### Universidad Nacional de Ingeniería FACULTAD DE INGENIERIA INDUSTRIAL Y DE SISTEMAS

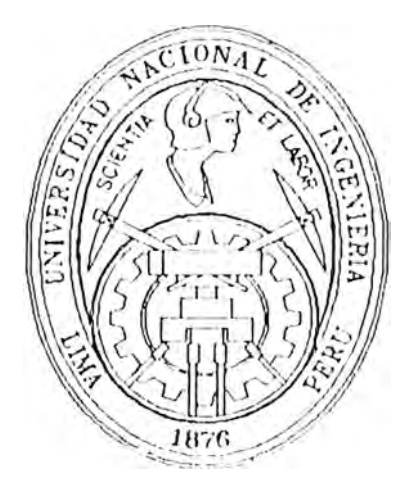

## **SISTEMA DE DESPACHO SIMPLIFICADO**

### **INFORME DE INCENIERIA**

**Para Optar el Título Profesional de:**

### **INGENIERO DE SISTEMAS**

### **ROSARIO DEL PILAR VILLALTA RIEGA**

**l ,im:1 - P�.-.-. 1998** 

**A mis padres por su apoyo constante e incondicional, A mi Universidad por la formación recibida** 

### **SUMARIO**

La función aduanera es prioritaria por su importancia en la captación de recursos para el Estado , es un instrumento de alta sensibilidad en el comercio con el exterior , contribuyendo a través de su eficiencia y modernización a la disponibilidad a corto plazo de los recursos que demanda el proceso de reactivación económica.

Cuando hablamos de comercio exterior nos estamos refiriendo al intercambio internacional de mercancías que realizan los grandes medianos y pequeños importadores o exportadores. Pues bien , el presente trabajo ilustra la forma como ADUANAS apoyado en un sistema automatizado con respaldo legal, dejó atrás la ineficiencia ,corrupción y ejecución de tareas redundantes e innecesarias , e inició , una nueva etapa de verdadera simplificación y agilización operativa para la atención de los despacho de los pequeños y medianos contribuyentes mediante el REGIMEN o DESPACHO SIMPLIFICADO.

Hoy en día gracias a la acción facilitadora de los DESPACHOS SIMPLIFICADOS , la labor de las pequeñas empresas se ha incentivado, el incremento del turismo extranjero a nuestro país es una realidad , el intercambio comercial se ha fortalecido , y el nivel de recaudación tributaria así como la imagen de una ADUANA eficiente y eficaz son un éxito.

### **DESCRIPTOR TEMATICO**

**HISTORIA DE ADUANAS REGIMENES Y OPERACIONES ADUANERAS CONTROL DE DESPACHO SIMPLIFICADO ETAPAS DEL PROYECTO ANALISIS Y DISEÑO INFRAESTRUCTURA DESPACHO REMOTO TERMINALES DE AUTOSERVICIO** 

### SISTEMA DE DESPACHO SIMPLIFICADO **INDICE**

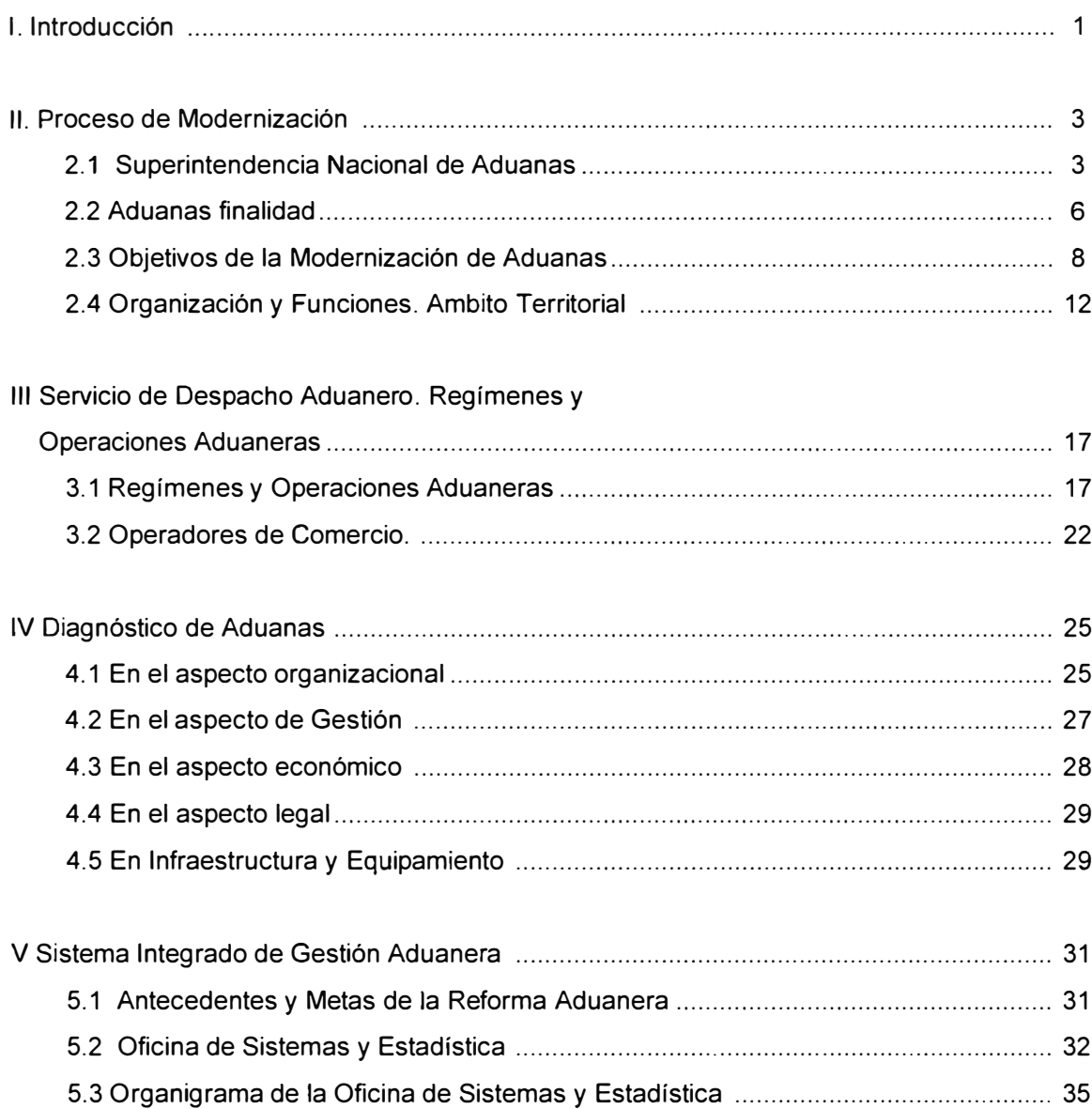

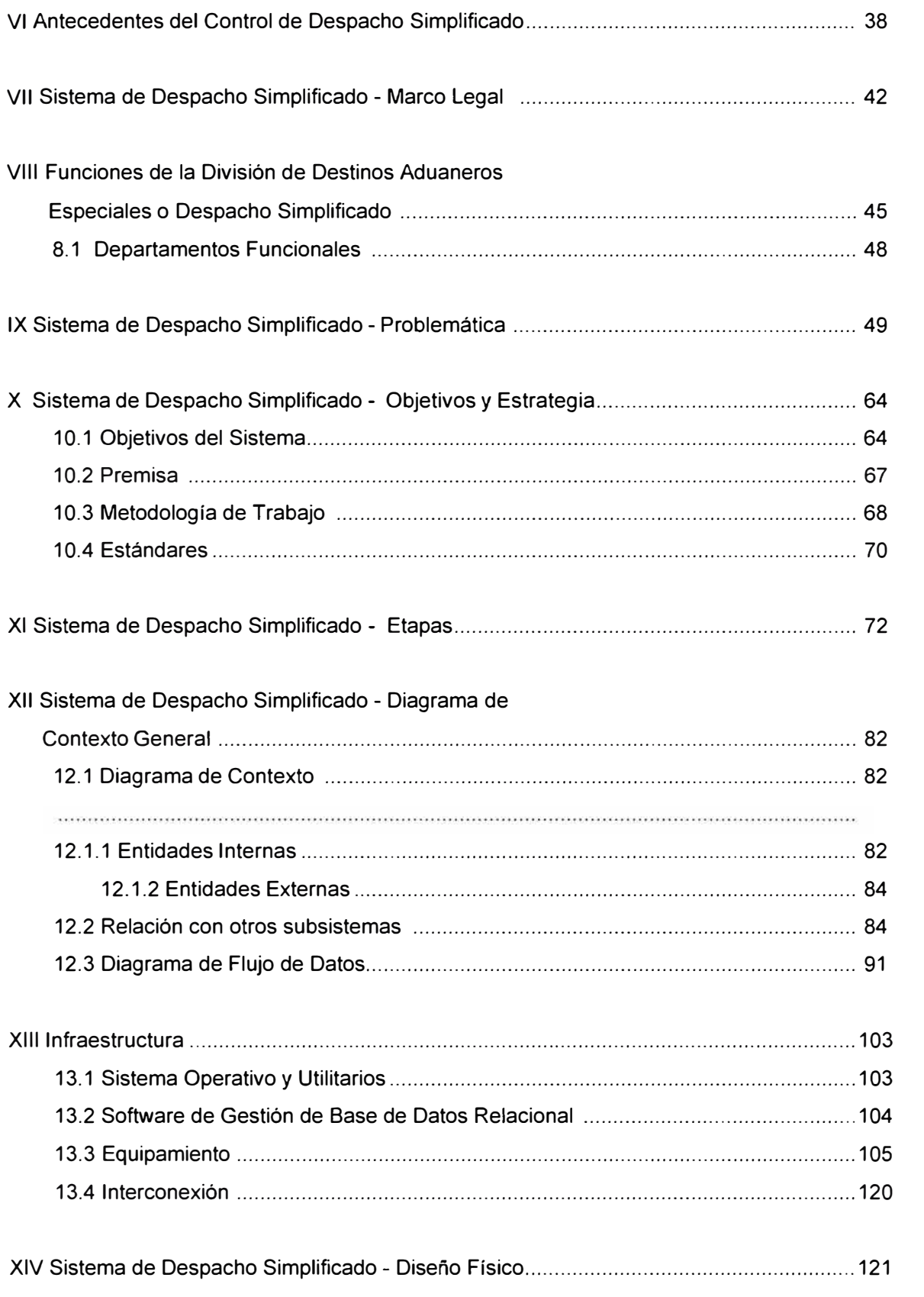

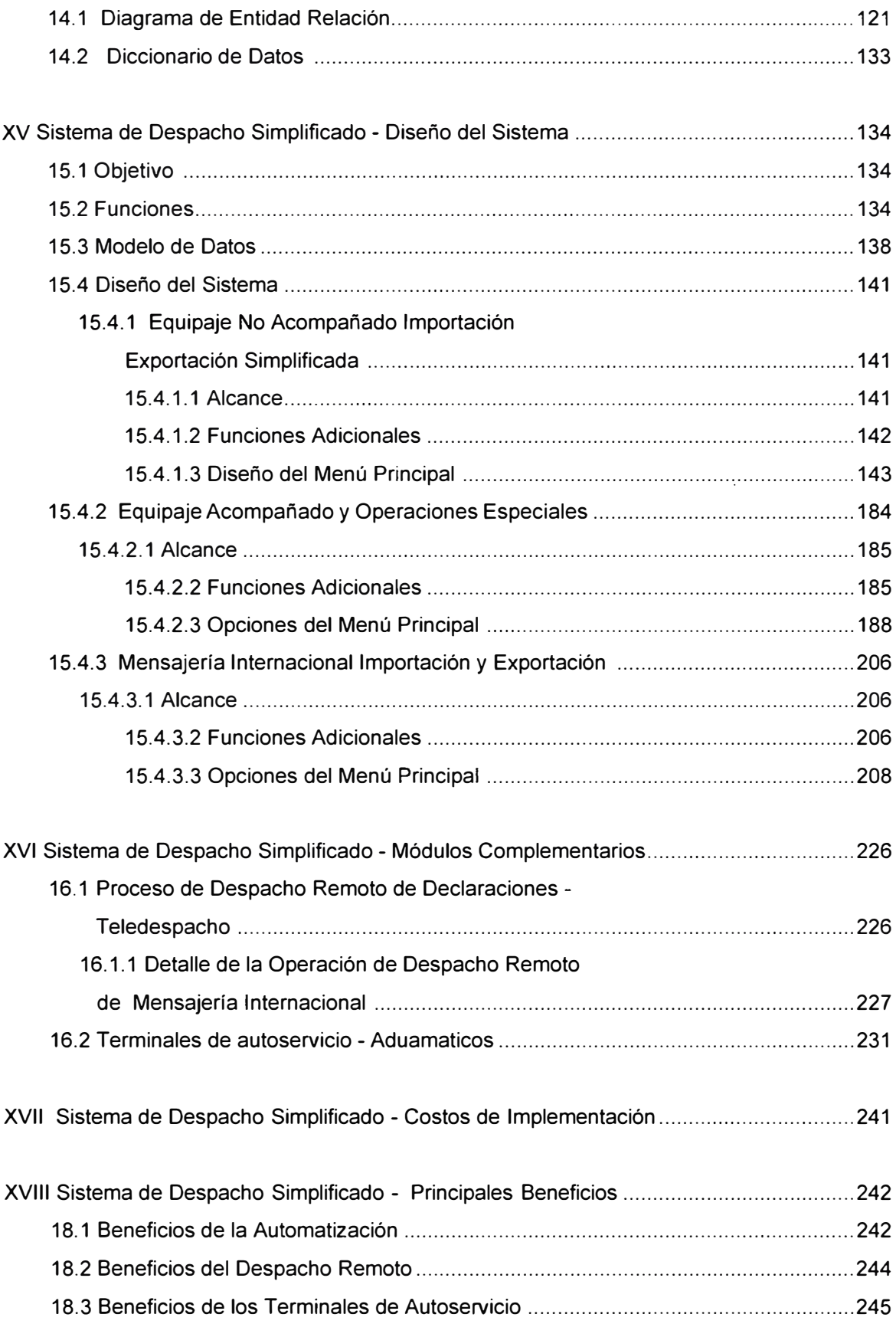

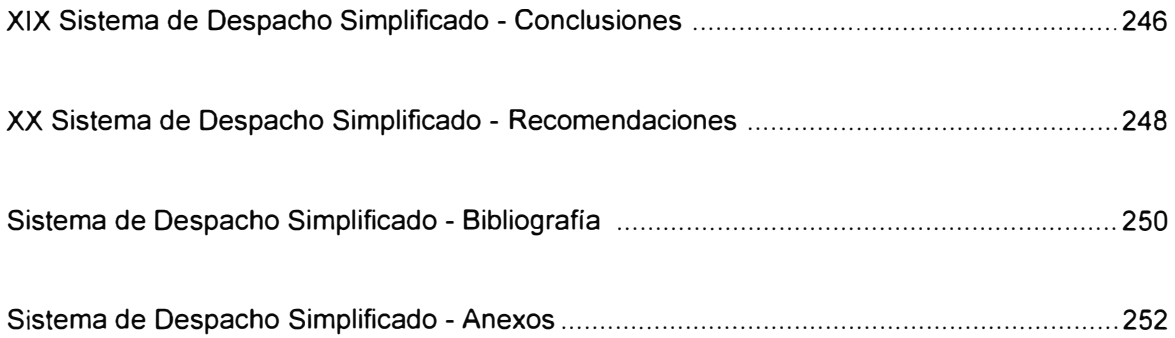

### **l. INTRODUCCION**

A inicios de los 90 el sistema operativo de ADUANAS era lento por la complejidad innecesaria y redundante en los tramites , la múltiple aplicación de criterios propios , y la constante relación directa entre los funcionarios y usuarios externos .Todo ello fomentaba el desorden propagándose así la corrupción e inmoralidad a todos los niveles jerárquicos de la institución.

A inicios de 1992 se dio inicio el proceso de reorganización , moralización y modernización institucional . Con el fin de agilizar y facilitar la gestión en todas las operaciones y regímenes aduaneros de comercio exterior y ya que en todo régimen encontramos despachos con mercancías que por sus características propias o valor comercial se consideran en un nivel de comercialización pequeño o destinadas al uso personal, en ADUANAS se presentó la necesidad de desarrollar un Sistema Automatizado para el Control de los Despachos Simplificados.

El Sistema de Despacho Simplificado es un producto desarrollado por la Oficina de Sistemas y Estadística de la Superintendencia Nacional de Aduanas.es un componente del Sistema Integrado de Gestión Aduanera ( SIGAD ) diseñado en base a los principios de modularidad , portabilidad y enmarcado dentro del proceso de modernización , racionalización y simplificación del Sistema Aduanero Nacional , tiene como fin el seguimiento y control a todas las operaciones de importación y exportación definitiva o

temporal que se realicen sobre mercancías cuyo valor FOB no exceda los US \$ 2000.

Toda pequeña importación o exportación que a inicios de los 90 demoraba en concretar su levante entre 7 u 8 días , en la actualidad se realiza en tan solo medio día dentro de la mayor transparencia y orden , con el respaldo legal correspondiente y gracias al significativo e irremplazable apoyo del módulo del SIGAD de DESPACHO SIMPLIFICADO.

El Sistema de Gestión Aduanera ( SIGAD ) ha sido producto del esfuerzo y aporte de profesionales nacionales, gran parte de ellos egresados de la Universidad Nacional de Ingeniería ,de las aulas de la Facultad de Ingeniería Industrial y de Sistemas y la Facultad de Ingeniería Económica ; siendo actualmente considerado como uno de los sistemas aduaneros más avanzados de hispano América reconocido con el Premio a la Creatividad Empresarial evento organizado anualmente por la UPC y tomado como modelo de automatización en otros países de América Latina como El Salvador, Ecuador , Uruguay y próximamente Venezuela.

El esfuerzo de este esfuerzo humano aún continua en búsqueda de una Aduana cada día más moderna y ágil , siempre con la dirección del Presidente del Comité de Automatización Aduanera y responsable de la Oficina de Coordinación y Cooperación Técnica Internacional, lng. Luis Linares Gallo, y con el Jefe de la Oficina de Sistemas y Estadística, Sr. Carlos Gustavo Ruiz Guevara. Junto a ellos a nosotros los integrantes de la Oficina de Sistemas y Estadística nos cabe la satisfacción y el orgullo de haber contribuido en algo a la modernización y desarrollo de nuestro país.

### **11. PROCESO DE MODERNIZACION DE ADUANAS**

#### **2.1 SUPERINTENDENCIA NACIONAL DE ADUANAS**

La Superintendencia Nacional de Aduanas es una Institución Pública Descentralizada del Sector Economía y Finanzas que tiene entre otras finalidades la gestión, inspección y control de la política aduanera en el territorio nacional, administrando, aplicando, fiscalizando y recaudando los aranceles y tributos del Gobierno Central.

La importancia de la función que realiza Aduanas se observará más claramente si vemos el actual proceso de globalización del Comercio Internacional. ADUANAS administra y controla el tráfico de entrada y salida de todas las mercancías del país. Para ello vigila los pasos fronterizos, aplicando y haciendo cumplir las normas y convenios suscritos por el país sobre materia aduanera. Asimismo determina el valor de dichos bienes de acuerdo a diversos criterios técnicos, a fin de fijar el impuesto que por ellos corresponde pagar, recaudando tales tributos para el Estado, cuyos recursos se utilizan en el bienestar de la población.

Paralelamente, ADUANAS está encargada de detectar y reprimir las infracciones y delitos que se cometan en el comercio de mercancías, tales como el contrabando y la defraudación de rentas de aduana.

Estas funciones de administración, fiscalización y Conjunto de medidas de control la ejerce la Superintendencia Nacional de Aduanas, en representación del Estado, para cuyo efecto cuenta con autonomía funcional, económica, técnica, financiera y administrativa.

También está encargada, entre otras responsabilidades, de proponer y ejecutar la política aduanera nacional y elaborar las estadísticas básicas generadas por las actividades de Comercio Exterior, convirtiéndose, por todo ello, en un instrumento de política comercial y económica orientadas al desarrollo nacional.

### **RESEÑA HISTÓRICA**

La Aduana es una de las instituciones más antiguas del país y está ligada íntimamente con el desarrollo del comercio exterior a lo largo de nuestra historia. Es necesario retroceder hasta la época virreinal para encontrar referencias de las actividades aduaneras.

Al entonces Virreinato del Perú llegaban y salían mercancías traídas de Panamá, México, Filipinas, además de las de la propia Corona. Hasta el siglo **XVII,** el comercio entre el Virreinato del Perú y España se efectuaba a través del sistema de monopolio comercial, en el cual las mercancías eran trasladadas en primer término al puerto del Callao, que funcionaba como centro de aprovisionamiento para su posterior distribución. Así, el radio de acción del segundo puerto, Paita, se limitaba al transporte de productos de la región entre los puertos del litoral.

El propósito principal del Virreinato, en materia económica, era incrementar los recursos del Reino. Los gastos se cubrían de los propios ingresos y con los tributos recaudados. El principal tributo al Comercio era un impuesto denominado "almojarifazgo" (vocablo de origen árabe), cuya cobranza estuvo a cargo del Tribunal del Consulado, gremio que representaba a los comerciantes de la época. Tal situación se mantuvo hasta 1725, cuando la Corona tomó directamente la administración de este tributo, debido al los mayores requerimientos de los funcionarios reales y el aumento del contrabando.

Medio siglo más tarde, el 2 de Octubre de 1772, el Virrey don Juan Amat y Juniet crea en el Callao la primera Aduana del Perú, con la finalidad de recaudar los impuestos que entraban o salían del territorio colonial.

El primer local de la Aduana funcionó en el que fue el Colegio San Martín, situado en la antigua calle "Aduana", a un costado del lugar hasta donde hace poco funcionó la sede del Ministerio de Economía y Finanzas; a partir de 1836 y hasta 1935, la Aduana del Callao funcionó en lo que fue el Castillo Rodil o Castillo del Real Felipe. En el mismo puerto del Callao sólo funcionaba una "Aduanilla", hasta que con el pasar del tiempo fue construyéndose, poco a poco, locales y almacenes para depositar los bultos que llegaban al puerto que sufrían deterioro al ser trasladados hasta la capital. Encontrando que la norma legal más antigua sobre materia aduanera es el Código de Procedimientos Aduaneros, promulgado en 1926.

El órgano rector en materia aduanera fue durante muchos años la Dirección General de Aduanas, organismo dependiente del Ministerio de Hacienda (hoy Ministerio de Economía y Finanzas). La Superintendencia Nacional de Aduanas fue creada el año 1988, mediante Ley Nº 24829. Su Ley Orgánica,

s

que determina sus alcances y funciones, fue aprobada mediante el Decreto Ley **N <sup>º</sup>**722 del 8 de Noviembre de 1991 y su Reglamento puesto en vigencia el Decreto Supremo N<sup>º</sup>058-92-EF del 25 de Marzo de 1992.

#### **2.2. ADUANAS. FINALIDAD**

**El** Texto Unico Ordenado de la Ley General de Aduanas, establece en su -Artículo primero lo siguiente:

*"La Aduana es el organismo encargado* de *intervenir en el tráfico internacional* de *mercancías, vigilando su paso aplicando las normas sobre comercio exterior, en a través*  de *las fronteras aduaneras; especial, la relativa a la importación, exportación y demás regímenes aduaneros, determinando el valor imponible* de *la mercancías* de *conformidad con las normas* de *valoración, clasificación arancelaria y recaudando los gravámenes que los afectan, aplicando y controlando las exenciones y franquicias que los benefician, formulando las estadísticas; previniendo y reprimiento las infracciones aduaneras, así como la defraudación* de *rentas de aduana y* de *contrabando, así como del tráfico ilícito* de *bienes, y cumpliendo las demás funciones que las leyes le encomiendan"* 

De acuerdo a lo indicado en el Texto Único Ordenado (T.U.O.) y considerando además el proceso de inserción de la economía nacional en la globalización

del comercio mundial, se puede precisar la finalidad de la Aduana a través de tres aspectos fundamentales:

### **1.- Facilitación del Comercio.**

El estado peruano brinda a los operadores de comercio exterior, los que conforman el Sistema Aduanero, las facilidades necesarias para poder realizar, de manera ágil y eficiente, la nacionalización o destinación aduanera de sus mercancías, a través de procedimientos administrativos simplificados.

#### **2.- Control de la Recaudación.**

El Artículo 12 del Reglamento de la Ley General de Aduanas establece que ADUANAS es "el órgano competente para la administración de tributos aduaneros, así como de la recaudación y de los demás tributos que se le encargue de acuerdo a Ley"

Así, como ente recaudador de tasas y tributos, la Aduana realiza, dentro de los trámites correspondientes a cada Régimen u operación aduanera, la determinación de derechos, el cobro de los mismos, o el depósito de las garantías correspondientes a los derechos suspendidos de acuerdo a lo establecido en las normas legales respectivas.

### **3.- Fiscalización.**

Comprende todos los mecanismos de control de Comercio exterior respecto al cumplimiento de las normas que las rigen, tanto nacionales como internacionales, a efecto de evitar el tráfico ilícito de mercancías, la evasión de impuestos, la subvaluación y en general todo tipo de defraudación al Estado, que pretenda una competencia desleal en el mercado peruano.

### **2.3. OBJETIVOS DE LA MODERNIZACIÓN DE ADUANAS**

Para cumplir con su fin ADUANAS ha definido tres factores principales para el proceso de cambio organizacional:

### **1. - Factor Humano.**

Uno de los factores fundamentales para el cumplimiento de los objetivos trazados por ADUANAS es el humano: contar con personal altamente calificado y capacitado. La composición del personal de Aduanas era mayoritariamente técnico y auxiliar. Para revertir esta situación se planteó como objetivo:

### **A> Profesionalización :**

Modificar sustancialmente la composición de la asignación de personal, de ser predominantemente técnico y auxiliar, por una en la que predomine el personal profesional.

Para garantizar la mejora de la calidad del servicio aduanero, se ha dado especial atención a la formación profesional especializada que brinda la Escuela Nacional de Aduanas.

En la actualidad han egresado desde el año 1991 cuatro promociones de especialistas en Aduanas y tres promociones de oficiales aduaneros, que en la actualidad conforman el 55% del personal de ADUANAS.

Se mantiene una permanente evaluación y calificación de todo el personal aduanero.

### **2.- Factor Ético.**

A principios de la década del noventa, hablar de la Aduana era comentar los casos de corrupción que imperaban en los procesos aduaneros. ADUANAS ha poseído a lo largo de su historia una imagen de desprestigio y corrupción que afectaba profundamente al personal. Por tales motivos, el proceso de reforma aduanera definió como uno de sus principales objetivos el de la:

### **B> Moralización**

Revertir la imagen de corrupción que históricamente le ha correspondido a ADUANAS.

Como se indicó, tradicionalmente se proyectó la imagen de una Institución plagada de improvisaciones y actitudes que no correspondían al interés general.

Parte del personal había convertido las instalaciones aduaneras en verdaderos dominios particulares, en donde se había resquebrajado el principio de autoridad y campeaba la corrupción.

Por ello, el cambio de la estructura y composición del personal apareció como una necesidad impostergable en el propósito de moralizar la Institución. Para tal efecto se adoptaron las siguientes medidas:

- Cese de personal con antecedentes judiciales, así como separación de los trabajadores con tiempo de servicios mayor al límite señalado por Ley.

- Proceso de racionalización del personal, basado en programas de retiro voluntario con incentivos económicos, cese de personal desaprobado en las evaluaciones y calificaciones técnicas realizadas.

- Diseño de una línea de carrera del trabajador aduanero basada en sus méritos y calificaciones; confección de un nuevo programa de remuneraciones acorde con los puestos desempeñados y con los progresos de orden personal logrados en el trabajo. Ello comprendió el cambio del Régimen laboral del personal de ADUANAS, cuyo estatus cambió al normado por la Ley 4916 desde el 1 ° de enero de 1992.

- Otorgamiento de estabilidad al personal con cargo directivo.

Evaluación permanente y remoción del personal aduanero que  $\overline{a}$ contravenga las normas procedimentales y éticas; el perfeccionamiento y divulgación del Reglamento Interno de Trabajo y el mejoramiento de la calidad de vida de los servidores de Aduanas, mediante la aplicación de una política de incentivos y mejora de las condiciones laborales y económicas.

### **3.- Factor Tecnológico.**

Para cumplir las finalidades indicadas, se requiere de instrumentos que permitan simplificar, racionalizar y cambiar, si fuese necesario, los procedimientos existentes dentro de la organización. No es posible realizar procesos de reingenieria y de calidad total sin contar con elementos que permitan optimizar y rediseñar las funciones de la organización y acelerar el proceso de cambio. Por ello se requiere fundamentalmente de la

### **e> Modernización**

Emplear procedimientos y técnicas que optimizen la eficiencia y eficacia del sistema aduanero en su conjunto, facilitando el comercio, que faciliten el proceso de toma de decisiones y que reduzcan la discrecionalidad del funcionario aduanero en los procedimientos operativos.

Incorporar masivamente tecnologías de la información, como medida estratégica para la racionalización de procesos de destinación aduanera y recaudación de tributos, reduciendo drásticamente los tiempos de proceso, con adecuados niveles de seguridad, fiabilidad y control.

En marco del proceso de Simplificación Administrativa, aplicar los principios de Buena Fe y de Presunción de la Veracidad, fortaleciendo y modernizando las acciones de fiscalización y control.

Concluimos pues que el objetivo es la búsqueda de una ADUANA moderna institucionalizada mediante normas legales menos casuística y por ello mas abiertas a la racionalidad, una aduana en la cual el sistema de información cumple un papel crucial que le permita desempeñar sus actividades a la luz de las exigencias económicas del Comercio Exterior, se trata de una ADUANA que además de ejercer sus funciones clásicas tienda a regular las actividades económicas hoy elevadas a la categoría de factor estratégico de los procesos de desarrollo nacional y de integración económica del país.

#### **2.4. ORGANIZACION Y FUNCIONES. ÁMBITO TERRITORIAL**

La Superintendencia Nacional de Aduanas, denominada también ADUANAS, es una Institución Pública Descentralizada del Sector Economía y Finanzas con personería jurídica de derecho público y con autonomía administrativa, económica, presupuestal, financiera y técnica (Art. 3 D.S. 073-93-EF Estatuto de la Superintendencia Nacional de Aduanas). Fue creada como tal mediante la Ley N <sup>º</sup>24829, de 7 de junio de 1988.

ADUANAS es una institución pública autónoma y descentralizada. Su estructura orgánica establece la desconcentración de sus actividades. Así, el servicio aduanero es ejercido a través de las Intendencias de Aduanas a nivel nacional, bajo la supervisión, control y responsabilidad de los Administradores de Aduana, contando con autonomía operativa. La Superintendencia Nacional, con sede en el Callao, actúa como órgano rector y normativo, a la vez que efectúa el proceso de fiscalización.

De acuerdo a su Estatuto, ADUANAS posee la siguiente estructura orgánica:

### **I. ALTA DIRECCIÓN**

#### **Superintendencia Nacional.**

Funcionario de mayor nivel jerárquico tiene a su cargo la dirección general y supervisión de las actividades de ADUANAS

**Superintendencia Ejecutiva.** 

Ejerce la representación legal y expide resoluciones en caso de ausencia del Superintendente Ejecutivo.

**II. ÓRGANO CONSULTIVO**

**Comité Consultivo.** 

Proporciona asesoramiento al Superintendente Nacional sobre asuntos vinculados con la operatividad del sistema aduanero.

**III. ÓRGANO DE CONTROL**

#### **Oficina de Auditoria Interna.**

Efectúa el control interno posterior de actividades y operaciones de carácter técnico administrativo de ADUANAS de manera selectiva y sistemática de conformidad con las leyes y normas de la institución.

**IV. ÓRGANO DE ASESORÍA.**

**Oficina de Asesoría Técnico Jurídica.** 

Asesora y pide opinión sobre asuntos de carácter jurídico legal a la Alta Dirección y dependencias de Aduanas.

**V. ÓRGANO DE DEFENSA JUDICIAL**

### **Procuraduría Pública**

Representa los derechos e intereses del Estado asumiendo la defensa de los asuntos judiciales que corresponden a ADUANAS.

#### **VI. ÓRGANOS DE APOYO**

#### **Secretaria General**

Dirige , ejecuta controla y norma la seguridad , comunicaciones , relaciones públicas protocolo y prensa en la Sede Central de ADUANAS , también norma el sistema institucional de tramite documentario y archivo.

#### **Escuela Nacional de Aduanas**

Desarrolla actividades académicas de formación , capacitación y especialización del personal de ADUANAS y personas vinculadas con la actividad aduanera, así como incentiva y promueve la investigación.

#### **Oficina de Almacenes de Aduanas**

Administra el almacenamiento de las mercancías en los casos de abandono legal, comisos e incautaciones así como los bienes procedentes de acciones por cobranza coactiva.

**Oficina de Sistemas** y **Estadística.** 

Cuyas funciones son detalladas mas adelante.

**VII. ÓRGANOS DE LÍNEA**

**Intendencia Nacional de Administración**  Para el planeamiento , racionalización, presupuesto , logística, personal tesorería y contabilidad orientado a la administración de los recursos de **ADUANAS.** 

#### **Intendencia Nacional de Técnica Aduanera**

Promulga normas para la aplicación de los regímenes y operaciones aduaneras, así como los destinos aduaneros especiales, Nomenclatura , valoración , Tratados y convenios internacionales.

### **Intendencia Nacional de Recaudación**

Regula administra y controla el sistema de recaudación de derechos arancelarios y demás tributos aplicables al comercio exterior.

#### **Intendencia Nacional de Fiscalización Aduanera**

Verifica el cumplimiento de las obligaciones aduanero - tributarias ejecutadas por los operadores de comercio exterior aplicando las sanciones del caso.

### **VIII. ÓRGANOS DESCONCENTRADOS**

### **Intendencias de Aduana**

Atienden y facilitan a los usuarios en los tramites de los Regímenes y Operaciones Aduaneras así como los Destinos Aduaneros Especiales , resolviendo reclamaciones en 1a instancia y recaudando los tributos de ley. La jurisdicción de la Aduana se ejerce a través del Territorio Aduanero. Se denomina así a la demarcación dentro de la cual es aplicable la legislación aduanera. Cubre todo el territorio nacional, incluyendo el mar territorial y el espacio aéreo. (Art. 5. T.U.O. de la L.G.A.). ADUANAS cuenta con diecinueve aduanas operativas, las cuales se detallan a continuación la relación de administraciones de Aduana:

Intendencia de Aduana de Tumbes. Intendencia de Aduana de Paita.

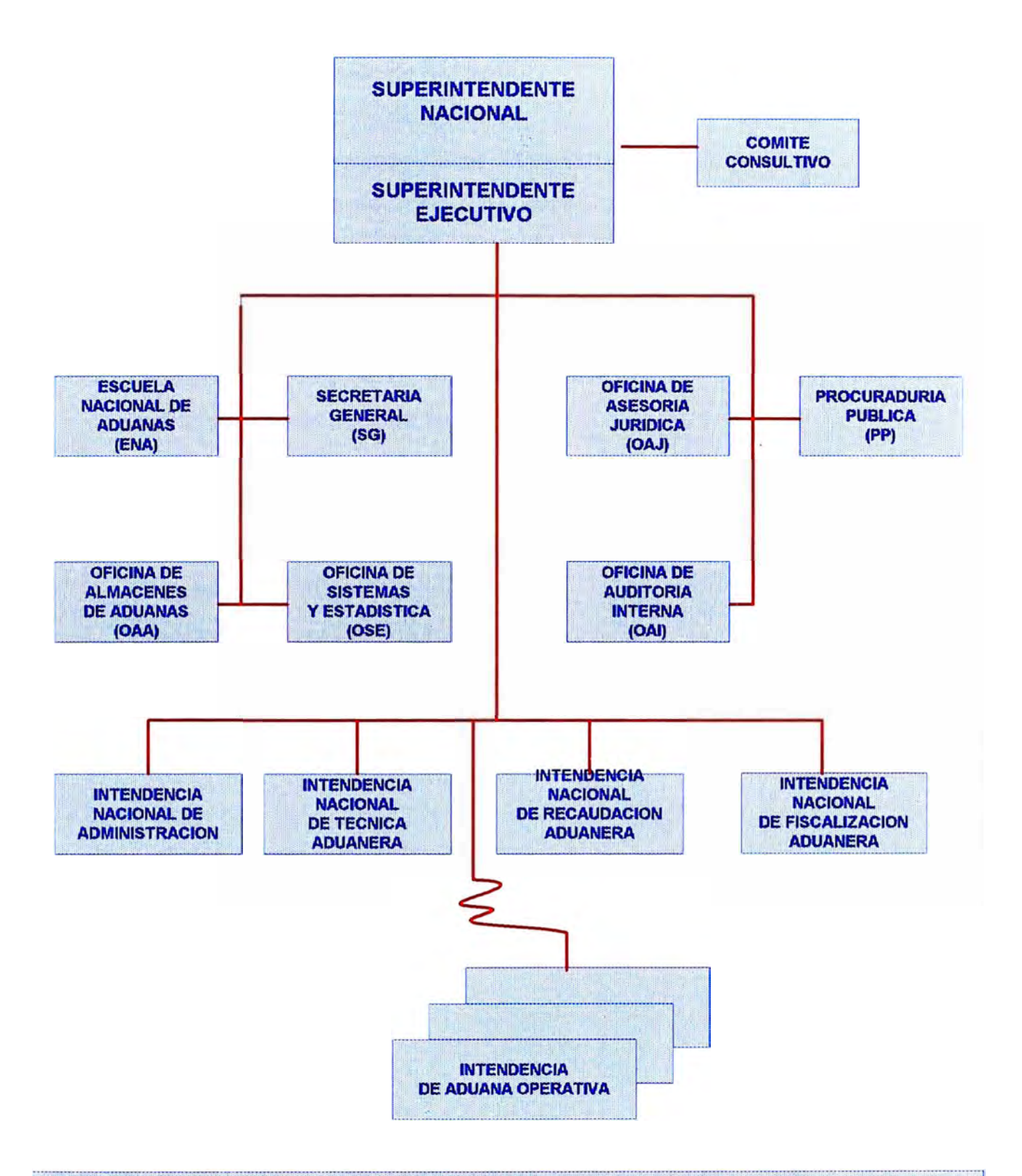

**ESTRUCTURA ORGANICA GENERAL** 

Intendencia de Aduana de Chiclayo. Intendencia de Aduana de Salaverry. Intendencia de Aduana de Chimbote. Intendencia de Aduana Marítima del Callao. Intendencia de Aduana Aérea del Callao Intendencia de Aduana Postal del Callao. Intendencia de Aduana de Pisco. Intendencia de Aduana de Arequipa. Intendencia de Aduana de Mollendo-Matarani. Intendencia de Aduana de llo. Intendencia de Aduana de Tacna. Intendencia de Aduana de Puno. Intendencia de Aduana de Cusco. Intendencia de Aduana de lquitos. Intendencia de Aduana de Pucallpa. Intendencia de Aduana de Tarapoto. Intendencia de Aduana de Puerto Maldonado

# **INTENDENCIAS DE ADUANA**

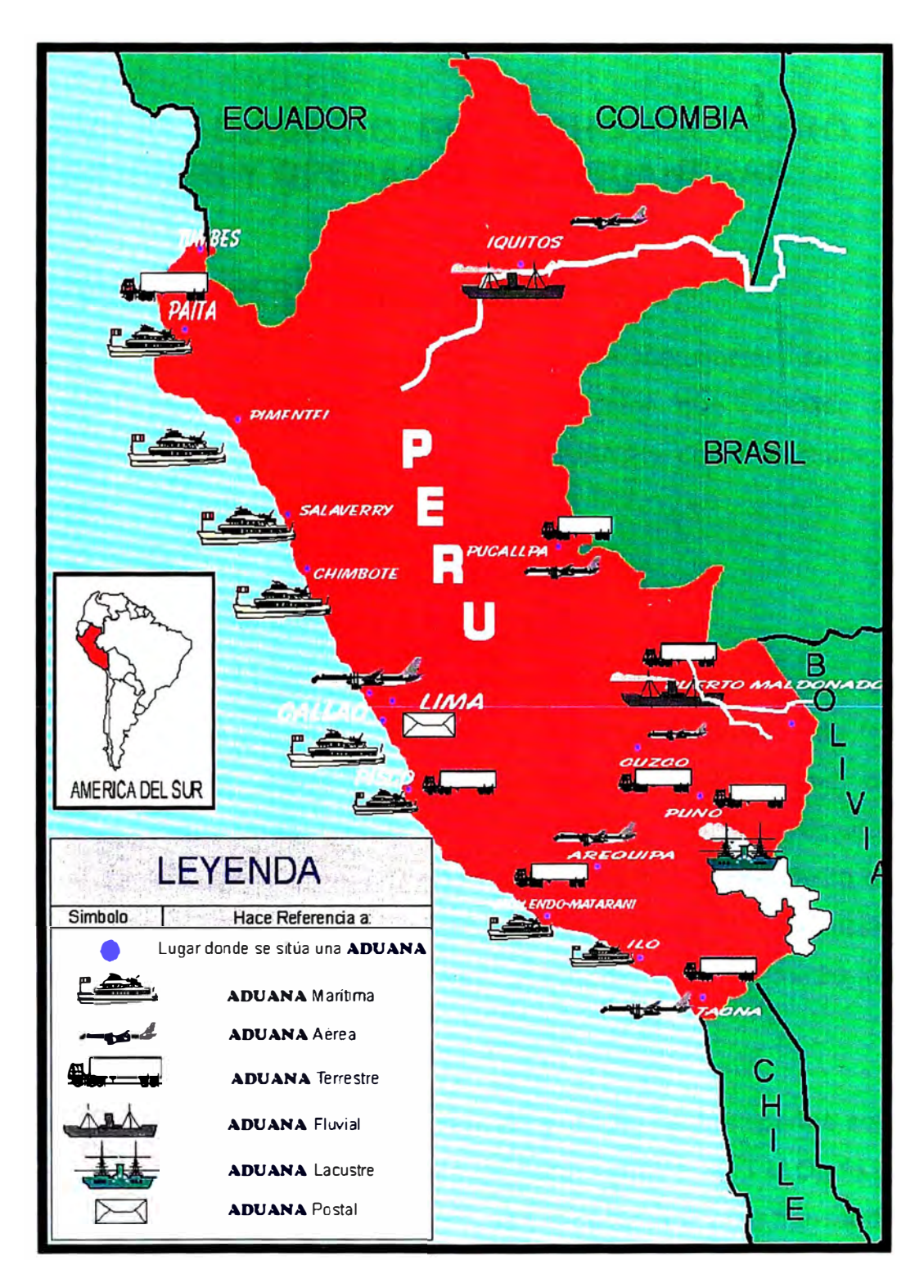

### **111. SERVICIO ADUANERO. DESPACHO ADUANERO. REGÍMENES Y OPERACIONES ADUANERAS.**

### **3.1 REGÍMENES Y OPERACIONES ADUANERAS**

Para efectuar el control de la entrada y salida de mercancías, se han definido una serie de operaciones y procedimientos qüe permiten el cumplimiento de las funciones realizadas por ADUANAS, como se indica a continuación:

### **3.1.1. MANIFIESTOS DE CARGA**

El título tercero del T.U.O. de la Ley General de Aduanas indica las actividades realizadas por la Aduana, desde la carga y descarga de las mercancías hasta el depósito de las mismas en los lugares de almacenamiento autorizados por la ADUANA para tal fin, denominados Terminales de Almacenamiento y Depósitos Autorizados. El Manifiesto de Carga es el documento de transporte que indica la relación de mercancías que ingresan o salen del país a través de un determinado medio de transporte.

El desembarque de las personas, mercancías y medio de transportes solo puede efectuarse por los lugares habilitados para ello (Art. 39 T.U.O. de la L.G.A). ADUANAS verifica la presentación de los documentos de transporte que amparen la mercancía y otorga la autorización del desembarque de la mercancía hacia los locales habilitados para el almacenaje.

En un plazo máximo de treinta días debe hacerse la solicitud de destinación de la mercancía, es decir, declararla bajo un determinado Régimen Aduanero. Excedido tal plazo la mercancía cae en la condición de abandono, con lo cual ADUANAS puede hacer disposición de las mercancías para su remate o adjudicación.

### **3.1.2. CONTROL DE ALMACENES DE CARGA.**

Comprende el registro de transacciones de ingreso, salida y transferencias de mercancías en la condición de comiso.

### **3.1.3. REGÍMENES ADUANEROS.**

El tratamiento aplicable a las mercancías bajo potestad aduanera, se denomina Régimen Aduanero. Puede tomar diferentes modalidades: Definitiva, Temporal o Suspensivo. El artículo 85 del Reglamento de la Ley General de Aduanas define los diversos tipos de regímenes u operaciones, como se indica:

### **3.1.3.1. REGÍMENES DEFINITIVOS**

### *IMPORTACIÓN DEFINITIVA.*

Es el régimen aduanero mediante el cual se autoriza el ingreso de mercancías provenientes del extranjero, para ser destinadas a consumo (Art. 84. T.U.O. de la Ley General de Aduanas).

### *EXPORTACION DEFINITIVA.*

Es el régimen aduanero que se aplica a las mercancías en libre circulación que salen del territorio aduanero para su uso o consumo definitivo en el exterior (Art. 95 T.U.O. de la Ley General de Aduanas).

### **3.1.3.2. SUSPENSIVOS.**

### *TRANSITO.*

Es el régimen aduanero por el que pueden ser trasladadas mercancías, con suspensión de pago de tributos, de una aduana a otra, solo con destino al exterior. (Art. 1 del D.L. 778).

#### *TRANSBORDO.*

Es el régimen aduanero mediante el cual se autoriza la transferencia de mercancías del medio de transporte utilizado para la llegada a aquel utilizado para la salida, con destino al exterior. (Art. 113 T.U.O. de la Ley General de Aduanas).

### *DEPOSITO DE ADUANA.*

Es el régimen aduanero mediante el cual las mercancías que llegan al territorio aduanero se almacenan bajo el control de la aduana en lugar designado para el efecto sin el pago de derechos de aduana e impuestos de importación. (Art. 120 T.U.O. de la Ley General de Aduanas).

### **3.1.3.3. REGÍMENES TEMPORALES.**

### *IMPORTACIÓN TEMPORAL PARA REEXPORTACION EN EL MISMO ESTADO*

Es el régimen aduanero que permite ingresar al país determinadas mercancías con suspensión del pago de los derechos e impuestos a la importación, para ser reexportadas en un plazo establecido, sin haber experimentado modificación alguna, con excepción de la depreciación normal como consecuencia del uso. (Art. 130 T.U.O. de la Ley General de Aduanas).

### *EXPORTACIÓN TEMPORAL*

Es el régimen aduanero por el cual se autoriza la salida al exterior de mercancías, con la obligación de exportarlas definitivamente o reimportarlas en un plazo determinado, en el mismo estado o luego de haber sido sometidas a una reparación o mejoramiento de sus características técnicas. (D.L. 778, Art. 1 ).

### **3.1.3.4. REGÍMENES DE PERFECCIONAMIENTO ACTIVO.**

### *ADMISIÓN TEMPORAL PARA PERFECCIONAMIENTO ACTIVO*

Es el ingreso de mercancías extranjeras con suspensión del pago de derechos arancelarios e impuestos que graven la importación de ciertas mercancías destinadas a ser exportadas, por sí mismo o a través de terceros, luego de haber sufrido una transformación o elaboración en un plazo determinado. (OSE N <sup>º</sup>013-PCM-93 Art. 7).

#### *DRAWBACK*

Es el régimen aduanero que permite, en el momento de la exportación de mercancías, obtener la restitución total o parcial de los derechos e impuestos que hayan gravado la importación de dichas mercancías o la de los productos contenidos en las mercancías exportadas o consumidas para su producción. (Art. 159 T.U.O. de la Ley General de Aduanas).

### *REPOSICIÓN EN FRANQUICIA ARANCELARIA*

Es el régimen aduanero por el cual se importa, con exoneración automática de derechos arancelarios e impuestos que graven la importación, mercancías equivalentes a las que habiendo sido nacionalizadas han sido transformadas, elaboradas o materialmente incorporadas en los productos exportados definitivamente Considerándose que las mercancías son equivalentes cuando son de la misma especie o similares en calidad y características técnicas.

### **3.1.3.5 OPERACIONES ADUANERAS**

#### *REEMBARQUE*

Procede al Reembarque de las mercancías con solo destino al exterior mientras no hayan sido solicitadas para uso o consumo o no se encuentren en situación de abandono.

### **3.1.3.6 DESTINOS ADUANEROS ESPECIALES O DE EXCEPCIÓN**

Dentro de este grupo se encuentran mercancías que ingresan o salen del país en calidad de Importación o Exportación Definitiva y/o

Temporal, pero que por su uso, valor o aplicación , ADUANAS le otorga facilidades en la ejecución de su despacho con el fin de agilizar y simplificar el proceso de desaduanamiento y levante de las mismas en mérito a los Convenios y Reglamentos Internacionales. De ahí viene el nombre de Despacho Simplificado.

El presente informe está referido al proceso de automatización realizado para el control de los Despachos Simplificados.

### **3.2. OPERADORES DE COMERCIO**

El servicio aduanero comprende a ADUANAS y a las entidades relacionadas en el comercio internacional de bienes, que interactúan entre sí en las operaciones de entrada y salida de mercancías del país. Tales entidades son denominadas operadores de comercio:

### *IMPORTADORES/EXPORTADORES*

Personas naturales y jurídicas que adquieren o venden mercancías a personas e instituciones en el extranjero.

### *AGENCIAS DE ADUANAS/ DESPACHADORES OFICIALES*

De acuerdo al Art. 233 del T.U.O. de la Ley General de Aduanas, se denominan despachadores de aduana a las personas facultadas para efectuar el despacho aduanero de mercancías, como se indica:

- Agentes de Aduana.
- Despachadores Oficiales.
- Dueños, consignatarios y consignantes de las mercancías.

Para adquirir el carácter de despachador de aduanas se requiere la autorización oficial de ADUANAS. Los Agentes de Aduana son personas naturales o jurídicas dedicadas exclusivamente a las operaciones y trámites aduaneros reglamentados por ley. Los despachadores oficiales son funcionarios que actúan a nombre de las empresas y organismos del Estado que habitualmente y por cuenta propia importen o exporten mercancías. En ambos casos deben contar con conocimientos en comercio exterior, acreditados por ADUANAS de acuerdo a ley.

#### *TERMINALES DE ALMACENAMIENTO*

Almacenes destinados a depositar la carga para su embarque o desembarcada, transportada por vía aérea, marítima, terrestre, fluvial y/o lacustre. Son considerados como una extensión de la Zona Primaria de la jurisdicción aduanera a la que pertenecen, por tanto en ella se puede recibir y despachar las mercancías que son objetos de los regímenes y operaciones aduaneras que establece la Ley General de Aduanas. (Art. 2 D.S. 08-95-EF).

### *DEPÓSITOS ADUANEROS AUTORIZADOS*

Locales destinados a almacenar mercancías solicitadas al régimen de Depósito de Aduanas, las que posteriormente serán destinadas a otro régimen u operación aduanera. Pueden ser privados o públicos. (Art. 2 D.S. 08-95-EF).

### *AGENCIAS Y EMPRESAS DE TRANSPORTE*

Empresas privadas encargadas de transportar las mercancías o que tienen el mando del transporte o la responsabilidad de transportar las mismas de un país a otro.

### *BANCOS*

Empresas privadas responsables de efectuar el cobro de los derechos y tributos aduaneros, por encargo expreso de ADUANAS.

### *INSTITUCIONES USUARIAS DE INFORMACIÓN*

Instituciones públicas y privadas, nacionales e internacionales que regulan, promueven, apoyan y operan el comercio exterior, tales como la Junta de Acuerdo de Cartagena, ALADI, Agregadurías Comerciales, Banco Central de Reserva, Instituto Nacional de Estadísticas e Informática, Ministerio de Economía y Finanzas, Asociación de Exportadores, Sociedad Nacional de Industrias, etc.

# *El Sistema Aduanero Peruano*

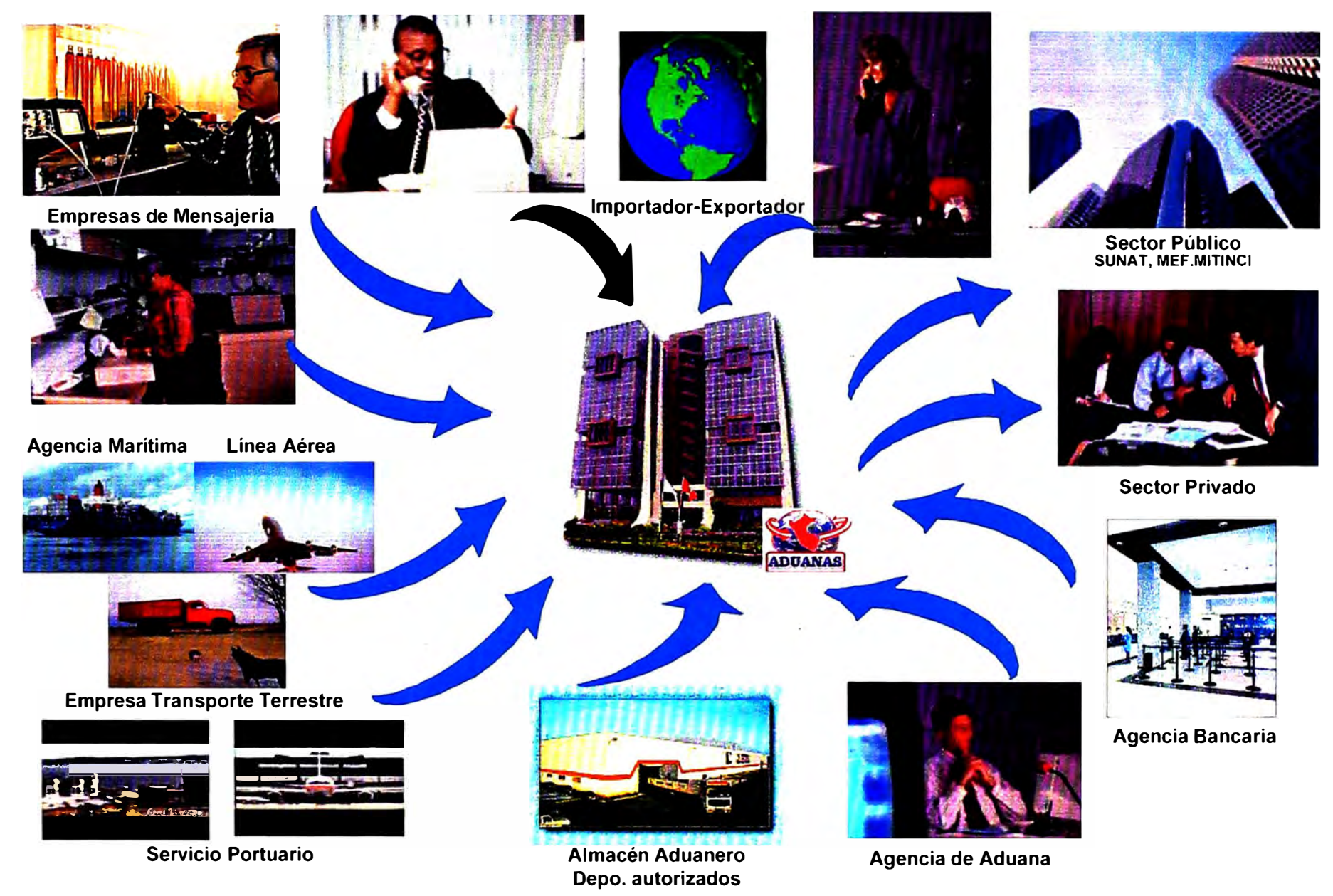

### **IV. DIAGNOSTICO DE ADUANAS**

La modernización de ADUANAS procede luego de un detenido y cuidadoso estudio cuyos resultados se puede resumir en los siguientes aspectos:

### **4.1. EN EL ASPECTO ORGANIZACIONAL.**

La situación de ADUANAS, en 1991, año en el que se empezó el proceso de modernización, era el de una institución marcadamente centralista. La mayor parte de los asuntos administrativos y técnico aduaneros debían ser derivados del lugar de origen hasta la Sede Central, en ese entonces ubicada en el distrito de Miraflores, para ser resueltos. La falta de comunicación y de entrenamiento ocasionaba la diferenciación de la aplicación de las normas arancelarias y de comercio.

La clasificación arancelaria de las mercancías declaradas para importación o exportación, así como el cálculo de derechos y gravámenes a pagar era efectuado de manera manual por los funcionarios aduaneros. Debido a la carencia de un sistema de información de los despachos realizados, y de un archivo documental, el proceso de fiscalización posterior era limitado y casi nulo.

El tiempo de permanencia de un directivo o funcionario de la alta dirección era, en promedio, de aproximadamente seis meses. En consecuencia, nunca se
llevó a cabo un Plan de Racionalización y de automatización, las políticas y normas eran continuamente modificadas.

El despacho aduanero contenía un número excesivo de trámites. El proceso de desaduanamiento de las mercancías, demoraba un lapso promedio de 10 a 15 días. La estructura organizacional favorecía la inmoralidad y la corrupción de funcionarios.

El personal aduanero era principalmente administrativo, carente de conocimientos de comercio. A Setiembre de 1991, se contaba con 3,800 trabajadores, de los cuales sólo el 2% del personal aduanero contaba con algún grado universitario. Más de un centenar de servidores contaban con más de 25 o 30 años de servicio, y aproximadamente 80 trabajadores bordeaban más de 60 años de edad.

No existían programas de capacitación del personal, ni de bienestar social. La asignación de cursos y becas, en el país y al exterior, se realizaba de acuerdo a la cercanía del interesado con los funcionarios encargados de esta tarea, o con los directivos de la institución.

Al depender directamente de la asignación de tributos que asignaba el Gobierno Central, los niveles remunerativos eran sumamente bajos. El personal calificado y con experiencia se retiraba de la institución y, en su mayoría, se dedicaba a actividades comerciales o formaba su propia Agencia de Aduana. La administración de personal no consideraba una línea de carrera para el personal aduanero, la que, de hecho, no existía.

26

Era una constante la falta de identificación institucional del personal aduanero. Mas aún, muchos de ellos eran sujetos de procesos administrativos o penales  $(336 a 1991)$ .

El prestigio de ADUANAS era el peor entre todas las instituciones públicas. Parte de la situación creada se derivaba de la condición de ser la Aduana, como otras instituciones del Estado, una fuente para el otorgamiento de favores políticos y económicos.

Del mismo modo, el área de Informática de ADUANAS contaba con ocho (8) personas, cinco de las cuales con estudios en Institutos de Computación. Sus funciones se reducían al proceso de planillas y algunas labores relacionadas con el apoyo en el uso de hojas de cálculo y procesadores de texto para el personal.

## **4.2. EN EL ASPECTO DE GESTIÓN.**

ADUANAS no contaba con un plan integral de represión al contrabando o de control de la subvaluación. La carencia de operaciones destinadas a combatir estas actividades dieron lugar al desarrollo de ellas, causando una ingente defraudación al Estado Peruano, por la consiguiente evasión de tributos.

No se contaban con políticas y mecanismos de fiscalización de los Despachadores de Aduana y de los beneficiarios de los Regímenes Suspensivos y Temporales. No existía un adecuado seguimiento y control de estos regímenes. Así mismo, la carencia de información en las normas de carácter aduanero ocasionaba la errónea aplicación de las disposiciones dictadas con respecto a las Donaciones, Liberaciones y Despachos de carácter urgente.

Los procedimientos aduaneros contemplaban una excesiva cantidad de pasos, muchos de ellos redundantes y eran excesivamente dilatorios, facilitando la corrupción de funcionarios.

De acuerdo a los dispositivos legales, la mercancía que permaneciese por más de treinta días sin tener una destinación aduanera pasaba a la condición de abandono legal, para su remate o adjudicación. ADUANAS carecía de los mecanismos para la determinación de las mercancías en esta situación.

El control del estado de los despachos simplificados se hacia manualmente basándose en planillones o cuadernos de cargo en donde quedaban registrados los datos mas importantes de cada despacho. El control de las cancelaciones de tributos de los mismos se efectuaba también manualmente por ello contar con estadísticas oportunas o un simple control del total recaudado por periodo era tareas engorrosas que se desarrollaban en el mas completo desorden y lentitud.

## **4.3. EN EL ASPECTO ECONÓMICO.**

Los recursos con los que contaba ADUANAS eran proporcionados de acuerdo a los criterios y decisiones dictadas por el Ministerio de Economía y Finanzas. Las necesidades de ADUANAS eran incluidas dentro del conjunto de necesidades globales del sector.

La ineficiencia en el cumplimiento de las metas trazadas para la recaudación aduanera, diluida en las diversas áreas de normatividad nacional (Legal, Técnica Aduanera y Administración), obstaculizaban la implementación de los programas presupuestales. Muchos de los gastos de capital quedaban sin asignación presupuestal o quedaban muy cortos para su ejecución efectiva.

## **4.4. EN EL ASPECTO LEGAL.**

La frondosidad de las disposiciones legales en todos los niveles, en materia aduanera, así como la inestabilidad de la misma, generaba controversias judiciales y permanentes reclamos.Hasta ese año no se había aprobado el reglamento de la Ley General de Aduanas y de la Ley de Delitos de Contrabando y Defraudación de Rentas de Aduanas.Los procedimientos aduaneros no contaban con directivas procedimentales que uniformizaran su tratamiento, así como del uso de formularios y del proceso de la información.

### **4.5. EN INFRAESTRUCTURA Y EQUIPAMIENTO.**

Como se mencionó anteriormente ADUANAS no contaba con sistemas modernos de registro y control de las operaciones aduaneras, ni poseía una adecuada infraestructura de cómputo. El costo del servicio del Ministerio de Economía ascendía a cerca de US\$ 25,000 mensuales y el mantenimiento de su computador IBM 4361 era de US\$ 12,000 el cual solo era destinado para el control de las Importaciones y Exportaciones Definitivas que no se amparaban al proceso simplificado. No se contaba con un sistema moderno de comunicaciones y el servicio de teleproceso que brindaba el Ministerio sufría de serias deficiencias. La interrupción frecuente del servicio obligaba a operar en la práctica en forma diferida, a pesar que se pagaba cuatro pares

telefónicos de línea dedicada. Los locales de despacho en las Aduanas Operativas carecían de infraestructura y equipamiento adecuado; a modo de ejemplo, el local de la Aduana Marítima, ubicado dentro de las instalaciones del Terminal Marítimo del Callao había sido declarado inhabitable. Tal situación era similar en todos los locales de las Aduanas de provincia.La cantidad de computadoras existentes a fines de 1991 no excedía de una decena, la mayoría de ellas con tecnología obsoleta.

# **V. SISTEMA INTEGRADO DE GESTIÓN ADUANERA.**

## **5.1. ANTECEDENTES. METAS DE LA REFORMA ADUANERA.**

En 1991, el Gobierno designó a la lng. Eco. Carmen Higaonna de Guerra como Superintendente Nacional de Aduanas. Al inicio de su gestión, se decidió iniciar el proceso de modernización de ADUANAS, enmarcado en el proceso de transformaciones que se gestaba en el país. Se plantearon una serie de reformas, dirigidas hacía los objetivos institucionales: Moralización, Profesionalización y Modernización. Para alcanzarlos, se estableció el propósito de alcanzar las siguientes metas:

- Establecimiento de una nueva imagen institucional con énfasis en la moralización, profesionalización del personal y modernización integral.
- Optima eficiencia como agente facilitador del comercio exterior, empleando procedimientos y técnicas modernas de comercio internacional.
- Obtención de tiempos mínimos en los despachos de mercancías, aplicando los principios de buena fe y presunción de veracidad.
- Maximización del rol de agente recaudador, a través de un eficaz control de la captación oportuna de tributos y la utilización de servicios de la Aduana.
- Disminución del contrabando y la subvaluación de mercancías, mediante la fiscalización concurrente y posterior.
- Innovaciones tecnológicas y automatización de Sistemas interconectados en todas las Aduanas Operativas y la Sede Central.
- Capacitación permanente al personal aduanero y a los usuarios del Comercio Internacional.

Con tales metas planteadas, se decidió, dentro del aspecto informático, dar inicio al Plan de Automatización de Aduanas, bajo la responsabilidad de un Comité de Automatización, conformado por los Intendentes Nacionales de las áreas normativas y de control, y presidido por el jefe de Cooperación y Coordinación Técnica Internacional.El principal problema para la ejecución del Plan era la carencia de personal técnico calificado para enfrentar la envergadura del proyecto. Tres de los ocho Analistas-Programadores de ADUANAS contaban con estudios universitarios en Ciencias de la Computación, mientras que los cinco restantes solamente tenían estudios a nivel técnico, en institutos de cómputo.

Por otro lado, el personal se encontraba realizaba proyectos propios de diversas dependencias de ADUANAS, o apoyaba en tareas de transcripción de datos. No existía propiamente un área de Informática, a pesar de haber figurado en la estructura orgánica durante varios años.

## **5.2. OFICINA DE SISTEMAS Y ESTADÍSTICA.**

El soporte informático para el despacho aduanero cubría solamente los Regímenes Definitivos de Importación y Exportación y era proporcionado por la Oficina de Informática y Estadística del Ministerio de Economía y Finanzas

(OFINE), a través de una aplicación de transcripción de datos y liquidación de derechos de las pólizas de importación. Este aplicativo funcionaba solamente en las Aduanas Marítima y Aérea del Callao. Adicionalmente, se capturaba, para fines estadísticos, los datos de las declaraciones de exportación de la Aduana Marítima del Callao.

Para evaluar el nivel de automatización existente en ADUANAS, se encargó, en Setiembre de 1991, al Harvard lnstitute for lnternational Development de la Universidad de Harvard realizar un estudio sobre el proceso de automatización a desarrollarse en ADUANAS. Parte de este estudio expresaba lo siguiente:

"Actualmente Perú esta atravesando una situación de significativo déficit fiscal. Una contribución importante a la brecha fiscal se origina en el hecho que el país tiene una sistema de manejo de flujos de comercio internacional, que parece generar menos ingresos que los niveles esperados dada la legislación vigente. Además, el sistema actual no facilita el comercio internacional en el nivel que las necesidades de una economía basada en un desarrollo del sector exportador requieren.."

"Como parte de esta reforma, se ha decidido que es necesario un sistema de información computarizado para la SUNAD. Este sistema de información integrará las necesidades de proteger los ingresos del gobierno con el requisito de facilitar el comercio exterior ... "

Entre las recomendaciones del estudio se menciona, entre otros puntos, los siguientes:

33

" La Aduana debiera centrarse en el desarrollo de un sistema eficiente para un simple y rápido desaduanaje de las mercancías, asegurando a su vez una apropiada recaudación tributaria."

De esta manera se decidió efectuar un estudio funcional cuyo primer resultado fue la definición de la estructura orgánica de la Oficina de Sistemas y Estadística.

Al crearse la oficina de sistemas quedo definido el perfil de los especialistas que debían formar parte del equipo de trabajo. Se equipó adecuadamente el local de la Oficina de Sistemas y Estadística y, en base a los resultados del concurso interno de Plazas, se seleccionó al personal de mayor calificación que debería continuar en el área. Se convocó a egresados dentro de la Especialidad de Sistemas de la Universidad Nacional de Ingeniería, quienes fueron sometidos a una rigurosa evaluación al término de la cual fueron contratados para cubrir las plazas de Analistas y Programadores.

Así mismo se invitó a profesionales que cubrían las exigencias de conocimiento y experiencia informática requeridas para el desarrollo e implantación de Sistemas de Información complejos y de envergadura nacional a fin de ocupar las plazas jefaturales.

De esta manera, a comienzos de 1992 se da inicio al proyecto de automatización de Aduanas. El primer proyecto, dentro del proceso de modernización de Aduanas, fue la automatización del Despacho de Importaciones.

34

# **5.3 ORGANIGRAMA OFICINA DE SISTEMAS Y ESTADISTICA**

Actualmente la Oficina de Sistemas y estadística esta organizada orgánicamente en tres divisiones y funcionalmente en 10 áreas o departamentos :

# **DIVISIÓN DE DESARROLLO DE SISTEMAS**

Cuya función es el análisis , diseño , desarrollo , implantación y administración de proyectos informáticos; así como el mantenimiento de los sistemas de aduanas.Funcionalmente la División de Desarrollo de Sistemas se organiza en:

## *Proyectos 1:*

Encargado de los proyectos de regímenes y operaciones aduaneras , se incluyen los proyectos de Importación Definitiva, Exportación Definitiva, Despacho Simplificado, Admisión Temporal , Importación y Exportación Temporal, Regímenes Suspensivos, Régimen de Reposición de Mercancías en Franquicia , Restitución de Derechos Arancelarios.

## *Proyectos 2:*

Encargado de los proyectos para el control de Recaudación , Depósito de Fianzas y Contabilidad.

## *Proyectos 3:*

Encargado de los proyectos administrativos como Tramite Documentario, Logística , Recursos Humanos .

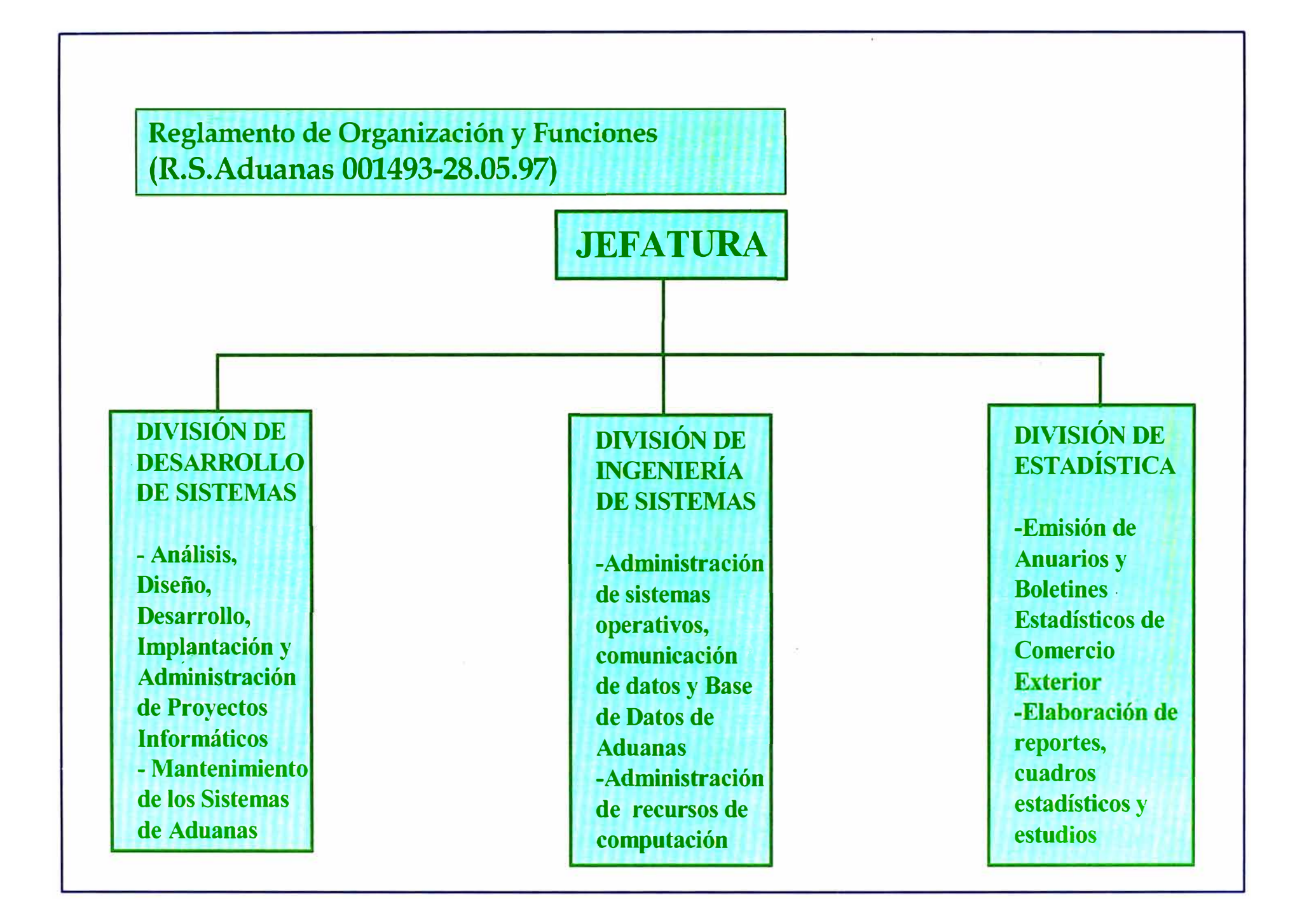

### *Proyectos 4*

Encargado del proyecto de servicios vía Internet a usuarios externos.

### *Area de Producción* **e** *Implantación:*

Encargada de la consolidación de la información generada por todas las aduanas del país en el servidor de la sede central , verificación de la calidad de la data y su explotación en lotes. Así mismo tiene a su cargo la actualización de las versiones de los diferentes módulos del SIGAD en las aduanas de provincia dando orientación a los usuarios.

# **DIVISIÓN DE INGENIERÍA DE SISTEMAS**

Tiene a su cargo la administración de los sistemas operativos, las comunicaciones y bases de datos del SIGAD, así mismo se encarga de la administración de los recursos de computación.Funcionalmente se organiza en

## *Área de Soporte Instalación y Comunicaciones*

Encargada de la administración de los equipos de computo en hardware y software de base para todos los usuarios del SIGAD .

## *Área de Operación Equipo y Administración de Red*

Se encarga del monitoreo de procesos batch , verificación del estado de la comunicación en línea de las aduanas a la sede central y emisión de backups .

### *Área de Administración de Base de Datos*

Para la verificación y actualización de los modelos de datos de todas las aplicaciones del SIGAD.

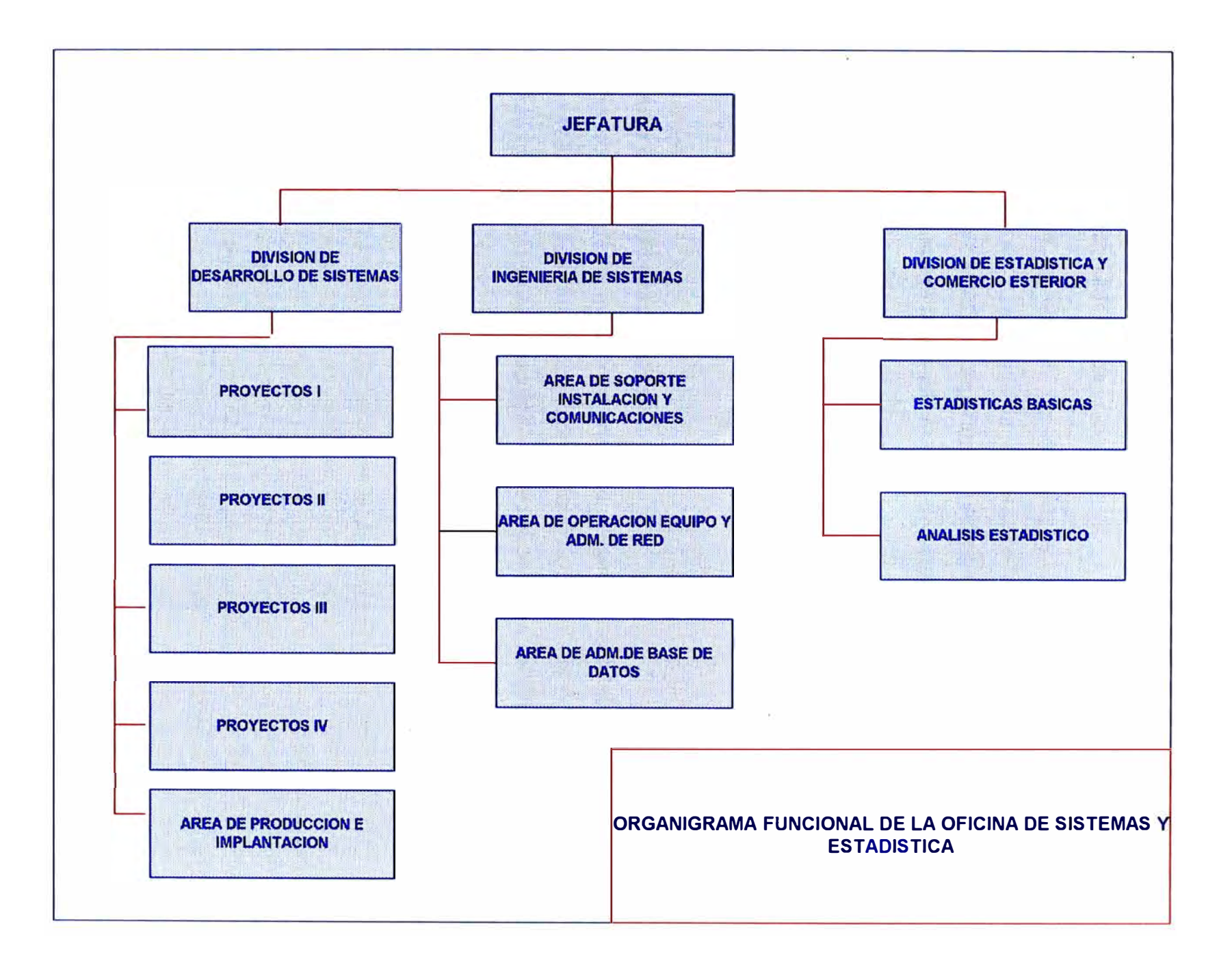

# **DIVISIÓN DE ESTADÍSTICA**

Se encarga de la emisión de Anuarios y Boletines Estadísticos de Comercio Exterior , así como la elaboración en base a la información registrada en el SIGAD de reportes y cuadros estadísticos de estudio.Se encuentra organizada funcionalmente en dos áreas

### *Área de Estudios Estadísticos*

Para el análisis de la información mediante índices comparativos en base a reportes elaborados tomando la información generadas por cada aplicación del SIGAD.

### *Área de Estadísticas Básicas*

Se encarga de la atención a usuarios externos , entidades públicas y privadas que solicitan información especifica según sus necesidades en formatos que no estén disponibles entre las opciones del SIGAD.

# **VI ANTECEDENTES DEL CONTROL DE DESPACHO SIMPLIFICADO**

Dentro del total de mercancías que ingresan y/o salen del país en calidad de Definitivo o Temporal, existen productos que por su cantidad, calidad ,especie, uso , origen o valor no tienen fines comerciales y si los tuviera no son significativos en la economía del país. En estos casos ADUANAS otorga facilidades al importador o exportador en el proceso de despacho permitiendo se sometan al tratamiento o régimen simplificado con el fin de agilizar las operaciones de comercio exterior .

Comparándose el despacho de una importación , exportación normal con el de una importación , exportación simplificada , las segundas involucran un numero mínimo de documentos permitiendo que la importación o exportación se lleve a cabo sin la participación obligatoria de un Agente de Aduanas o tramitador , sino que el mismo consignatario o beneficiario pueda si así lo desea llevar a cabo personalmente el desaduanamiento de sus mercancías.

A inicios de 1992 se da en Aduanas el comienzo del proceso de modernización y moralización de la institución. Como parte de este proceso empieza el desarrollo del Sistema Integrado de Gestión Aduanera ( SIGAD ) para la automatización de las diversas funciones de Aduanas ; en ese entonces se contaba con el servicio de la Oficina de Informática y Estadística del Ministerio de Economía y Finanzas ( MEF ) , pero este servicio solo se prestaba para el ingreso de las pólizas de importación y exportación normal en su sistema central a través de terminales remotos , quedando el control de los despachos simplificados limitados a un registro completamente manual en cada aduana de la república .

Hasta la fecha los despachos simplificados se clasifican en grupos, y estos a su ves en tipos de operación según las características de la mercancías y su forma de llegada o salida del país. Cada grupo cuenta con un tratamiento especial diferenciando su procedimiento en los pasos a seguir o en la documentación involucrada , esto llevaba a que la tarea de control y seguimiento se tornara aún mas crítica en aquel entonces que Aduanas carecía de un sistema automatizado . Finalmente el factor común encontrado se traducía en

#### **1.- Despacho lento y engorroso**

El procedimiento obligaba al despachador o consignatario a presentar los originales de toda la documentación , ocasionando demoras o conflictos en la presentación de las mismas , la revisión de la documentación era minuciosa verificando si procedía o no el despacho simplificado, el proceso de revisión se realizaba por una serie de personas todo esto solo para autorizar el inicio del despacho, luego de lo cual debía revisarse físicamente la mercancía , llevar a cabo la numeración de la Declaración y efectuar el cálculo manual del monto a pagar. Si un despacho simplificado tiene como objetivo agilizar el procedimiento este era muy lento demorando en promedio de 7 a 8 días.

### **2.- Valoración deficiente**

Toda mercancía debía ser valorada por aduanas , fijándose de esta manera la base imponible sobre la cual se calculaba el total de tributos a pagar. Este proceso de valoración era deficiente y lento al no contarse con un procedimiento oportuno y confiable.cada aduana poseía diferentes formas de valorar un mismo caso.

### **3.- Interacción usuario - funcionario de Aduanas**

Los despachadores , importadores o apoderados con el fin de conocer el estado de su despacho debían de valerse de ciertos mecanismos no contemplados en el procedimiento que le permitían estar informado , tratando por medios informales el agilizar la culminación de su tramite.

#### **4.- Principio de Buena Fe**

Por las características propias del proceso de despacho , y de como ADUANAS llevaba a cabo el cumplimiento de las normas legales , en muchos casos se confiaba en la palabra del despachador o consignatario otorgándoles beneficios o exoneraciones de pago que no le correspondían especialmente en el caso del comercio en la zona de tratamiento especial de Tacna.

#### **5.- Alto número de expedientes de Reclamo**

Continuamente se presentaban quejas o pedidos de reconsideración sobre algún procedimiento aplicado.

#### **6.- Deficiente control en almacén**

Como veremos mas adelante , durante el despacho se presentaban casos en los cuales la mercancía debía ingresar temporalmente al almacén de Aduanas , durante este tiempo Aduanas se responsabilizaba por la integridad de las mismas.

Pero Producto del control manual de los despachos simplificados se presentaba desorden e inexactitud en la verificación de los plazos máximos de permanencia en almacén , incurriéndose en pérdidas o deterioros de la mercancía en custodia sobre los cuales Aduanas debía responder. Así mismo se manifestaban errores en la identificación de la mercancía en abandono legal.

#### **7 .- Falta de estadísticas oportunas y confiables**

Al no contar con un mecanismo automatizado de control , resultaba una tarea engorrosa y poco confiable el obtener datos estadísticos sobre el número de despachos ejecutados, los tributos recaudados, las declaraciones pendientes en culminar su despacho, etc.

Cabe mencionar que al iniciar el desarrollo e implementación del SIGAD , fue necesario preparar un nuevo proceso de despacho en coordinación con las Intendencias de Técnica Aduanera , Fiscalización , Secretaria General y la Oficina de Sistemas y Estadística.

# **VII SISTEMA DE DESPACHO SIMPLIFICADO MARCO LEGAL**

Al inicio de la implementación del SIGAD no existía un procedimiento legal específico para los Despachos Simplificados , estos se hallaban absorbidos en puntos o artículos que formaban parte de los Manuales de Procedimientos de Importación y Exportación Definitiva, fue entonces cuando se inició el proceso modernización en ADUANAS , modificando y/o creando normas legales según los objetivos institucionales de facilitar del comercio exterior siempre en forma paralela a la implementación del SIGAD.

Presentamos a continuación los puntos mas importantes de las normas legales para los despachos simplificados detallados en el Texto Único Ordenado de la Ley General de Aduanas, las RI 1564-93 , OS 045-94-EF , OS 059-95-EF.

Los artículos quinto y sexto del T.U.O. de la Ley General de Aduanas establecen el ámbito en los cual es aplicable la legislación aduanera, denominado territorio aduanero. Así, los Despachos Simplificados se aplican en toda la circunscripción aduanera.

Toda nacionalización o salida de mercancías sin carácter comercial o que si lo tuvieran no son significativos para la economía del país debe solicitarse ante

42

ADUANAS en el formato de Declaración Simplificada sin la participación obligatoria e indispensable de un Agente de Aduanas.

Lugo de la llegada de toda mercancía al país y, en un plazo de treinta días útiles contabilizados a partir del día siguiente del termino de la descarga de la nave, el interesado debe solicitar el acojimiento a una destinación aduanera para ser destinadas al consumo.

En lo que respecta a la importación simplificada , si en la revisión física se encuentran mercancías prohibidas o que no cumplen con el fin para el que fueron importadas ,estas son reembarcadas con destino al país de procedencia.

Para toda importación o exportación , el consignatario debe presentar las facturas que respaldan la procedencia de las mercancías correspondiendo a ADUANAS determinar el valor imponible de las mismas en conformidad con las Normas de Valoración vigentes.

En base a la Regla No 40 sobre Valoración de Mercancías contenida en el arancel de Aduanas, aprobado por D.S 063-92-EF así como del D.S 045-94-EF establece que la valoración de mercancías sujetas al Régimen Simplificado que constituyan equipaje, menaje de casa, envíos o paquetes postales y obsequios se realizan tomando como base imponible los precios fijados en la Cartilla de Valores que periódicamente aprueba la Superintendencia Nacional de Aduanas.

43

En ningún caso se considera como un Despacho Simplificado los vehículos , casas rodantes, remolques , bienes de interés histórico y productos que antes de ingresar al país deban someterse a las regulaciones de sanidad pertinentes.

Se considera equipaje exonerado de derechos la relación declarada en el D.S 059-95-EF Art.3; así mismo todo viajero tiene derecho a una franquicia por su equipaje que no excede a US \$ 1000 por viaje ni US \$3000 anuales . Para el caso de la zona de tratamiento comercial de Tacna adicionalmente existen limites en la cantidad máxima de unidades por articulo.

Procede al Comiso en caso de diferencias entre la mercancía declarada y la realmente encontrada ; procede a la Retención en caso de no poder concluirse el despacho en el momento de su solicitud.

Un viajero no residente podrá internar temporalmente tan solo depositando como fianza una suma equivalente al monto de derechos de importación y por el periodo de permanencia en el territorio nacional mercancías amparadas como operaciones temporales . Terminado el plazo deberá salir del país con las mismas mercancías que declaro regularizando su despacho y ADUANAS retornándole el monto depositado como fianza caso contrario se procede a la ejecución de la misma

Los viajeros residentes en el Perú podrán formular una Declaración Simplificada de Salida Temporal de artículos que porten consigo , que será presentada a su retorno al país para efectos de permitir su ingreso libre del pago de derechos.

 $\Lambda$ 

# **VIII FUNCIONES DE LA DIVISIÓN DE DESTINOS ADUANEROS ESPECIALES O DE DESPACHO SIMPLIFICADO**

Como ya vimos en el punto ( 2.4 ) del presente informe en la estructura de ADUANAS se encuentran las Aduanas Operativas que dentro de sus respectivas jurisdicciones tienen por finalidad atender y facilitar a -los usuarios en los tramites de los Regímenes y Operaciones Aduaneras , así como los Destinos Aduaneros Especiales o de Excepción administrando, aplicando , fiscalizando , controlando , sancionando , resolviendo la reclamaciones en 1 a instancia y recaudando los derechos aduaneros y otros tributos de acuerdo a Ley. Así mismo verifican la correcta aplicación de los Tratados y Convenios Internacionales reprimiendo , persiguiendo y denunciando los casos de delitos aduaneros.

Las aduanas operativas a su ves se organizan según el organigrama adjunto en Divisiones y departamentos , ubicándose entre sus divisiones ejecutoras la División de Destinos Aduaneros Especiales para el control de las actividades relativas a los Despachos Simplificados y de excepción que se realizan en el territorio de su jurisdicción.

Sus funciones principales son

• Atender los tramites relativos a equipaje acompañado , no acompañado y menaje de casa de entrada y/o salida del país , así como las operaciones de Mensajería Internacional , Operaciones Temporales e Importaciones Exportaciones de mercancías sin fines comerciales cuyo valor FOB no exceda los US \$2000

- Establecer lineamientos que coadyuven a fortalecer el turismo en el país a través de la prestación de un servicio eficiente al viajero que ingresa y sale del país por los Aeropuertos Internacionales o Terminales Terrestres.
- Atender las declaraciones simplificadas de aquellos equipajes y menaje de casa afectos al pago de derechos aplicando restricciones o prohibiciones así como las exoneraciones del caso, de conformidad con su Reglamento y Normas especiales.
- Disponer a solicitud del pasajero a su llegada al país , el depósito bajo custodia aduanera de todo o parte de su equipaje emitiendo el comprobante y la liquidación que determina el pago por el almacenaje correspondiente.
- Autorizar el reembarque de mercancías de acuerdo a la legislación vigente.
- Atender y resolver expedientes de reclamación sobre destinos aduaneros especiales o de excepción
- Aplicar el legajamiento de las declaraciones simplificadas de conformidad a la normatividad vigente.
- Confirmar la aplicación de sanciones por infracción a la legislación aduanera sobre las operaciones simplificadas.
- Emitir y notificar las liquidaciones de cobranza que se generan en el despacho de los destinos aduaneros especiales y otros de su competencia.
- Formular , ejecutar y evaluar las actividades a desarrollar por la División para dar cumplimiento al Plan Operativo de la Intendencia de Aduana.
- Elaborar y mantener actualizado las funciones de la División comprendidas en el Reglamento y Manual de Organización y Funciones de la Intendencia de Aduana.
- Atender las solicitudes de Internación y Salida Temporal de mercancías así como sus prorrogas llegadas como equipaje.
- Dar atención y tramite a expedientes referidos a cambio de régimen , retenciones , comisos , reconsideraciones de valor , proyectando la respectiva Resolución de ser el caso.
- Formular multas por incurrir en infracciones tipificadas en los dispositivos legales vigentes llevando registro y control de las sanciones impuestas.

# **8.1 DEPARTAMENTOS FUNCIONALES**

En la División de Destinos Aduaneros Especiales se han identificado 4 Departamentos funcionales :

# **• Departamento de Despacho Simplificado**

Realiza las actividades relativas al proceso de despacho de las mercancías solicitadas como Equipaje No Acompañado, Equipaje en Retención , Equipaje Consignado , Equipaje en Comiso , Menaje de Casa, así como las importaciones y exportaciones menores a US \$ **2000**

## **• Departamento de Salón Internacional**

Realiza las actividades relativas al proceso de despacho de las mercancías solicitadas como Equipaje Acompañado,Operaciones Temporales , Depósito en Aduanas y para el caso de la Aduana de Tacna los Despachos de la Zona de Tratamiento Especial.

## **• Departamento de Mensajería Internacional**

Realiza las actividades relativas al proceso de despacho de las mercancías solicitadas como Envíos Postales.

Se debe mencionar la Organización Interna de cada Aduana Operativa puede variar según la jurisdicción por el volumen de transacciones registradas al día por Régimen u Operación Aduanera.

#### ORGANIGRAMA DE LA ADUANA OPERATIVA **ESTRUCTURA ORGANICA**

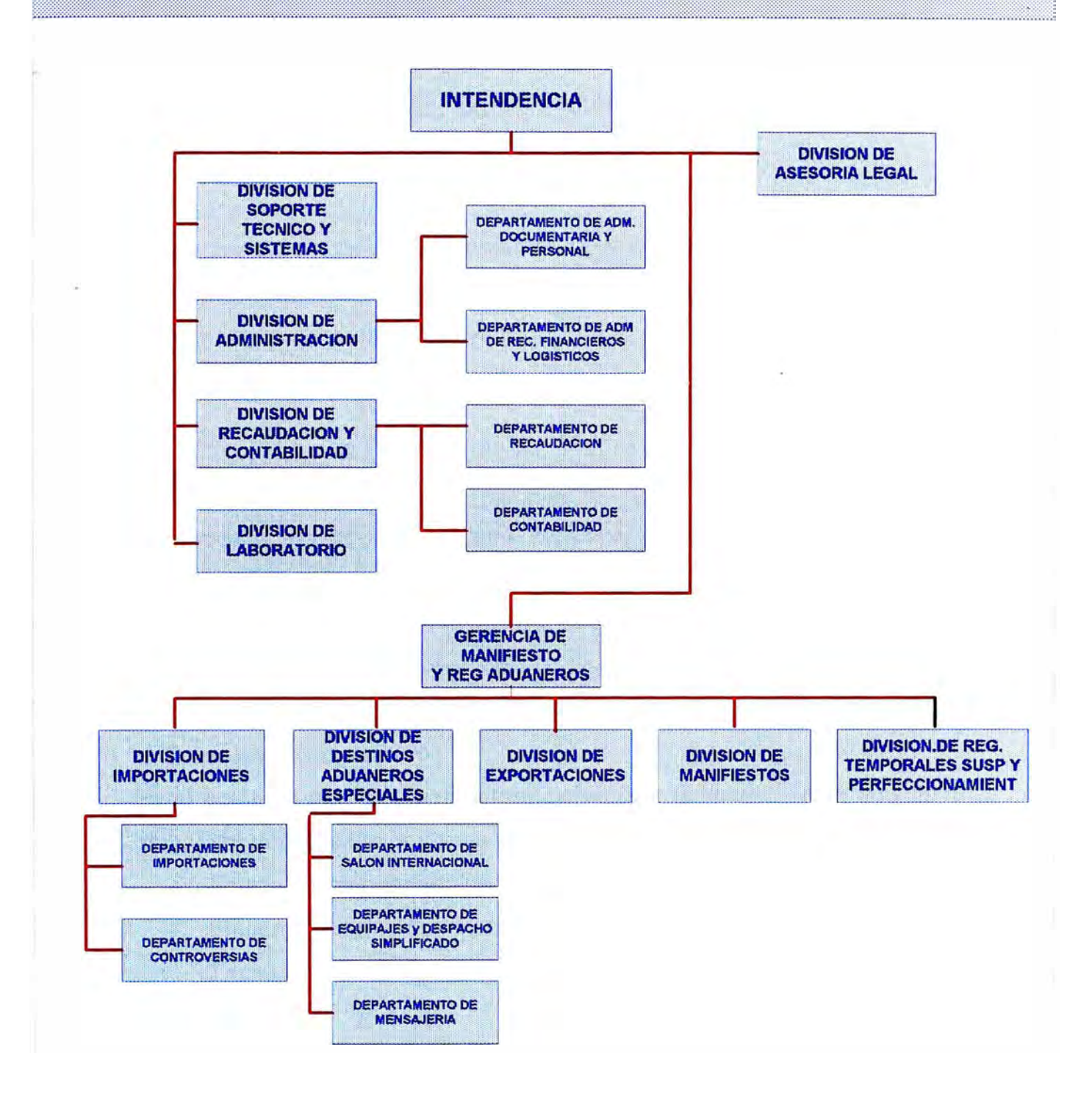

# **IX SISTEMA PARA EL DESPACHO SIMPLIFICADO PROBLEMÁTICA**

Para analizar con mayor detalle la problemática en el control de los despachos simplificados, se inicia el presente capitulo definiendo cada tipo de operación y agrupándolos según las características propias de la mercancía o el medio de llegaba o salida del país

## **EQUIPAJE**

Se conoce como equipaje a toda mercancía que forma parte de las pertenencias de una persona que ingresa o sale del país. Según las circunstancias o el momento en el cual se solicita el despacho el equipaje se clasifica en Equipaje Acompañado y No Acompañado

### *a) Equipaje Acompañado*

Es el equipaje que el viajero porta consigo al momento del despacho dentro del cual existen dos tipos de control sobre él y son

- Equipaje Acompañado para el Salón Internacional
- Equipaje Acompañado para la Zona de Tratamiento Especial de Tacna.

### *b) Equipaje No Acompañado*

Es el equipaje que llega/sale antes los cuatro meses o después de 9 meses de la llegada/salida de su propietario.

Se clasifica en :

- Equipaje No acompañado
- Son las mercancías que llegan o salen en calidad de carga ,siendo previamente manifestada por la empresa de transporte .
- Retención de equipaje.
- Es el equipaje que llegando como acompañado tuvo algún impedimento por el cual no pudo proceder a su levante , quedando en custodia aduanera por un plazo de 10 días.
- Equipaje en Comiso. Que es el equipaje que llegando como acompañado su portador no lo declaró correctamente y fue descubierto luego de una revisión física por personal de ADUANAS. Es importante identificar a estos malos contribuyentes a fin de ser mas estrictos con ellos en futuros despachos.
- Menaje de Casa.
- Es el equipaje que llega o sale del país como carga y esta formado por muebles , enseres o productos de uso domestico, igualmente procede el menaje si el viajero acredita haber estado en el exterior un periodo no menor a los 9 meses.

# **MENSAJERÍA INTERNACIONAL**

En esta operación simplificada están involucrados todos los envíos postales , pequeños paquetes y encomiendas ( hasta 20 Kg. ) . Se clasifican en

- Mensajería Internacional propiamente dicha
- Cartas , folletos, revistas, etc. , y
- Obsequios

### **OPERACIONES TEMPORALES**

Se aplican sobre mercancías que ingresar o salen del país para que luego de un periodo retornen a su origen sin modificación alguna.

### *• Ingreso Temporal*

Los viajeros que acreditando ser no residentes y estar solo de paso en el país , necesitan ingresar al territorio nacional artículos que serán utilizados en el desempeño de las funciones o actividades durante su estadía , pueden solicitar el ingreso temporal de su equipaje exonerándose del pago de derechos de importación y depositando a su vez el equivalente a los tributos en calidad de garantía .La garantía presentada le es devuelta al momento de la regularización. En caso de caer en vencimiento el pedido y el viajero no salió del país ni solicitó a ADUANAS una prorroga , la garantía es ejecutada .

#### *• Salida Temporal*

Son las mercancías que el propietario lleva consigo al salir del país acreditando que a su retorno las traerá consigo, liberándose así del pago de derechos a su llegada.

### *• DEPOSITO*

Es el equipaje que queda temporalmente en almacén de aduanas para un cambio de régimen o a solicitud del viajero

## **IMPORTACIONES/ EXPORTACIONES SIMPLIFICADAS**

Son las importaciones o exportaciones de mercancías cuyo valor es menor a los US \$ 2000 en factura. Se clasifican en

- Muestras.
- Obsequios.
- Comercio fronterizo.

Los puntos críticos hallados en cada tipo de operación fueron :

# **1. Equipaje**

En ambos casos el problema común era la valoración de las mercancías , para ello las aduanas operativas procedían a la revisión de la cartilla de valores o a la aplicación de criterios propios sin mayor respaldo que lo que su conciencia del indicara.

# **1.1 Equipaie Acompañado**

Para el caso del Salón Internacional , según Decreto Supremo No 59- 95-EF vigente hasta la fecha , solo se permite ingresar al país con exoneración parcial en el pago de derechos mercancía por un valor de US \$ 1000 por viaje y/o US \$ 3000 por año calendario y a nivel nacional.

Con el fin de cumplir lo que estipula la Ley, las aduanas de provincia incluyendo a la aduana Marítima del Callao hacían las consultas del

estado de franquicia de un pasajero en particular a la aduana aérea del Callao por encontrarse en Lima el principal aeropuerto internacional del país , acá buscaban en los planillones el numero de pasaporte o nombre del beneficiario para verificar el saldo correspondiente, luego que recibían respuesta de la aduana aérea la confrontaban con lo que el viajero declaraba. En otras aduanas para otorgar la franquicia optaban por pedir a los viajeros les presentasen su estado de cuenta corriente , con este fin el viajero debía presentarse a la Aduana Aérea del Callao y solicitar la emisión de tal documento para luego retornar a la aduana de despacho y culminar su tramite.

Otro factor que dificultaba la tarea de revisión de franquicias era que al momento de pasar por Aduanas los viajeros presentaban cualquier documento de identidad ( pasaporte, libreta electoral, carnets de extranjeria,salvocondutos, etc ) ya que la ley no le exige uno en particular.

Resultaba pues, necesario e imprescindible la existencia de un sistema automatizado e integrado a nivel nacional que les permitiera conocer el estado de cuenta corriente por persona a fin que Aduanas efectuara el calculo correcto del monto que la persona debía pagar para tener el derecho de nacionalizar su equipaje.

En los casos del equipaje de viajeros no residentes que se encontraban en transito , o de mercancías que por sus características propias o valor encontraban restringidas o prohibidas de ingreso al país se procedía al deposito de las mismas en el almacén de Aduanas por

53

un periodo luego del cual y previo pago de la liquidación procedían al levante , para ello ADUANAS expedía manualmente un comprobante de depósito registrando el ingreso ,salida y total a pagar en el cuaderno de cargos .

Como veremos mas adelante en el almacén de Aduanas también se ubicaba el equipaje en retención y el equipaje en comiso , como consecuencia el control de inventario y el cálculo de derechos por almacenaje no era óptimo ,presentándose casos de pérdidas y deterioros sobre los cuales Aduanas debía responder.

# **1.2 Equipaie No Acompañado**

Para el caso de EQUIPAJE NO ACOMPAÑADO la mercancía llegaba como carga y era necesario identificar cuales habiendo transcurrido treinta días desde su llegada aun no registraban destinación aduanera cayendo en abandono legal.

Para acogerse a la exoneración parcial en el pago de tributos o franquicia por equipaje debía el beneficiario acreditar que la llegada de sus pertenencias se estaban realizando dentro de los plazos de ley , para ello acudían a los cuadernos de cargo de las Declaraciones Simplificadas de Equipaje Acompañado buscando manualmente aquella que se emitió la ultima vez que la persona llego del exterior , como es de imaginarse esta búsqueda solo se efectuaba entre las declaraciones de esa aduana , en los casos que el beneficiario hubiese llegado al país por otra jurisdicción tenían que efectuar las consultas del caso , esperando unos días a recibir respuesta.

## **1.3 Equipaje Retenido**

Al efectuarse la revisión física del equipaje acompañado , se presentaban dos casos por los cuales la mercancía podía caer en retención:

- 1. Si al hacer el cálculo de los derechos que debía pagar el pasajero , este no contaba con los recursos suficientes para cancelar su deuda con Aduanas.
- 2. Reconcideraciones de valor solicitadas por el viajero

De darse el punto uno o dos, el equipaje quedaba retenido, se registraban los artículos y se otorgaba un numero de identificación a los mismos emitiéndose una boleta de EQUIPAJE EN RETENCIÓN con un plazo a regularizar. Plazo que debía tenerse en cuenta a fin de declarar los artículos en abandono legal y para la autorización de las regularizaciones, pero producto de la deficiente valoración aplicada , los casos de retención eran considerables y la administración de los mismos una tarea engorrosa .El interesado a veces presentaba la regularización el ultimo día , quedando ésta en el escritorio del funcionario asignado a revisión quien cuando lo atendida ya encontraba la mercancía en abandono legal.

## **1.4 Equipaje Consignado**

Se presentaba el caso aunque no muy frecuente de equipaje que llegaba al país en calidad de acompañado , pero que por algún motivo su propietario no se llevaba consigo dejándolo en la rampa de arribo de

alguna vía de transporte , en este caso la empresa que hasta el momento de su llegada al país y pase por revisión aduanera era la responsable de la custodia del equipaje, informaba a ADUANAS del equipaje que se quedo en rampa solicitando su comprobante de Consignación y trasladándole la custodia.

Era necesario llevar un control de inventario del equipaje consignado cuyo propietario no se presento a reconocimiento declarándolo en abandono legal en el plazo de 10 días.

## **1.5 Equipaje en Comiso**

Otro problema se presentaba en el control del EQUIPAJE EN COMISO , estas mercancías pasaban a disposición de ADUANAS quien otorgaba un plazo aplicando las sanciones de ley para que su propietario pudiera proceder al levante , pero si se trataba de un reincidente la aduana operativa debía elevar el caso a procuraduría.

Con el fin de identificar reincidentes , cada aduana operativa acudía a la revisión manual de los comprobantes emitidos con anterioridad , además efectuaban las consultas telefónicas a las demás aduanas del país para que le emitan informe , este proceso era lento y poco eficiente , en la practica los casos de reincidencia nunca se podían detectar oportunamente y la identificación de aquellos que habían cometido defraudación para hacerles un control mas estricto quedaba solo como un procedimiento más, escrito entre las normas legales aduaneras del Perú.

# **1.6 Equipaje en la Zona de Tratamiento Comercial de Tacna**

En esta ciudad se encontraba la denominada Zona Franca conocida hoy en día como Zona de tratamiento especial , en la cual los artículos se comercializaban a precios bajos siempre , con la consigna de no ser destinados a fines comerciales y consumidos en esa ciudad, caso contrario debían pagarse las tasas indicadas en el arancel , existiendo una lista de artículos que podían exonerarse del pago de derechos especificados en cantidad y valor (franquicia) .

Los puntos de control eran el aeropuerto y el terminal de transporte terrestre de Tacna , en estos casos no existía un proceso automatizado de control , el flujo de mercancías era considerablemente alto a pesar que la franquicia era por año calendario en la practica se llevaba por viaje , facilitando la evasión de impuestos y fomentando enormemente el contrabando.

## **2. Operaciones Temporales**

Para el caso de los ingresos temporales cada aduana operativa debe llevar cuenta de las Declaraciones vencidas para la ejecución correspondiente y, de las declaraciones próximas a vencer a fin de notificar a los viajeros de la situación de su despacho por Aduanas, llevando siempre cuenta de los depósitos en garantía y los depósitos en ejecución .

Ante la carencia de un proceso automatizado llevar este tipo de cuenta resultaba engorroso , el plazo por pedido generalmente era de un año y si se adicionaban prorrogas a los mismos por solicitud del viajero el control manual perdía exactitud , los cuadernos en los cuales se llevaban a cabo estos registros a veces se extraviaban o deterioraban por la falta de orden , el paso del tiempo o el uso diario que se les daba a los mismos.

El proceso de regularización demoraba en promedio 10 días útiles, obligando al viajero bien a retrasar su salida o a retirarse del país dejando su despacho pendiente.

Algo similar ocurría con LAS SALIDAS TEMPORALES.al salir del país estos artículos se registraban en el cuaderno de salidas temporales emitiéndose la declaración correspondiente , el problema surgía cuando el viajero retornaba y se procedía a verificar la parte de su equipaje que declaro como salida temporal para exonerarlo del pago de derechos , mientras se realizaba este proceso de verificación que a veces demoraba mas de cinco de días el equipaje en revisión era retenido y trasladado al almacén de Aduanas aumentando el numero de retenciones pendientes.

### **3. Mensaiería Internacional**

Los principales problemas que se presentaban en el despacho de las mercancías derivaban del registro manual que se llevaban a cabo con los mismos trayendo errores en el calculo del total de derechos a pagar ya que se tenia que tener en consideración que :
Las mercancías que llegaban al país por mensajería internacional al igual que todos los despachos de importación simplificada ( exceptuando equipajes y algunas operaciones especiales) debían pagar un porcentaje sobre su valor cif con las tasas que el arancel indica por partida arancelaria, en los rubros advalorem, IGV, Impuesto Selectivo al Consumo, Impuesto de Promoción Municipal, derechos antidumping y derechos específicos. Pero no todos los despachos de importación simplificada en mensajería internacional pagaban estas tasas ya que según el reglamento de Importación podían llegar muestras y/u obsequios.

Estos dos últimos tienen hasta la fecha un tratamiento especial, en el primer caso solo pagaban un porcentaje de aquel que estipula el arancel sobre el rubro IGV ( exonerándose de los demás rubros ) y para el segundo si se trataban de mercancías cuyo valor cif no superaba el monto que determina la ley , el calculo de derechos no era según la tasa arancelaria , sino que se debía considerar la tasa fija que indicaba la ley vigente a la fecha de numeración de la declaración simplificada.

Los errores en el calculo de derechos, retrasaban el levante de la mercancía, pues las empresas de mensajería presentaban expedientes de reclamo para la reconcideración de la liquidaciones emitidas teniéndose que revisar nuevamente la documentación llevar a cabo un nuevo calculo y registrar los cambios en el cuaderno o planillon de registros. Los despachos por mensajería que en términos teóricos debían realizarse con gran agilidad y en el menor tiempo posible ( efectuar el levante el mismo día de llegada ) demoraban en promedio de 4 a 5 días.

Ante esta situación la Aduana aérea opto por el desarrollo de un pequeño modulo de ingreso de datos que daba un numero a la declaración simplificada y calculaba el monto a pagar, este modulo omitía el control para las muestras y obsequios empleando tasas fijas para todas las partidas arancelarias por igual, acelerando en algo el despacho pero efectuando un calculo deficiente en el total de tributos , dejando por un lado lo que la Ley decía y por otro lo que en la practica se llevaba a cabo.

Aparte de ello debía controlarse los plazos de 30 días posteriores a la fecha de llegada y que el peso de la mercancía no excediera a 20 kg. por paquete .Para llevar a la practica estas normas se debía abrir una cuenta corriente por guía aérea sobre la cual se debían efectuar los descargos conforme los bienes fueran solicitados a despacho .

Sobre este tema , el control del Manifiesto era completamente manual , la documentación por nave era de alto volumen, el manifiesto estaba compuesto por cientos de guías aéreas formando un gran "bloque de papel " de difícil manipulación y control, el especialista en aduanas al dar su conformidad en la emisión de cada declaración simplificada antes de emitir la liquidación , debía de revisar una a una las mercancías buscando físicamente la guía aérea correspondiente para dar la conformidad en peso y descripción , posteriormente llevar una planilla de descargos donde iba registrando las unidades pendientes a desaduanar . Este proceso resultaba engorroso y lento , es mas , dado el alto volumen de papel se presentaban casos de deterioros o perdidas de documentación.

A esto se unía el numero de balanzas con que contaba el almacén de Aduanas insuficiente para la gran cantidad de mercancías que debían de

controlarse . La verificación contra el manifiesto era " un saludo a la bandera " y el conocimiento de aquello que estaba en abandono una tarea que se limitaba a identificar visualmente aquellos bultos con tiempo considerable en el almacén.

Otro problema era la valoración de las mercancías, como se ha mencionado el calculo de los derechos se realizaba teniendo como base imponible el valor Cif de las mismas. Según el art. 5 del D.S No 59-98-EF se debía buscar la mercancía en la Cartilla Oficial de Valores Mínimos Referenciales y calcular la base imponible correspondiente.En la practica, llegaban mercancías cuyas especificaciones o características no estaban de acuerdo con ninguna de los artículos considerados en la Cartilla Oficial , en estos casos se optaba por buscarle en manuales o revistas un valor aproximado.

El valor asignado a muchas veces se otorgaba subjetivamente lo cual traía insatisfacción de parte de los beneficiarios, presentándose casos de un bien que llegaba en una oportunidad y se le asignaba un valor X , luego de un tiempo nuevamente llegaba otro bien similar al primero sin embargo ya no se le valoraba sobre X sino otro valor talves mayor o menor .

Esto traía como consecuencia quejas y dudas de parte de los beneficiarios , las cuales se traducían en nuevos expedientes de reclamos presentados al área con el fin de que se efectúe un ajuste sobre la base imponible, esta revisión retrasaba aun mas el proceso de despacho.

## **4. Importaciones / Exportaciones Simplificadas**

### *Para el caso de Importación*

Para efectos del calculo de la liquidación se debían tener en cuenta no solo las tasas que indicaba el arancel por partida arancelaria , ni las consideraciones que en mensajería se tenia para los casos de muestras y obsequios. En este grupo de importaciones simplificadas cada mercancía podía tener un tratamiento especial acogiéndose a ciertas liberaciones que Aduanas otorga según la procedencia , características o uso que se daría a las mismas, estas liberaciones se traducían con la aplicación de los denominados códigos liberatorios, tratos preferenciales o convenios internacionales.

Al efectuarse el calculo del total de derechos se debía verificar que la partida arancelaria estuviese asociada al código , trato o convenio , que este código , trato o convenio estuviese vigente a la fecha de numeración de la declaración simplificada , que el país de procedencia fuese el adecuado , que la partida arancelaria no involucrara mas de un tipo de producto caso contrario verificar cual era el tipo correcto .Según todas estas consideraciones encontraban las tasas liberatorias que se aplicaban sobre las tasas normales del arancel .Tarea engorrosa y lenta ya que implicaba acudir a mas de una documentación y luego de la cual difícilmente se lograba la aceptación a primera instancia por parte del consignatario .

Otro punto a considerar es el caso de fomento a las exportaciones por Reposición de Mercancías en Franquicia, así si un importador nacionalizaba un producto que luego transformaba o procesaba

obteniendo uno nuevo que era exportado , ADUANAS le otorgaba un certificado de Reposición para que pueda realizar una segunda importación de productos similares al que nacionalizo la primera ves exonerándose completamente del pago de tributos. En estos casos se llevaba una cuenta corriente por ítem del certificado , en la cual se iban registrando los descargos conforme se concretaban las segundas importaciones exoneradas de pago de derechos, sin exceder de la cantidad que indica cada certificado.Un certificado con valides a nivel nacional podía haber sido utilizado en cualquier aduana del país ,por lo tanto llevar cuenta del saldo a reponer a era tarea imposible de realizarse con éxito.

### *En el caso de Exportación Simplificada*

Las tareas que se debían realizar ,pero que en realidad no se cumplían eran:

- 1. Llevar cuenta de las Declaraciones que aun no se embarcaban al exterior verificando los plazo concedidos para la aplicación de las multas o sanciones del caso.
- 2. Llevar registro en los casos de sanciones o multas y del incumplimiento o pago de los mismos, para enviar un informe a la INFA y tomaran las medidas del caso.

## **X SISTEMA DE DESPACHO SIMPLIFICADO OBJETIVOS Y ESTRATEGIA**

## **10.1. OBJETIVOS DEL SISTEMA**

1.- Automatización y agilización de procesos

Eliminar definitivamente los cuadernos de cargo o planillones como método de control y seguimiento de los despacho. Eliminar la tarea manual de calculo y emisión de las liquidaciones.

Eliminar tareas redundantes de revisión documentaria, reemplazando todo el proceso descrito por un sistema automatizado que permita conseguir satisfactoriamente la ejecución de los despachos en el plazo máximo de 24 horas.

2.- Integración de la Información

Integrar la información automatizada de los despachos simplificados con la de los demás regímenes con el fin de

• Efectuar un correcto control y uso de franquicias y/o algún beneficio adicional que ADUANAS otorga a los importadores o consignatarios

• Llevar cuenta de los despachos que se encuentran en abandono legal

Obtener conexión en línea con los operadores de comercio para obtener un intercambio de información que colabore en acelerar el tiempo por despacho .

3.- Eliminar discrecionalidad

Uniformizar los criterios con los cuales se lleva a cabo la valoración de mercancías para los casos de productos que no se encuentren en la Cartilla Oficial de Valores Mínimos Referenciales , mediante consultas en línea de valoraciones anteriores sobre productos de similar característica y/o especificaciones.

4.- Eliminar contacto Despachador - Funcionario

Otorgar medios por los cuales los interesados conozcan el estado de sus despachos ( en revisión , numerado , pendiente de diligencia, liquidado, cancelado, rechazado ) , mediante consultas y reportes en línea otorgadas por el sistema, o a través de terminales de autoservicio.

5.- Mejorar el seguimiento y control de los despachos simplificados.

Ubicar oportuna y confiablemente , cualquier mercancía que se encuentre en proceso de despacho a fin de hacerle seguimiento. Llevar cuenta de los despachos próximos a vencer a fin de tomar alguna acción necesaria.

### 6.- Estadísticas oportunas y confiables

Contar con un sistema automatizado para los regímenes simplificados que integre la información a nivel nacional e inmediatamente después de su captación en cada aduana operativa de la república , y que prepare reportes y consultas estadísticas de interés para el análisis y la toma de decisiones

### 7.- Mejorar la productividad

Reducir costos de operación mediante el uso mas eficiente de los recursos físicos y humanos al eliminar tareas manuales y redundantes .

### 8.- Optimizar la labor de Aduanas

Como facilitador de comercio

• Producto de la toma de decisiones , tomar acciones oportunas para afinar el servicio de Aduanas otorga a los operadores de comercio ,permitiendo una ejecución transparente de los despachos aduaneros.

Como ente recaudador del Estado :

• Reducir a nivel cero , los casos de subvaluacion o evasión de impuestos incorporando al sistema de computo criterios para la correcta valoración de las mercancías y calculo de tributos por cobrar.

• Permitir una efectiva acción fiscalizadora basada en información real confiable y oportuna.

### **10.2 PREMISA**

Con el fin de brindar un mejor servicio a las personas naturales o jurídicas que realizan algún tramite ante ADUANAS se busca agilizar el proceso de despacho simplificado mediante procedimientos automatizados confiables y oportunos , que permitan la integración de la información no solo con los demás regímenes u operaciones aduaneras , sino también integrables con los sistemas de información de los operadores de comercio exterior , aprovechando la infraestructura del sector privado mediante la transferencia a

- La Banca de la responsabilidad del cobro de tributos .
- Los terminales de almacenamiento el registro y entrega de la información de los manifiestos por medios magnéticos o electrónicos, y
- En los casos de participación de un agente de aduanas o empresa de mensajería la responsabilidad de registro y validación de los datos de las declaraciones.

## **10.3 METODOLOGÍA DE TRABAJO**

El gran modelo institucional del SIGAD está formado por un modelo de sistemas y un modelo de datos , dentro del primero se encuentra el modelo para el Régimen Simplificado representando los procesos a seguir desde el inicio de un despacho hasta su culminación.

Asimismo existe un modelo de datos donde se encuentran definidas las entidades que participan y como se presentan las relaciones entre ellas.

Estos modelos fueron definidos considerando el ciclo de vida de los sistemas y en base a las técnicas descritas a continuación

### **Metodología para Planeamiento de Sistemas.**

Su finalidad es planificar el desarrollo de los sistemas en base a un enfoque funcional, que asegure su continuidad a través del tiempo. Esta metodología establece además las prioridades de los sistemas, los recursos necesarios, y la identificación de sus responsables.

Dentro del despacho simplificado encontramos una variedad de operaciones, las cuales fueron identificadas y clasificadas, por ser parte del SIGAD al Proyecto de Despacho Simplificado se le otorgó un nivel de prioridad respecto a los demás proyectos de regímenes y operaciones aduaneras, se identificaron a los responsables asignándoles recursos físicos y humanos para el éxito de la empresa.

## **Metodología de Administración de Proyectos.**

Su finalidad es asegurar la participación de los usuarios responsables, facilitar la integración de los sistemas, estandarizar los procedimientos empleados, priorizar los proyectos en base a su importancia dentro de la estrategia corporativa y brindar un efectivo mecanismo de evaluación y control de los mismos.

Se definieron las actividades a realizar programándolas según su nivel de prioridad, asignándoles el recurso necesario tanto físico como humano y otorgándoles un plazo para su culminación.

La definición de prioridades se llevo a cabo en coordinación con los usuarios , estableciéndose puntos de control documentario al término de cada actividad.

## **Metodología de Desarrollo de sistemas.**

Se utiliza la Metodología Jourdon de análisis y diseño orientada a los procesos, la cual es la metodología estándar dentro de la institución .

Los Diagramas que se adjuntan son referentes al proceso de Desarrollo durante el ciclo del sistema

- Diagrama de Contexto
- Diagrama de procesos
- Para la programación se emplean técnicas de programación estructurada.

## **10.4. ESTÁNDARES.**

El desarrollo del Sistema para el Despacho Simplificado fue desarrollado bajo los estándares definidos por la Oficina de Sistemas y Estadística ( O.S.E. ):

- Equipo y proceso de transmisión de datos
- Software de base y de desarrollo.
- Diseño y desarrollo de sistemas.
- Documentación.
- Seguridad y acceso de datos.

En el Manual de Estándares de la O.S.E se encuentran formalizados los estándares de la institución los cuales facilitan la integración de los sistemas, uniformizando los procedimientos empleados y brindándoles un efectivo mecanismo de evaluación , control y posterior mantenimiento .

En lo que respecta a la documentación , el sistema para el Despacho Simplificado cuenta con los siguientes documentos :

a ) Para el Análisis , Diseño y Mantenimiento de Sistemas

- Flujo gramas
- Diagrama de Flujo de Datos
- Diagrama de Entidad Relación
- Diagrama de actividades y asignación de recurso.
- Diccionario de Datos

• Actas de Conformidad firmadas por los usuarios principales y el analista encargado, luego de la culminación de cada tarea.

b )Capacitación al usuario e Implantación de Sistema

- Manual de Operador del Sistemas
- Manual de Usuario del Sistema

En cuanto a la Seguridad, los aspectos básicos a tener en cuenta en el presente proyecto:

- No permitir que personas extrañas a la organización accedan a los recursos , información y activos del procesamiento de la información.
- Asegurar que personal interno no pueda ingresar a los recursos e información que le son restringidos, pruebas de seguridad e ingreso al sistema.
- Restricción de acceso a los supervisores que puedan manipular las bases de datos.
- Control de confidencialidad y accesabilidad a la información.
- Protección de datos , prevención de virus.
- Plan de contingencias ante desastres , catástrofes, sabotaje o fallas en el equipo , reponiendo la capacidad mínima necesaria en el mínimo tiempo recuperando la información y permitiendo paralelamente continuar con el inicio de nuevos despachos.

## **XI SISTEMA DE DESPACHO SIMPLIFICADO ETAPAS**

El d�sarrollo del proyecto de Despacho Simplificado ,estuvo desde su inicio hasta la fecha definido en 6 etapas , tal como lo muestra el gráfico adjunto :

- 1a Etapa Análisis
- 2a Etapa Diseño
- 3a Etapa Desarrollo Pruebas Implantación
- 4a Etapa Mantenimiento
- 5a Etapa Reingenieria
- 6a Etapa Desarrollo de Nuevas Aplicaciones

## **1a ETAPA ANÁLISIS - ( Enero 1993 -Agosto 1993)**

La primera etapa del proceso de automatización , etapa de análisis , se inicia con la creación de la comisión de modernización formada por representantes de : técnica aduanera , fiscalización , importación secretaria general y Sistemas .

Se llevó a cabo el análisis procedimental de las operaciones simplificadas , definiendo las necesidades en el control automatizado de los despachos .

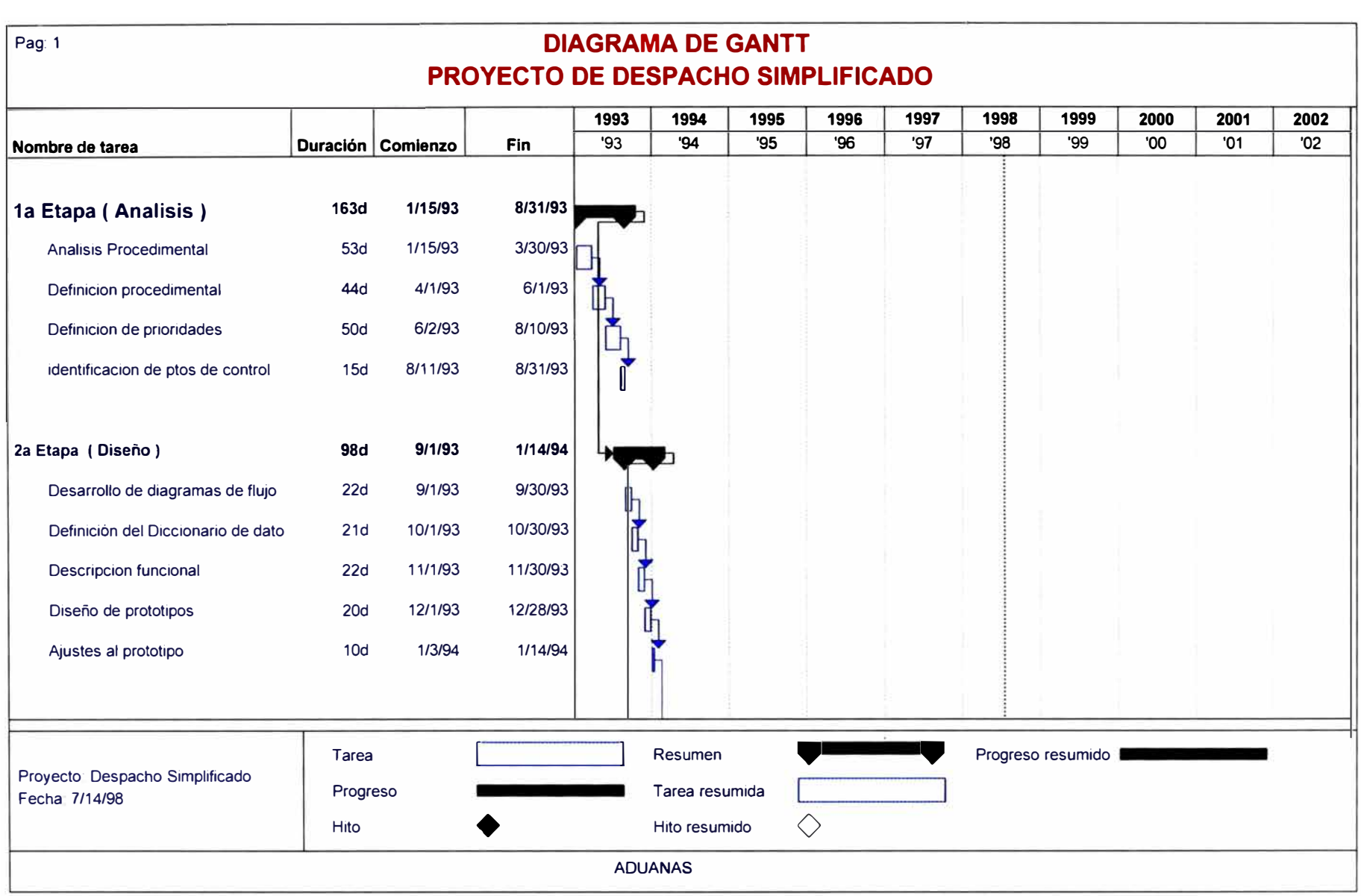

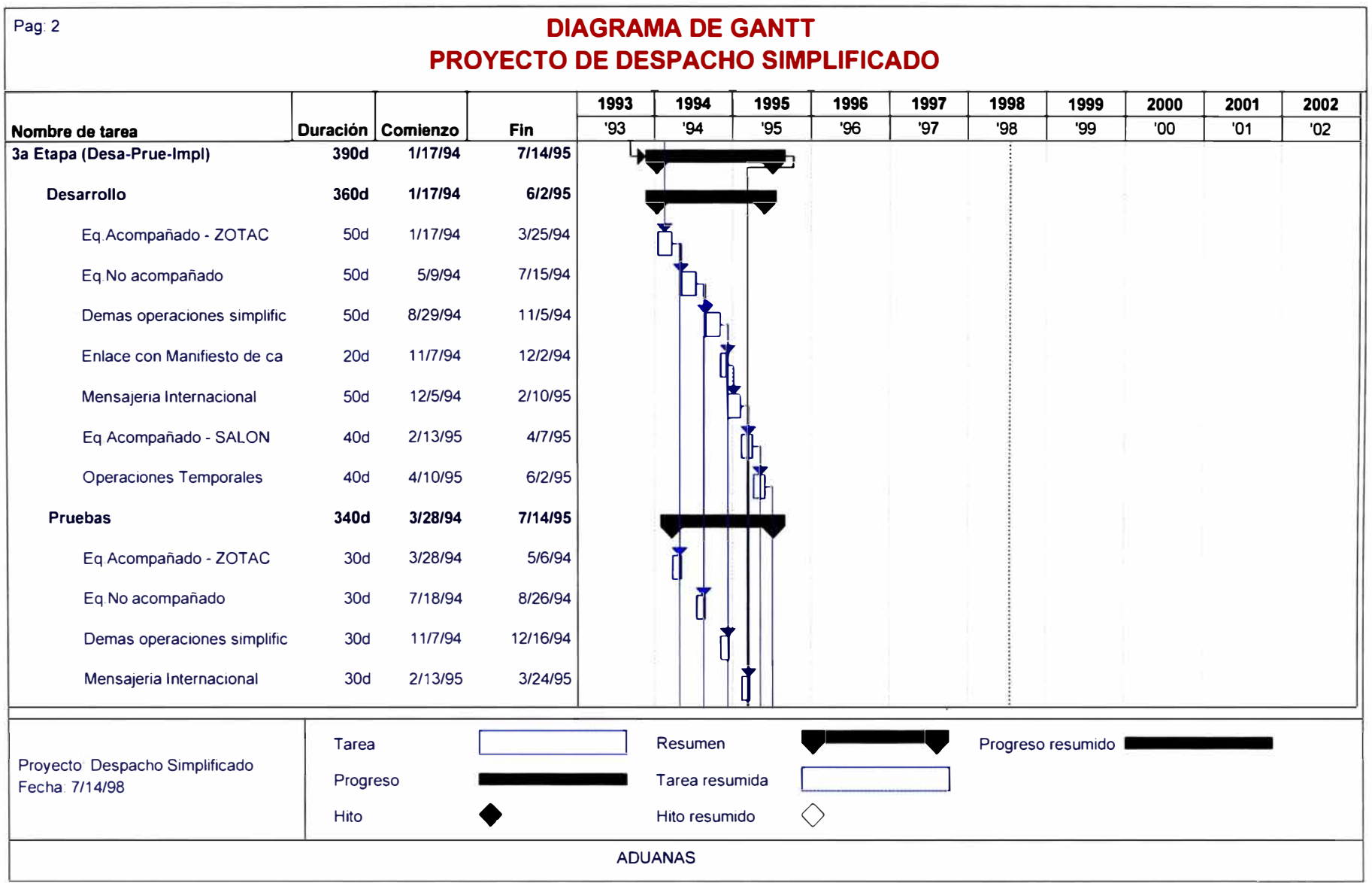

Estudio de planeamiento estableciendo las prioridades en el desarrollo del sistema e identificando los puntos claves de control.

Presentación del Plan de Trabajo : Asignación de recursos , partición de tareas en fracciones medibles e identificación de precedencia y consecuencias ( Circuitos PERT, Diagramas de Gantt)

Se otorga respaldo legal a las modificaciones en el procedimiento a través de normas y decretos publicados en el diario oficial El Peruano.

## **2a ETAPA DISEÑO - ( Setiembre 1993 - Enero 1994)**

Esta segunda etapa , la del diseño , estuvo definida por la culminación de las siguientes tareas :

Estudio de flujogramas Desarrollo de los diagramas de flujo de información Definición del diccionario de datos Descripción Funcional Diseño de prototipos Ajustes al prototipo

# **3a ETAPA DESARROLLO - PRUEBAS - IMPLANTACIÓN ( Enero 1994 - Julio 1995 )**

La tercera etapa , fue la mas significativa en tiempo , recursos empleados y resultados obtenidos , estuvo definida por tres grandes tareas:

Desarrollo Pruebas e Implantación

Las dos últimas se desarrollaron paralelamente , luego que las primeras versiones de los módulos de automatización del SIGAD estuvieron concluidas. El desarrollo del módulo de Despacho Simplificado se realizó en las siguientes fases

Desarrollo y pruebas del módulo de Equipaje acompañado para la Zona de Tratamiento Especial de Tacna , donde el ingreso de mercancías al país por contrabando estaba estimado en un 70% a nivel nacional. Los puntos de control aduanero se ubicaban en el aeropuerto internacional y el terminal terrestre de la cuidad a mediados del segundo trimestre de 1994 estos dos puntos de control ya contaban con un sistema automatizado

Esta franquicia se caracteriza por la factibilidad de inclusión en el módulo automatizado de simplificadas de los descargos en las cuentas corrientes no solo por valor sino también por cantidad.

Desarrollo y pruebas del módulo Equipaje No acompañado y Menaje de Casa para la mercancía que ingresa y sale del país y no es destinada a fines comerciales , es importante llevar control de este tipo de mercancía ya que por su fin o uso en el caso de ingreso al país , el pago de derechos tributarios es solo el 20% del valor cif ( Mayoio - Agosto 1994 )

Desarrollo y pruebas módulo de Operaciones Especiales ( Agosto - Diciembre 1994 )

**Muestras Obsequios** Rancho de Nave Ferias Internacionales Comercio Fronterizo Importaciones menores a US \$ 2000 Liberaciones Zona Tratamiento Especial Compañías Aéreas.

Incluyendo en el calculo de las liquidaciones la aplicación de los códigos liberatorios, tratos preferenciales y convenios internacionales según lo estipula la ley.

Verificación y descargos de datos en los manifiestos de carga ( Noviembre - Diciembre 1994 )

Desarrollo del módulo para las operaciones de importaciones y exportaciones de Mensajería Internacional , incluyendo el calculo de las liquidaciones con tratos preferenciales , códigos liberatorios , convenios internacionales así como las exoneraciones o rebajas en los derechos por obsequios postales y muestras ( Diciembre 1994 - Marzo de 1995 )

Desarrollo y pruebas módulo de Equipaje Acompañado para el SALÓN INTERNACIONAL ( Febrero 1995 - Mayo 1995) ,con el respectivo control de franquicias por pasajero a fin de evitar el beneficiario ingrese al país mercancía con valor mayor a los US \$ 3000 por año calendario con exoneración parcial de derechos tributarios.

Para este caso se tomo lo avanzado en el modulo de Equipaje Acompañado de Tacna , modificando las opciones de verificación de las cuentas corrientes pues para el salón internacional solo cuenta el control de valor. Se incluyo también la emisión de comprobantes de retención y comiso.

Para el caso de personas naturales que llegaban o salían del país llevando consigo mercancía que luego de un periodo saldrían o retornarían al Perú respectivamente, se inicio el desarrollo del módulo de Operaciones Temporales ( Abril 1995 - Julio 1996 )

Ingreso temporal Salida Temporal

con la interconexión en el primer caso con el módulo de Fianzas ( Recaudación ), para el depósito en cuenta bancaria de la garantía correspondiente y su posterior ejecución de ser el caso.Paralelamente que se iban desarrollando los módulos descritos anteriormente se concretaba la interconexión de las declaraciones simplificadas con el Sistema de Recaudación Aduanera.

Cabe mencionar que cada tarea se subdividía en tres tareas : Desarrollo , Pruebas e Implantación.

# **4a ETAPA IMPLANTACIÓN - MANTENIMIENTO ( Julio 1995 - Setiembre 1996)**

En la tercera etapa no se concluyó la tarea de implantar a nivel nacional los subsistemas desarrollados , solo quedaron operativos en las principales aduanas del país :

Marítima del Callao Aérea del Callao **Tacna** 

Quedando para la cuarta etapa del proyecto la tarea de culminar la implantación de todos los sub - módulos desarrollados en la totalidad de las aduanas del país ( Mayo 1995 - Diciembre 1995 )

Para el año 1996 , ya todas las aduanas contaban con un sistema automatizado para los despachos simplificados, fue entonces cuando se inicio la fase de mantenimiento

Dentro de las tareas de mantenimiento del sistema encontramos :

El desarrollo de consultas , reportes y validaciones adicionales sobre el registro de datos , estos requerimientos fueron atendidos a solicitud de los usuarios en el periodo Enero 1996 - Junio 1996, las modificaciones mas importantes fueron

- Registro de regularización de papeletas de retención y/o comiso desde los módulos de Mensajería y Equipaje No acompañado .

Verificación de los viajeros reincidentes al momento de numerar una nueva declaración de equipaje.

- En una primera etapa el concepto de Manifiesto Postal quedaba registrado solo ec documentos , por ello el proceso de revisión y valoración resultaba aun tedioso , fue cuando se creo la opción para carga y verificación de datos desde diskett del detalle de los manifiestos postales, el único almacén postal que funcionaba era la aduana misma , fue entonces cuando se obligo a las empresas de mensajería al momento de solicitar un despacho presentar el detalle del manifiesto en disketts.

Como ya contábamos con la información del Manifiesto Postal en el sistema , se hizo posible la verificación automatizada de estos documentos así como los descargos en sus cuentas corrientes para la posterior identificación de mercancías en abandono legal ya sea por no solicitar su despacho o por retenciones en vencimiento . ( Junio - Julio 1996)

Finalmente tenemos la tarea de verificación y regularización de datos de los Pedidos de Depósito nacionalizados a través de una importación simplificada. ( Setiembre 1996 )

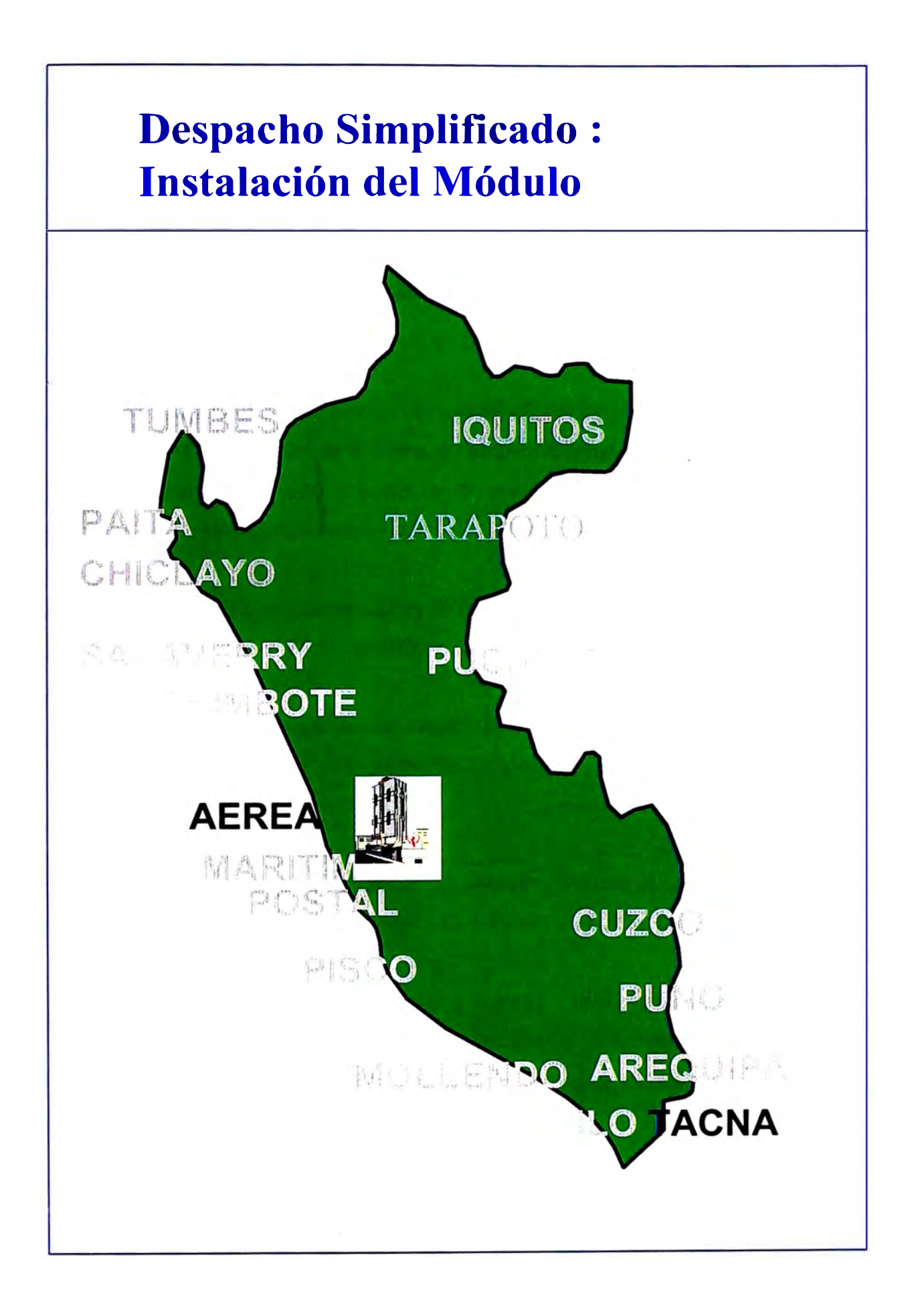

### **5a ETAPA REINGENIERIA ( Octubre 1996 - Febrero 1998)**

La quinta etapa por la cual pasa el proyecto , es la etapa de Reingenieria en la cual se lleva a cabo un cambio radical en cada unos de los módulos que forman parte del SIGAD incluyendo al módulo para el Despacho Simplificado.

La tarea mas importante fue el Proceso de Migración del SIGAD , que se inicio en 1996 , llegándole el turno al Despacho Simplificado a inicios de octubre del mismo año , la migración trajo consigo modificaciones , como las detalladas a continuación

La plataforma computacional de Sistemas Operativos Novell y DOS migra a Windows y Unix.

Las herramientas de desarrollo de aplicaciones ( FoxPro DOS , Clipper ) migran a herramientas Gráficas ( Fox-Pro para Windows, Visual Fox , Power Builder )

Finalmente la plataforma de trabajo finalmente queda en el esquema Cliente - Servidor . Con Bases de Datos Oracle

El proceso de migración fue largo y tedioso , teniéndole que dedicar mucho tiempo de trabajo , resultando necesario el extender la jornada laboral de 8 a.m. a 23:30 p.m. con el fin de culminar el rediseño lo mas pronto posible

Al igual que en la etapa de desarrollo , conforme se iban efectuando los avances se realizaban las pruebas con los usuarios , hasta que en abril de 1997 , se culmino el proceso de migración de la Aduana Marítima , principal aduana del país. Siguiendo luego con la Aduana aérea ( abril 1997 - Agosto 1997 ), aduanas de provincia y aduana postal.

Con la migración se obtuvo mejoras en las comunicaciones a larga distancia , haciéndose posible la interconexión a nivel nacional de los regímenes y operaciones aduaneras del SIGAD, por ello en el módulo de Despacho Simplificado se concluyo :

La interconexión de las declaraciones simplificadas con el Sistema de Reposición de Mercancías en Franquicia a nivel Lima Metropolitana ( Enero 1998 )

Consolidación de información en la Sede Central, otorgando disponibilidad oportuna y confiable en el Sistema de Gestión , Fiscalización y demás módulos que forman parte de SIGAD a nivel Nacional ( Febrero 1998 ) :

Importación Temporal

Admisión Temporal

Restitución Simplificada de Derechos

Interconexión con el módulo de Tramite Documentario y la generación automática de Liquidaciones de Cobranza ( L/C ) ( Febrero 1998 - Marzo 19978 )

# **6a ETAPA :DESARROLLO DE NUEVAS APLICACIONES ( Marzo 1998 - ... )**

La última etapa para el proyecto es la actual y denominada : Desarrollo de Nuevas Aplicaciones , que como su nombre lo indica busca desarrollar nuevas herramientas de servicio a los usuarios externos en la atención de sus requerimientos ,agilizando y facilitando la ejecución de los despachos y eliminando cada ves mas la interacción directa entre funcionarios de ADUANAS y operadores de comercio exterior. Las tareas desarrolladas son

Implementación opciones de consulta a través de los Aduamáticos con el fin de eliminar completamente el contacto despachador o consignatario con los funcionarios de ADUANAS, estos terminales de autoservicio actualmente se encuentran operativos en la Aduanas Marítima y Aérea del Callao ( Marzo 1998 - Abril 1998 )

Módulo de Despacho Remoto de Declaraciones - Teledespacho: Mensajería Internacional ( Manifiesto - Declaración ). Iniciándose el proceso de teledespacho con las dos principales empresas de mensajería ( COURIERS) las cuales representan un volumen del 70% del valor Cif del total procesado por este tipo de operación a nivel nacional ( abril 1998 - Agosto 1998 ).

El Teledespacho efectúa la validación de datos , numeración de declaraciones , valoración de mercancías y la emisión de liquidaciones las cuales son transmitidas vía correo electrónico a las agencias autorizadas

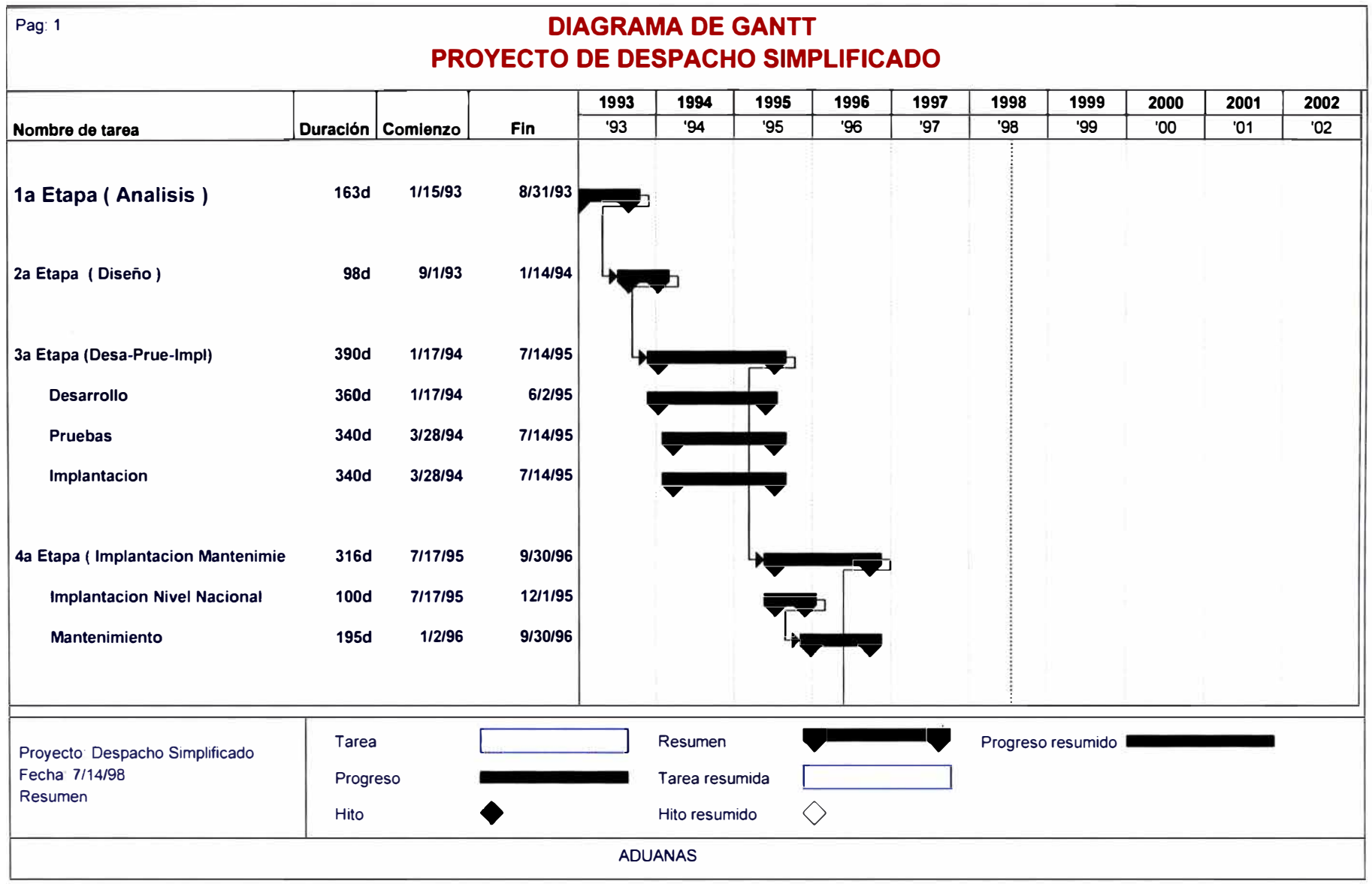

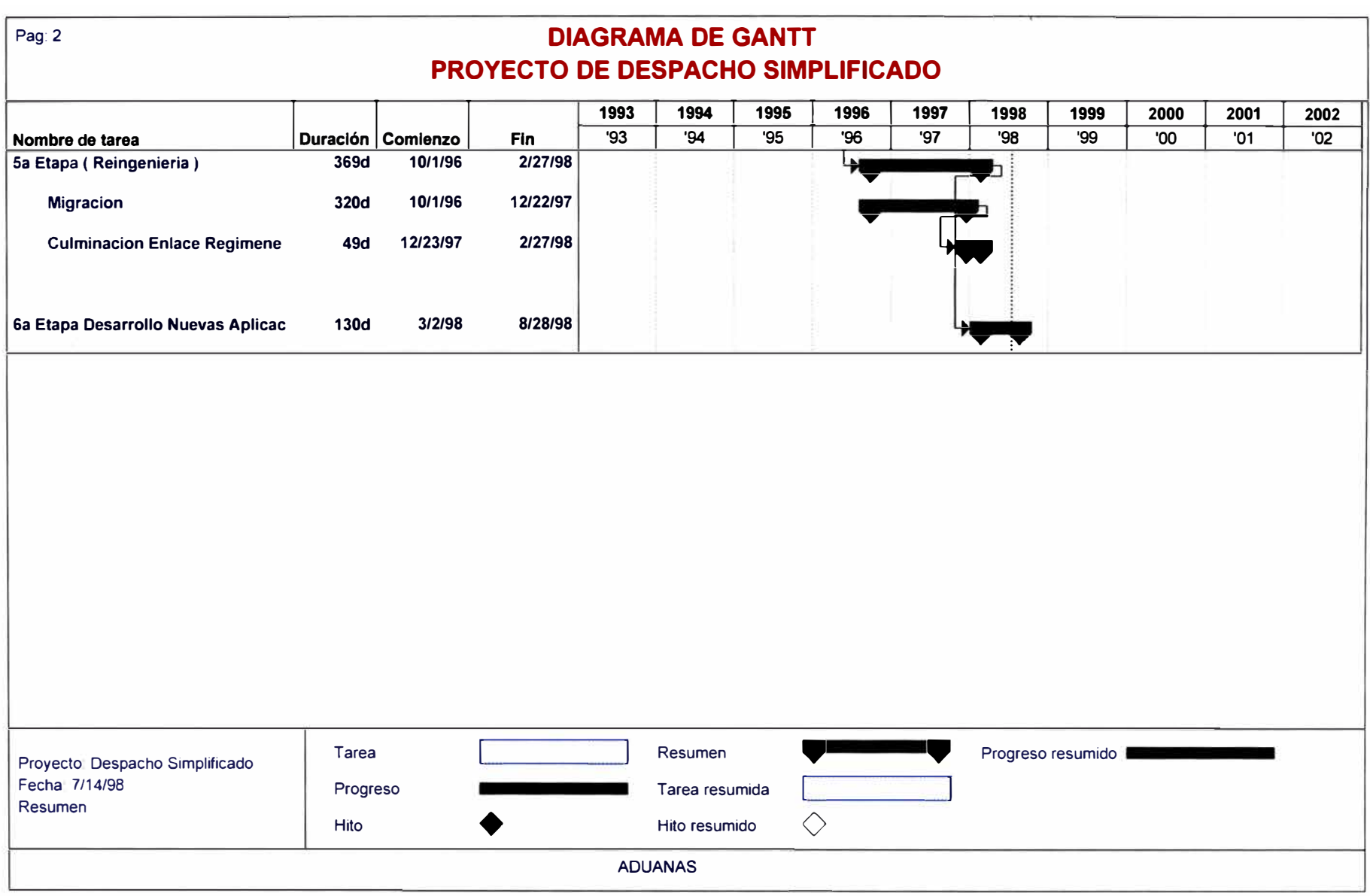

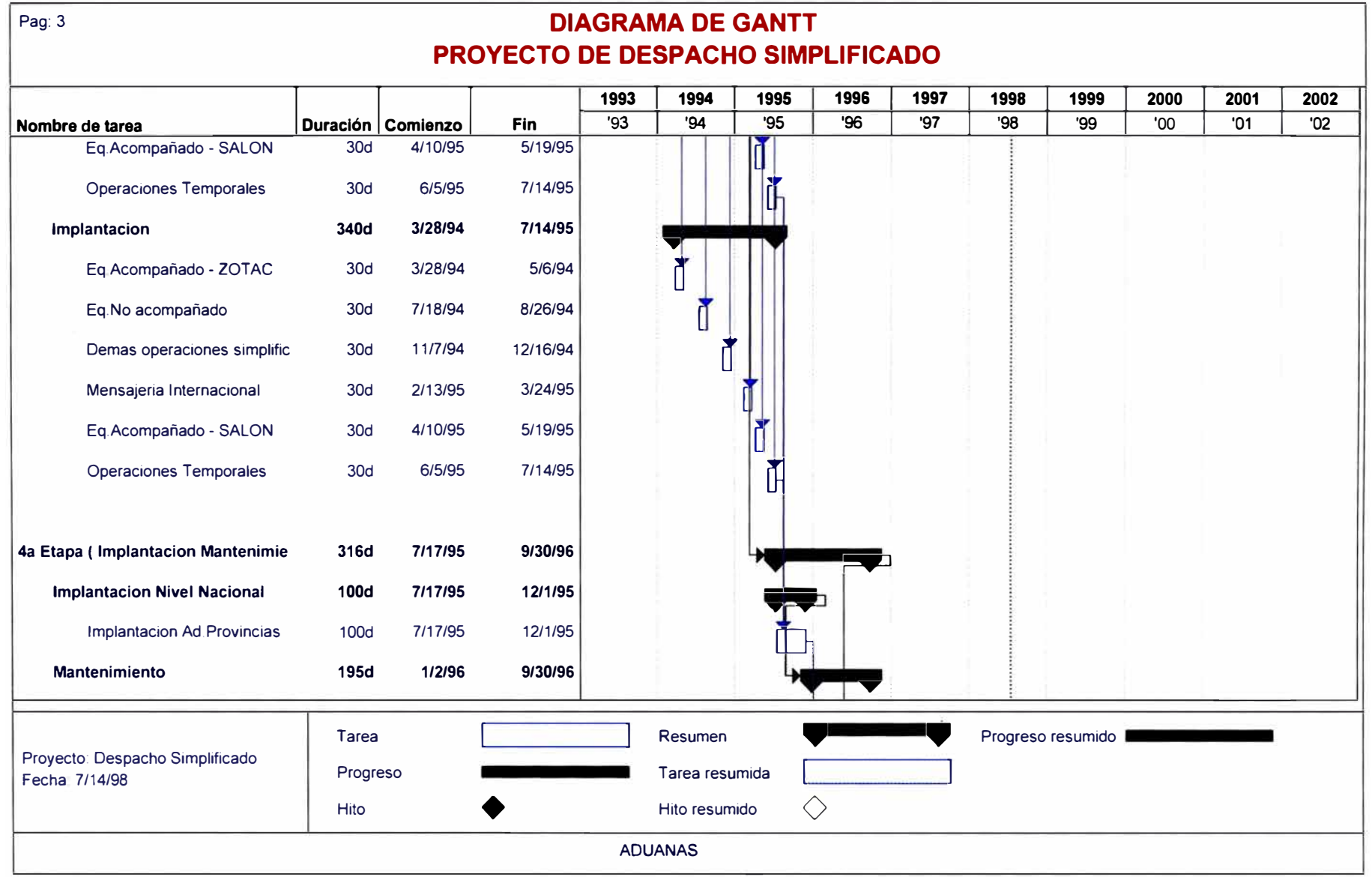

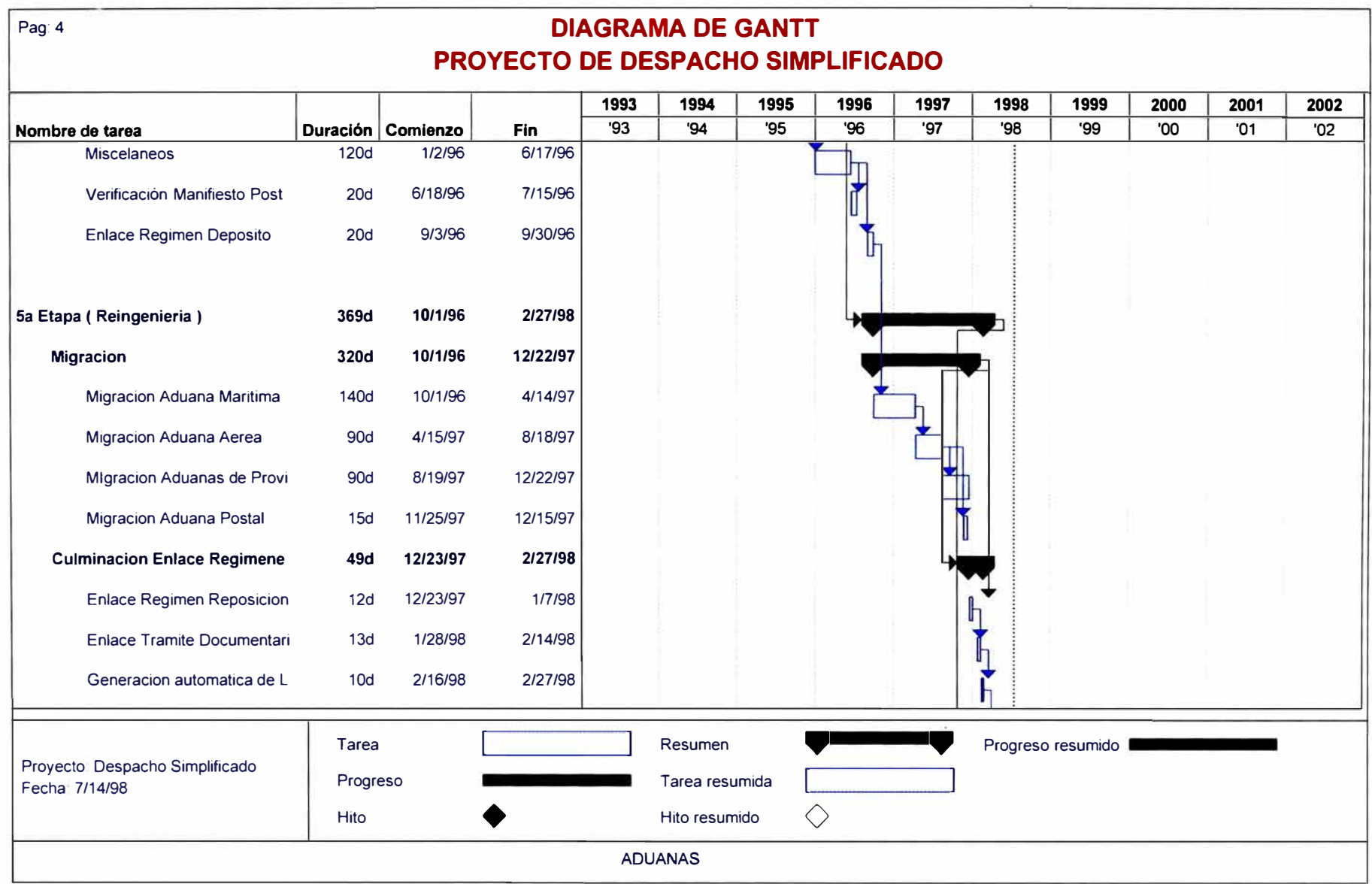

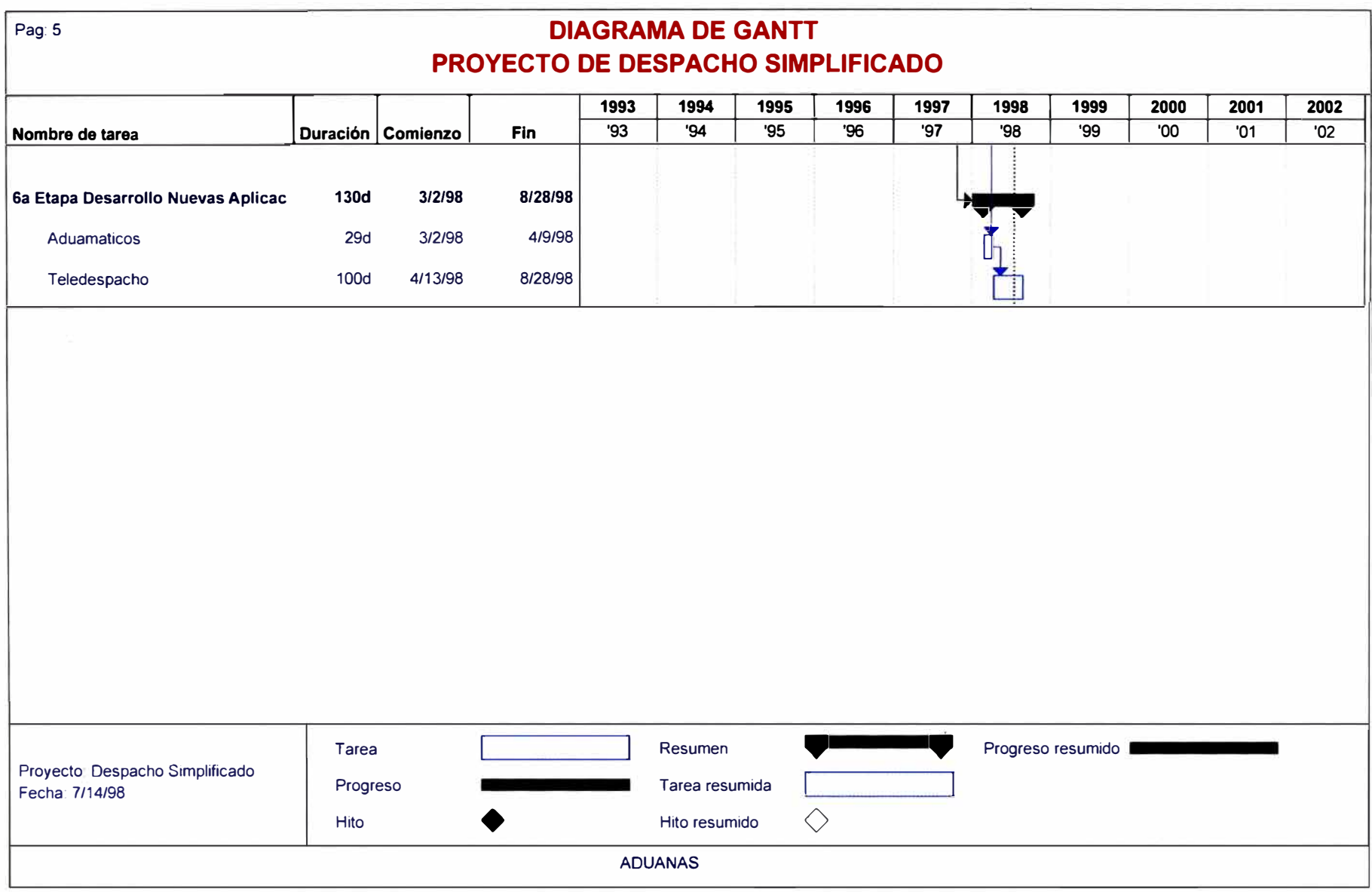

## **FLUJOGRAMA OPERACION EQUIPAJE ACOMPAÑADO**

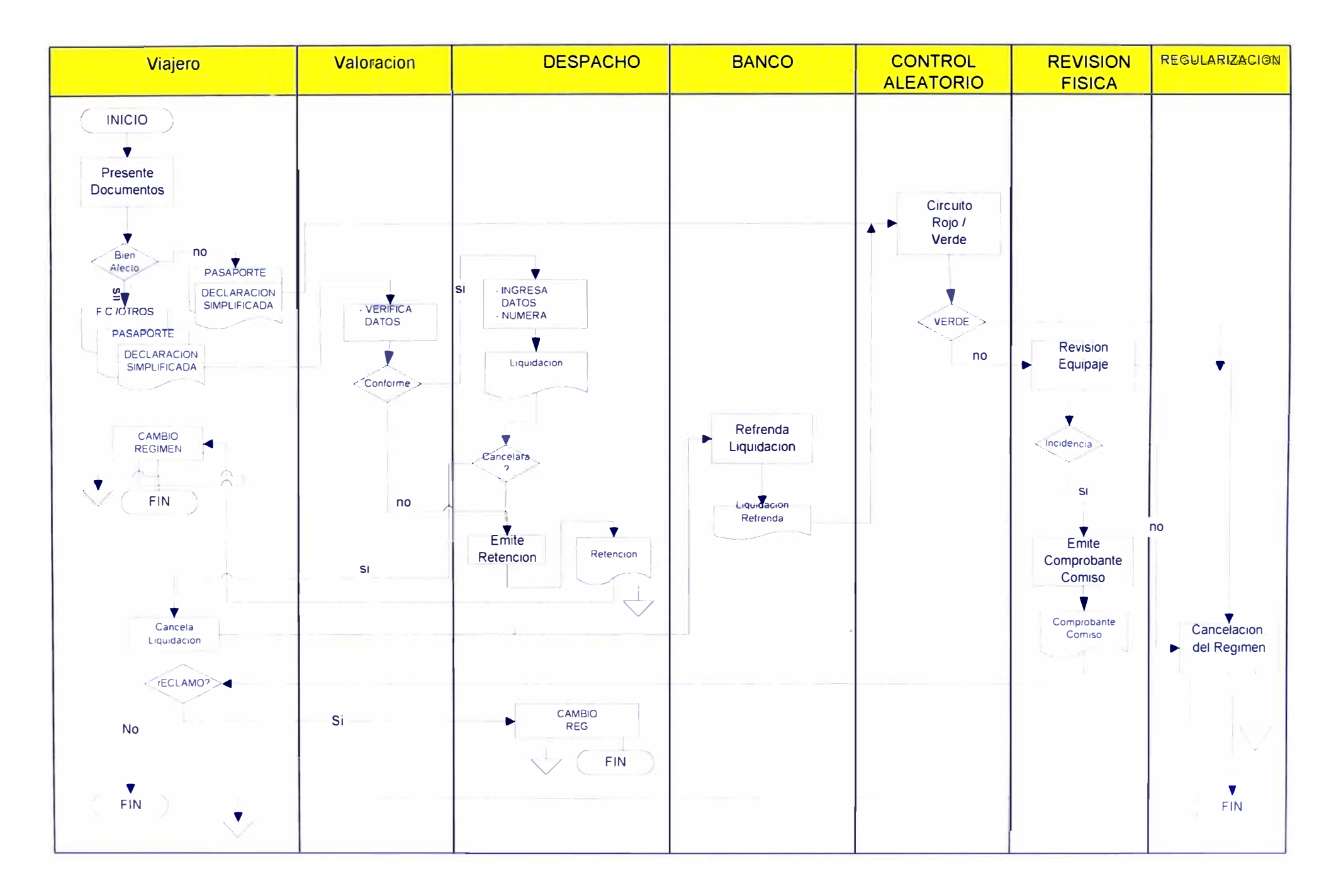

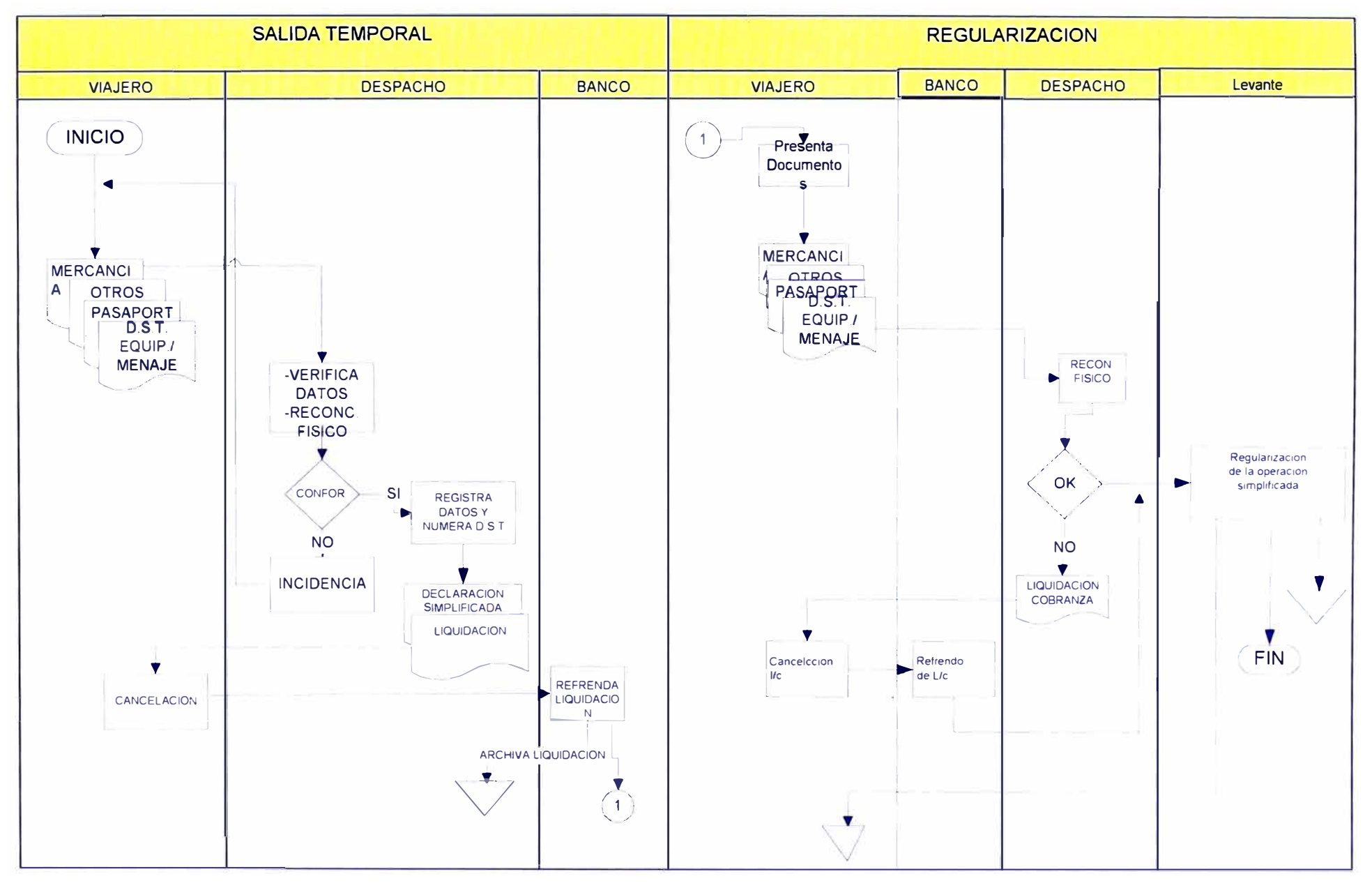

#### **FLUJOGRAMA PARA LA SALIDA TEMPORAL DE EQUIPAJE**

#### **FLUJOGRAMA PROCEDIMIENTO DE DEPOSITO EN CUSTODIA DE EQUIPAJE**

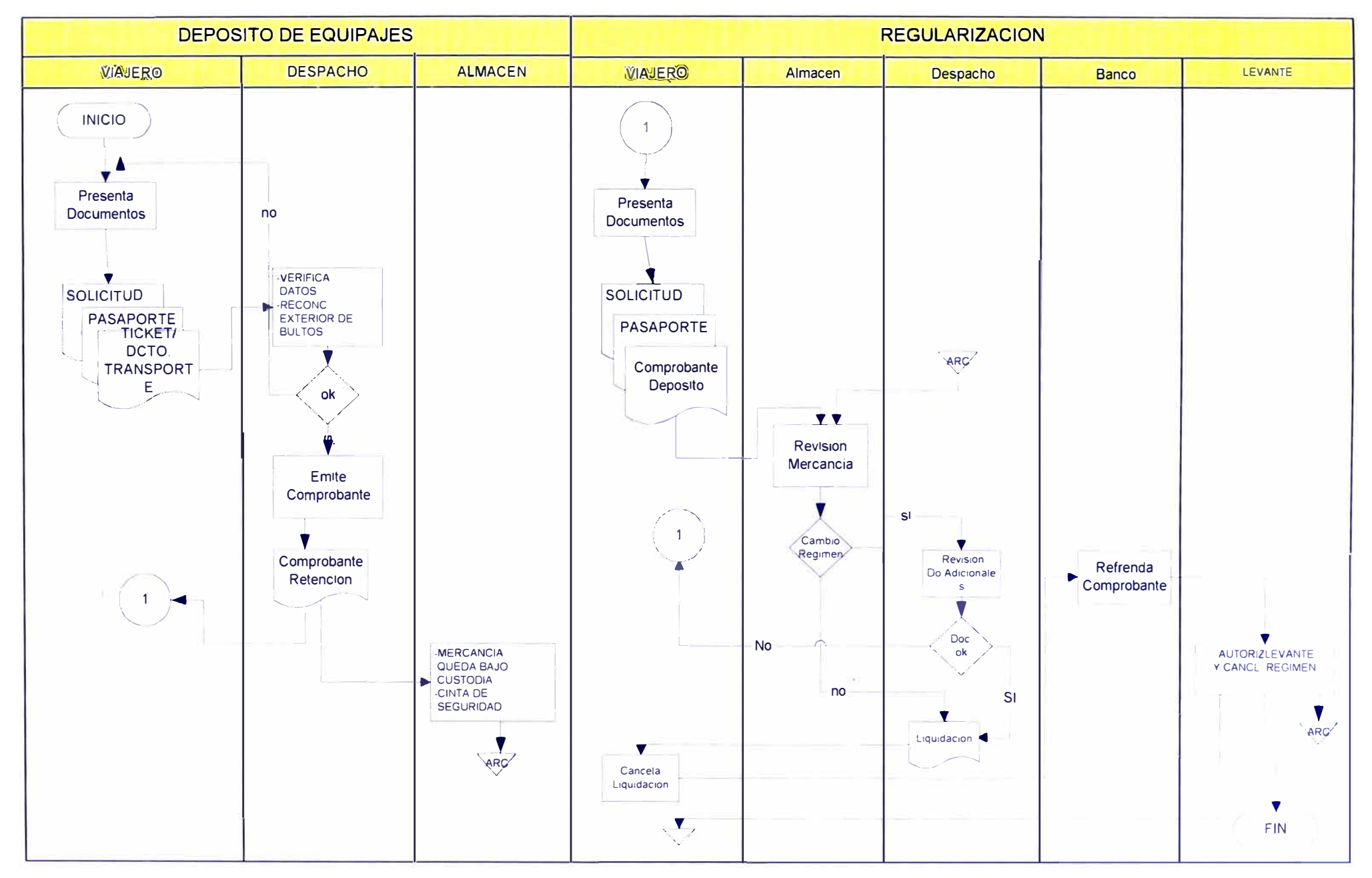

### **FLUJOGRAMA OPERACIONES EQUIPAJE NO ACOMPAÑADO, IMPORTACION, EXPORTACION**

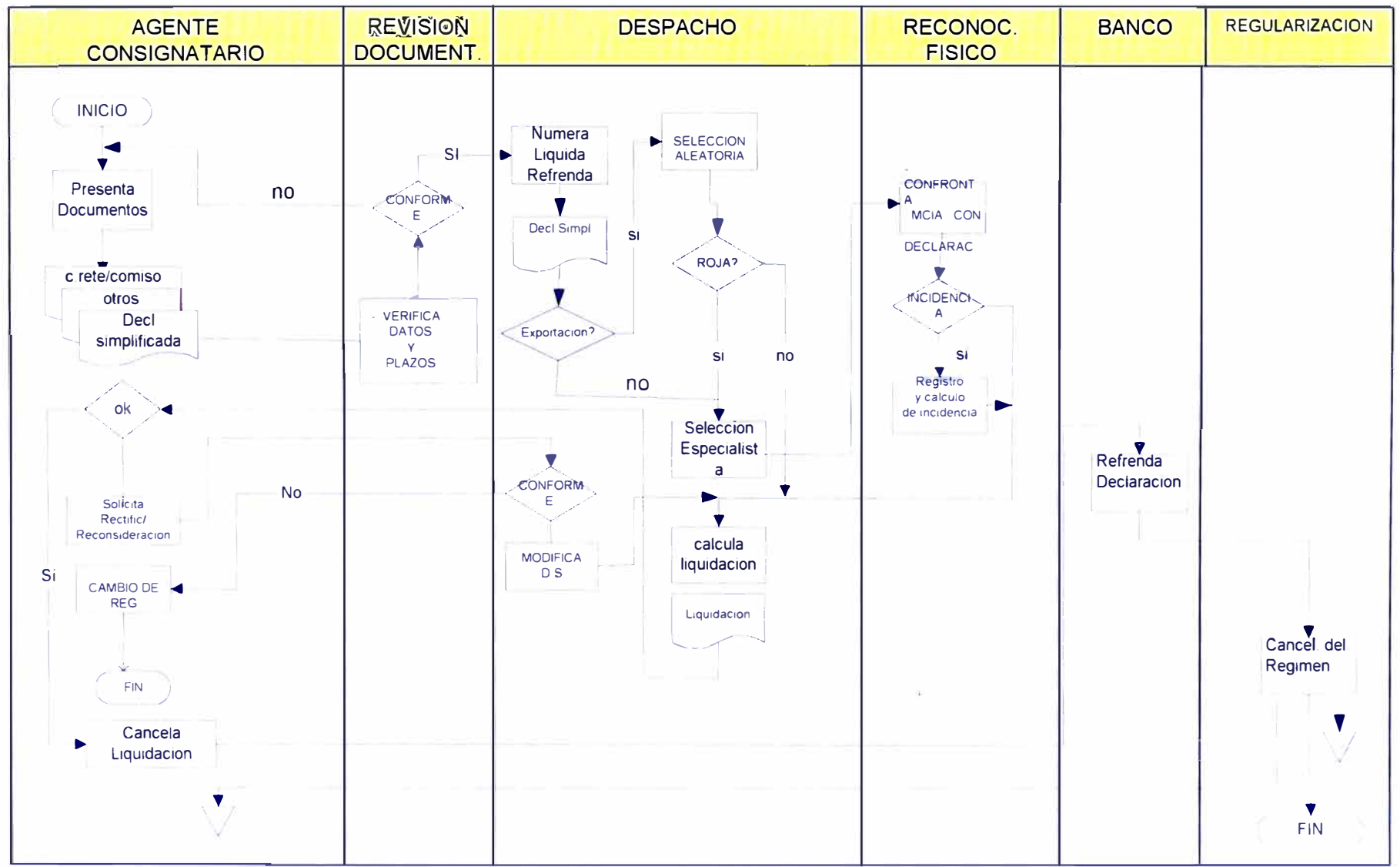

#### **FLUJOGRAMA OPERACION MENSAJERIA INTERNACIONAL : IMPORTACION EXPORTACION**

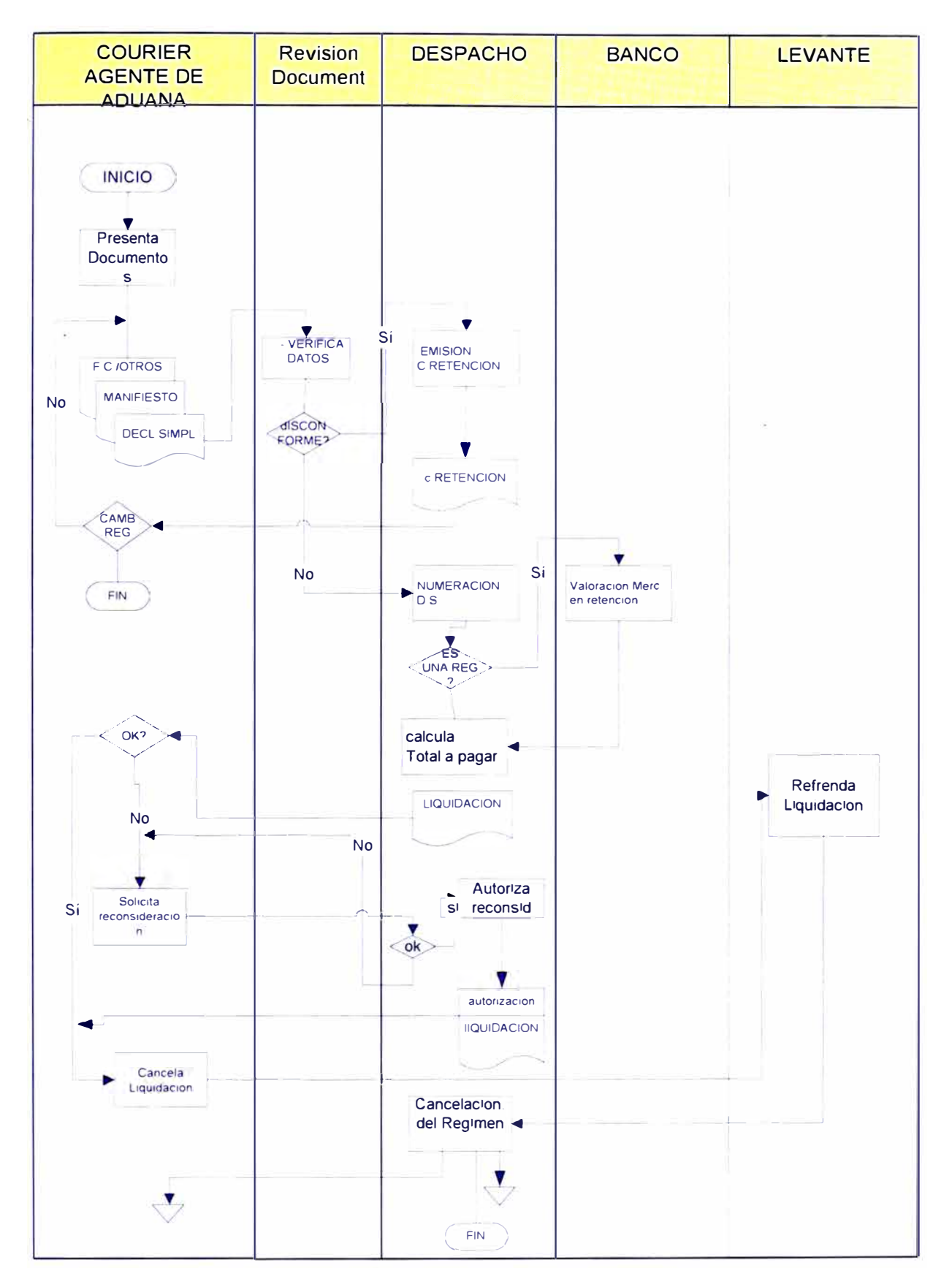
# **XII SISTEMA DE DESPACHO SIMPLIFICADO DIAGRAMA DE CONTEXTO GENERAL**

## **12:1 DIAGRAMA DE CONTEXTO GENERAL**

En el sistema de Despacho Simplificado se distinguen entidades internas y externas con respecto a la Institución.

# **12.1.1 Entidades Internas**

El Manual de Procedimientos Aduaneros indica que la actualización de los sistemas serán responsabilidad de las Intendencias Nacionales.

# **Intendencia Nacional de Técnica Aduanera ( INTA)**

Entrega información a nuestro sistema actualizando , cada vez que las normas legales lo indiquen , las partidas arancelarias , las tasas a cobrar por partida arancelaria , la vigencia y aplicación de códigos liberatorios , tratos preferenciales y convenios internacionales .

La actualización de códigos en las tablas generales ( de uso común a todas las aplicaciones del SIGAD ) como puertos , países , monedas , tipos de unidades por partida , empresas de transporte aéreo , terrestre o fluvial.

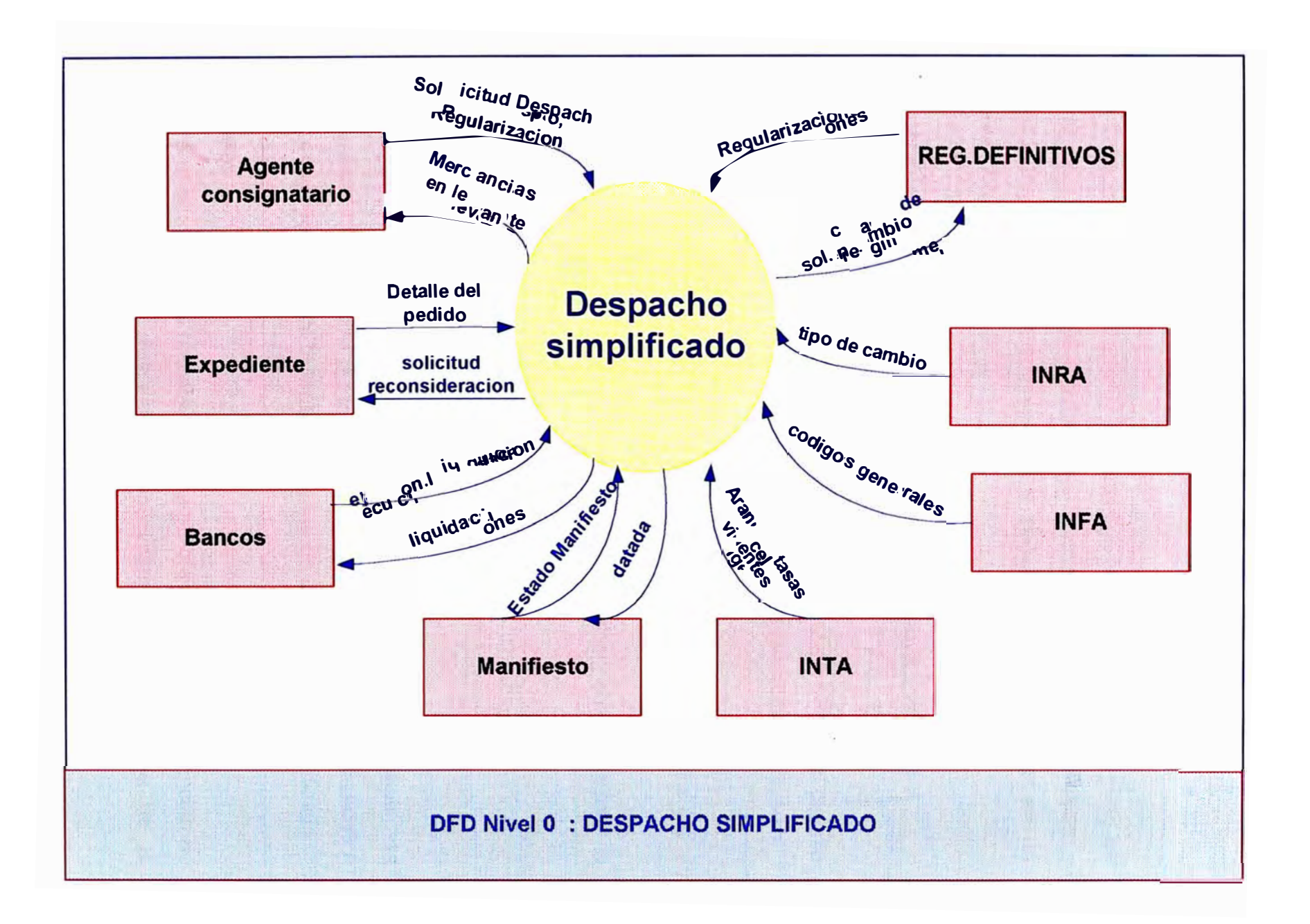

#### **Intendencia Nacional de Fiscalización Aduanera ( INFA )**

Entrega información al SIGAD actualizando el estado de las Agencias de Aduana , Empresas de Mensajería , Terminales de Almacenamiento , Depósitos autorizados suspendidos o cancelados en participar en un despacho aduanero.

r

#### **Intendencia Nacional de Recaudación Aduanera ( INRA )**

Entrega información al SIGAD actualizando diariamente el tipo de cambio por tipo de moneda , tasas de interés y porcentajes de multa a aplicarse.

## **SIVAN**

Entrega la Cartilla de Valores Mínimos Referenciales , empleada para la valoración de mercancías.

#### **Expedientes**

Entrega información referente a los reclamos , pedidos de reconsideración de valor o acción sobre las declaraciones simplificadas o comprobantes emitidos durante el proceso de un despacho simplificado .

#### **Manifiesto**

Entrega el estado del manifiesto de carga o postal con la descripción de las guías aéreas , postales o conocimientos de embarque de la mercancía que llega o sale del país

## **12.1.2 Entidades Externas**

# **- Agencias de aduanas / empresas de mensajería / consignatarios**

Las agencias de Aduana o Empresas de Mensajería autorizadas , así como el mismo consignatario si este lo decidiera , son los autorizados a solicitar un despacho simplificado. Ellos interactuan con el sistema desde la presentación de documentos solicitando la autorización del despacho hasta el levante definitivo de las mercancías.

#### **- Bancos**

Los cuales consultan el total de derechos a pagar por declaración simplificada registrando su respectiva cancelación.

#### **- Instituciones Usuarias**

La información registrada por el SIGAD - Sistema de Despacho Simplificado es consultado por diversas entidades publicas y privadas relacionadas con el comercio exterior. La información se encuentra disponible a nivel nacional para su consulta sirviendo como instrumento de apoyo en la toma de decisiones.

# **12.2 RELACIÓN CON OTROS SUBSISTEMAS DEL SIGAD**

#### **CON MANIFIESTOS DE CARGA Y POSTAL**

Toda nave al llegar al país debe presentar a ADUANAS el Manifiesto de Carga, con la relación de mercancías que contiene la nave, indicando el peso y cantidad de bultos. El dueño o consignatario de las mercancías acredita la propiedad de las mismas mediante el conocimiento de embarque o guía aérea. Al nacionalizarse las mercancías a través de una Declaración Simplificada , se actualiza el saldo de mercancías por nacionalizar del(os) conocimiento(s) de embarque o guía(s) aéreas correspondientes. Este proceso es denominado "Datada".

Así según se estipula en el Manual de Procedimiento Automatizado , al numerar una Declaración Simplificada el SIGAD consistencia los datos de la declaración y confronta su contenido con los datos del correspondiente Manifiesto de Carga , el proceso se realiza de la siguiente manera:

1. Verificación del número de manifiesto y la fecha de llegada.

2. Verificación del puerto de embarque y del número de conocimiento / guía aérea/ carta porte.

- 3. Verificación de saldos en peso y cantidad de bultos.
- 4. Datada (actualización de saldos en peso y cantidad de bultos).

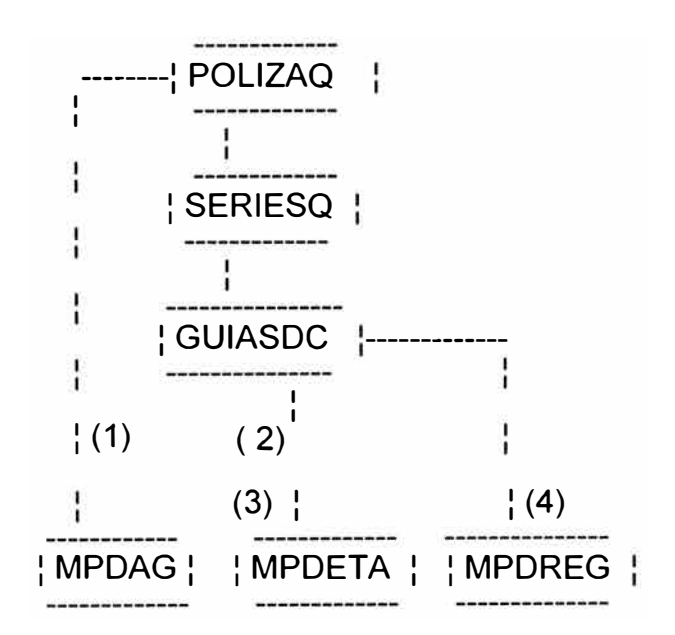

Verificación de datos del Manifiesto

POLIZAQ Datos Generales de la Declaración Simplificada GUIASDC Datos de las guías postales/ Series por Declaración Simplificada. MCDAGE Datos Generales del Manifiesto Postal / de carga MCDETA Detalle del Manifiesto Postal / de carga MCDREG Regularizaciones efectuadas en el Manifiesto Postal / de Carga.

# **CON EL RÉGIMEN DE DEPOSITO**

Al momento de nacionalizar mercancías que provengan del Régimen de Depósito:

1.- Verifica la vigencia del Pedido de Depósito, la identificación del consignatario.

2.- Verificación de saldos .

3.- Se actualiza la cuenta corriente generada.

Archivo de Declaraciones

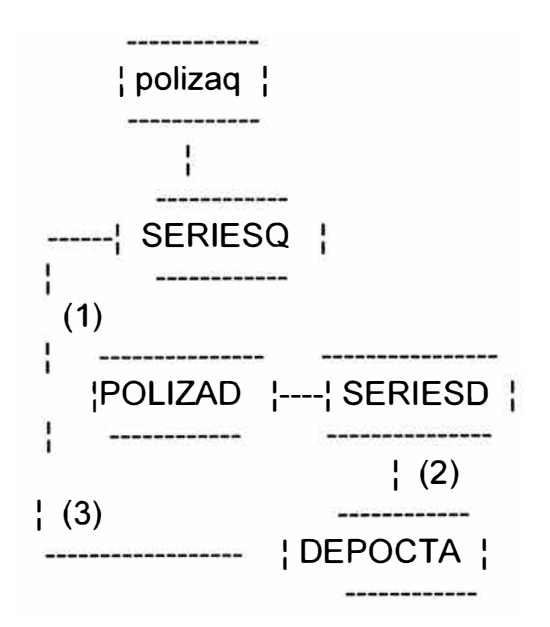

Verificación de datos del Pedido de Depósito precedente

POLIZAQ Datos Generales de la Declaración de Simplificada SERIESQ Series de la Declaración Simplificada POLIZAD Datos Generales del Pedido de Depósito SERIESD Series del Pedido de Depósito DEPOCTA Cuenta corriente del Pedido de Depósito

# **CON RECAUDACIÓN**

El sistema de Recaudación realiza el control de la recaudación por :

- El pago de derechos por Liquidación de Declaración Simplificada.
- Los depósitos de fianzas por las Operaciones Temporales.
- Las ejecución de fianzas en caso de vencimientos de plazo en las Operaciones Temporales.
- La cancelación de derechos por los Depósitos de Equipaje.
- El pago de derechos por Liquidaciones de Cobranza emitidas por Declaración Simplificada.

# **CON GESTIÓN Y FISCALIZACIÓN**

La información referida a las Declaraciones de Simplificadas sirve como base para el sub-sistema de Información para la Gestión del SIGAD (SIGE).

El SIGE brinda a los niveles ejecutivos y directivos de la organización acceso a información consolidada y clasificada adecuadamente con el fin de facilitar los procesos de tomas de supervisión, control y toma de decisiones. A su vez, la información del SIGE sirve de base a la labor fiscalización que realiza ADUANAS a través de la Intendencia Nacional de Fiscalización, en sus labores de prevención y seguimiento de evasión tributaria y contrabando.

# **·CON REPOSICIÓN DE MERCANCÍAS EN FRANQUICIA**

Según la Ley General de Aduanas, existen Importaciones que acogiéndose al Régimen de Reposición de Mercancías en Franquicia pueden exonerarse del pago de derechos por productos equivalentes a los consignados en el Certificado otorgado por ADUANAS en una cantidad o mayor al que especifica el mismo.La verificación se realiza de la siguiente manera

1.- Verifica la vigencia del Certificado de Reposición, la identificación del beneficiario.

2.- Verificación de saldos .

3.- Se actualiza la cuenta corriente a reponer.

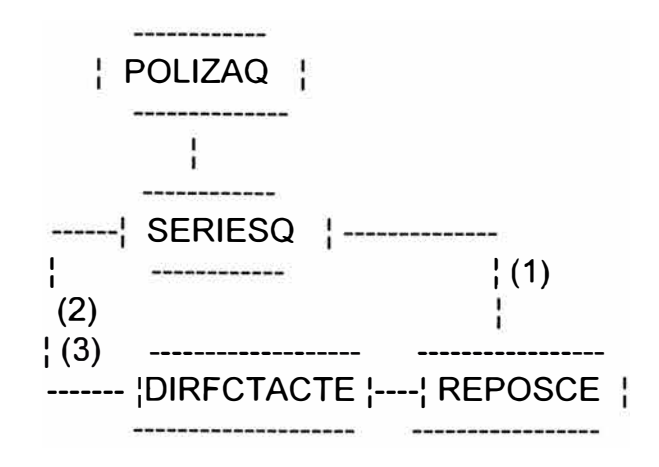

*Verificación del total de mercancías a reponer* 

POLIZAQ Datos Generales de la Declaración de Simplificada SERIESQ Series de la Declaración Simplificada DIRFCTACTE Datos Del los descargos efectuados por Certificado REPOSCE Detalle de los Certificados de Reposición

# **CON LA OPERACIÓN DE REEMBARQUE**

Según el Manual de Procedimientos y la Ley General de Aduanas, toda mercancía que resulte producto de la revisión física improcedente de acojerse al régimen de Despacho Simplificada sin posibilidad de trasladar el caso al Régimen de Importación Definitiva se solicita su reembarque.

#### **CON TRAMITE DOCUMENTARIO**

En el caso de presentarse reclamos por reconcideraciones de valor , recalculos en la liquidación, etc. Estos se manifiestan mediante un Expediente de Reclamo, información registrada en el Sistema de Tramite Documentario del SIGAD desde el cual se consulta el estado de la Declaración Simplificada así como la verificación de los datos declarados por el consignatario al momento de la presentación del reclamo.

# **CON LOS REGÍMENES DE IMPORTACIÓN EXPORTACIÓN DEFINITIVA**

Si producto de la revisión física el especialista en aduanas considera improcedente el despacho simplificado , con la posibilidad de acojerse al régimen definitivo , se impone la multa correspondiente y se procede al cambio de Régimen.

El SIGAD al numerar la Importación o Exportación Definitiva verifica como régimen precedente la Declaración Simplificada inicialmente presentada así como el pago de la multa correspondiente.

# **CON LOS REGÍMENES DE ADMISIÓN Y/O IMPORTACIÓN TEMPORAL**

Según los Manuales de Procedimiento de Admisión e Importación Temporal, las regularizaciones de estos regímenes se pueden efectuar en forma parcial o total con una Importación o Exportación Simplificada.

Al registrar la regularización en estos Regímenes , verifican la validez de los datos declarados en los anexos correspondientes ( documentos propios de los Regímenes de Admisión e Importación Temporal donde

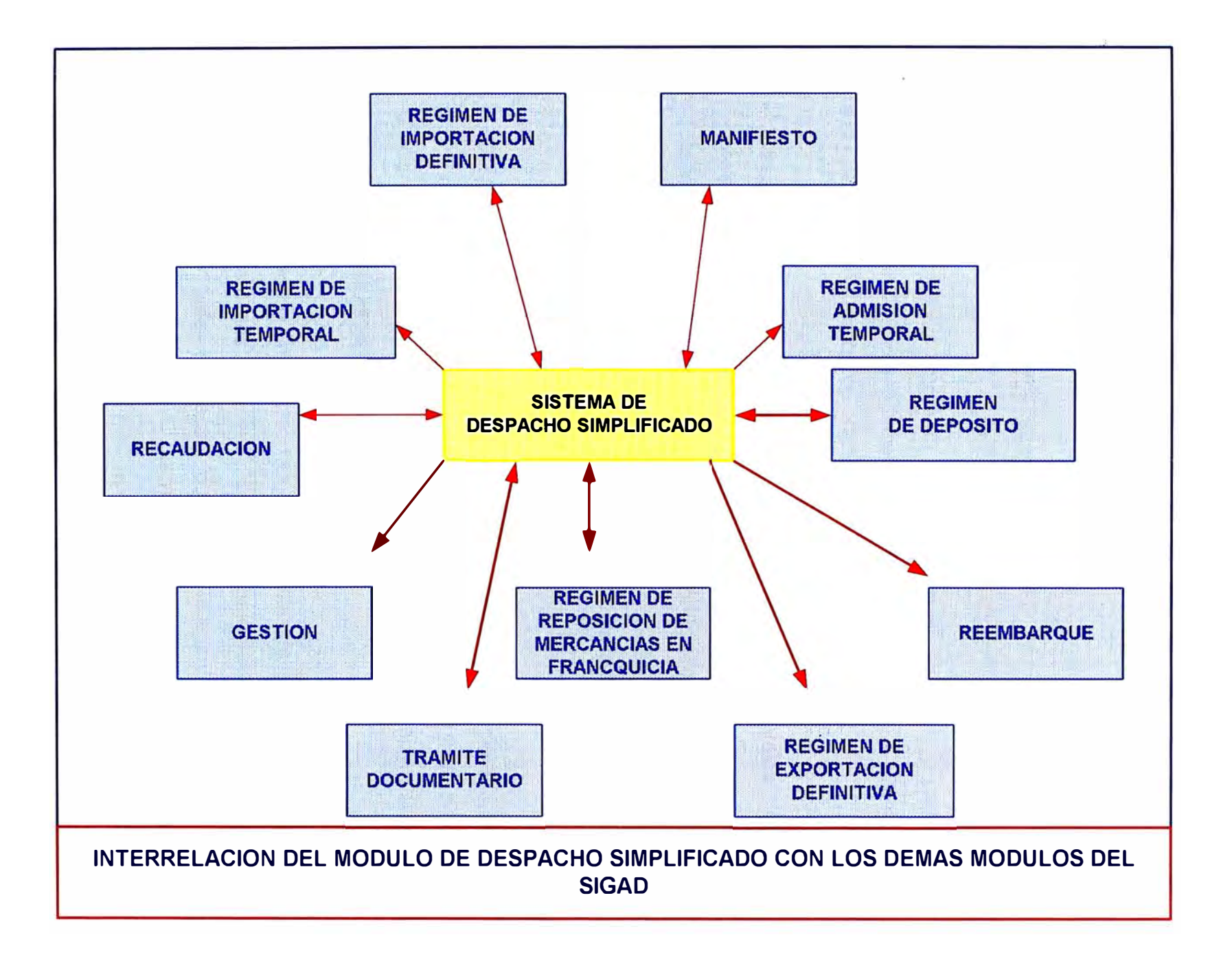

se detalla la mercancía que producto de un despacho simplificado servirán como regularizaciones parciales o totales del régimen ) en el Sistema de despacho Simplificado.

## **12.3 DIAGRAMAS DE FLUJO DE DATOS**

Partiendo nuestro análisis del diagrama de contexto presentado en la pagina siguiente y Llevando la burbuja principal a un segundo nivel. Tal como lo muestra el Graf , encontramos los procesos:

- Despacho Equipaje Acompañado y Operaciones Temporales : que comprenden los ingresos y salidas temporales así como los depósitos de equipaje y el equipaje acompañado propiamente dicho.
- Despacho de Mensajería Internacional: referente a las importaciones y exportaciones de mensajería o courier.
- Despacho Simplificado de Equipaje No Acompañado , Importaciones y Exportaciones : que comprende a las operaciones de importación y exportación simplificadas , así como al despacho de las operaciones de equipaje no acompañado.

Estos procesos agrupan los procedimientos de despacho de mas de un tipo de operación , en todos los casos se inician y culminan por la acción de la entidad externa Consignatario, quien puede ser puede ser el agente de aduanas, la empresa de mensajería, o el viajero . Sin dejar de mencionar la participación de la entidad externa BANCOS ya sea mediante la cancelación de tributos o la devolución parcial total o ejecución de la fianza depositada.

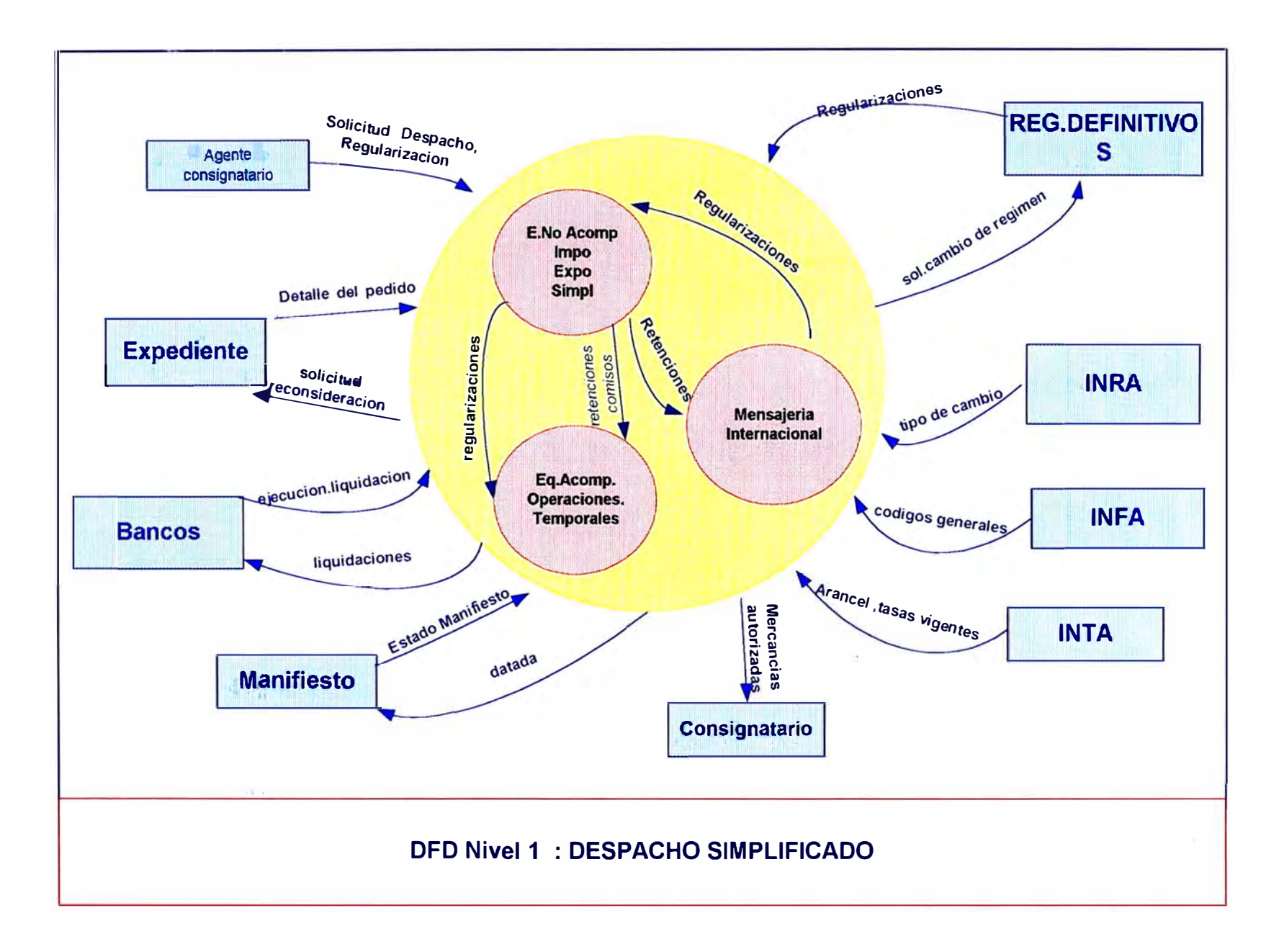

En el camino los procesos no podrían llevarse a cabo sin la participación de las entidades INFA , INRA, INTA, SIVAN que son las encargadas de mantener actualizado nuestro sistema con información complementaria vigente a la fecha y necesaria para el éxito de las tareas a desarrollar .

Igualmente es importante la acción de las entidades Manifiesto y Expedientes , ya que a través de ellos se permite la ejecución de tareas necesarias e imprescindibles para la culminación de los procesos.

El detalle de los procesos se presenta a continuación en los Diagrama de Flujo de Datos de 3er Nivel

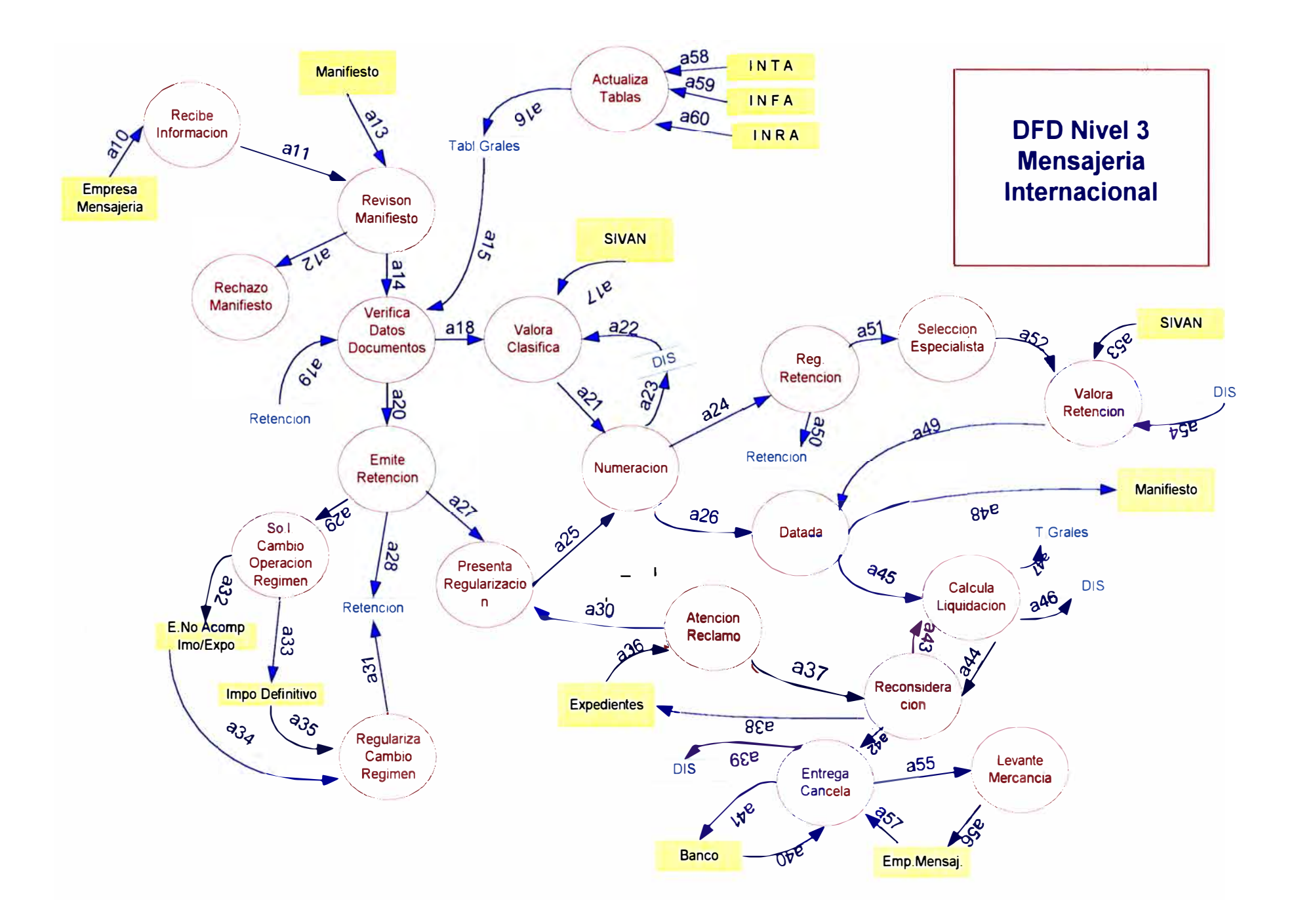

# **DESCRIPCIÓN DE FLUJO DE DATOS: DFD3 MENSAJERÍA INTERNACIONAL**

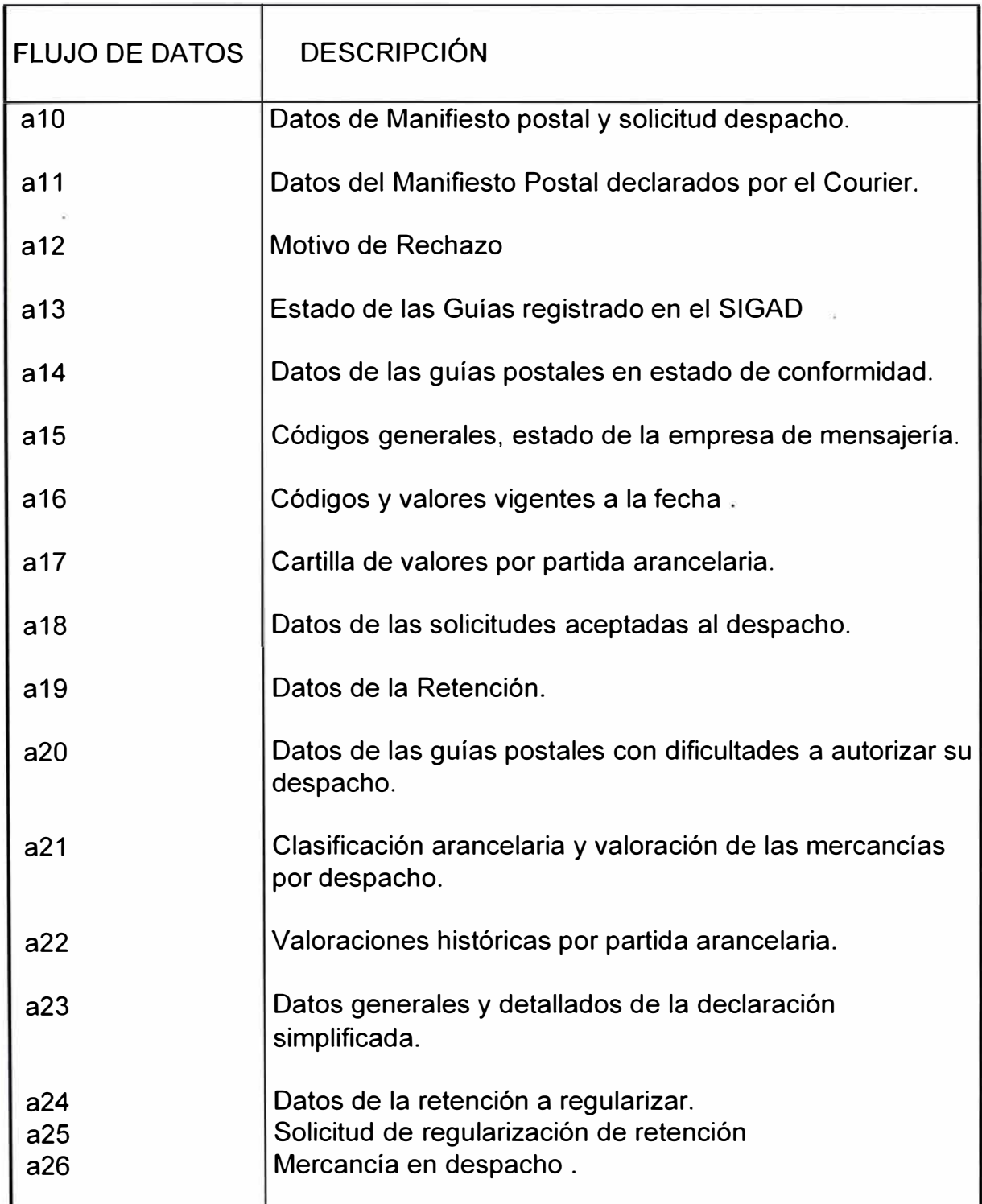

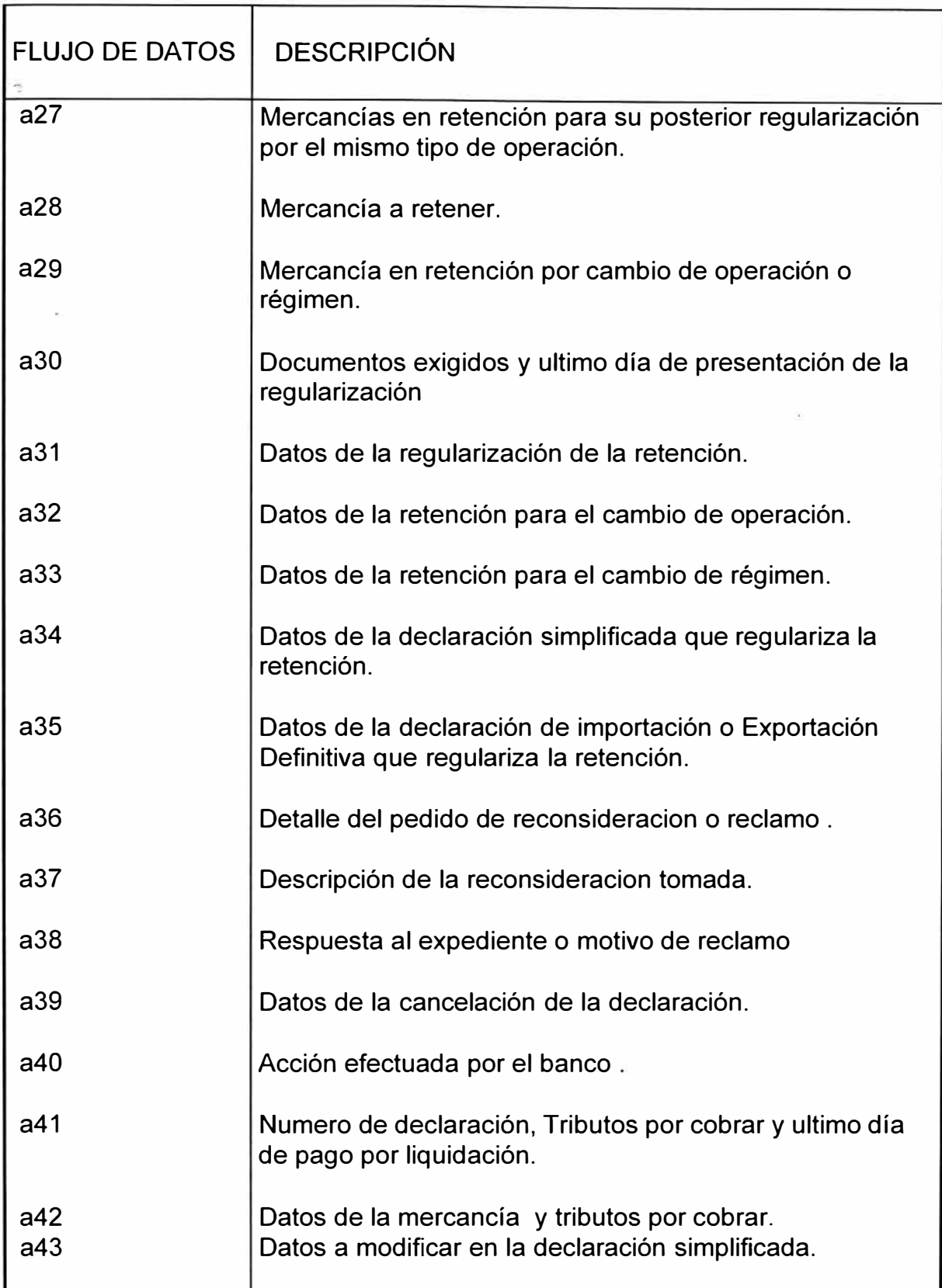

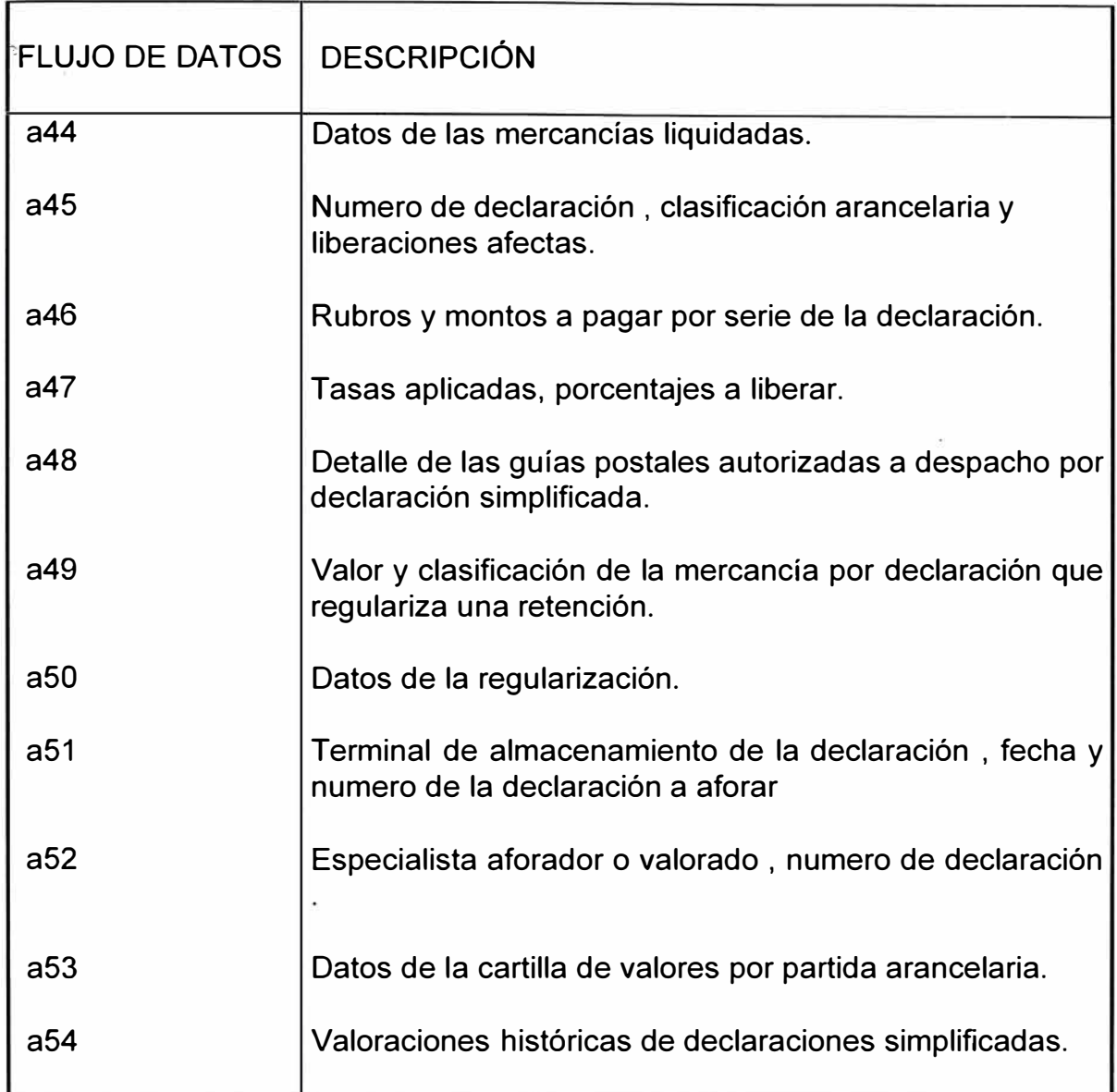

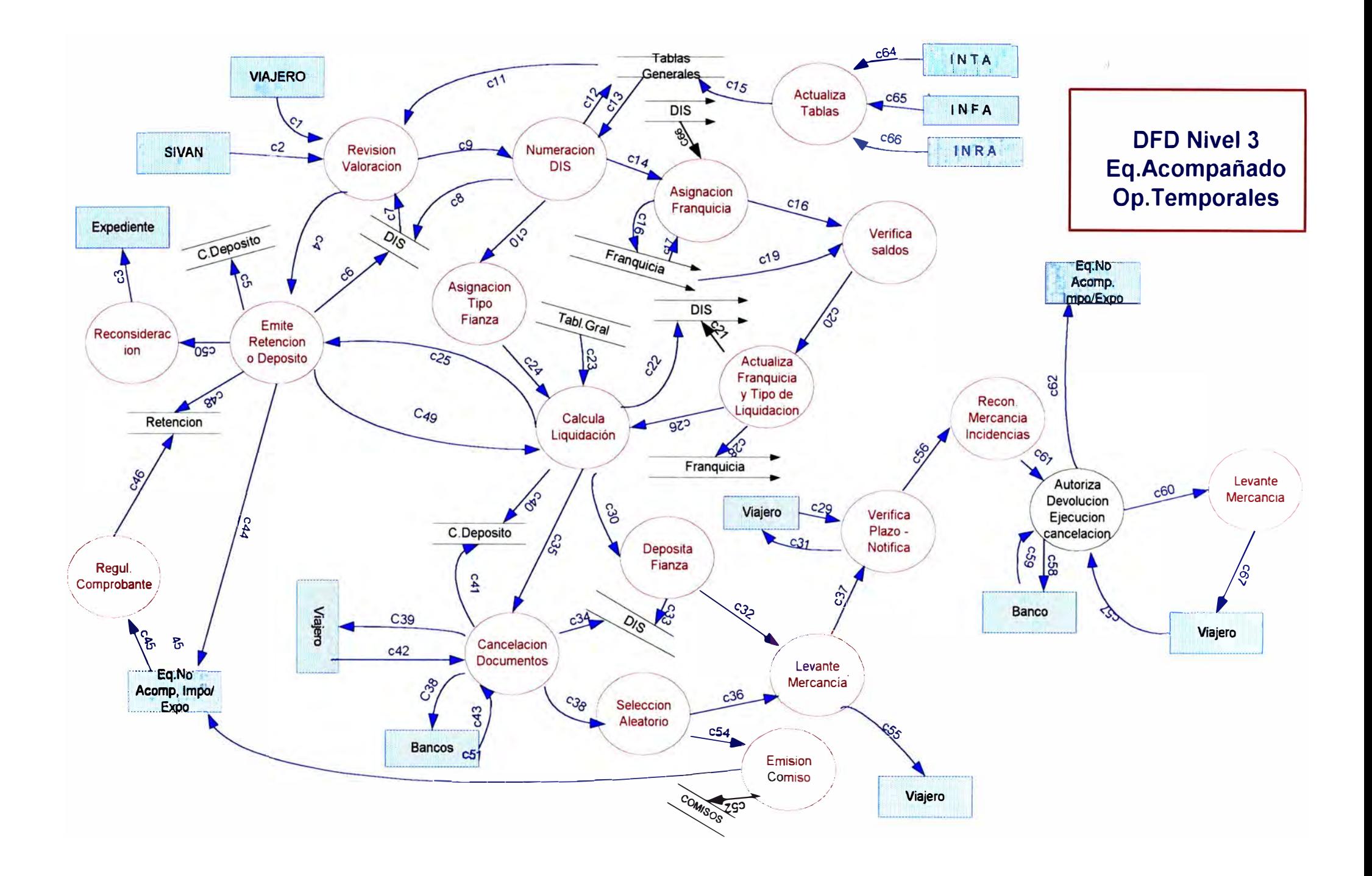

# **DESCRIPCIÓN DE FLUJO DE DATOS: DFD3 EQUIPAJE ACOMPAÑADO OPERACIONES TEMPORALES**

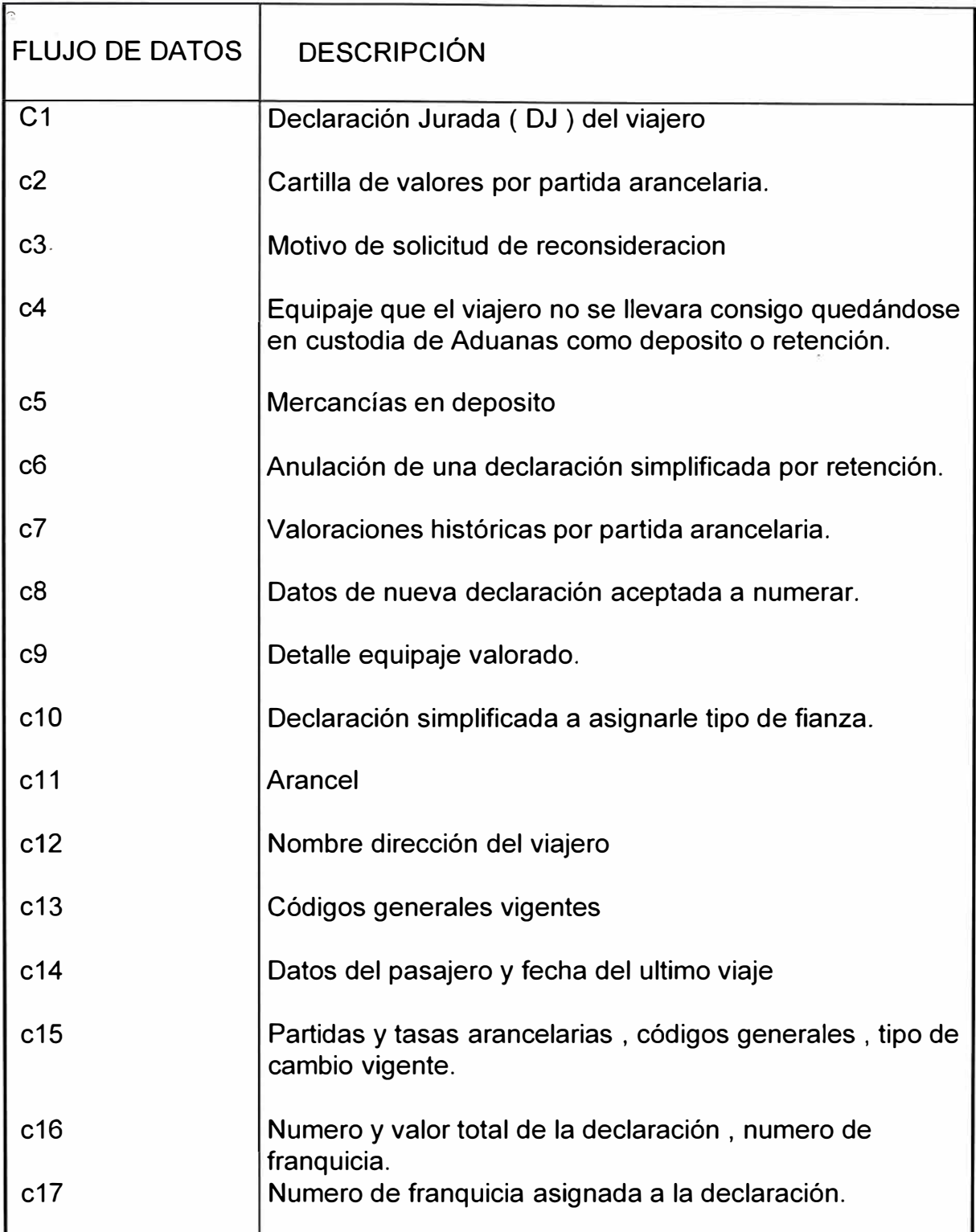

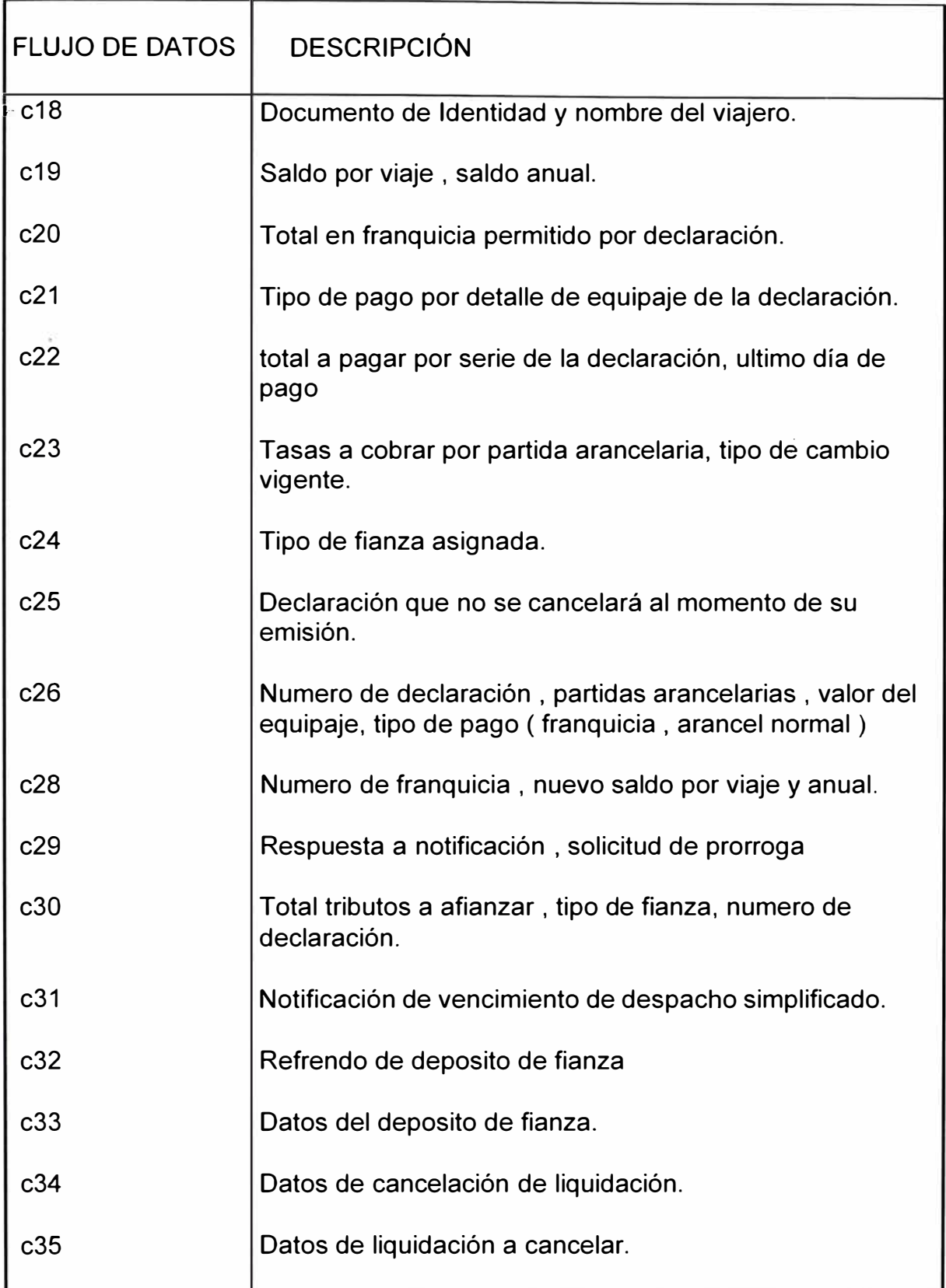

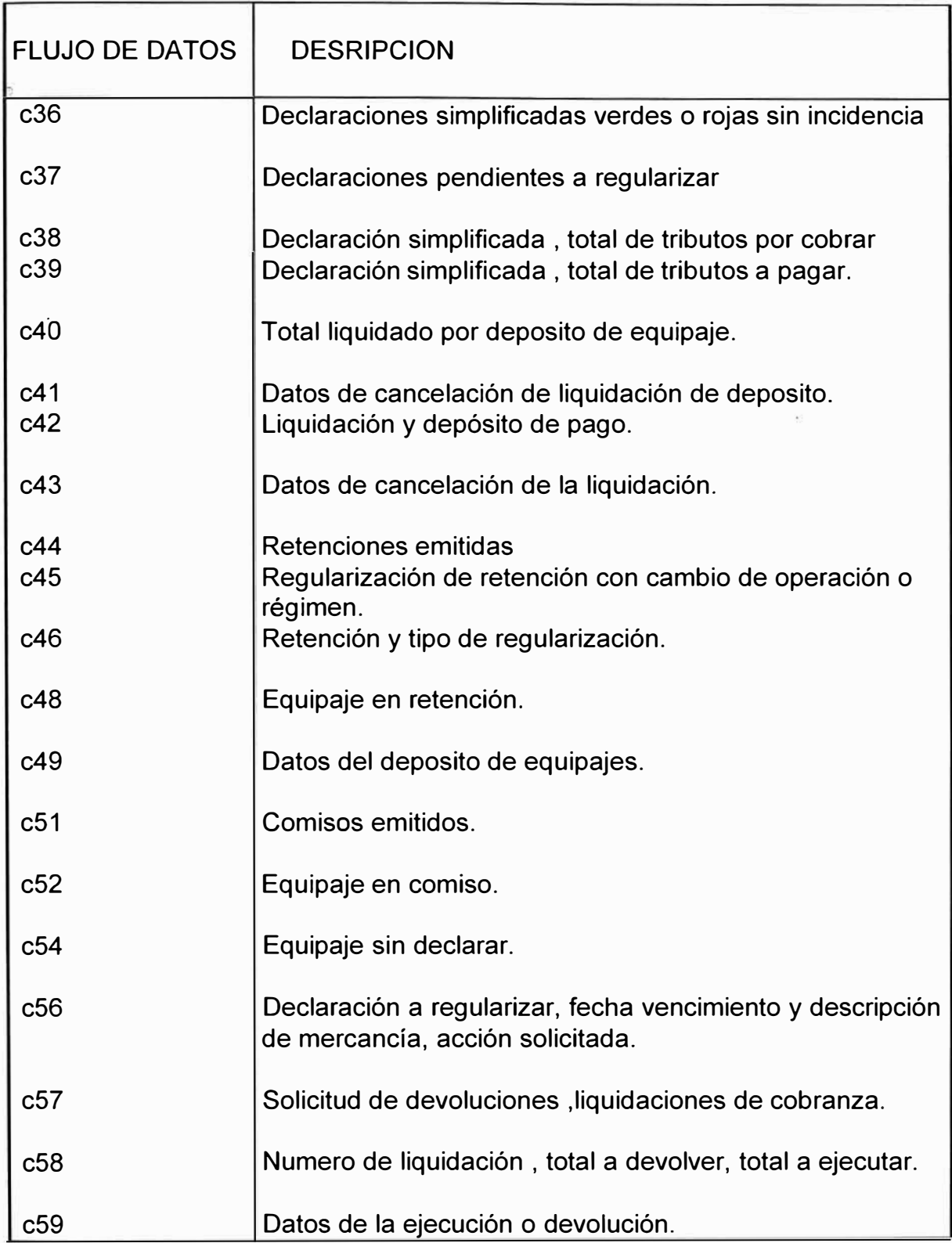

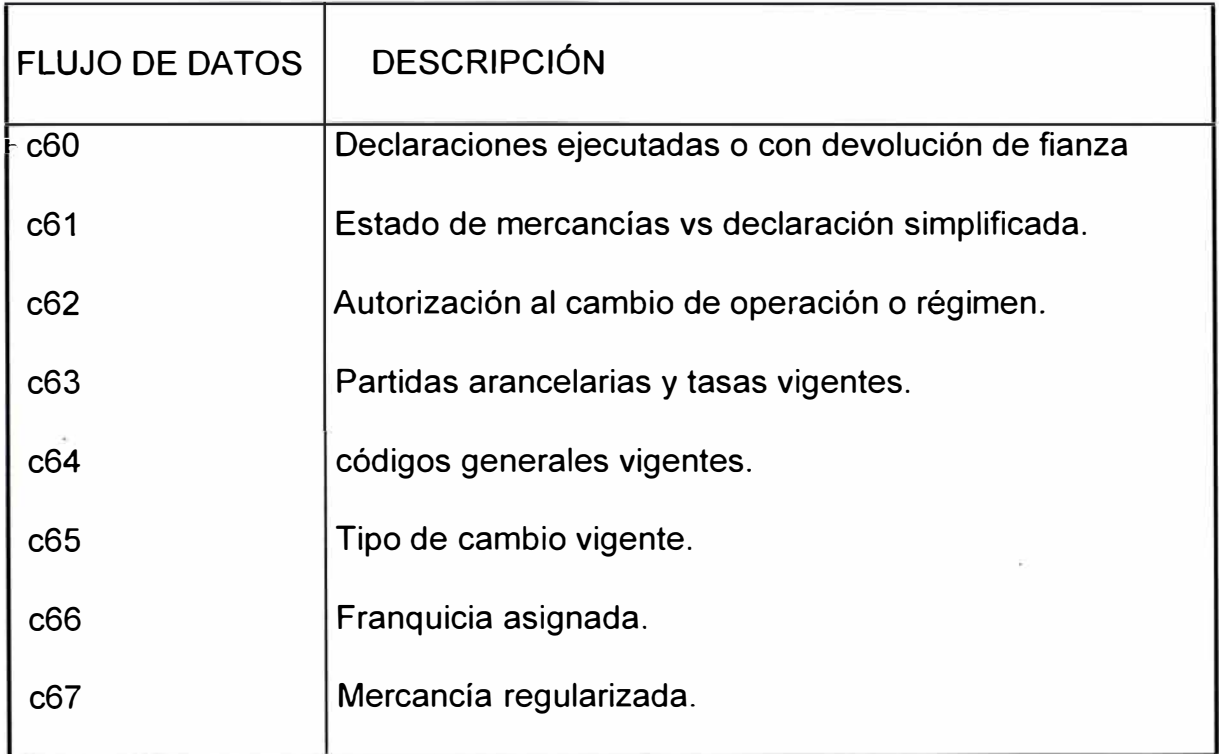

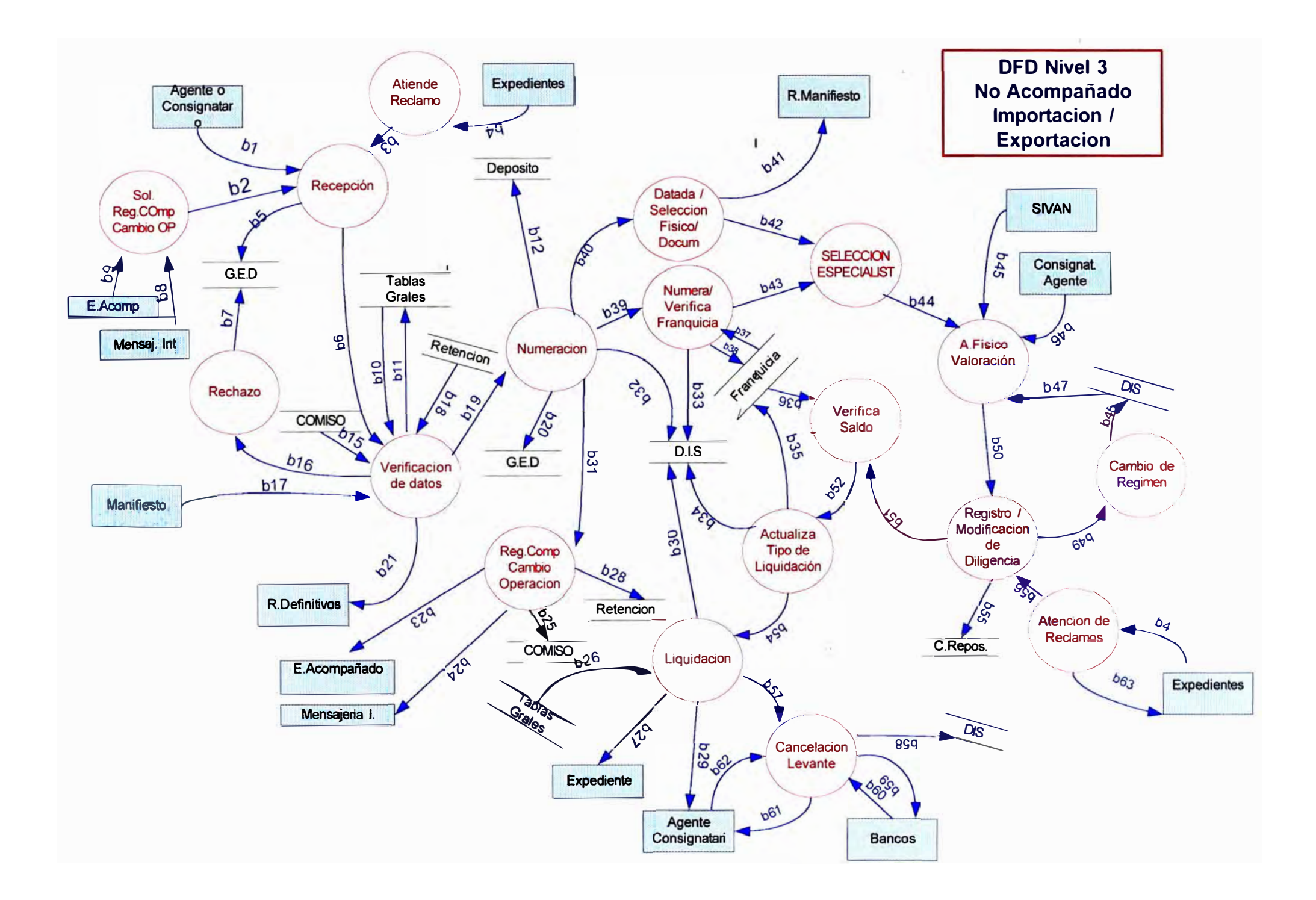

# **DESCRIPCIÓN DE FLUJO DE DATOS: DFD3 EQUIPAJE NO ACOMPAÑADO - IMPORTACIÓN EXPORTACIÓN SIMPLIFICADA**

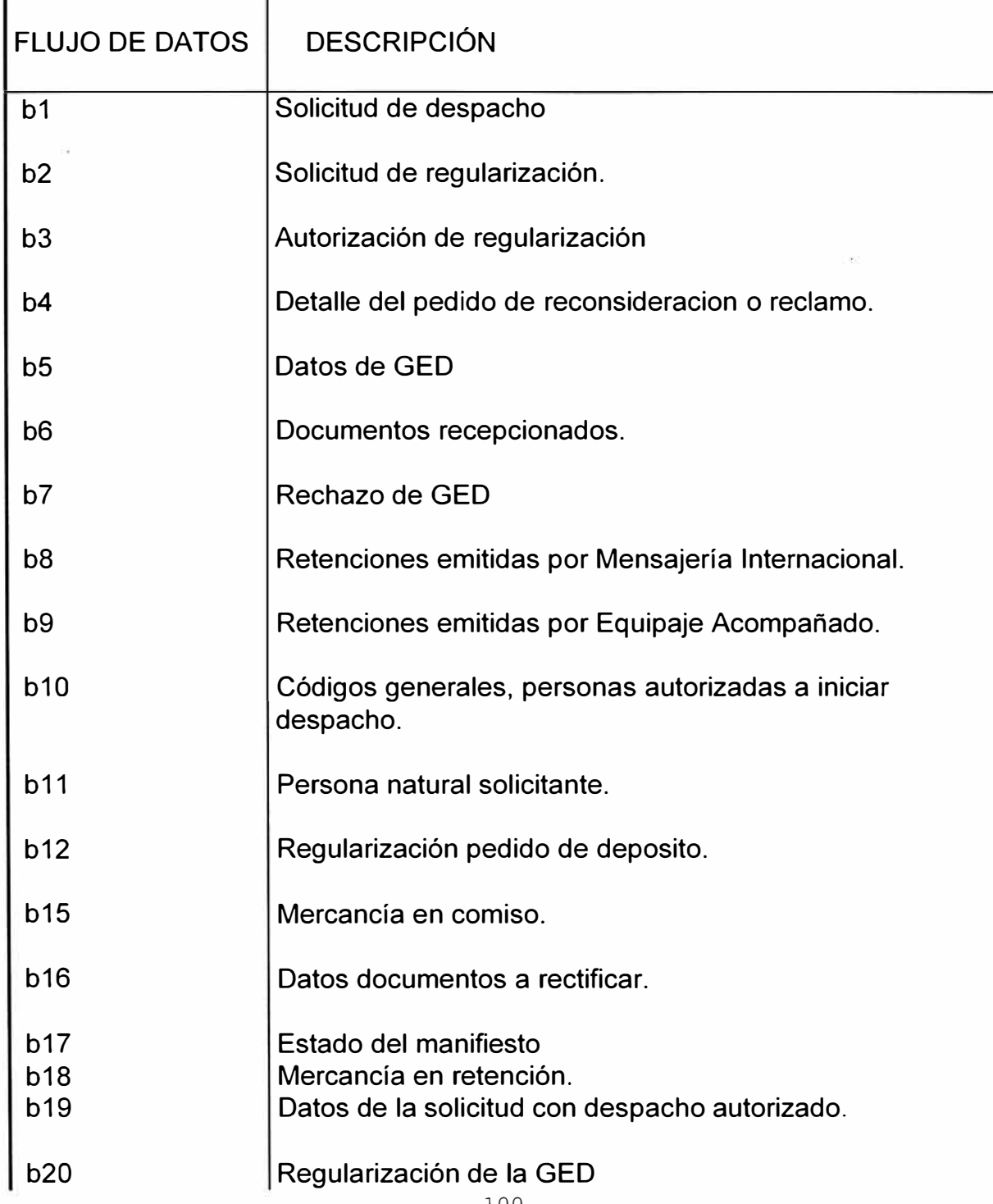

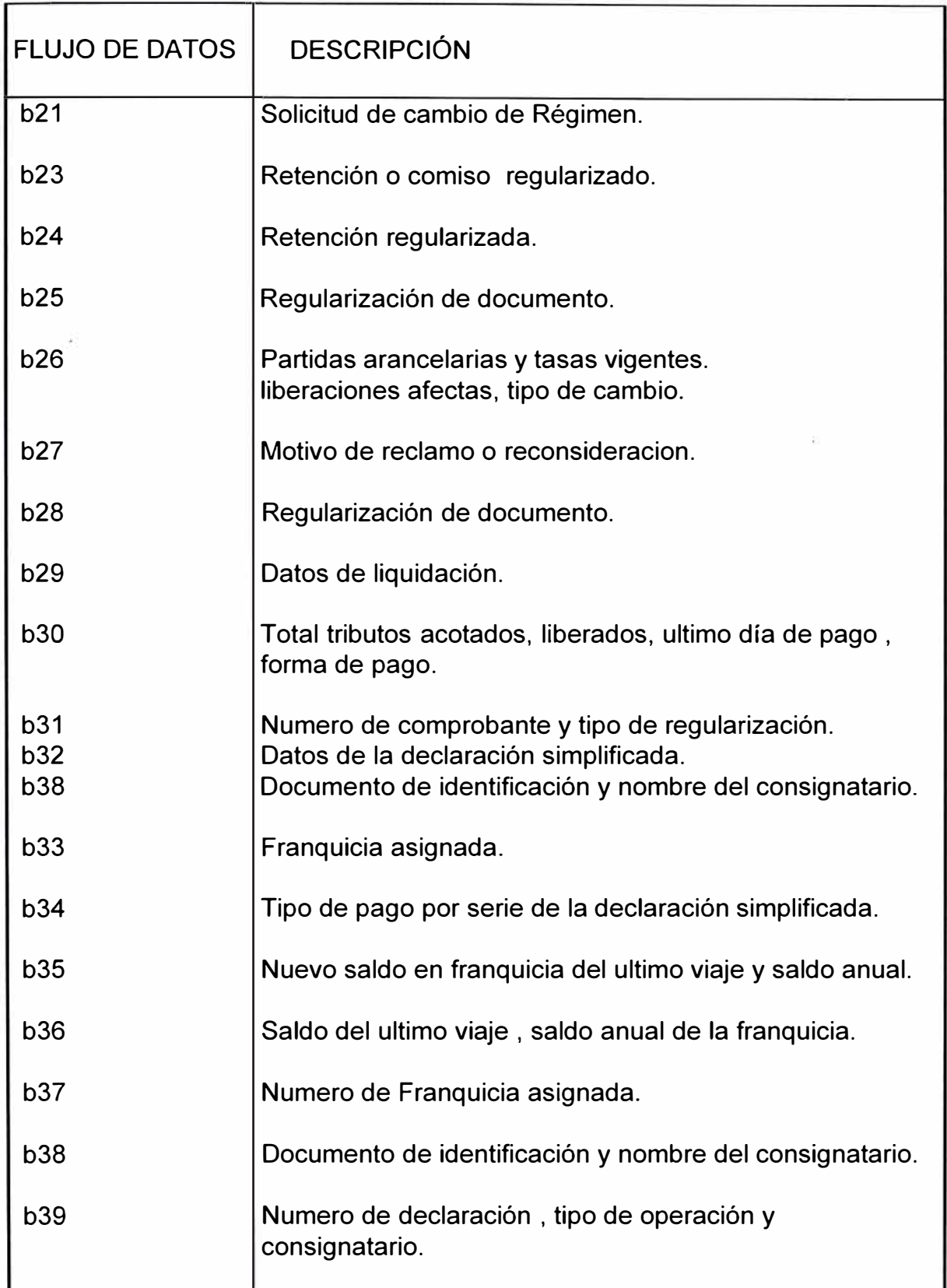

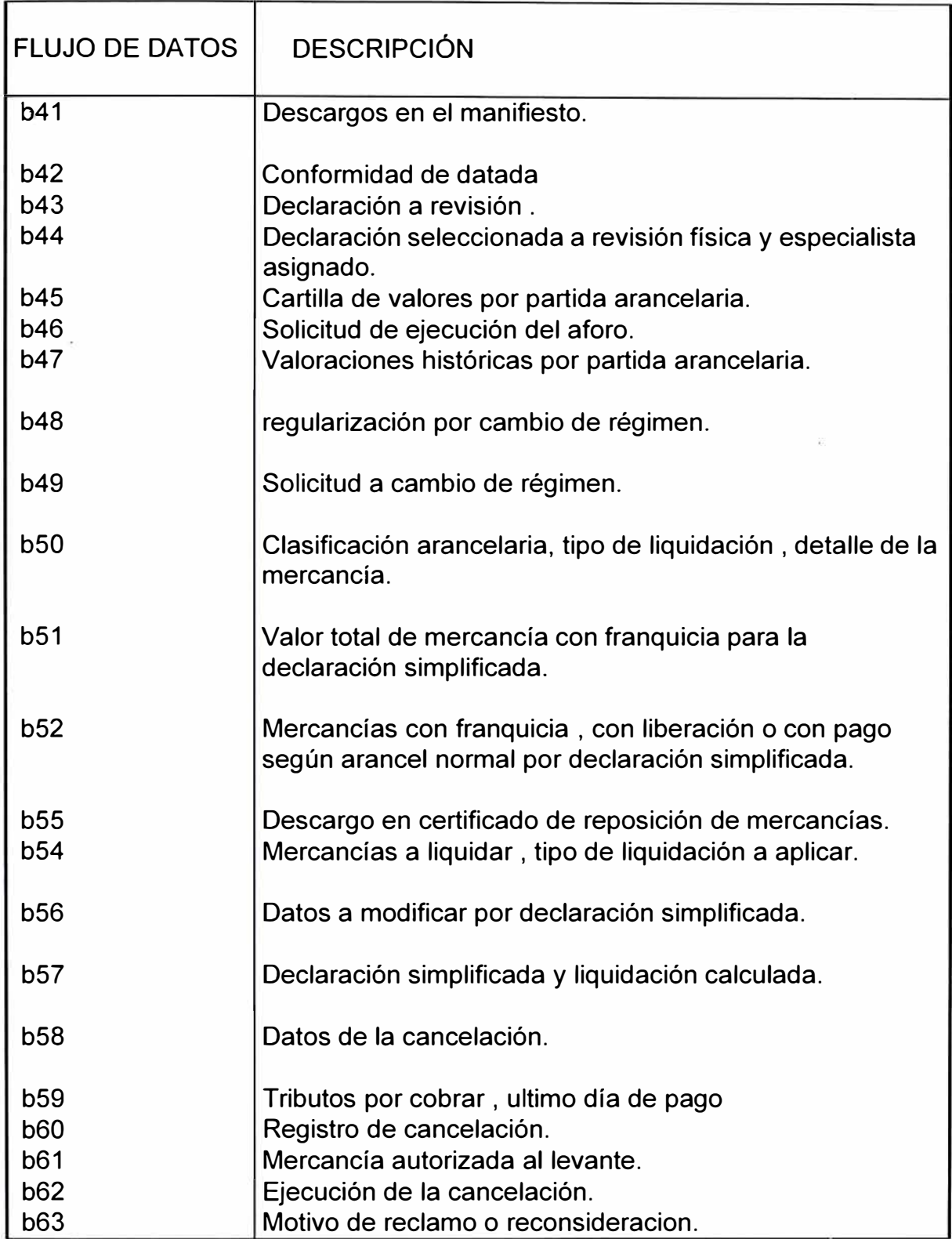

# **Xlli . INFRAESTRUCTURA**

#### **SOFTWARE DE BASE**

En cuanto al software estándar, en la instalación se utilizaron paquetes que cuentan con la correspondiente licencia de uso, asegurando el respaldo técnico y actualización permanente del mismo.

Se definió el software estándar para el Sistema operativo de redes locales, Sistema operativo de computador personal, Plataforma gráfica, Hoja de cálculo, Procesador de textos, Editor de programas, Lenguaje de 4ta. generación, Sistema de gestión de base de datos relacional, Lenguaje de consulta estructurado, Diseño asistido por computador, Comunicación remota de computadoras personales.

Se tuvo en cuenta que el Supremo Gobierno aprobó la base legal que protege la propiedad intelectual y fija responsabilidad penal para quienes hacen uso indebido de software sin contar con la licencia respectiva.

## **13.1. SISTEMA OPERATIVO Y UTILITARIOS**

El sistema operativo de ADUANAS es el Netware 3.11 para 100 usuarios y se cuenta con tantos originales como servidores adquiridos. El software utilizado es del tipo NLM, y que corre bajo MS-DOS 6.22.

#### *Sistema Operativo de Redes Locales:*

-Novell Netware 4.1

-Windows NT Work Station

Sistema Operativo de Computador Personal:

- MS-DOS 6.22

-Windows 95

#### *Procesador de Textos y Hojas de Calculo*

- OFFICE 97

*Diseño Asistido por computador:* 

- AUTOCAD 12.0

#### *Comunicación Remota de Computadoras Personales:*

-PC ANYWHERE 3.11

*Desarrollo Cliente/Servidor:* 

- -VISUAL FOX 5.0
- -POWERBUILDER 4.0
- -FOX FOR WINDOWS

#### *Base de Datos*

-ORACLE 7.1 7.3

# **13.2. SOFTWARE DE GESTIÓN DE BASE DE DATOS RELACIONAL (RDBMS)**

El sistema central cuenta con un Sistema de Gestión de Base de Datos Relacional abierto, es decir, que permite la integración con otros DBMS y permite el desarrollo de aplicaciones bajo el enfoque Cliente-Servidor.

El RDBMS posee una excelente implementación del estándar ANSl1 SQL 2.0, soporta operación continua, es altamente tolerante a fallas, proveer control de acceso a nivel de campo y es capaz de administrar eficientemente el acceso en línea y concurrente a datos críticos, con un mínimo de contención y tiempos de espera (OLTP). EL RDBMS opera bajo Netware 3.11 y es del tipo NLM. El RDBMS incluye un Lenguaje de Cuarta Generación (4GL), Generador de Reportes, Pantallas y Menús, y soporta hasta 30 usuarios de desarrollo y 100 de producción concurrente.

#### **13.3 EQUIPAMIENTO**

Para la implementación de este proyecto se definió el hardware necesario para soportar un modelo descentralizado con suficiente autonomía operativa, pero que permitiera un alto grado de integración del desarrollo y de la información.

La infraestructura computacional de ADUANAS esta basada en un Sistema de Procesamiento Distribuido conformado por un equipo central de arquitectura abierta y gran capacidad de proceso y Redes de Área Local **(LAN),** cuyo número de estaciones y características del servidor dependen del volumen de transacciones de cada aduana.

La arquitectura del equipo central está basado en un microcomputador con procesadores tipo CISC de última tecnología con 32 Megabytes de memoria principal -ampliado a 128-, 06 Gigabytes de almacenamiento en disco externo -

# *Plataforma Computacional*

- **• Redes de Area Local (LAN) en cada Aduana Operativa**
	- **• A nivel nacional : 50 servidores 1500 computadores**

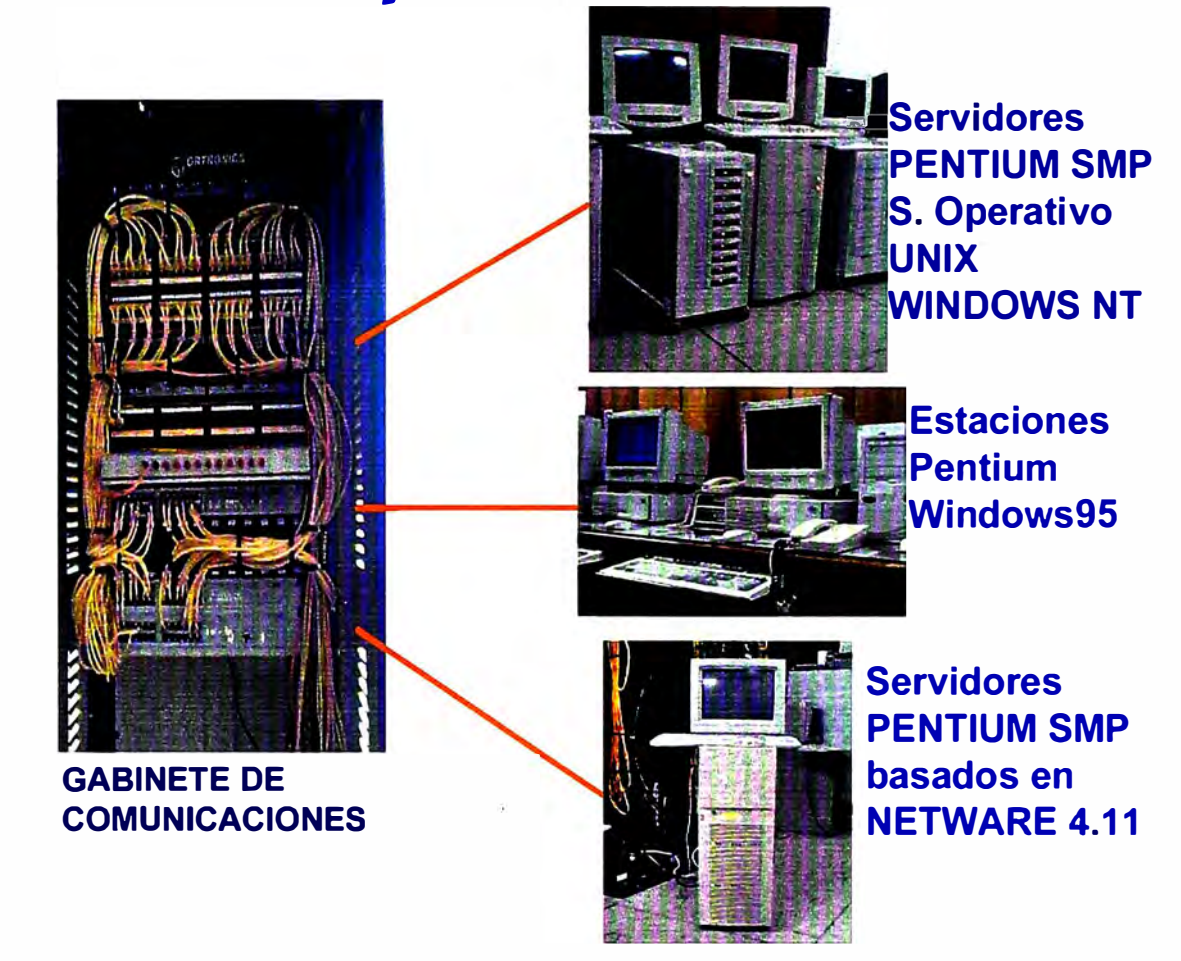

ampliado a 15- y un rendimiento de 100 millones de instrucciones por segundo (MIPS) ó 70 Transacciones Por Segundo (TPS).

Esta arquitectura aseguraba a las Aduanas un alto grado de autonomía, excelente capacidad de proceso y las facilidades requeridas para enlazarse al nivel central cuando fuera necesario, ya sea para efectuar consultas o transferir archivos.

# **1. EQUIPO CENTRAL**

# **1.1. SISTEMA CENTRAL**

La arquitectura de los equipos que sustentan el Sistema Central es de última tecnología, cuenta con certificación de Novell Labs. y cumplen con las normas ISO 9000 .

# . *UNIDAD CENTRAL DE PROCESO :*

- Arquitectura de 64 Bits MICROCANAL/EISA
- Procesador dual Pentium
- Multiprocesamiento paralelo
- Frecuencia de 66 Mz
- Capacidad de actualización y adición de más procesadores en paralelo
- Rendimiento efectivo de 100 MIPS por procesador

## . *MEMORIA PRINCIPAL :*

- 32 Mbyte (MB) instalados

- Ampliable a 128 MB

#### . *SUB-SISTEMA DE DISCOS*

- Externos del tipo RAID Nivel 5
- Capacidad de autodiagnóstico
- Capacidad mínima de 6 GB ampliable a 15
- Adaptador a Host de tipo SCSI<sup>2</sup>
- Acceso Promedio Real de 14 mseg
- Controlador tipo SCSI con capacidad de Administración de Bus y con 4 MB de memoria RAM.

# *UNIDAD DE CINTA DE 0.25" (Streaming Tape* **o** *Cartucho):*

- Con capacidad para leer y grabar cartuchos de cinta estándar de 0.25" con formatos QIC-02, QIC-11 y QIC-24 de 150 MB y 500 MB. Soporta los métodos de backup siguientes:.:
	- Archivo por Archivo
	- Archivos Multivolumen

#### . *TARJETAS DE RED:*

- Tarjetas Ethernet 10BASET de 32 bits  $EISA<sup>3</sup>$  con capacidad de Administración de Bus, del tipo Gateway.

<sup>2</sup> SCSI Small Computer System Interfase

J EISA Extended Industry Standard Arquitecture

#### . *CONECTIVIDAD :*

- El sistema central cuenta con capacidad para soportar una amplia gama de opciones de conectividad, que permiten a instituciones y empresas que utilizan Computadores Personales (MS-DOS), Sistemas Novell Netware, Mainframes, Sistemas UNIX, AS/400 y VAX conectarse con ADUANAS a través de líneas conmutadas o dedicadas, empleando Bridges, Routers u otros, en comunicación síncrona o asíncrona; protocolos
	- TCP/IP (Transmisión Control Protocolo / Internet Protocolo)
	- NFS (Network File System)
	- X.25 (Perunet-Entel Perú)

## **1.2. PERIFÉRICOS**

#### . *IMPRESORAS DE PUNTO*

- Tecnología de punto
- Velocidad de 320 CPS

#### . *IMPRESORAS DE LÍNEA*

- Tecnología de banda de impresión
- Velocidad de 800 LPM

#### . *IMPRESORAS LÁSER*

- Con 2M de memoria
- Velocidad de 17 PPM

#### . *UNIDAD DE CINTA (CARRETE)*

Conectada a una Estación de Trabajo de la Red, la misma que opera bajo el Sistema Operativo MS-DOS 5.0.

Lee y graba cintas provenientes de equipos IBM 4300, S/3X y AS/400 con densidad 1600/6250 BPI, 9 Tracks, formatos EBCDIC y ASCII.

#### . *MODEMS*

- 9600 bps recomendación CCITT V.32bis
- Full Dúplex/Half Dúplex
- Dial-up/Leased Line 2 o 4 hilos
- Síncrono/Asíncrono.
- Compatibilidad V.22bis y V.22
- Comandos AT/HAYES.
- Compresión de Datos MNP 5
- Protocolo de Control de Error
- Certificación FCC
- Conector DB-25 conforme la especificación EIA RS232C y CCITT **V.24.**
- Operación Stand-alone
- Control de alarma audible, indicadores LEO y display
- Alimentación : 220 Vac/60 Hz
- Capaz de operar de 0° a 40°C y hasta con 95% humedad

#### . *CONCENTRADORES UTP (HUBS)*

- Norma IEEE ETHERNET 1 0BASET
- Especificación IEEE 802.3
- Soporte para cableado Thick 10BaseT, Thin 10Base2 y Fibra Optica.
- Puertos UTP RJ45; 12 instalados con capacidad de ampliarse a 48
- Soporte a Protocolos IPX<sup>4</sup> y SNMP
- Capacidad de autodiagnóstico
- Capacidad de soportar combinaciones de cableado
- Soporte para monitoreo y administración de red
- Alimentación a 220 Vac y 60 Hz
- Capaz de operar de 0° a 40°C y hasta con 95% humedad

# **1.3. SOPORTE DE ENERGIA**

## . *UPS*

- Entrada de 220 +/- 25% VAC y 60 Hz
- Monofásicos con línea de tierra
- Salida de 220 +/- 3% VAC y 60 Hz
- Autonomía de 10 minutos a plena carga
- Tiempo de transferencia menor a 4 mseg
- Forma de onda sinusoidal
- Sistema de protección a sobrecarga
- Capaz de operar de 0° a 40°C y hasta con 95% humedad

<sup>4</sup> IPX Internet Protocol Exchange 110
- -Batería Interna
- -Certificación FCC
- Control de alarma audible e indicadores LEO
- Interfase LAN para Novell Netware 3.11

# **2. EQUIPAMIENTO DESCENTRALIZADO**

En base los requerimientos de proceso y los volúmenes de documentos tramitados se estableció tres tipo de Aduanas a Implementar, las que fueron clasificadas y configuradas de las siguiente forma:

# **2.1. REDES TIPO A**

Aduana Aérea, Aduana Marítima, Aduana Tacna y Escuela Nacional de Aduanas

## *SERVIDOR DE RED*

- Procesador lntel 80486DX2-66
- -Arquitectura EISA o MCA
- Memoria RAM de 48 MB
- -Memoria Cache de 128 KB
- Unidad disco duro interno, capacidad de 12 GB de tipo SCSI; caché buffer de 2 MB en Controlador y Bus **Master**
- Acceso promedio mínimo 14 mseg ; sin cache buffer en controlador
- Unidad Disco Flexible de 1.44 MB
- Tarjeta Ethernet 10BT de 32 Bits
- Monitor VGA de 14"
- Tape Backup externo con controlador independiente que soporte las especificaciones QIC-150 y QIC-500
- Mínimo 4 bahías Full Size de 5 ¼
- Chasis de tipo Tower

# *ESTACIONES DE TRABAJO*

- Procesador 80486SX-33
- 12 MB de memoria principal
- Arquitectura ISA
- Unidad de Disco Flexible de 1.44 MB
- Controlador IDE
- 01 Puerto Paralelo
- 02 Puertos Seriales
- Monitor VGA Color de 14"; 640x480, pixel .41
- **Adaptador** Ethernet 16 bits

# *ESTACIÓN DE ADMINISTRACIÓN*

- Procesador 80486DX4-100
- 16 MB de memoria principal
- Arquitectura ISA
- Unidad de Disco Flexible de 1.44 MB
- Unidad de Disco Flexible de 1.2 MB
- Controlador SCSI 16 bits
- Unidad de Disco Duro SCSI 150 MB
- Unidad de Cartucho SCSI 150 MB

# *IMPRESORA DE 800 1pm*

- Impresoras de 320

# *UNIDAD DE POTENCIA ININTERRUMPIDA*

- Potencia de 2 KVA
- Autonomía de 10' a plena carga

# *ESTABILIZADOR DE 500 VA*

- Licencia Novell Netware 3.11

# *GRUPO ELECTRÓGENO*

- Del tipo 1/C con autonomía mínima de 6 horas sin recarga de gasolina
- Mínimo 2 tomacorrientes con línea a tierra
- Indicadores de voltaje, nivel de aceite y nivel de gasolina
- Potencia de 4 KVA
- Con sistema de arranque automático y llave de seguridad
- Bajo nivel de ruido

## *CONCENTRADORES UTP-HUBS*

- Norma IEEE ETHERNET 10BASET
- Especificación IEEE 802.3
- Puertos UTP RJ45; 12 instalados con capacidad de ampliarse a 48
- Soporte a Protocolos IPX y SNMP

#### *MODEMS*

- 9600 bps recomendación CCITT V.32bis
- Full Duplex/Half Duplex
- Operación Stand-alone
- Control de alarma audible, indicadores LEO y display
- Alimentación : 220 Vac/60 Hz
- Capaz de operar de  $0^{\circ}$  a 40 $^{\circ}$ C y hasta con 95% humedad

# **2.2. REDES TIPO B**

Aduanas llo, Mollendo, lquitos, Puno, Chimbote, Pucallpa,

Paita, Tumbes y Arequipa

# *SERVIDOR DE RED*

- Procesador intel 80486DX2-66
- 16 MB de memoria principal
- Arquitectura EISA
- Unidad de Disco Flexible de 1.44 MB
- Unidad de Disco Flexible de 1.2 MB
- Controlador SCSI 32 bits
- Unidad de Disco de 300 MB
- 01 Puerto Paralelo
- 02 Puertos Seriales
- Monitor VGA Mono de 12"; 640x480
- Unidad de Cartucho de 250 MB
- Adaptador Ethernet 32 bits

# *ESTACIONES DE TRABAJO*

- Procesador 80486SX-25
- 16 MB de memoria principal
- Arquitectura ISA
- Unidad de Disco Flexible de 1.44 MB
- Controlador IDE
- 01 Puerto Paralelo
- 02 Puertos Seriales
- Monitor VGA Color de 14"; 640x480, pixel .41
- Adaptador Ethernet 16 bits

# *ESTACIÓN DE ADMINISTRACIÓN*

- Procesador 80486DX4-100
- 16 MB de memoria principal
- Arquitectura ISA
- Unidad de Disco Flexible de 1.44 MB
- Unidad de Disco Flexible de 1.2 MB
- Controlador SCSI 16 bits
- Unidad de Disco Duro SCSI 150 MB
- Unidad de Cartucho SCSI 150 MB
- Adaptador Ethernet 16 bits
- Impresoras de 320 cps

## *UNIDAD DE POTENCIA ININTERRUMPIDA*

- Potencia de 2 KVA
- Autonomía de 10' a plena carga
- Licencia Novell Netware 3.11
- . 30 usuarios

# *GRUPO ELECTRÓGENO*

- Del tipo I/C con autonomía mínima de 6 horas sin recarga de gasolina
- Mínimo 2 tomacorrientes con línea a tierra
- Indicadores de voltaje, nivel de aceite y nivel de gasolina
- Potencia de 2 KVA
- Con sistema de arranque automático y llave de seguridad
- Bajo nivel de ruido

# *CONCENTRADORES UTP-HUBS*

- Norma IEEE ETHERNET 1 OBASET

- Especificación IEEE 802.3
- Puertos UTP RJ45; 12 instalados con capacidad de ampliarse a 48
- Soporte a Protocolos IPX y SNMP

# *MODEMS*

- 9600 bps recomendación CCITT V.32bis
- Full Duplex/Half Dúplex
- Operación Stand-alone
- Control de alarma audible, indicadores LEO y display
- Alimentación : 220 Vac/60 Hz
- Capaz de operar de 0° a 40°C y hasta con 95% humedad

# **2.3. REDES TIPO C**

Aduanas Salaverry, Pisco, Chiclayo, Cusco , Postal., y Tarapoto

# *SERVIDOR DE RED*

- Procesador intel 80486DX4-100
- 16 MB de memoria principal
- Arquitectura EISA
- Unidad de Disco Flexible de 1.44 MB
- Unidad de Disco Flexible de 1.2 MB
- Controlador SCSI 32 bits
- Unidad de Disco de 1 GB
- 01 Puerto Paralelo y 02 Puertos Seriales
- Monitor VGA Mono de 12"; 640x480
- Unidad de Cartucho de 250 MB
- Adaptador Ethernet 32 bits

## *ESTACIONES DE TRABAJO*

- Procesador 80486SX-25
- 4 MB de memoria principal
- Arquitectura ISA
- Unidad de Disco Flexible de 1.44 MB
- Controlador IDE
- 01 Puerto Paralelo y 02 Puertos Seriales
- Monitor VGA Color de 14"; 640x480, pixel .41

# *ESTACIONES DE ADMINISTRACIÓN*

- Procesador 80486SX-25
- 16 MB de memoria principal
- Arquitectura ISA
- Unidad de Disco Flexible de 1.44 MB
- Unidad de Disco Flexible de 1.2 MB
- Controlador SCSI 16 bits
- Unidad de Disco Duro SCSI 150 MB
- Unidad de Cartucho SCSI 150 MB
- Impresoras de 320 cps (4)

# UNIDAD DE POTENCIA ININTERRUMPIDA

- Unidad de Potencia Ininterrumpida (1)
- . Potencia de 1 KVA
- . Autonomía de 10' a plena carga
- Licencia Novell Netware 3.11
- . 15 usuarios

# GRUPO ELECTRÓGENO

- Del tipo I/C con autonomía mínima de 6 horas sin recarga de gasolina
- Mínimo 2 tomacorrientes con línea a tierra
- Indicadores de voltaje, nivel de aceite y nivel de gasolina
- Potencia de 1 KVA
- Con sistema de arranque automático y llave de seguridad
- Bajo nivel de ruido

## *MODEMS*

- 9600 bps recomendación CCITT V.32bis
- Full Duplex/Half Duplex
- Operación Stand-alone
- Control de alarma audible, indicadores LEO y display
- Alimentación : 220 Vac/60 Hz
- Capaz de operar de  $0^{\circ}$  a 40 $^{\circ}$ C y hasta con 95% humedad

# **13.4 INTERCONEXIÓN**

Se utilizó los medios disponibles para asegurar una aceptable interconexión.

# **1. INTERCONEXIÓN EN LIMA**

Las Aduanas de Lima se comunican con la Sede Central, vía líneas dedicadas con ruteadores y módem (512 Kb). Esta se constituye en una Red de Área Extendida (WAN). Se utiliza también los servicios del Correo Electrónico, para el caso de Agencias de Aduanas y Entidades Depositarias.

# **2. INTERCONEXIÓN CON EL INTERIOR DEL PAÍS**

Esta se realiza a través de líneas dedicadas con routeadores y módem (128 Kb), en aduanas como Tumbes , Tarapoto, Arequipa y Puerto Maldonado con lineas onmutadas y módem de velocidad media (9600 bps). También se utiliza el Correo Electrónico .

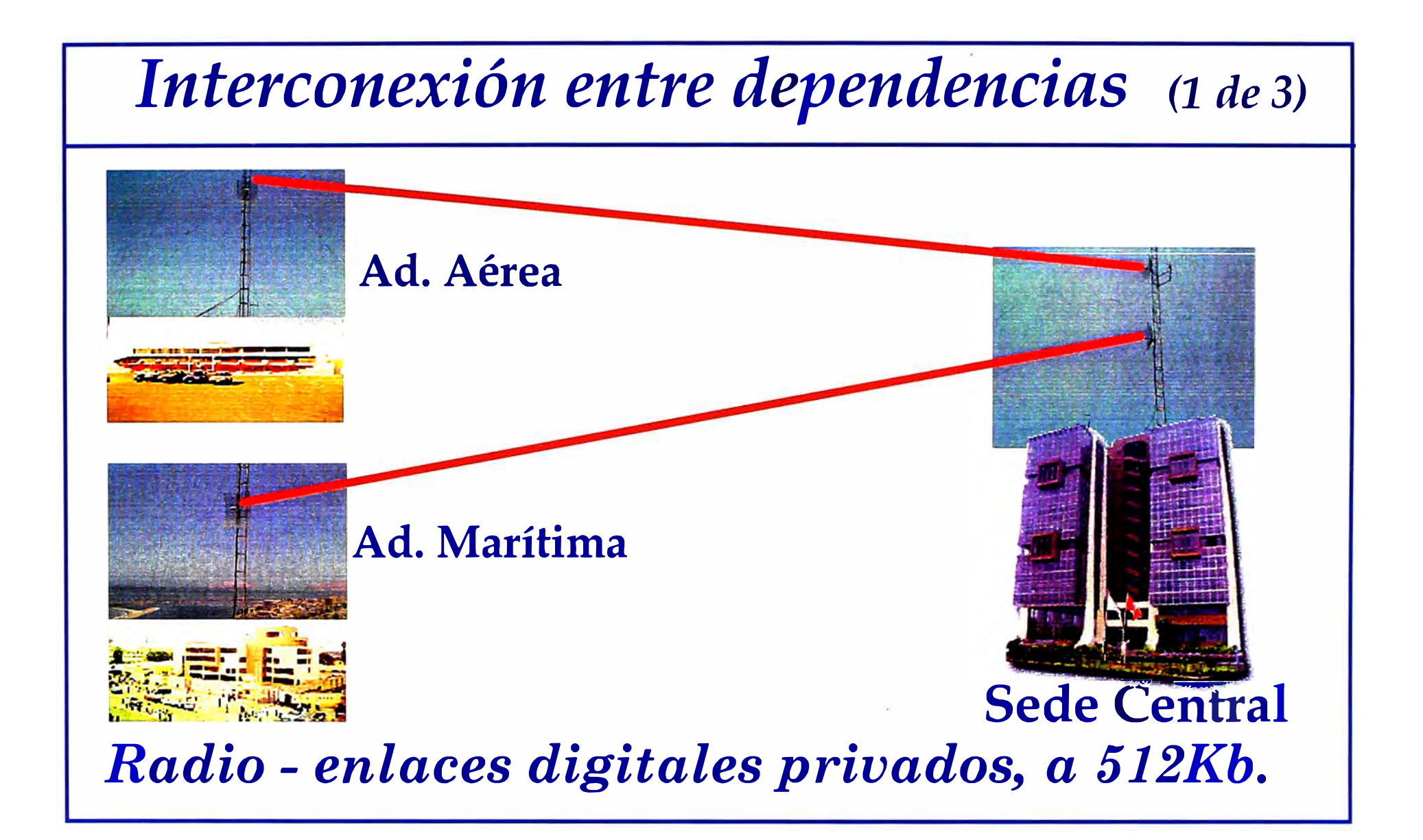

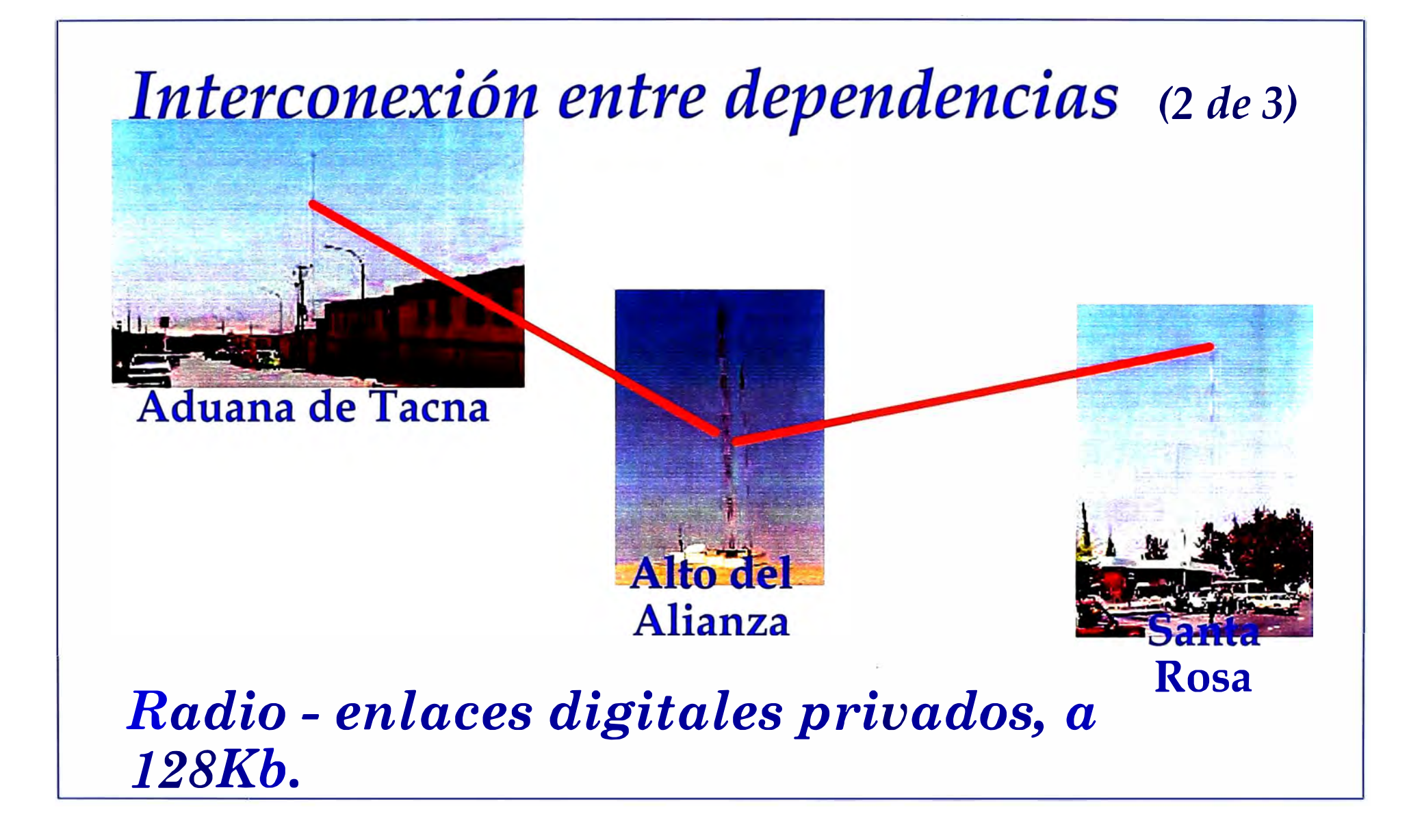

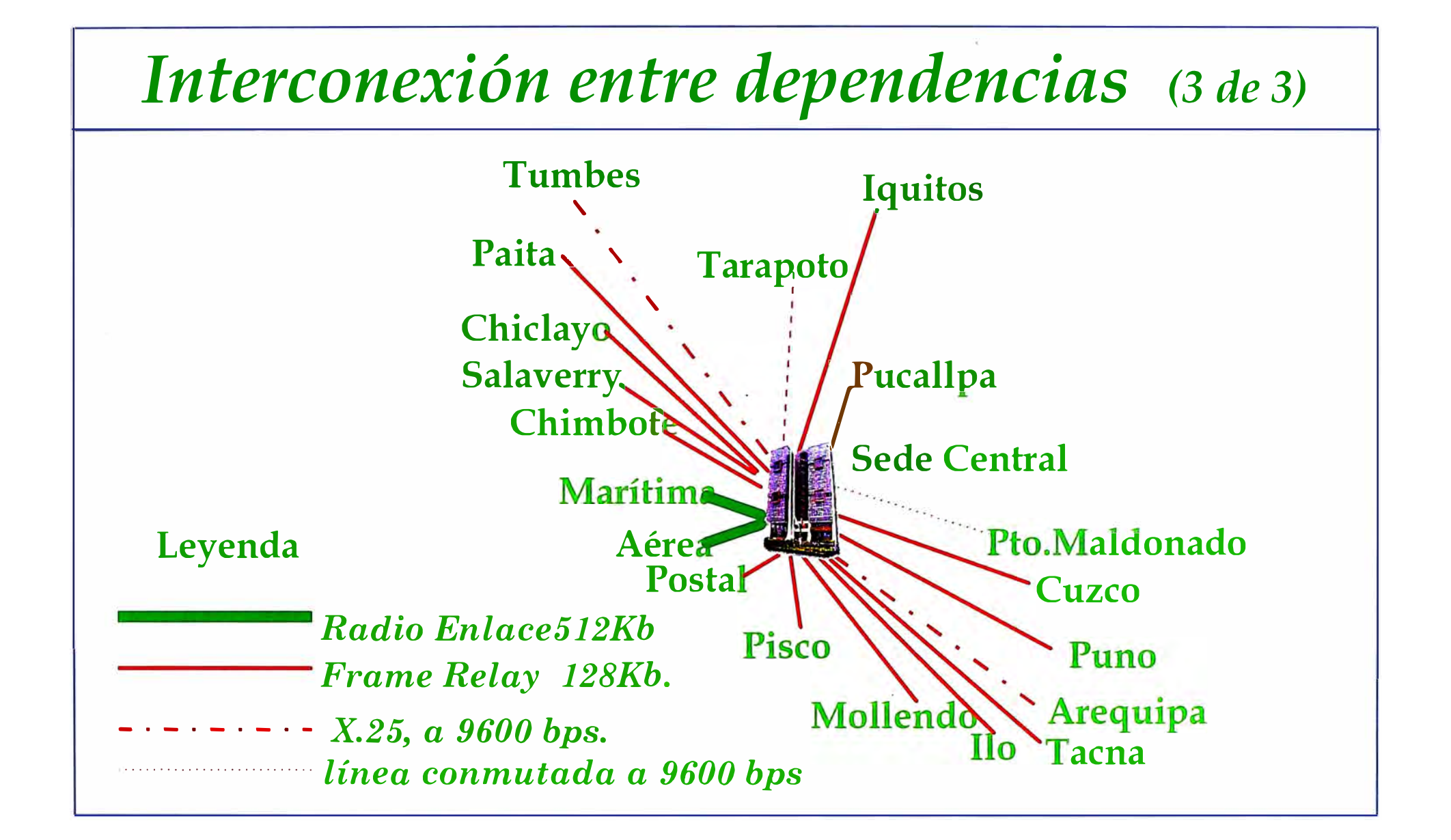

# **XIV SISTEMA DE DESPACHO SIMPLIFICADO DISEÑO FISICO**

# **14.1 DICCIONARIO DE DATOS· PRINCIPALES TABLAS**

**TABLA** : POLIZAQ

```
DESCRIPCION:Datos Generales de la Declaración Simplificada
```
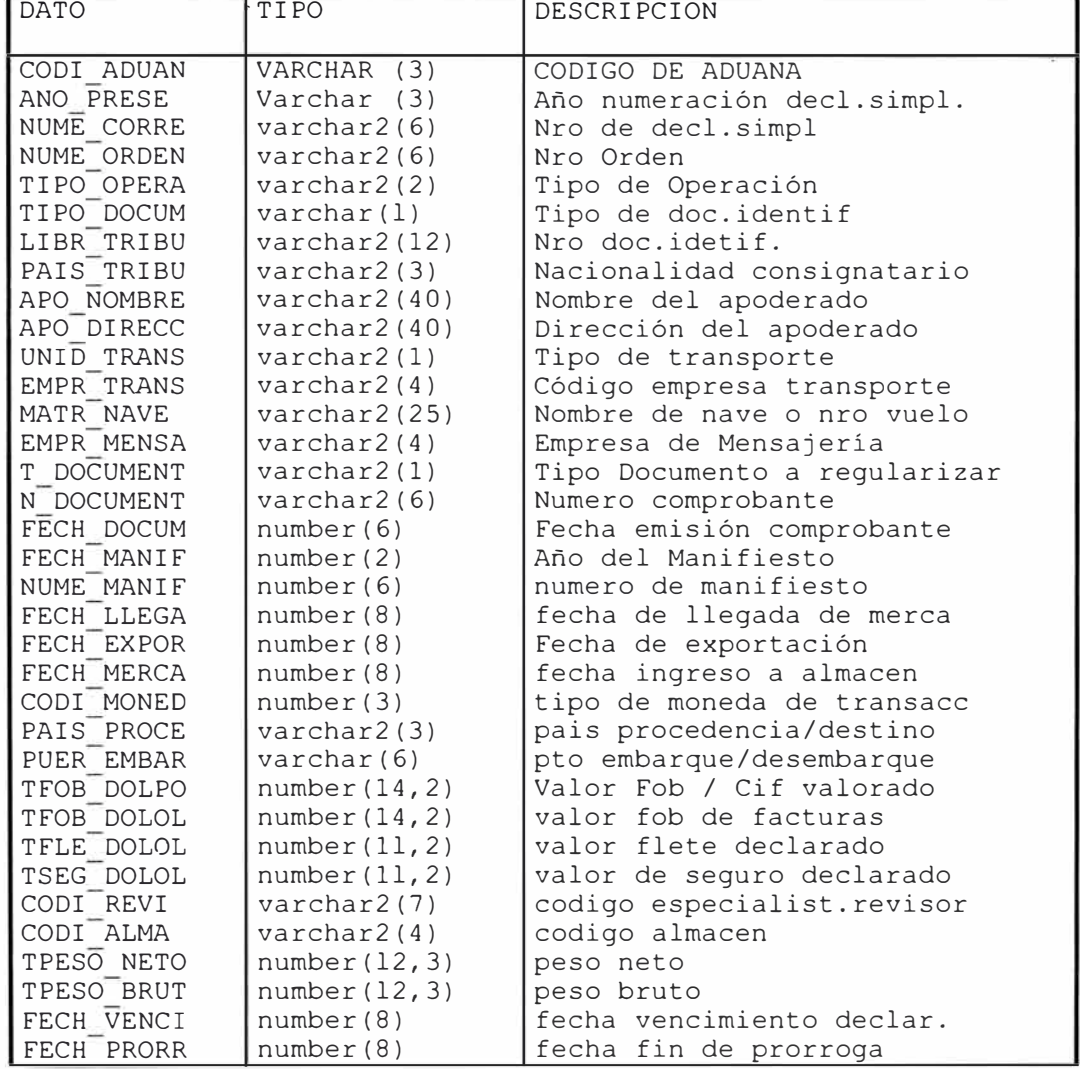

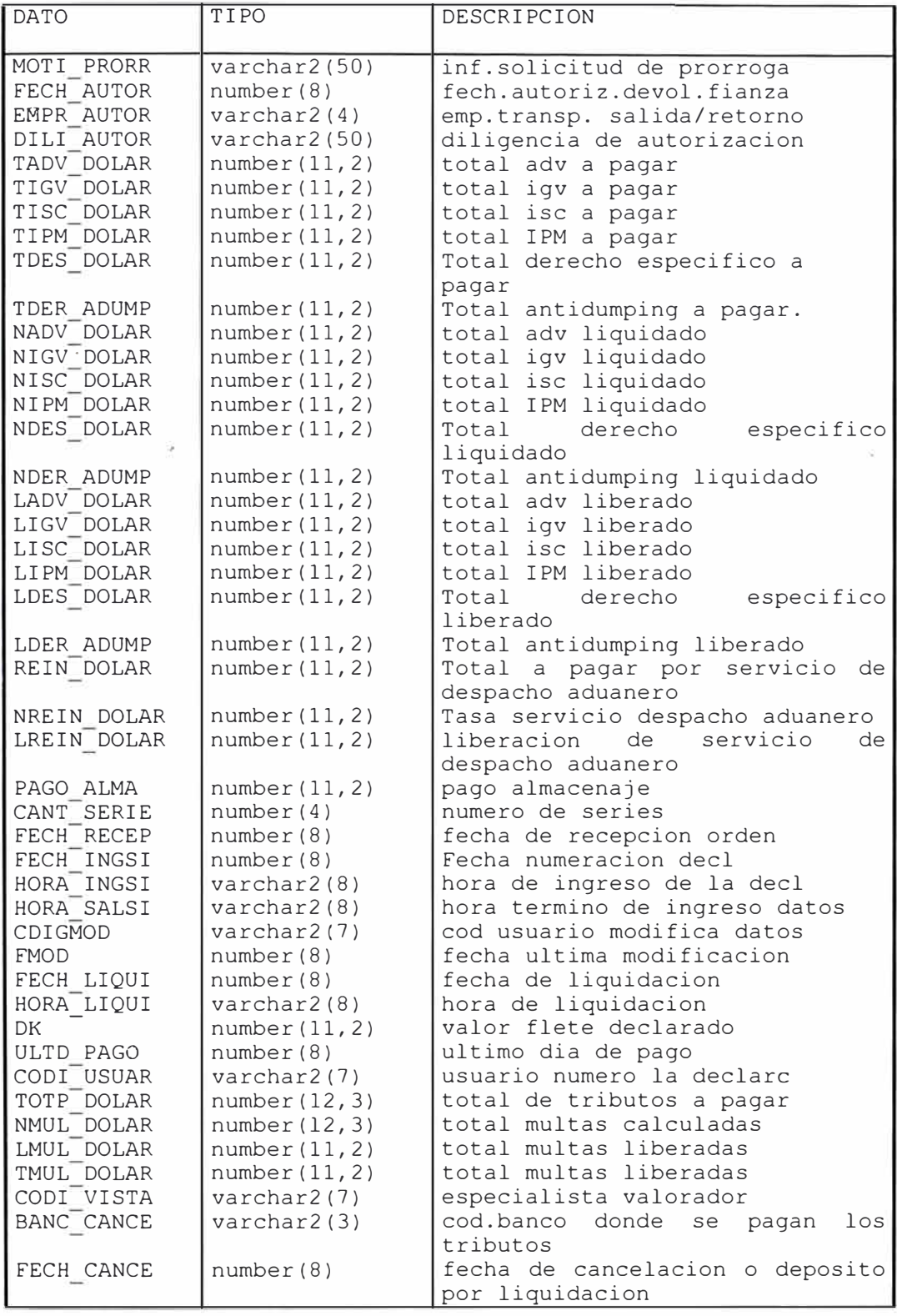

| <b>DATO</b> | TIPO                    | <b>DESCRIPCION</b>              |
|-------------|-------------------------|---------------------------------|
|             |                         |                                 |
| FORM CANCE  | number(1)               | Forma de cancelacion o deposito |
| FECH VISTA  | number(11,2)            | fecha de valoracion             |
| DIGI VERI   | number(11,2)            | digito verificador              |
| IMPR RELIO  | number(11,2)            | numero de reliquidaciones       |
| TCANT BULT  | number(11)              | total bultos                    |
| EXPE RESO   | $\texttt{varchar}(8)$   | expediente asociado             |
| FECH EXPE   | number(8)               | fecha de expediente             |
| NUM FRAN    | $\texttt{varchar2(6)}$  | numero de franquicia            |
| POLI ANULA  | $\texttt{varchar2(1)}$  | flag de anulacion declar        |
| RESO ANULA  | $\texttt{varchar2(8)}$  | resolucion de anulacion         |
| FECH ANULA  | number(8)               | fecha anulacion de decl         |
| OBS ANULA   | $\texttt{varchar2(40)}$ | motivo de anulacion             |
| MOTI INCID  | $\texttt{varchar2(40)}$ | diligencia del vista            |
| USO FRAN    | number(11,2)            | uso de franquicia               |
| FECH VUELO  | number(8)               | fecha de viaje                  |
| TIPO AFORO  | $\texttt{varchar2(1)}$  | Tipo de aforo                   |
| T OBSEQUIO  | $\texttt{varchar2(1)}$  | tipo de obseguio                |
| FECH DANULA | number(8)               | fecha elimina anulacion         |
| CODI DANULA | $\texttt{varchar2(7)}$  | codigo elimina anulacion        |
| MOTI DANULA | $\texttt{varchar2(40)}$ | motivo elimina anulacion        |
| ABA LEGAL   | $\texttt{varchar2(1)}$  | flag abandono legal             |
| FEC LEGAL   | number(8)               | fecha q cae en abandono         |
| OBS LEGAL   | $\texttt{varchar2(40)}$ | motivo del abandono legal       |

**TABLA: CAMBIOl** 

**Descripcion** :Tabla de tipo de cambio de Monedas

| <b>CAMPOS</b>   | TIPO DE DATOS    | <b>DESCRIPCION</b>         |
|-----------------|------------------|----------------------------|
| <b>CMONEDA</b>  | VARCHAR(3)       | Codigo de Moneda           |
| <b>FINGRESO</b> | VARCHAR2(8)      | Fecha ingreso al sistema   |
| <b>HINGRESO</b> | VARCHAR2(55)     | Hora de Ingreso al sistema |
| <b>PCOMPRA</b>  | NUMBER $(11, 6)$ | Precio de Compra           |
| <b>PVENTA</b>   | NUMBER $(11, 6)$ | Precio de Venta            |
| <b>FCAMBIO</b>  | NUMBER(8)        | Fecha del tipo de cambio   |
| <b>HCAMBIO</b>  | VARCHAR2(8)      | Hora del Cambio            |
| <b>CUSUARIO</b> | VARCHAR2(7)      | Usuario que Modifico       |
| FMOD            | NUMBER(8)        | Fecha de Modificacion      |
|                 |                  |                            |

**TABLA : SERIESQ DESCRIPCION:Datos** de las series de la Declaración Simplificada

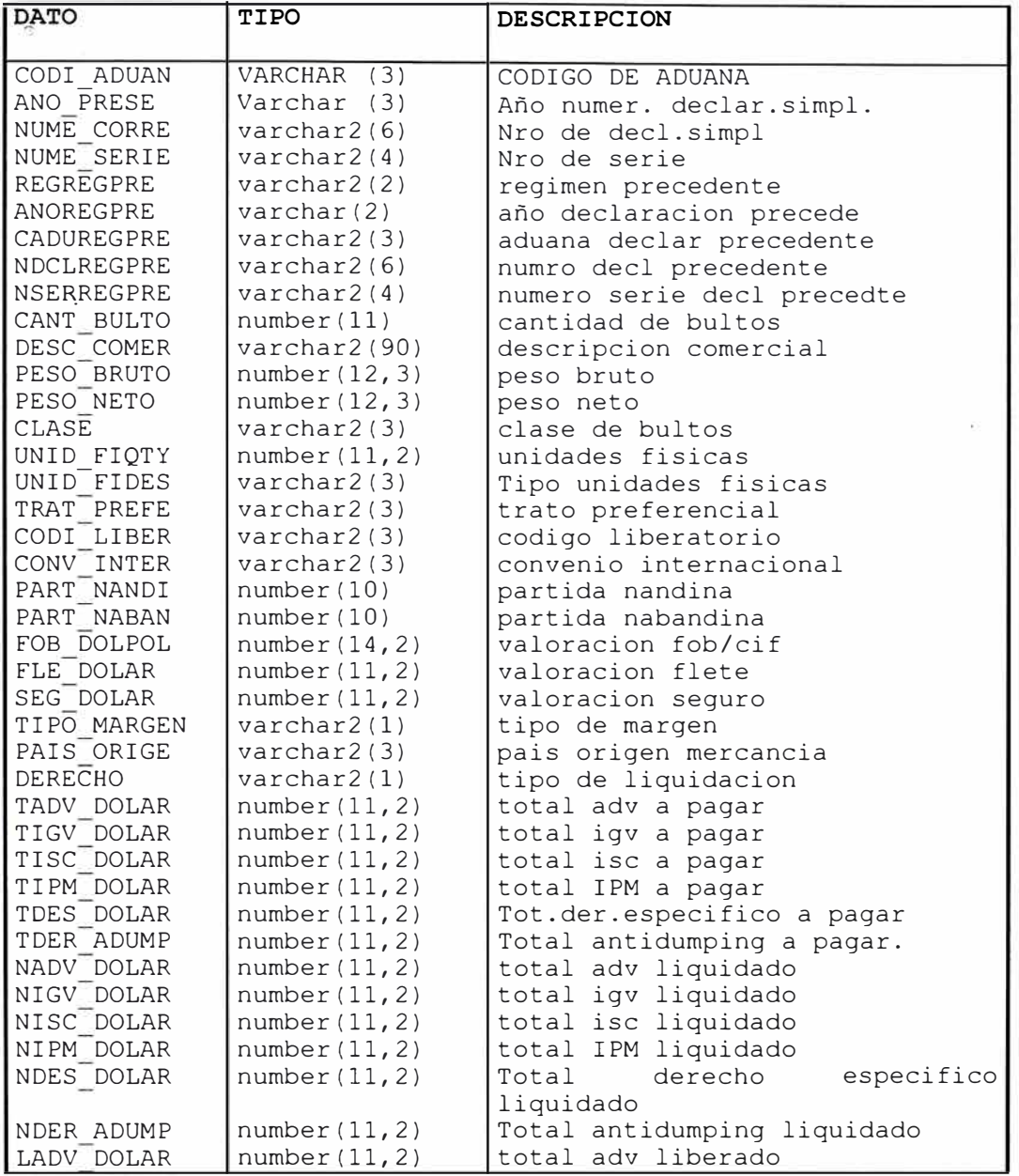

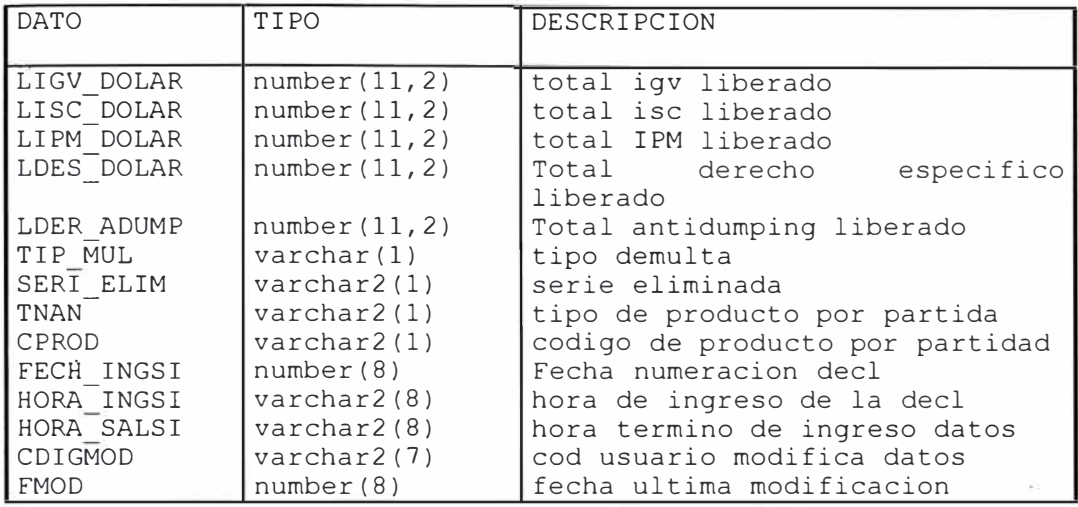

#### **TABLA : SALDOFA**

**Descripcion :** Estado de cuenta corriente en franquicia

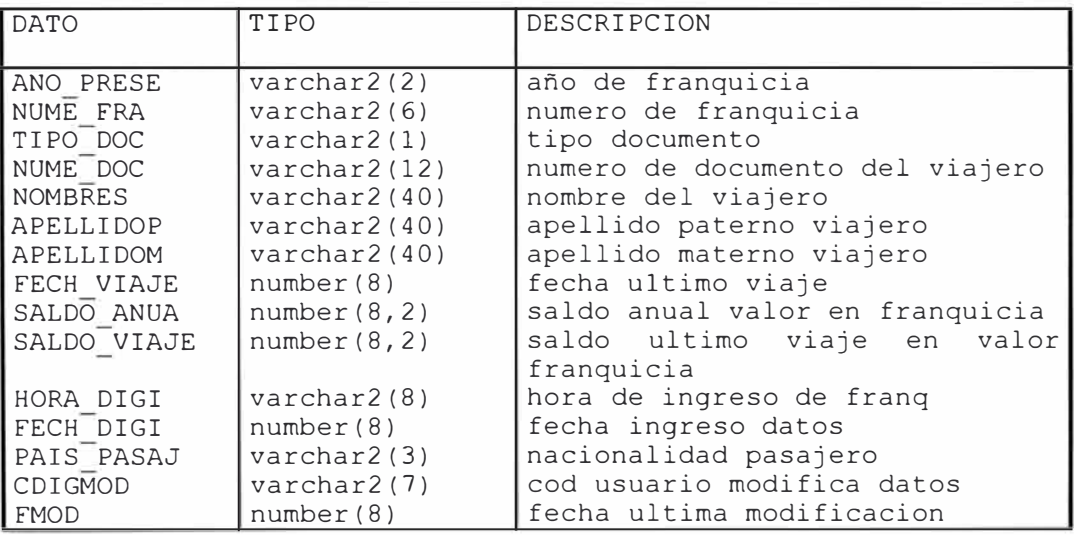

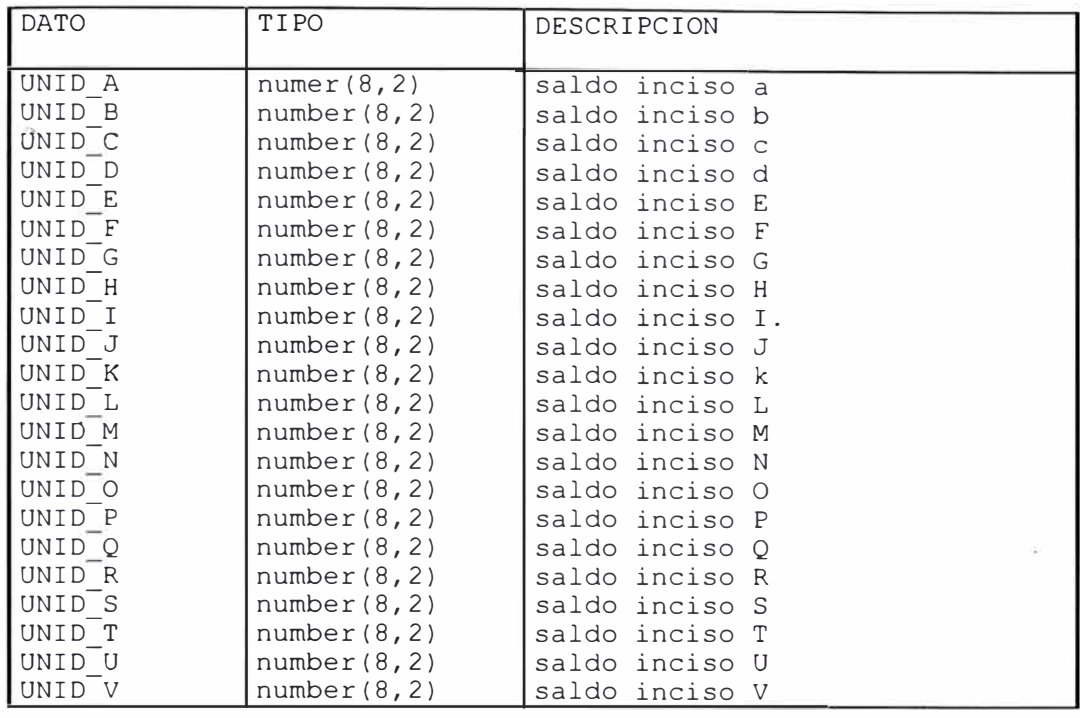

#### **TABLA : SERIEFA**

**Descripcion :** Descargos cuenta corriente en franquicia

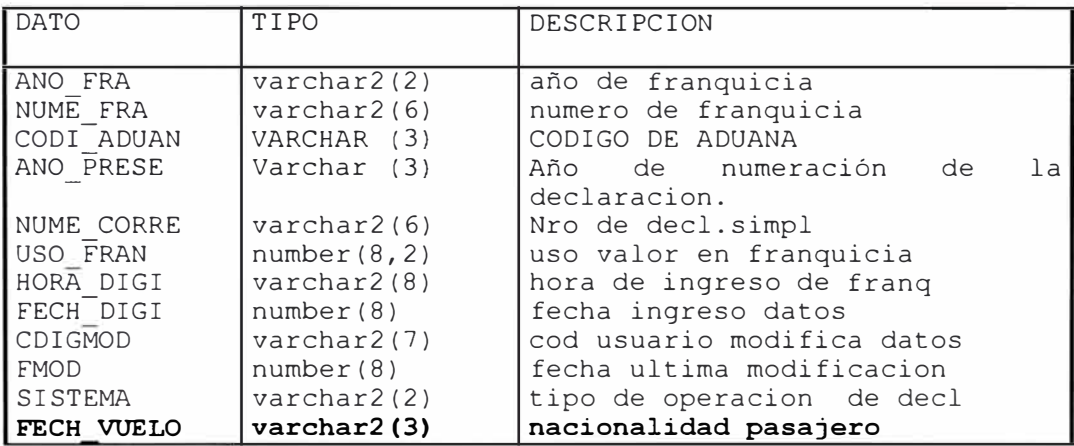

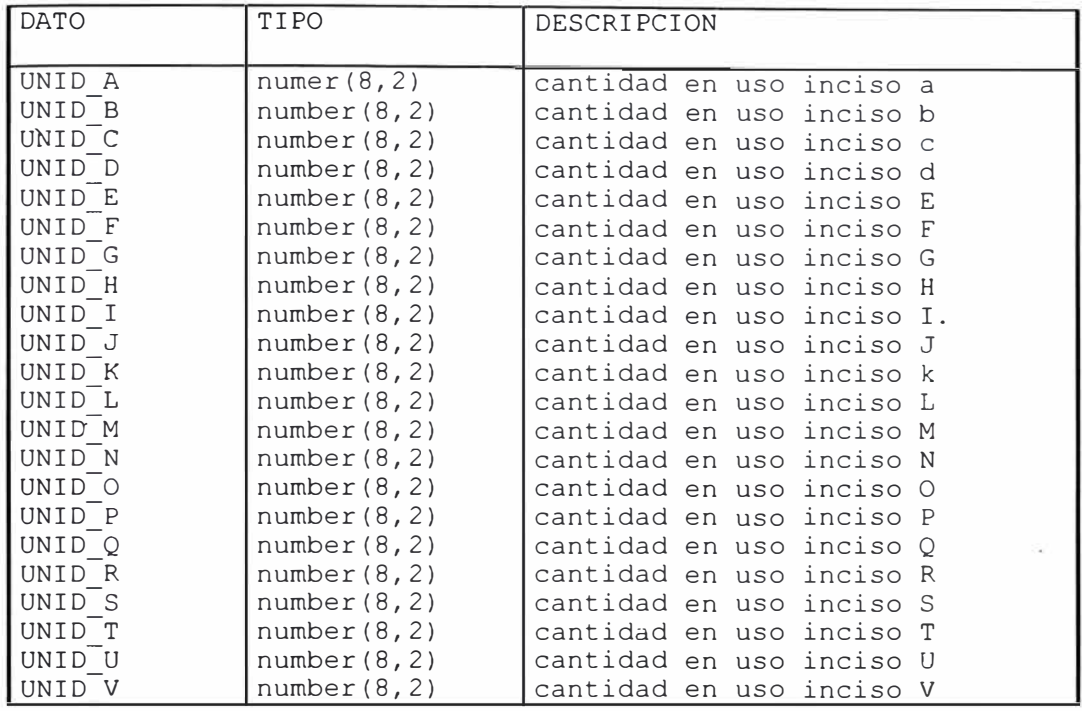

#### **TABLA : GUIASDQ**

**DESCRIPCION :** Detalle de las guias aereas o postales de la declaracion

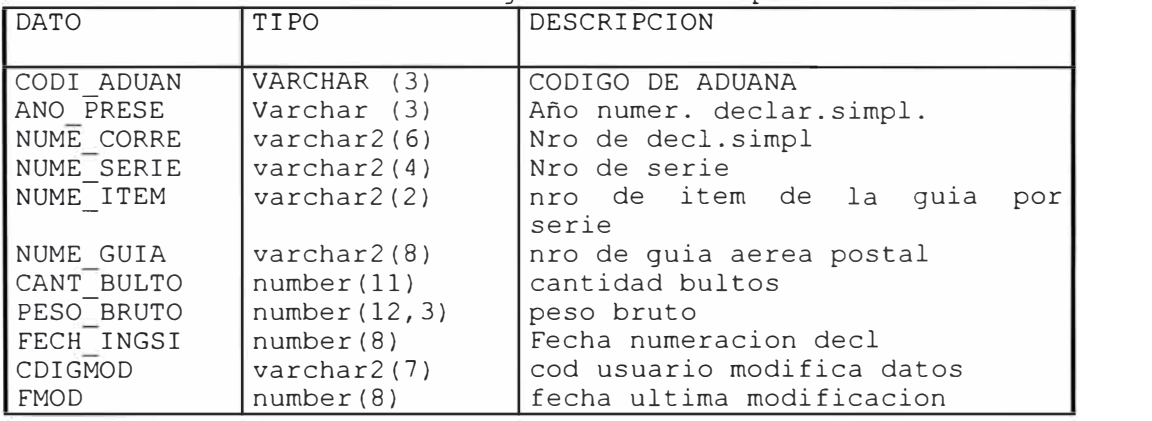

# TABLA : POLRELEQ

**DESCRIPCION:** Datos Generales de las reliquidaciones de la Declaración Simplificada

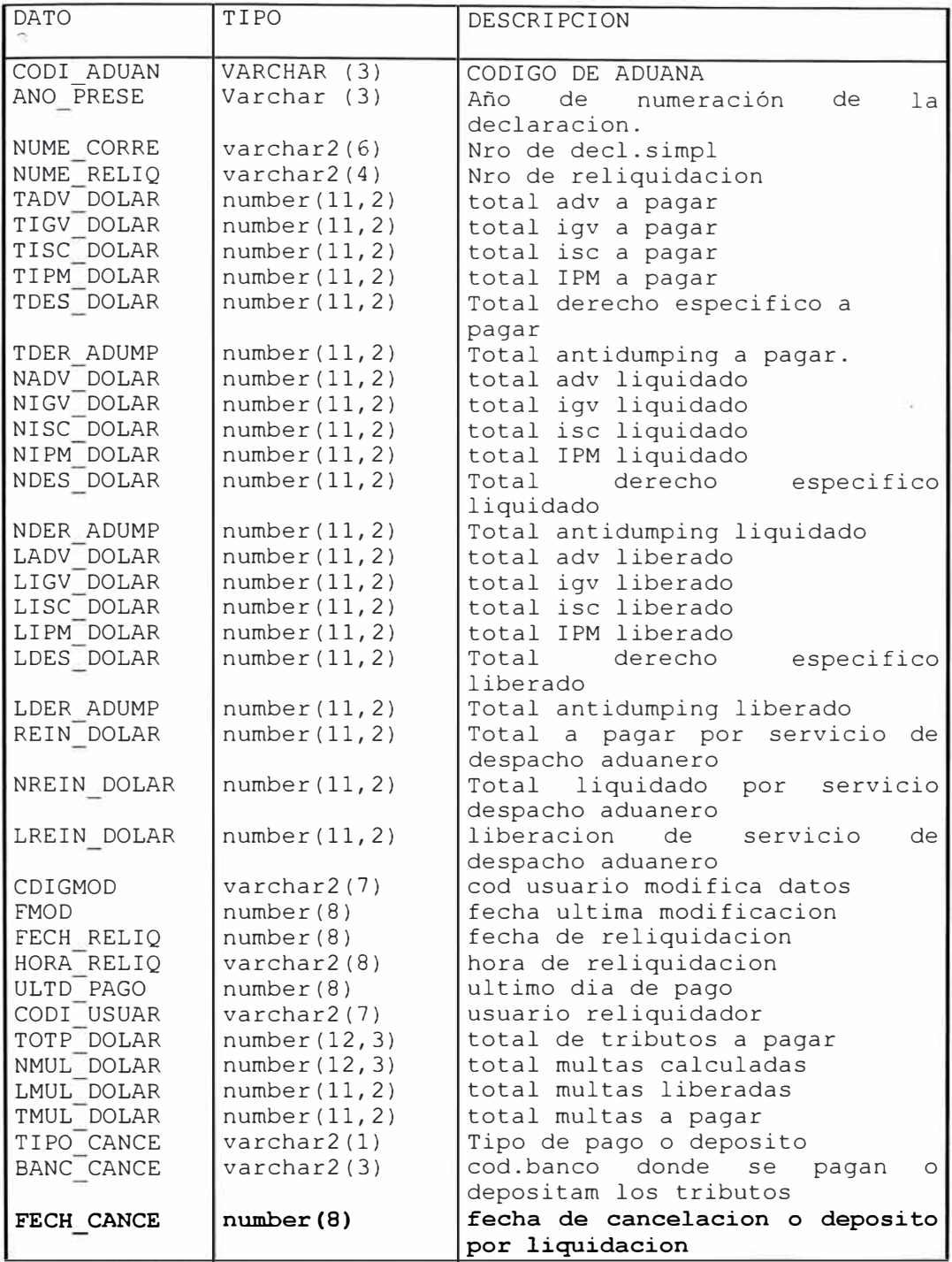

#### **TABLA : SERRELEQ**

**DESCRIPCION:Datos** de Declaración Simplificada las series de las reliquidaciones de la

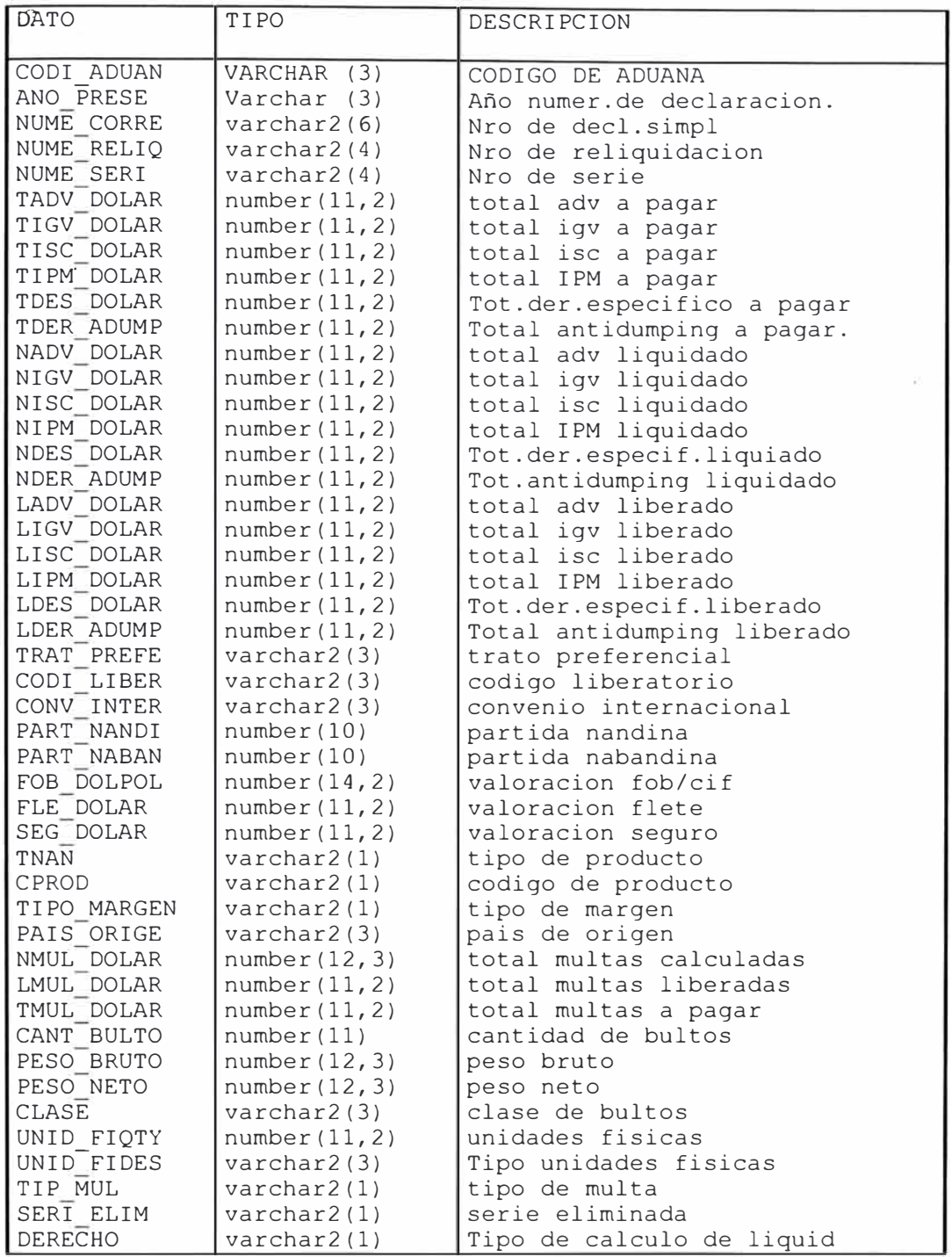

#### **TABLA: POLI COMPR**

**Descripcion** Datos generales de los comprobantes emitidos de retencion,comiso,deposito

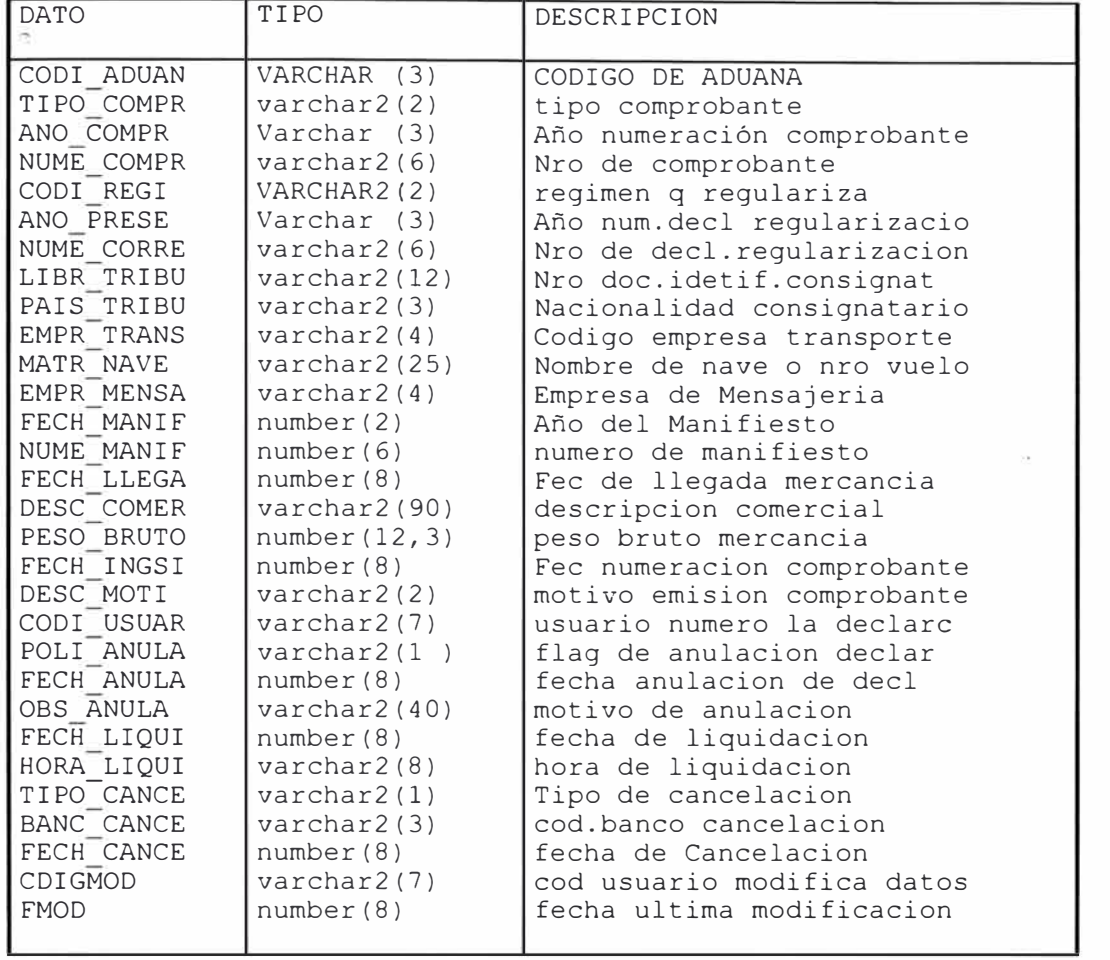

#### **TABLA : DECLARAN**

Tabla de Declarantes (personas Naturales o juridicas que se somenten algun

regimen aduanero)

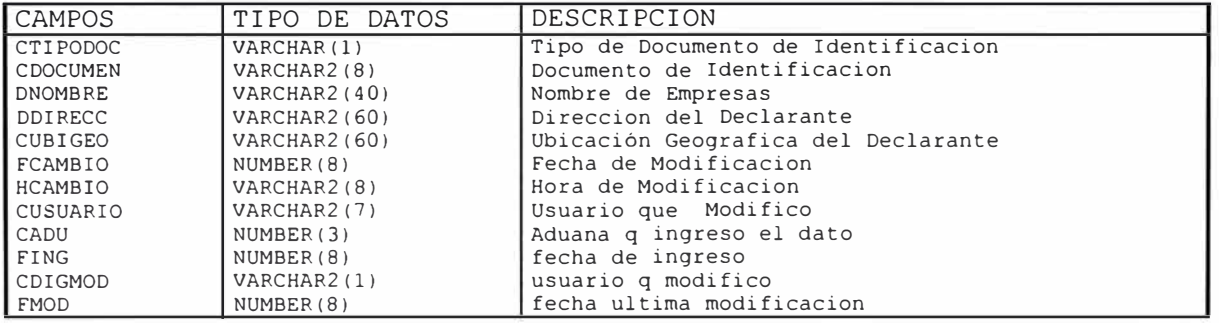

# **TABLA DIRECTO**

Tabla de Agencias aduaneras

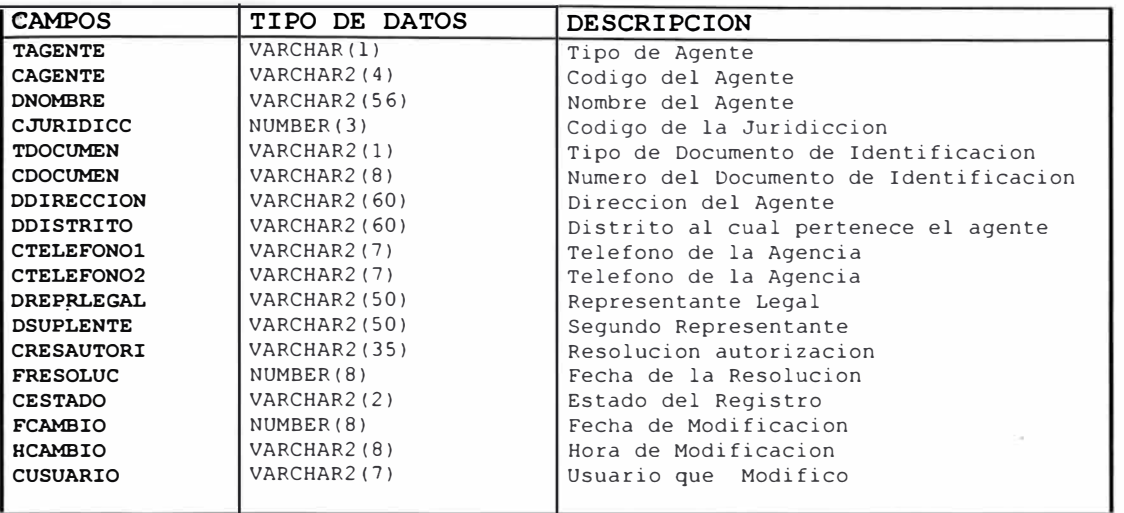

#### **TABLA NADTASA**

Relacion de partidas y valor de derechos a pagar.

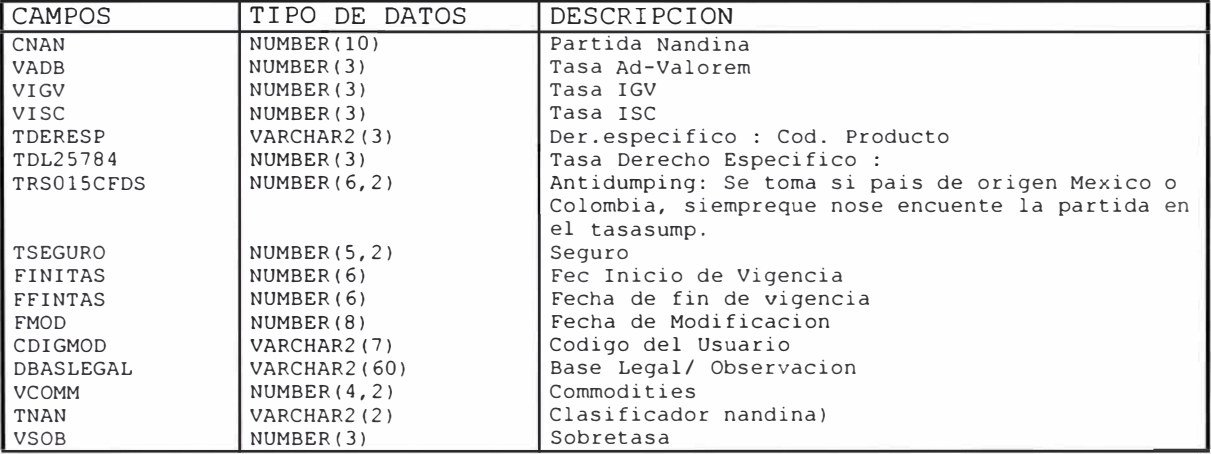

#### **TABLA: DIRECOUR**

**Desacripcion :** Tabla de Empresas de Mensajeria

| <b>CAMPOS</b>     | TIPO DE DATOS | <b>DESCRIPCION</b>                      |
|-------------------|---------------|-----------------------------------------|
| <b>CCOURIER</b>   | VARCHAR2(4)   | Codigo de Empresa M.                    |
| <b>DNOMBRE</b>    | VARCHAR2(56)  | Nombre de la Empresa M.                 |
| CJURIDICC         | NUMBER(3)     | Codigo de la Juridiccion                |
| <b>TDOCUMEN</b>   | VARCHAR2(1)   | Tipo de Documento de Identificacion     |
| <b>CDOCUMEN</b>   | VARCHAR2(8)   | Numero del Documento de Identificacion  |
| <b>DDIRECCION</b> | VARCHAR2(60)  | Direccion de la Empresa M               |
| <b>DDISTRITO</b>  | VARCHAR2(60)  | Distrito al cual pertenece la Empresa M |
| CTELEFONO1        | VARCHAR2(7)   | Numero de Telefono de la Empresa M      |
| CTELEFONO2        | VARCHAR2(7)   | Numero de Telefono de la Empresa M      |
| <b>CRESAUTORI</b> | VARCHAR2(35)  | Resolucion autorizacion                 |
| <b>FRESOLUC</b>   | NUMBER(8)     | Fecha de la Resolucion                  |
| <b>CESTADO</b>    | VARCHAR2(2)   | Estado de la Empresa                    |
| <b>FCAMBIO</b>    | NUMBER(8)     | Fecha de Modificacion                   |
| <b>HCAMBIO</b>    | VARCHAR2(8)   | Hora de Modificacion                    |
| <b>CUSUARIO</b>   | VARCHAR2(7)   | Usuario que Modifico                    |
|                   |               |                                         |

#### **TABLA TABLNEW**

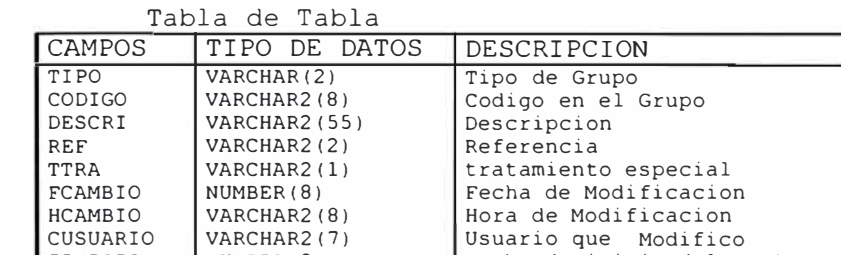

#### **TABLA : RECEPCI**

FINICIO NUMBER(8) FFIN NUMBER(8)

**DESCRIPCION** : Datos de las GED

| VARCHAR(2)<br>Tipo de Grupo<br>FECH RECEP<br>Nro Orden<br>NUME ORDEN<br>$\texttt{varchar2(6)}$<br>T CONSIGNA<br>VARCHAR2(55)<br>Descripcion<br>VARCHAR2(2)<br>Referencia<br>CODI AGENT<br>Tipo de doc.identif<br>$\texttt{varchar(1)}$<br>TIPO DOCUM<br>$\texttt{varchar2(12)}$<br>Nro doc.idetif.<br>LIBR TRIBU<br>$\texttt{varchar2(3)}$<br>Nacionalidad consignatario<br>PAIS TRIBU<br>Flag de estado de la GED<br>$\texttt{varchar}(2)$<br>T ESTADO<br>Especilista rechazo<br>CODI VISTA<br>$\texttt{varchar2(7)}$<br>$\texttt{varchar2(40)}$<br>motivo rechazo<br>MOTI RECHA<br>$\texttt{varchar2(100)}$<br>doc adicional, obs.grales<br>OBS GRAL<br>$\texttt{varchar2(1)}$<br>flag trae factura $(s/n)$<br>N FACT<br>$\texttt{varchar2(1)}$<br>flag trae guia aerea (s/n)<br>N GUIA<br>flag trae comp.retencion<br>$\texttt{varchar2(1)}$<br>N COMPROB<br>$\circ$<br>cimiso (s/n)<br>N DECL<br>$\texttt{varchar2(1)}$<br>flag trae reg. precedente $(s/n)$<br>flag trae certificad<br>N FITO<br>$\texttt{varchar2(1)}$<br>fitosanitario (s/n)<br>N RESOL<br>flag trae resolucion<br>de<br>$\texttt{varchar2(1)}$<br>intendencia? $(s/n)$<br>cod usuario modifica datos<br>$\texttt{varchar2(7)}$<br>CDIGMOD | <b>CAMPOS</b> | TIPO DE DATOS | <b>DESCRIPCION</b>        |
|----------------------------------------------------------------------------------------------------|---------------|---------------|---------------------------|
|                                                                                                    |               |               |                           |
|                                                                                                    |               |               |                           |
|                                                                                                    |               |               |                           |
|                                                                                                    |               |               |                           |
|                                                                                                    |               |               |                           |
|                                                                                                    |               |               |                           |
|                                                                                                    |               |               |                           |
|                                                                                                    |               |               |                           |
|                                                                                                    |               |               |                           |
|                                                                                                    |               |               |                           |
|                                                                                                    |               |               |                           |
|                                                                                                    |               |               |                           |
|                                                                                                    |               |               |                           |
|                                                                                                    |               |               |                           |
|                                                                                                    |               |               |                           |
|                                                                                                    |               |               |                           |
|                                                                                                    |               |               |                           |
|                                                                                                    |               |               |                           |
|                                                                                                    | <b>FMOD</b>   | number(8)     | fecha ultima modificacion |

Fecha de inicio del Registro Fecha de Fin del Registro

 $\bar{\alpha}$ 

#### **TABLA : NADINA**

**Descripcion:** Relacion de partidas arancelarias

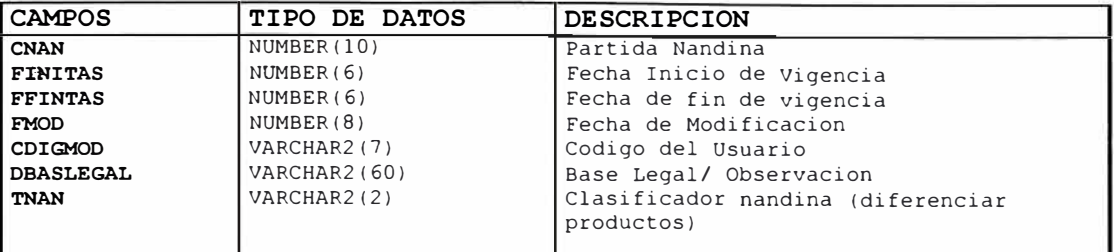

#### **TABLA: TABLIBE**

**Descripcion :** Codigos y Descripcion de la preferencias arancelarias

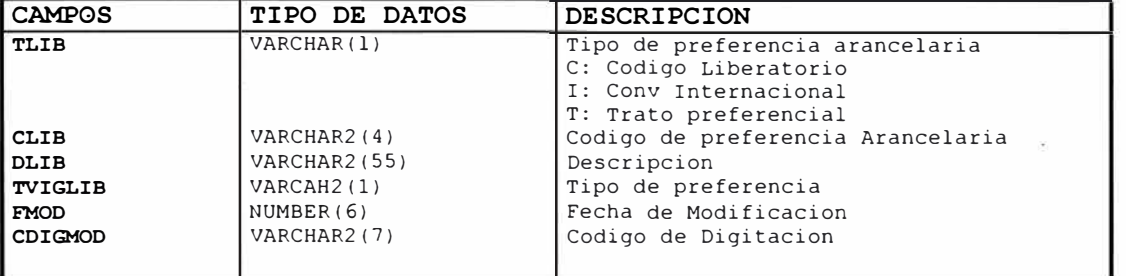

#### **TABLA CODILIBE**

Codigo y Descripcion de las preferencias Arancelarias.

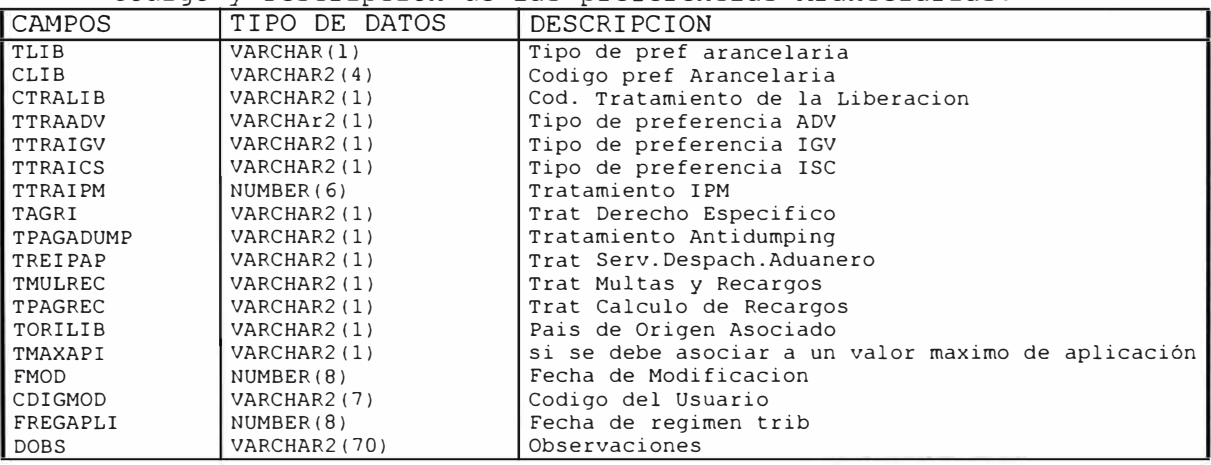

# **14.2 DIAGRAMA ENTIDAD - RELACION**

**La descripción de la distribución de datos almacenados en el Sistema de Despacho Simplificado, se muestra en el diagrama adjunto** 

**SUBSISTEMA DE DESPACHO SIMPLIFICADO RELACION ESTRUCTURAL** 

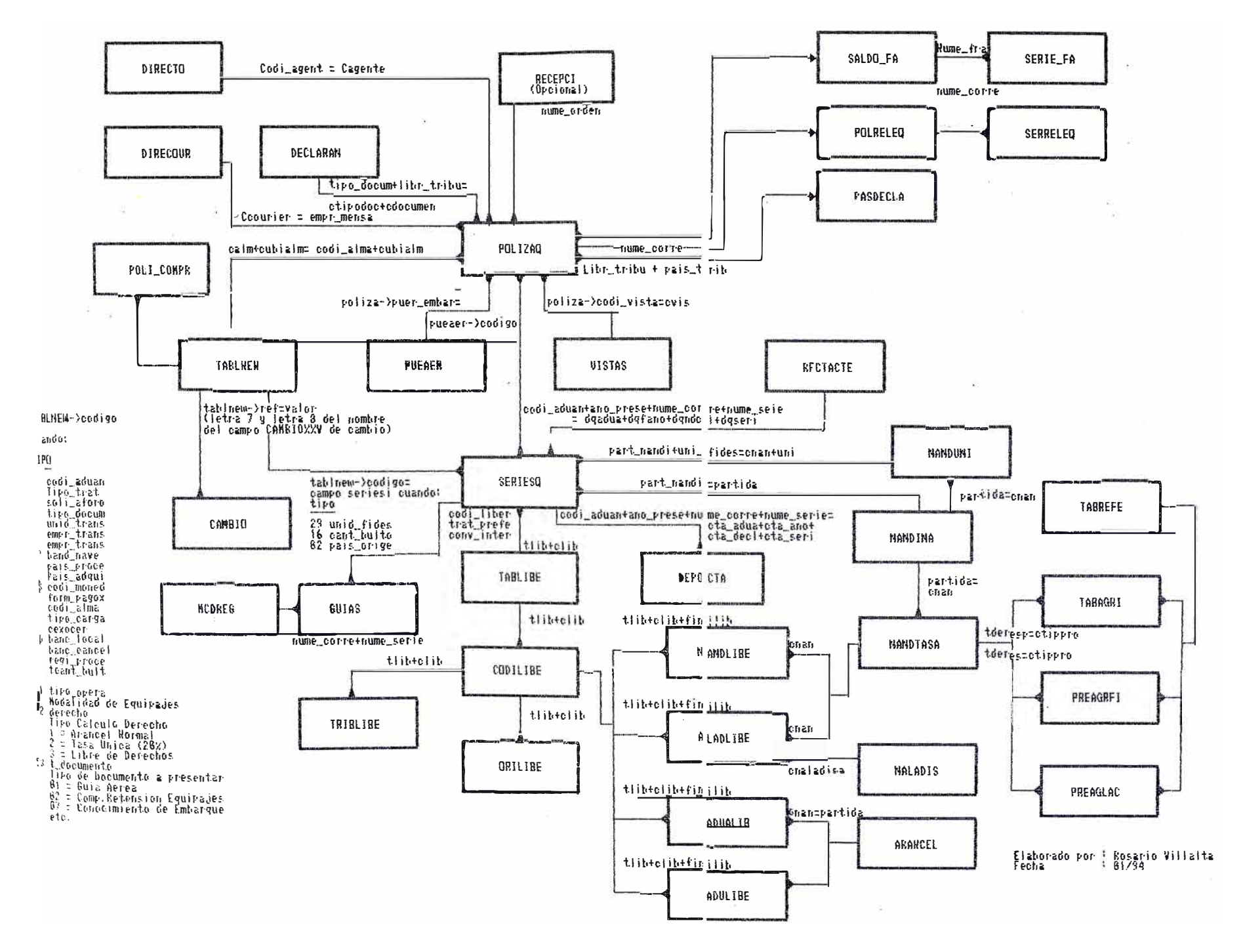

# **XV SISTEMA DE DESPACHO SIMPLIFICADO DISEÑO DEL SISTEMA**

#### **15.1. OBJETIVO**

El módulo del SIGAD para Despacho Simplificado tiene como objetivo el control automatizado de todas las operaciones simplificadas tanto para importación como para exportación , en búsqueda de la simplificación documentaria y la agilización de procedimientos con la eliminación del mantenimiento de archivos recargados de papeles que acrediten el estado de cada despacho. y, la eliminación de tareas manuales , redundantes y engorrosas que solo retardaban y dificultaban la labor de los operadores de comercio exterior así como la labor recaudadora de la institución.

A través de este sub módulo , desarrollado según los estándares institucionales , se busca presentar una herramienta segura y confiable a la alta dirección para la toma de decisiones en pos de los objetivos institucionales , mediante consultas globales o especificas del estado de los despacho simplificado realizados en cualquier aduana de la república.

#### **15.2 FUNCIONES**

Las funciones generales del modulo para los Despachos Simplificados

14.2.1 Verificación Documentaria .-

Permite a través de consultas a las tablas generales o de otros regímenes, verificar la validez de la información detallada en los documentos de solicitud de cada despacho.Emitiendo para los casos de las operaciones de equipaje no acompañado , importación y exportación simplificada una Guía de Entrega de Documentos previa a la numeración de la declaración o mediante un acceso directo a las diversas opciones de consulta que presenta el menú principal del sistema.

14.2.2 Numeración , Modificación Rectificación Anulación de Declaraciones Simplificadas.

El módulo permite ingresar los datos declarados por el consignatario , posterior a la revisión documentaria , codificándolos según los estándares de la institución y asignando a cada Declaración de despacho autorizado un numero o COA ( Codificación de Documentos Aduaneros ) según el tipo de operación .Así mismo permite la modificación y/o rectificación de algunos de los datos ingresados ya sea por corrección de errores de digitación o a solicitud del usuario respectivamente.Finalmente el sistema permite también anular Declaraciones Simplificadas, impidiendo la conclusión de los despachos definitivamente o temporalmente.

#### 14.2.3 Asignación de Especialistas a valoración

Con el fin de eliminar la discrecionalidad o contacto consignatario agente - funcionario de ADUANAS, el sistema asigna aleatoriamente el especialista que se encargara de la valoración de las mercancías . Para ello efectúa un sorteo entre aquellos funcionarios que se encuentren asignados a I terminal de almacenamiento en el cual se ubique la mercancía en despacho.

## 14.2.4 Actualización de Cuentas Corrientes

Para los casos de despachos simplificados de mercancías con régimen de precedencia , con algún comprobante de comiso o retención admitido , o de mercancía que habiendo llegado como carga y estando dentro del . plazo de 30 días que indica la ley , el módulo de Despacho Simplificado se interconecta con cada una de las aplicaciones del SIGAD que llevan esta información , verificando la validez de los datos declarados por el consignatario y registrando las regularizaciones que se dieran a lugar.

## 14.2.5 Diligencia del Especialista o Vista

Para realizar la labor de valoración de mercancías , el especialista en ADUANAS accede a la base de datos de la Cartilla de Valores ( SIVAN ) y rescata por partida arancelaria el valor que debe asignar a cada producto , en caso de no ubicar en el **SIVAN** un producto similar al cuestionado , el módulo de Despacho Simplificado otorga la facilidad de realizar consultas históricas de valoraciones precedentes , uniformizando de esta manera criterios de valoración en todas las aduanas del país.

Asimismo permite registrar el resultado de esta valoración llamada también diligencia del vista , modificando o completando los datos de las series por declaración simplificada .

# 14.2.6 Verificación del acojimiento a los beneficios de Ley.

Previa a la emisión de las liquidaciones por declaración simplificada, el módulo verifica si la aplicación de franquicias o liberaciones procede o no sobre cada mercancía consignada en la declaración actualizando el tipo de derecho aplicable por serie.

## 14.2.7 Emisión de Liquidaciones

Efectúa un cálculo automático y exacto del total de tributos que le corresponde pagar al consignatario por derechos de desaduanamiento o levante de mercancías , asignándoles un plazo máximo de cancelación de tributos.

## 14.2.8 Enlace con la red Bancaria

A través del módulo de Despacho Simplificado , el detalle de cada liquidación emitida se transmite electrónicamente a las diversas entidades bancarias en las cuales el consignatario o declarante puede efectuar el pago de los derechos o depósito de fianza s dentro del plazo otorgado.

## 14.2.9 Seguridad en la Información

El módulo del Despacho Simplificado otorga seguridad a la información mediante la asignación de códigos de usuario y passwords personales a las diversas opciones del sistema , existiendo niveles de acceso para el registro y actualización de la información , por cada acción efectuada en un registro de una tabla queda grabado el código del usuario , fecha y hora en que llevo a cabo la acción

Obliga a los usuarios a modificar su clave de acceso periódicamente , con el fin de garantizar la confidencialidad en las mismas .

# 14.2.10 Levante de Mercancias

Para culminar un despacho permitiendo el desaduanamiento de las mercancías , el sistema otorga consultas del estado de cada pedido , con

# **Cancelacion de Tributos Deposito / Ejecucion de Fianzas**

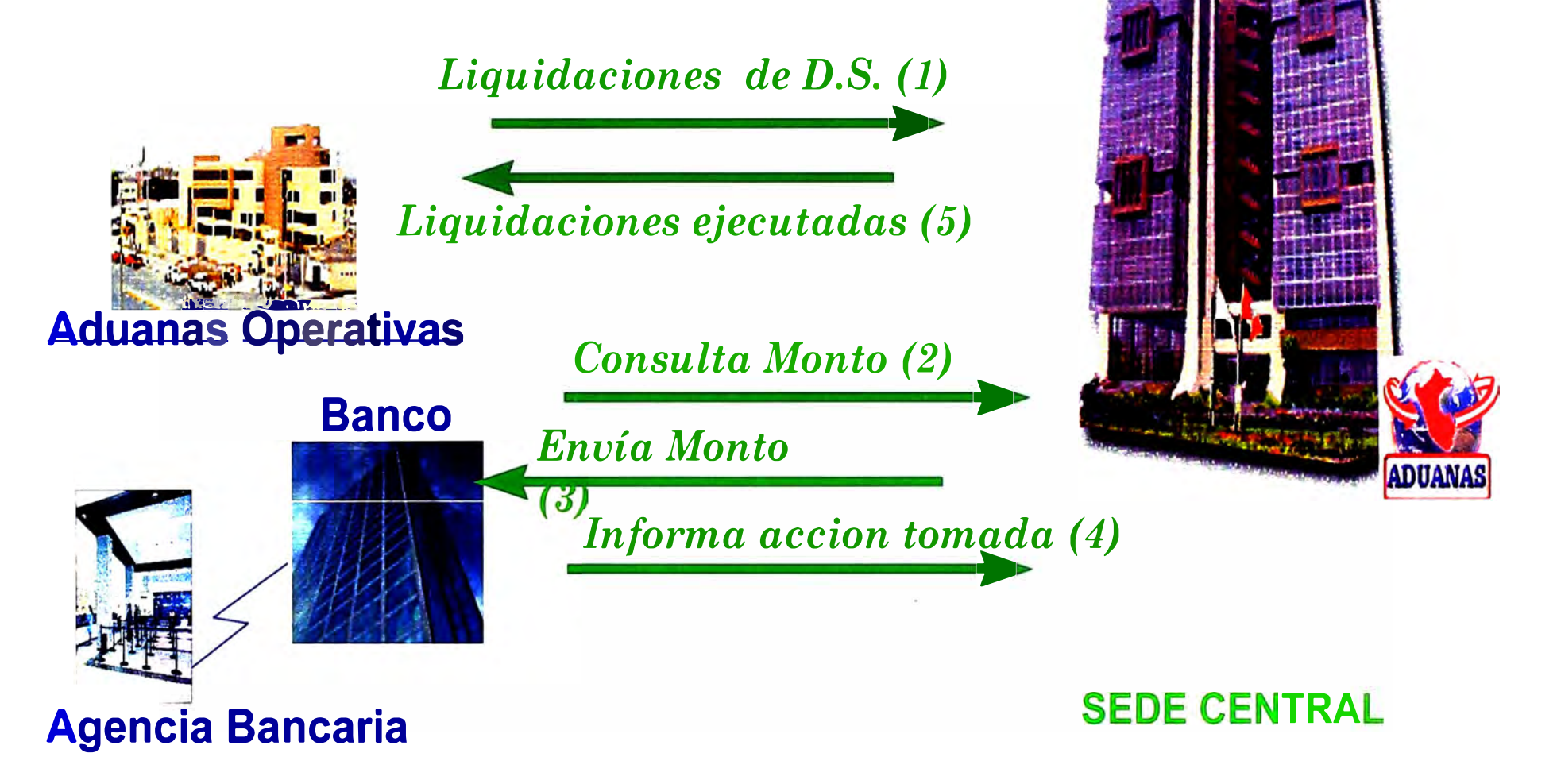

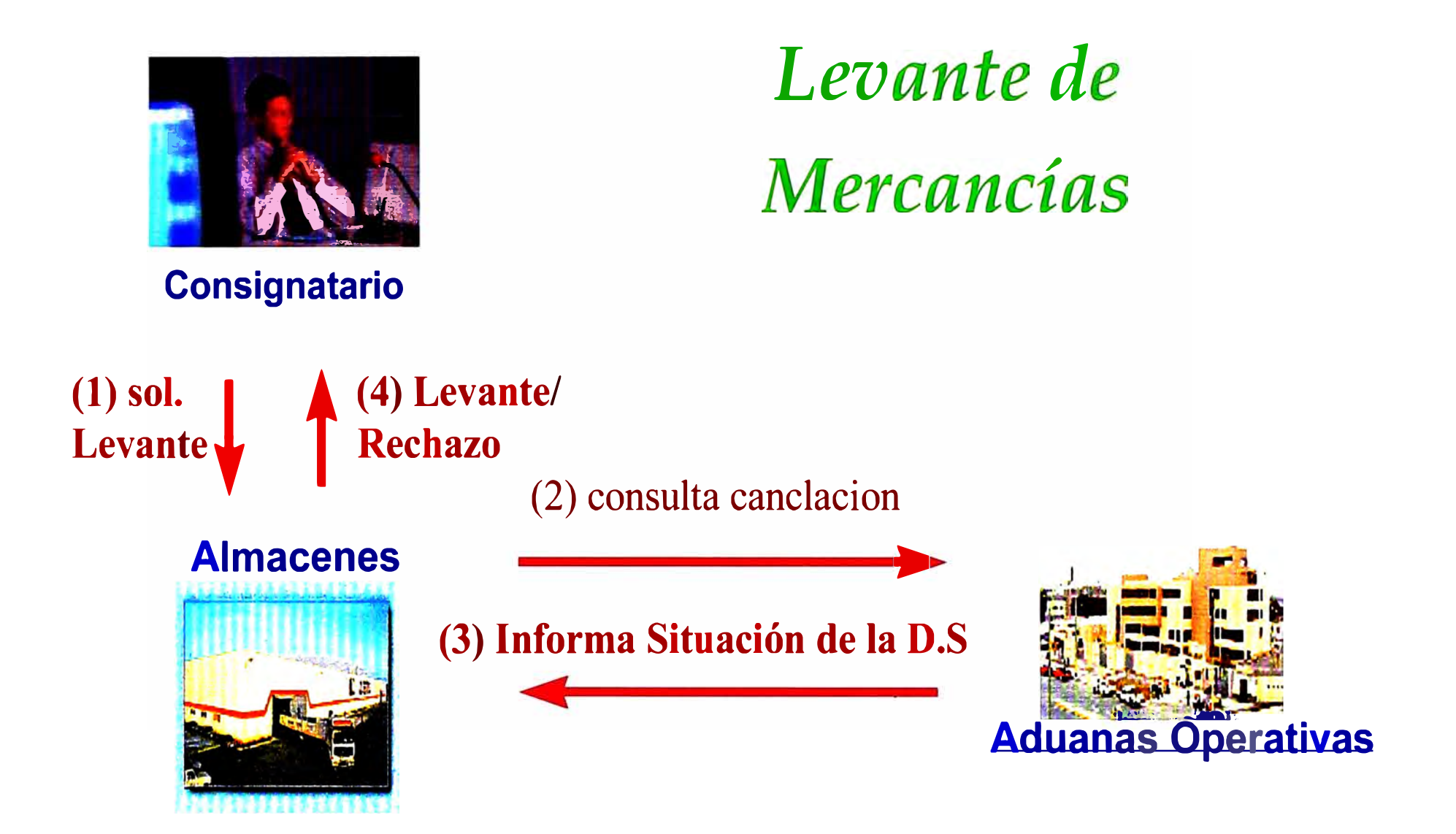

**la información necesaria para que cada terminal de almacenamiento autorice el levante de los productos por declaración simplificada.** 

**15.3 MODELO DE DATOS** 

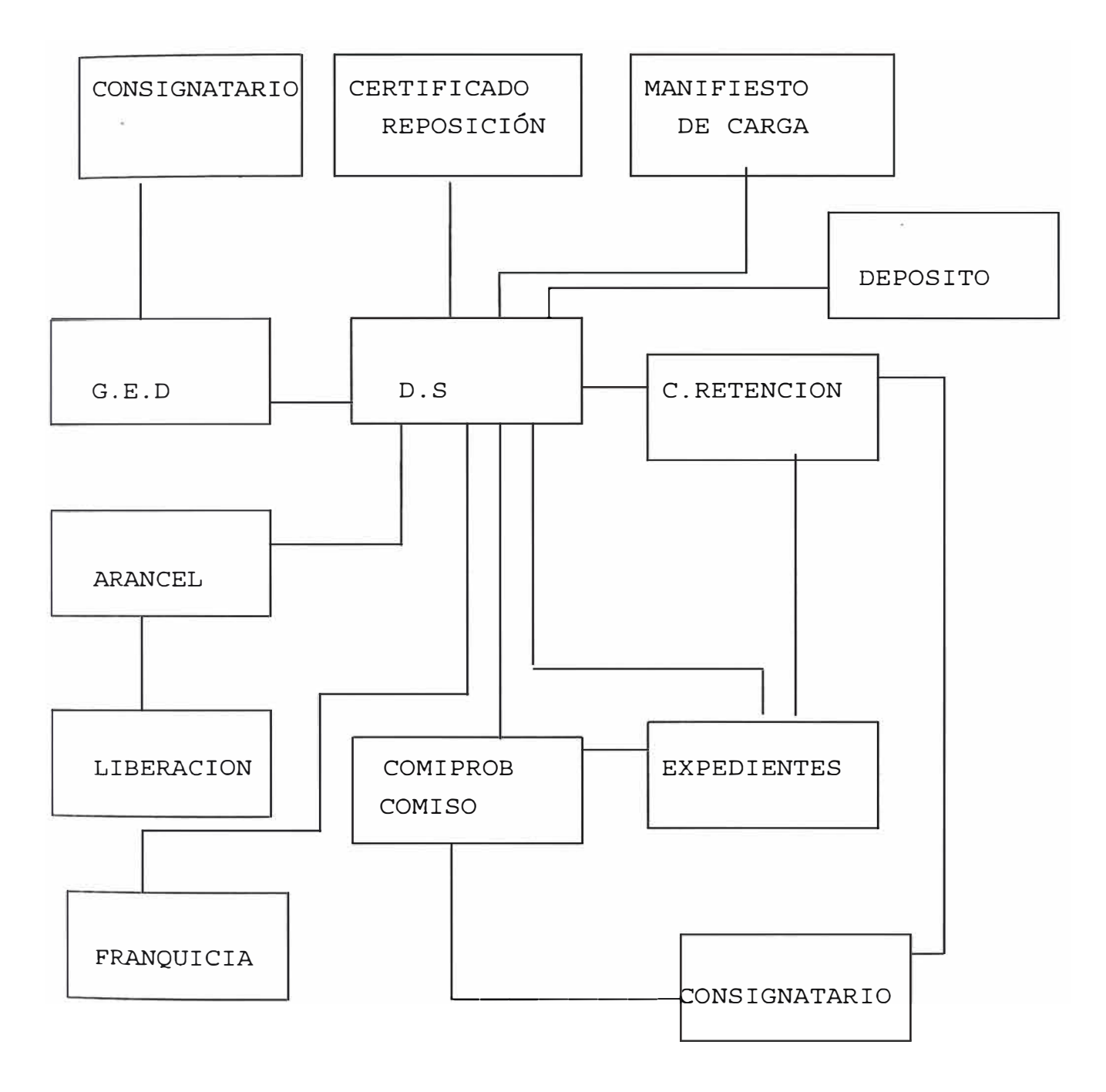

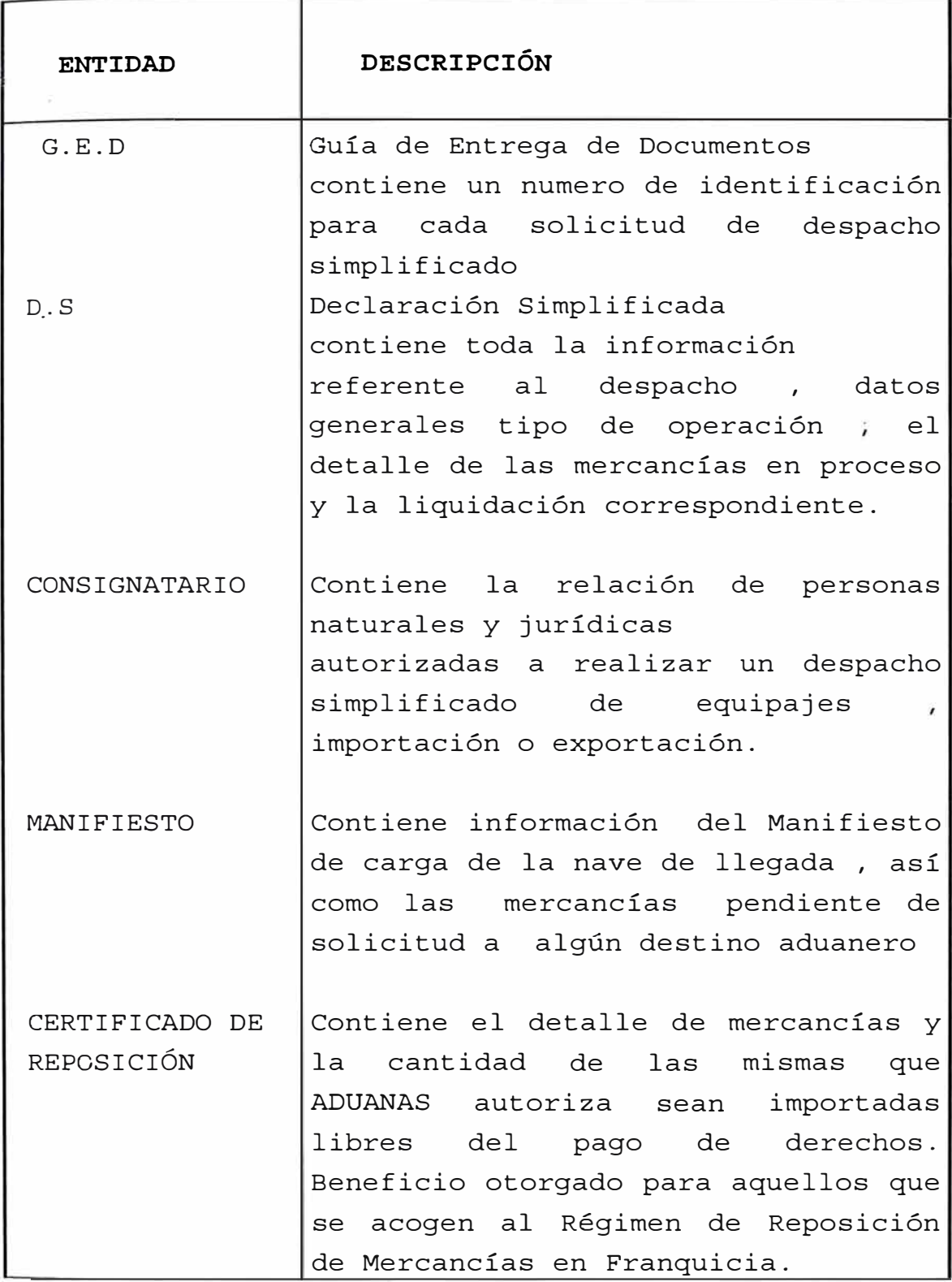

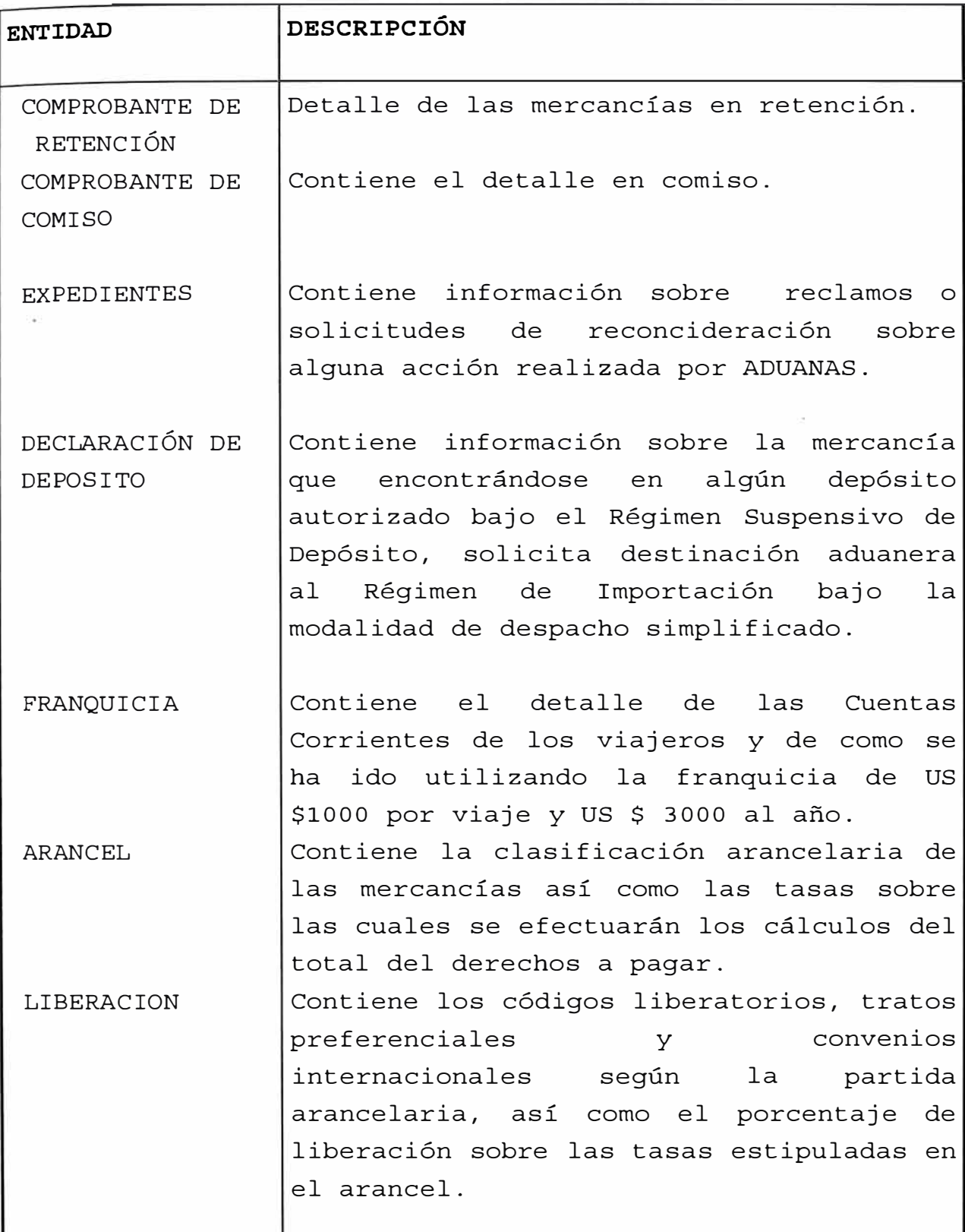
#### **15.4 Diseño del Sistema**

El módulo del SIGAD para los Despachos Simplificados , esta diseñado como una sola gran aplicación que según la configuración que reciba al iniciar una sesión, trabaja en las modalidades de :

- Equipaje No Acompañado Importación Exportación Simplificada
- Equipaje Acompañado y Operaciones Especiales
- Mensajería Internacional Importación Exportación.

Para los usuarios de los Departamentos de

- Despacho Simplificado
- Salón Internacional y
- Mensajería Internacional

de la División de Destinos Aduaneros Especiales respectivamente.Para ello en cada una de estas tres modalidades , el menú principal del sistema varia con la presencia de opciones propias al procedimiento involucrado. Pasamos a continuación a describir el diseño de cada modalidad :

#### **15.4.1 EQUIPAJE NO ACOMPAÑADO EXPORTACIÓN SIMPLIFICADA IMPORTACIÓN**

### **15.4.1.1 Alcance**

Para el control de las operaciones de Equipaje No acompañado,lmportaciones y Exportaciones Simplificadas de mercancías con valor fob menor a US \$ 2000 , dentro de las cuales se encuentran las donaciones, muestras, liberaciones.

#### **15.4.1.2 Funciones adicionales**

#### a) RECEPCIÓN

• Al presentar la documentación solicitando el inicio de un Despacho Simplificado , al consignatario o agente se le entrega una cargo denominado Guía de Entrega de Documentos ( G.E.D. ) que tiene un numero secuencial y con el cual el interesado puede identificar su solicitud hasta la numeración de la Simplificada o rechazo de su documentación.

• De encontrar inconsistencias en la documentación ·, el SIGAD marca como rechazada la G.E.D.

#### b) NUMERACIÓN

• Verificación del estado de autorización o suspención de los agentes de aduanas, Empresas de Mensajería o Despachadores oficiales a realizar despachos aduaneros.

• Numeración , asignación y/o resignación de Franquicias por Declaración Simplificada de Equipaje.

• Verificación de saldos en Manifiesto por peso y bultos solicitados en cada Despacho , registrando los descargos correspondientes dentro del plazo que determina la ley por declaración para mercancía que ingresa al país como carga.

• Verificación de las importaciones simplificadas procedentes de un deposito autorizado ( régimen de precedencia ) registrando la actualización en la cuenta corriente respectiva.

• Regularización de la GED.

• Regularización de los comprobantes de retención o comiso de referencia.

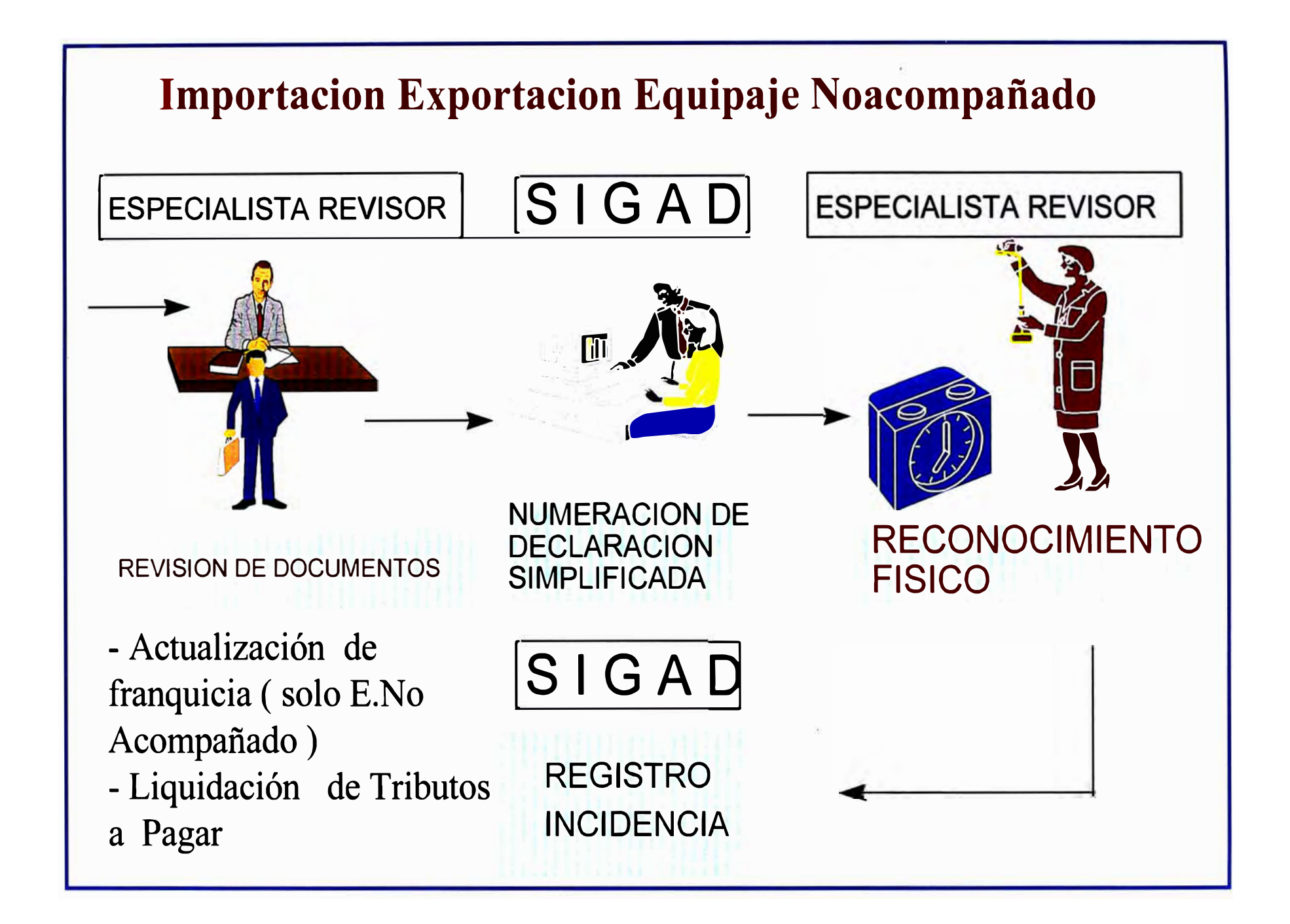

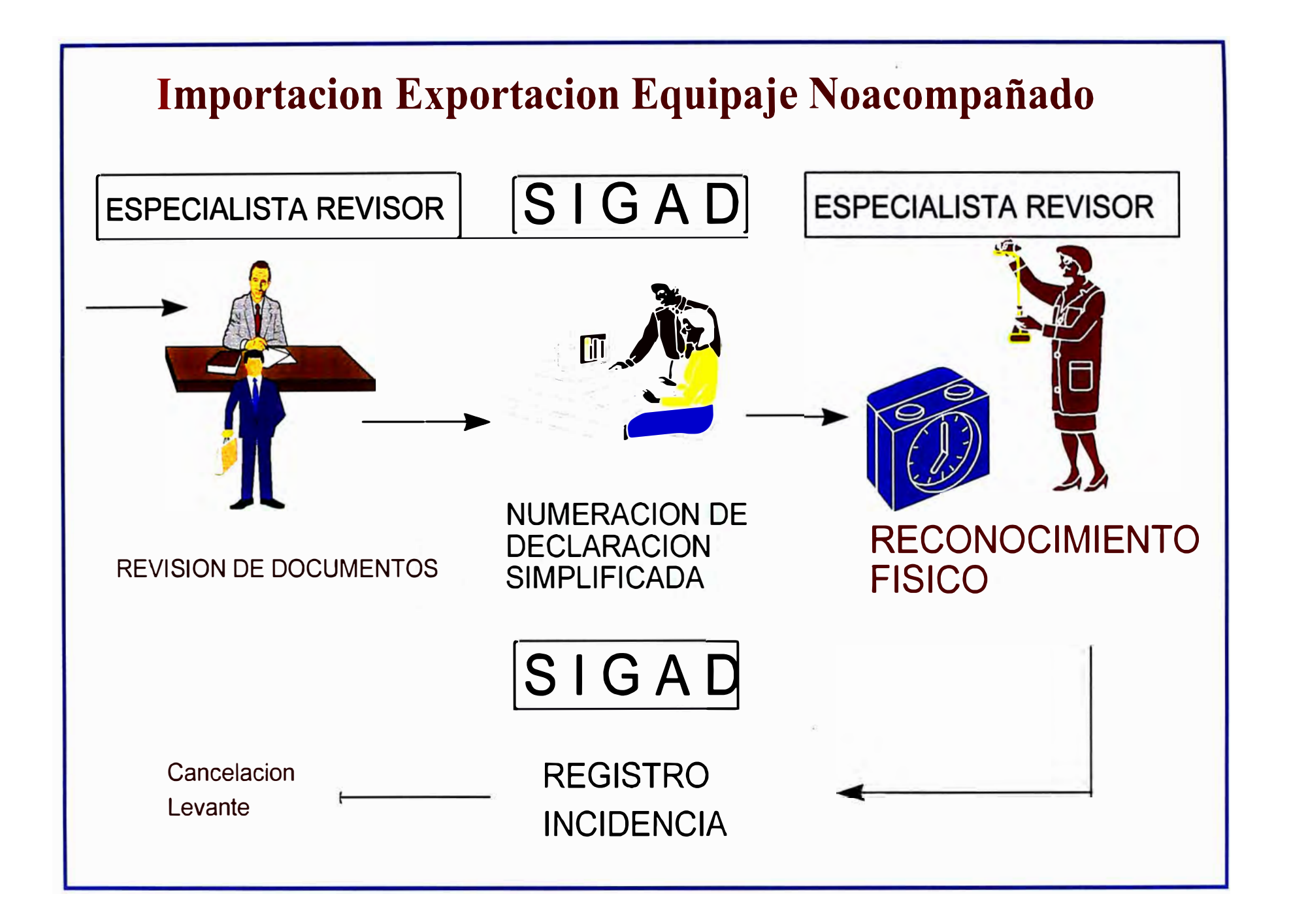

c) Para el caso de Importación Simplificada :

• Verificación en la aplicación de Códigos Liberatorios, Tratos Preferenciales y Convenios Internacionales por partida arancelaria, los cuales liberan parcial o totalmente del pago de derechos a las mismas.

• Verificación del acojimiento al beneficio de Reposición de Mercancías en Franquicia con la actualización en la cuenta corriente del certificado de referencia.

d) Otras Funciones

- Eliminación de diligencias , en casos de errores involuntarios .
- Verificación de incidentes y reincidentes en Comiso Administrativo.
- Identificación de Declaraciones en Abandono Legal.
- Obtención de estadísticas necesarias para la gestión.

**15.4.1.3 Opciones del Menú Principal** 

#### **15.4.1.3.1 RECEPCIÓN DE DOCUMENTOS**

En la recepción de documentos se verifica la existencia de la documentación indicada por el Consignatario, generándose una "GUÍA DE ENTREGA DE DOCUMENTOS", que le sirve al agente como identificación para consultar el estado de su despacho . El diseño es como se muestra en el gráfico:

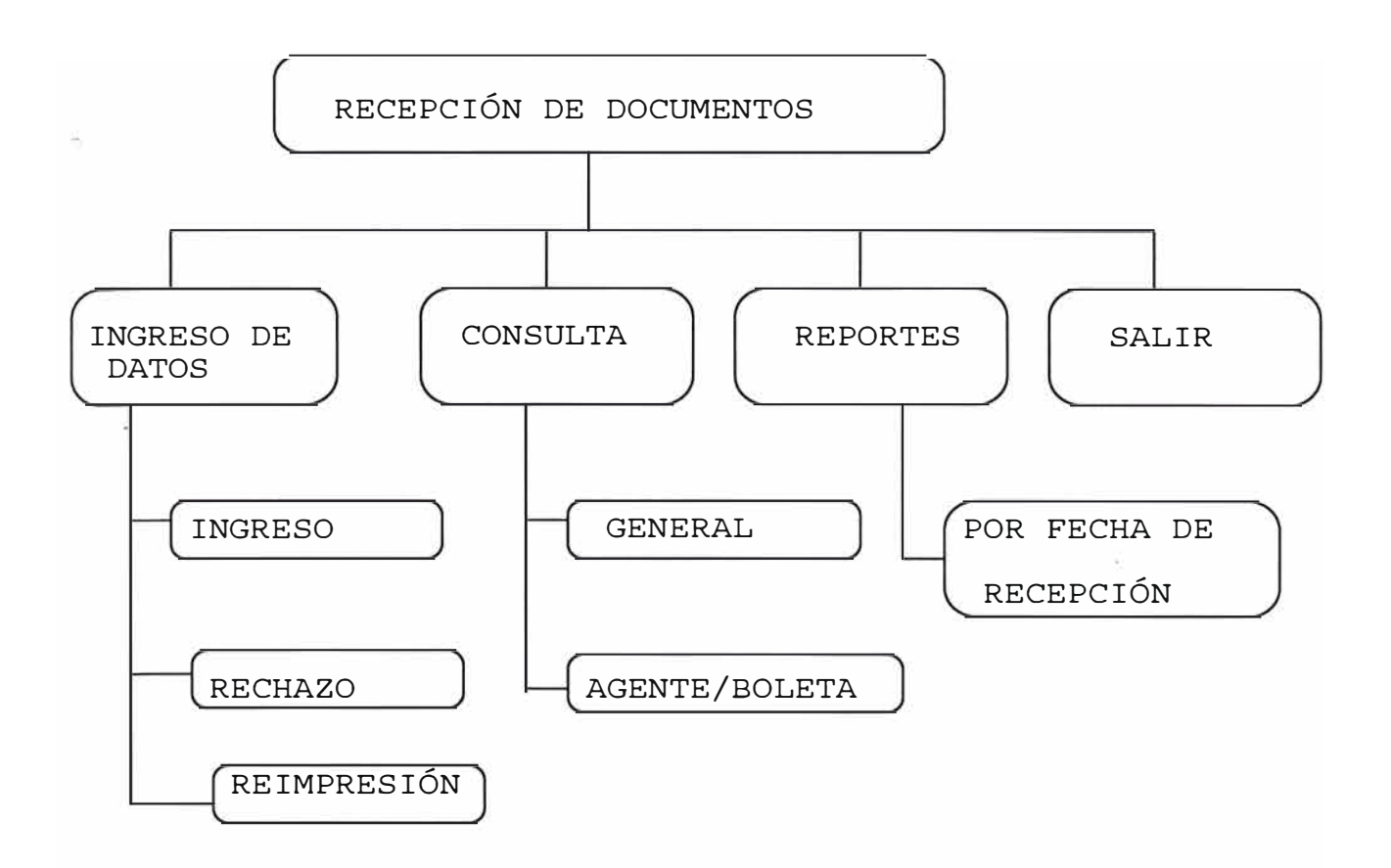

### **15.4.1.3.1.1 Ingreso de Datos**

Desde donde se emiten las G.E.D, para ello existen las sub - opciones:

#### INGRESO

Para la emisión y numeración de la G.E.D., previamente se verifica si el agente o consignatario esta autorizado a solicitar despachos y se va verificando la documentación presentada marcando con un flag los documentos recepcionados. En la pantalla de ingreso los datos que se capturan son :

Cod.lnt. : Se debe indicar el tipo de documento de identificación que presentara el Consignatario o agente , luego se debe indicar el código de agencia , el numero de RUC o LE o Pasaporte .

Documentos Presentados : Indicando con un flag si porta o no el documento en mención, los cuales son: Factura Comercial Conocimiento de Embarque Declaración Jurada Lista de Contenido Carta Poder Volante de Despacho Copia de Resolución Copia de Expediente de Facilidad Manifiesto

Observaciones : Si presenta documentos adicionales , este campo queda libre para su detalle.

Finalmente se otorga un numero secuencial y se imprime la G.E.D.

## RECHAZO

Luego de le revisión de documentos que realiza el especialista de aduanas encargado , si encuentra inconsistencia en los datos , alguna carencia o falta de documentos, se procede a registrar el rechazo de la G.E.D:

- El sistema pide el numero de G.E.D.
- Se muestra los datos de la G.E.D.
- Se ingresa luego el código del especialista que rechazo el despacho.
- Finalmente el motivo del rechazo.

## REIMPRESIÓN

De presentarse el caso y necesitarse una copia de la G.E.D. emitida, mediante esta opción se puede reimprimir el documento.

## **15.4.1.3.1.2 Consulta**

Esta opción muestra en forma ordenada según el numero de las G.E.D. el estado de los despachos.Las consultas son de dos tipos:

## GENERAL

Se muestra en forma ordenada el total de G.E.D. emitidas al día , se puede observar el estado de los despachos solicitados tanto por un agente en aduanas como las efectuadas por el mismo declarante.

## AGENTE/BOLETA

Se muestra el forma ordenada las G.E.D. emitidas para un agente en particular , dando la posibilidad de observar el estado de todas las boletas de este agente o solo de alguna en particular. Los datos que se muestran son

Apoderado : Se indica el documento de identificación del consignatario o agente que solicito el despacho.

GED : Es el número de G.E.D.

Fecha : Fecha de emisión de le G.E.D.

Numero : Si la G.E.D. resulta aceptada se muestra el numero de la Declaración Simplificada asignada a la G.E.D.

Condición : Muestra la descripción del estado del despacho

Aforo : Muestra si la declaración fue seleccionada a aforo

físico o no.

Valor Fob : Muestra el valor Fob declarado por el consignatario

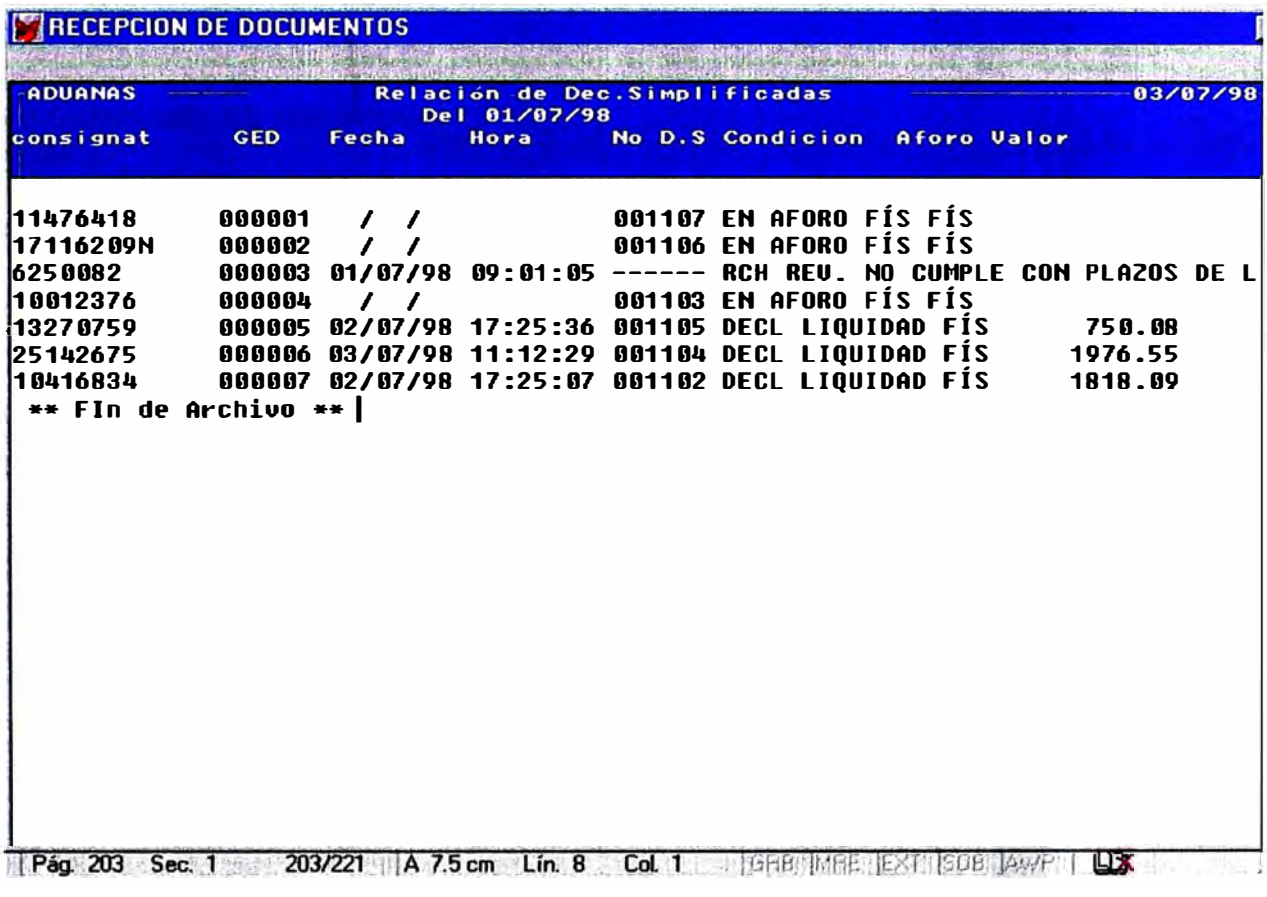

## **15.4.1.3.1.3 REPORTES**

Solo se encuentra disponible el Reporte:

# POR FECHA DE RECEPCIÓN

Se emite un listado con el total de las G.E.D. emitidas al día agrupando las aceptadas y las rechazadas.

Los datos que presenta el reporte son :

- No de Boleta o G.E.D.
- Documento Identificación
- Observaciones de la recepción o la descripción del motivo de rechazo de ser el caso.
- Especialista Revisor

### **15.4.1.3.1.4 Salir**

Para abandonar las opciones de Recepción de Documentos

### **15.4.1.3.2 DESPACHO DE PEDIDOS**

El menú principal esta diseñado como se muestra en el gráfico

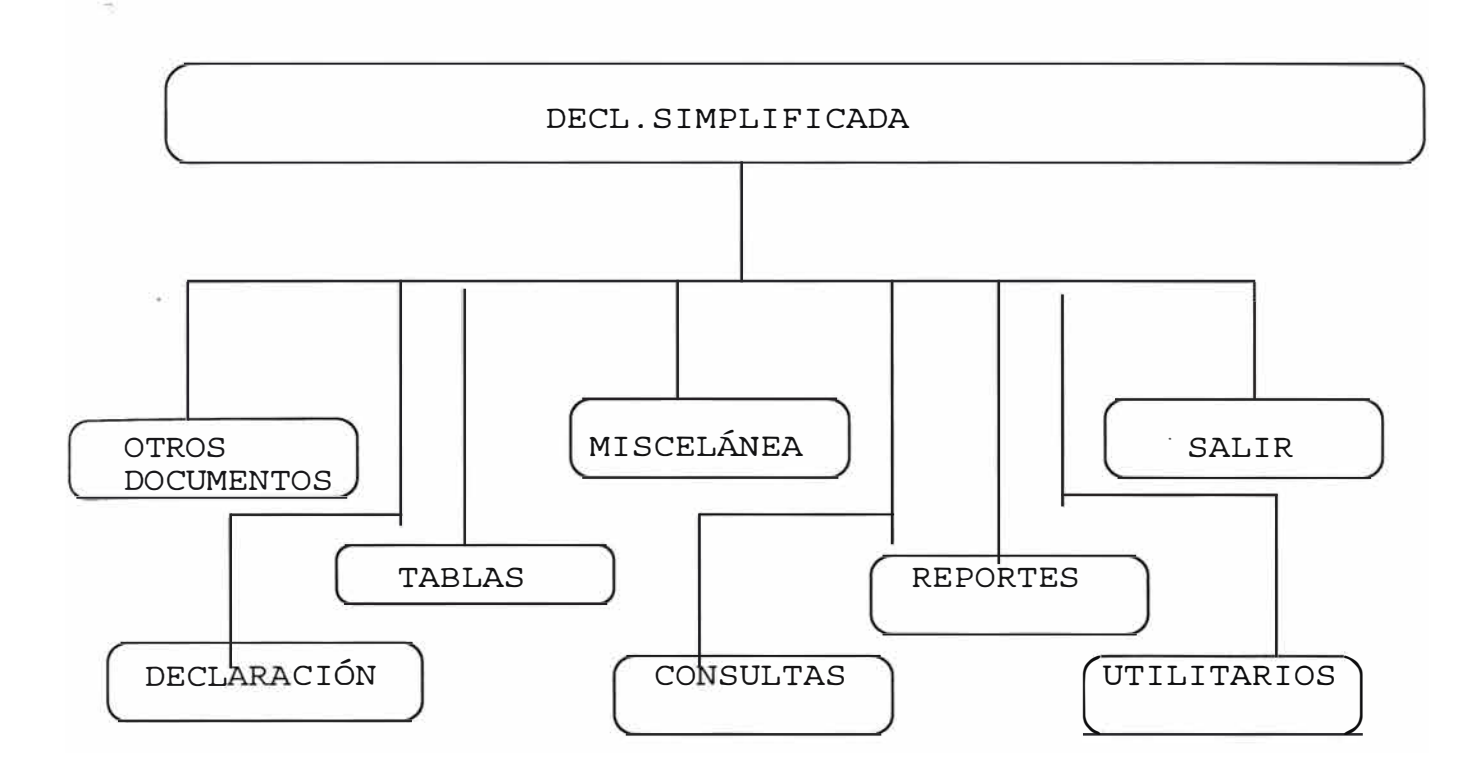

#### a) Otros Documentos

Para la numeración , modificación y consultas individuales de los Comprobantes de Retención, Comprobantes de Comiso y Comprobantes de Depósito.

#### B ) Declaración

Para el ingreso de datos , numeración , modificación y consultas individuales de una Declaración Simplificada.

Así mismo esta opción se utiliza para registrar las anulaciones rectificaciones y cambios de tipo de operación.

#### e) Tablas

En esta opción se efectúa la consulta de las Tablas Generales y Tablas de Consulta del Sistema y la actualización de las Tablas propias del módulo de Declaración Simplificada. Como se indicó, la actualización de tablas es competencia de las Intendencias Nacionales de Técnica Aduanera, Fiscalización y Recaudación, en las entidades de su responsabilidad. Ella es efectuada de manera centralizada en la Sede Central de Aduanas y se transfiere a las Aduanas Operativas a través de los medios de comunicación (red WAN, MEGANET y enlaces conmutados) existentes.

### D ) Misceláneos

Opción que permite efectuar una serie de procesos sobre las Declaraciones Simplificadas numeradas , como :

Registro eliminación de Diligencias, asignación y resignación de especialistas a la revisión física, verificación de estado de franquicias, Identificación de Declaraciones en abandono legal, emisión de notificaciones , y actas de separación .

### E ) Consultas

Consultas varias de las Declaraciones Simplificadas registradas en el SIGAD.

### F) Reportes

Emisión de reportes varios sobre la información de las Declaraciones Simplificadas.

## G ) Utilitarios

En esta opción se permite el manejo y personalización de los archivos y parámetros del sistema.

H) Salir Opción para abandonar el módulo.

Detalle de cada opción :

## A) OTROS DOCUMENTOS

Se encuentran disponibles las opciones:

## a.1 Comprobantes de Retención

a.1.1 Consulta de Retenciones

Consulta del total de Retenciones numeradas, así como el estado de las mismas, esta consulta es por fechas de numeración indicando :

El Consignatario El detalle de la mercancía en Retención Nave y fecha de llegada

Estado del comprobante de Retención : Pendiente , regularizado y en abandono legal.

a.2 Comprobantes de Comiso

a.2.1 Consulta de Comisas

Consulta del total de Comisos numeradas, así como el estado de los mismas, esta consulta es por fechas de numeración indicando : El Consignatario El detalle de la mercancía en Retención Nave y fecha de llegada Motivo de Comiso Estado : Regularizado o Pase a Remates

#### b ) DECLARACIÓN

Se encuentran disponibles las opciones :

#### b.1 Ingreso

Para el ingreso de datos de la Declaración Simplificada, se verifica o asigna Franquicias, de ser el caso se verifica la vigencia de los pedidos de depósito ,se efectúa el descargo de Manifiesto y se numera la declaración

Adicionalmente se verifica el estado de los comprobantes de retención o comiso en el caso que con la numeración de la declaración se regularicen tales documentos.

Los datos solicitados como se puede observar son :

Datos Generales :

- Boleta : Numero de G.E.D
- F. Recep : Fecha de Recepción de la G. E. D
- Aduana : Aduana de numeración
- F.Numeracion : fecha numeración de la Declaración.
- Póliza : Número de Declaración
- T.Doc : Tipo Documento del Consignatario
- Doc : Numero Documento Consignatario
- Nacionalidad : del Consignatario
- F.LI.Viaje : fecha de llegada del viajero ( solo para importación e ingreso de equipaje)
- Nombre : Nombre del consignatario
- Dirección : Dirección del Consiganatrio
- Apoderado : Tipo de Representante del Consignatario Agente de Aduana o Persona Natural
- Emp. Transporte : Empresa de Transporte de llegada o salida.
- Nomb. Nave : Nombre de nave , numero de vuelo o numero de placa del vehículo de llegada o salida
- Fech Llegada/ Salida : fecha de llegada o salida de mercancías al país.
- Documento Tipo Numero Documento a regularizar, puede ser
	- Comprobante Retención
	- Comprobante de Comiso
	- Manifiesto de Carga
- Año Num Manifiesto : De ser el caso y la mercancía haya llegado o este por salir en calidad de carga.
- Conocimiento : De ser el caso se pide el numero de Conocimiento de embarque o guía aérea del Manifiesto de Carga.
- País Procedencia / Destino : de la mercancía
- Reg. Precedencia : Si regulariza algún otro pedido de otro Régimen Aduanero como Depósito.
- Pto.Embarque : Puerto de embarque de la mercancía,.
- Fech.Embarque: Fecha de embarque de la mercancía,.
- Factura : Numero de Factura
- Ex.Facilidad y Fecha : De tratarse de mercancía urgente a desaduanar se necesita el expediente y fecha de emisión del documento.
- Exp.Resolucion : Para el caso de regularizaciones de Retenciones o Comisos fuera de Plazo
- Fecha Exp. Resolución : fecha de Resolución
- Fob declarado : valor declarado por el consignatario
- Flete Declarado : valor declarado por el consignatario
- Seguro Declarado : valor declarado por el consignatario
- V.Retencion : Código del especialista que efectuó la Retención
- V. Revisor : Código del Especialista que efectuó la revisión documentaría
- Almacén : Código de almacén donde se ubica la mercancía.
- F.lng.Merc. almacén. : Fecha de ingreso de la mercancía al
- Peso Bruto : Peso Bruto de la mercancía
- Bultos : Total de Bultos en despacho .

Luego de numerar la declaración y de registrarse los descargos necesarios en las cuentas corrientes involucradas, así como las regularizaciones de las

retenciones o comisos, el sistema procede automáticamente a la selección del especialista que realizará la revisión física eligiendo aleatoriamente según el terminal de almacenamiento donde se encuentre la mercancía .Finalmente se procede al refrendo o impresión en los documentos del consignatario los siguientes datos :

- Numero de Declaración
- Fecha de Numeración
- Hora de numeración
- Especialista seleccionado al aforo o revisión física.

### b.2 Modificación

Opción que permite la modificación de los datos generales y de las series , excepto

- Tipo de Operación
- Documento del Consignatario
- Fecha de reconocimiento físico
- Especialista que efectuó el reconocimiento físico
- Valor de las mercancías

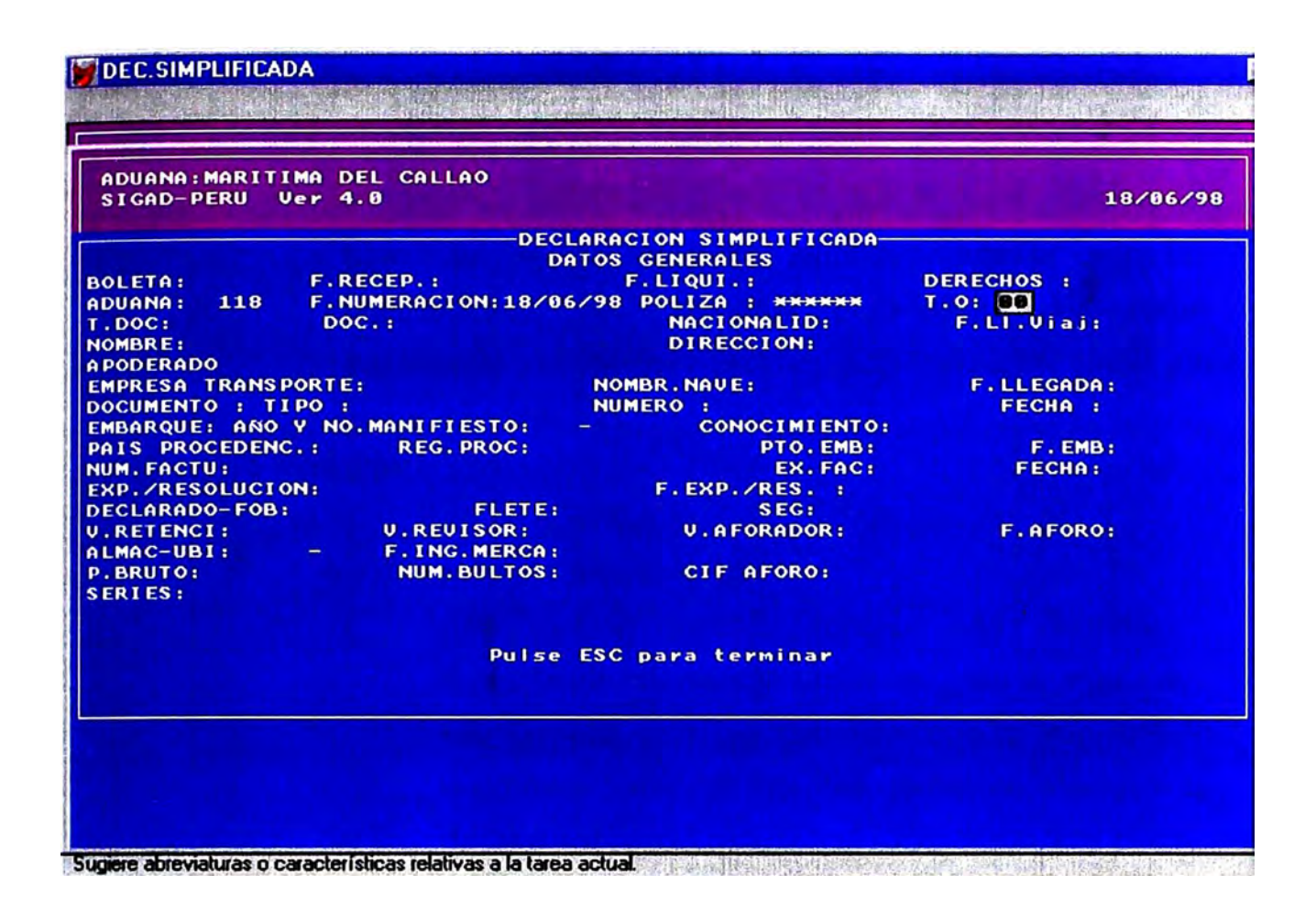

#### **b.3 Consulta**

**Consulta de Declaraciones Simplificadas Numeradas, esta opción se efectúa por declaración, el sistema pide el numero de DIS y muestra los datos generales y de las series ingresadas al SIGAD, adicionalmente a los datos detallados en el punto b.1 se muestran los campos : En caso que la declaración ya haya sido liquidada el momento de la consulta , se muestran los datos** 

**F.Liqui: Fecha de Liquidación de la Declaración .**

• Derechos : Total de Derechos a pagar por la Declaración

Esta opción de consulta también permite ver las Liquidaciones de Cobranza generadas para dicha declaración.

b.4 Legajar

#### b.4.1 Ingreso de Anulaciones

Esta opción permite marcar una Declaración Simplificada numerada como anulada o legajada , eso implica que su proceso queda suspendido revirtiendo todas las cuentas corrientes afectas a la declaración.

Para ello el sistema pide el numero de Resolución que autoriza la anulación y el motivo de tal acción.

## b.4.2 Eliminación de Anulaciones

Si por algún expediente de reclamo o de reconsideración ADUANAS determina que la anulación debe ser revocada , esta opción del sistema permite efectuar tal tarea .

b.5 Cambio de operación

Se permite efectuar modificaciones en el tipo de operación asignado a la Declaración Simplificada.

## b.6 Rectificaciones

Si producto de un expediente de solicitud de rectificación se autoriza la modificación de algunos de los datos protegidos e inalterables ( por la opción de modificación ) esta opción permite registrar la rectificación con las justificaciones del caso :

- Numero de Resolución
- Motivo de revocación de anulación
- Fecha del levante de la anulación.

## C) TABLAS

Se encuentran disponibles las opciones de consulta a las siguientes tablas :

## C.1 Arancel Nandina

Contiene la lista de partidas arancelarias Nandina, mostrando el código y su respectiva descripción. Con el uso de la tecla de función F9, se indica el detalle de las tasas e impuestos aplicables a la partida indicada, los datos que se muestran son:

PARTIDA : Partida arancelaria.

DESCRIPC. : Descripción arancelaria.

UNIDADES : Unidades de medida aplicables a las mercancías clasificadas dentro de esta partida.

OBSERVAC. : Observaciones.

SEGURO : Porcentaje de seguro aplicable a las mercancías clasificadas dentro de esta partida.

CUODE : Código CUODE aplicable a la partida.

CIIU : Código CIIU aplicable a la partida.

CUCI : Código CUCI aplicable a la partida.

SMERPRO : Se indica si es mercancía prohibida de exportación o importación.

ADVALOREM : Tasa ad-valorem.

I.G.V. : Tasa Impuesto General a las Ventas.

I.S.C. : Tasa Impuesto Selectivo al Consumo

DER.ESPEC. : Se indica si la partida está sujeta al pago de derecho específico.

TDL25784 : Tasa del D.L. 25784.

TRS015CFDS : Tasa derecho antidumping.

F.lnicio : Fecha inicio de aplicación

F.Final : Fecha de término de aplicación

## c.2 Pasaportes

Contiene la lista de declarantes que presentaron pasaporte como documento de identificación , mostrando :

- Doc. ldent. Número de documento de identidad.
- Nacionalidad del declarante
- Nombre / Razón Soc. Nombre o razón social del declarante.
- Dirección Dirección del declarante.

c. 3 Tipo de Cambio

Tipo de cambio de dólares americanos a nuevos soles, y los factores de conversión de otras monedas al dólar americano.

### c.4 Tablas Generales

Consulta de Tablas Generales del Sistema. Contiene la lista de códigos usados para el proceso de despacho y utilizados en la Declaración Simplificada. La actualización de las tablas es centralizada por las Intendencias responsables, tal como se indicó anteriormente

Las Tablas de códigos utilizadas para el despacho aduanero. Comprende:

- Aduanas
- **Aerolíneas**
- **Almacenes**
- **Bancos**
- Días no útiles para el despacho aduanero
- Exoneraciones al Certificado de
- **Inspección**
- Formas de Pago
- **Importadores**
- **Monedas**
- **Navieras**
- Países
- Puertos y Aeropuertos

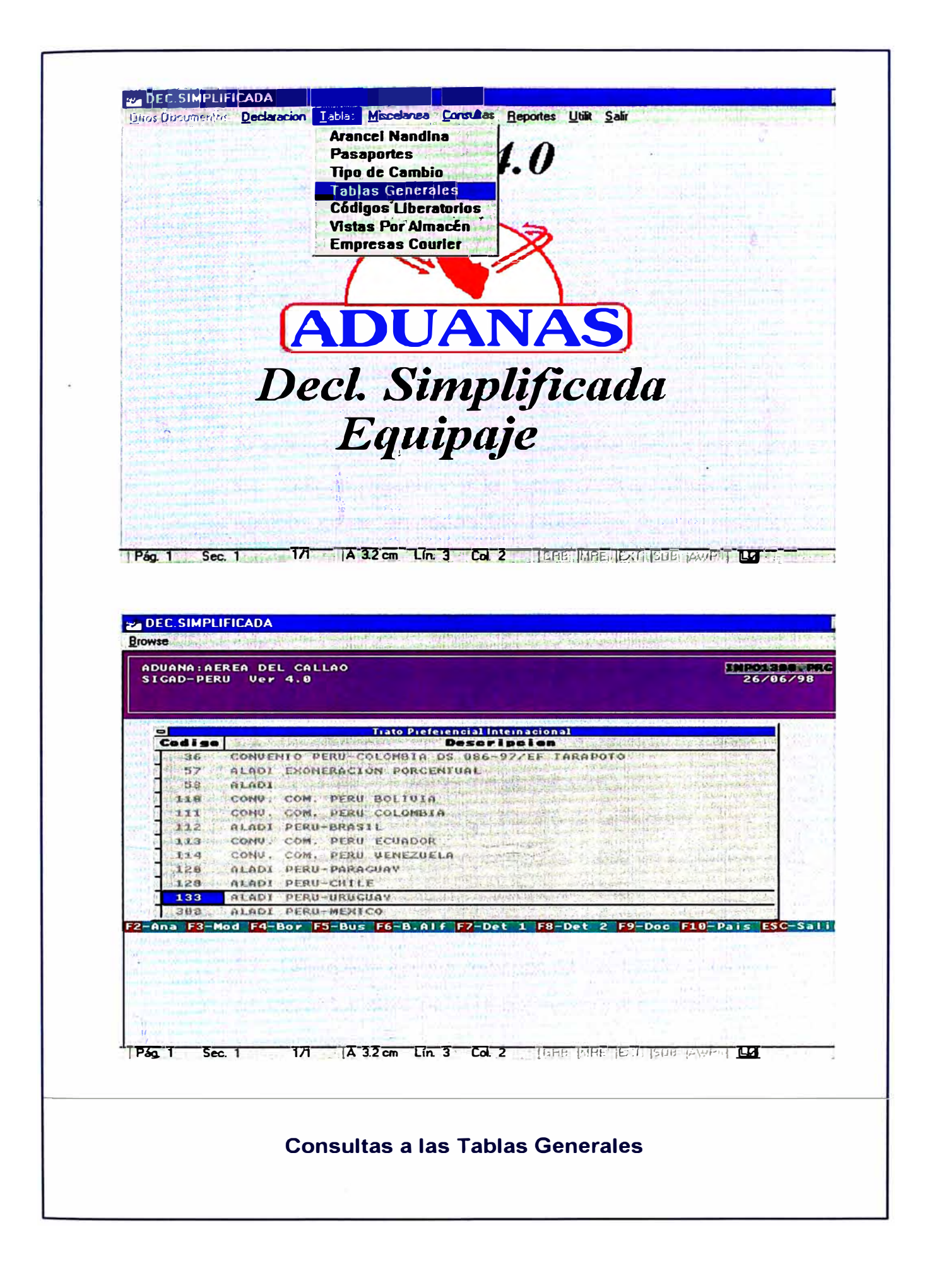

- Regímenes de Procedencia
- Empresas Supervisoras
- Tipo de Carga
- Tipo de Tratamiento
- Unidades de Mercancía
- Unidades de Transporte
- Vías de Transporte
- Vistas

Al seleccionar con el cursor una de las tablas, se muestran los códigos vigentes a la fecha. Adicionalmente en esta opción, como en todas las tablas se puede recorrer los datos con las teclas del cursor, y utilizar las teclas definidas para su consulta y mantenimiento, como se indica

F2 Adición de un elemento dentro de la tabla (de nuevos declarantes)

F3 Modificación de un elemento dentro de la tabla (modificación de datos del declarante).

- F5 Búsqueda por código dentro de una tabla (por tipo de documento y número de identificación)
- F6 Búsqueda alfabética dentro de una tabla

(por nombre de declarante)

F7 Búsqueda de una descripción dentro de la tabla (declarantes cuyo nombre contiene una determinada descripción)

#### c.5 Códigos Liberatorios

#### **Consultas Generales : Por Codigos Liberatorios**

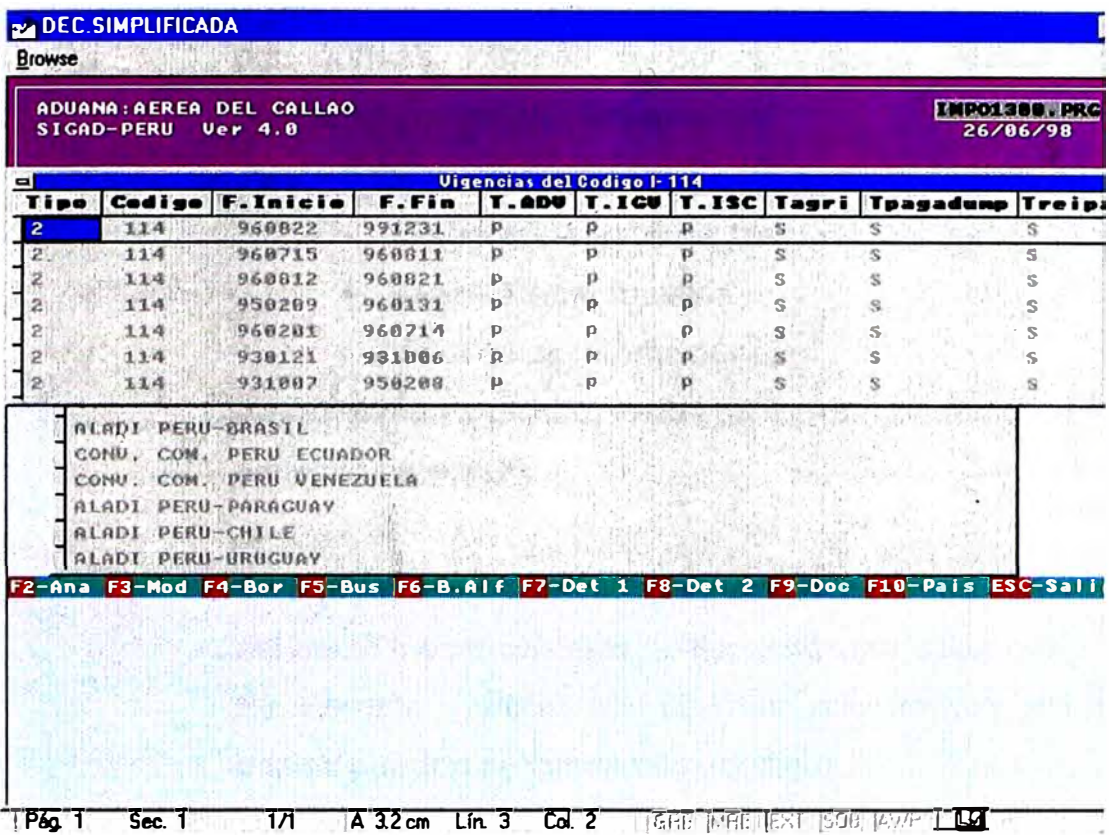

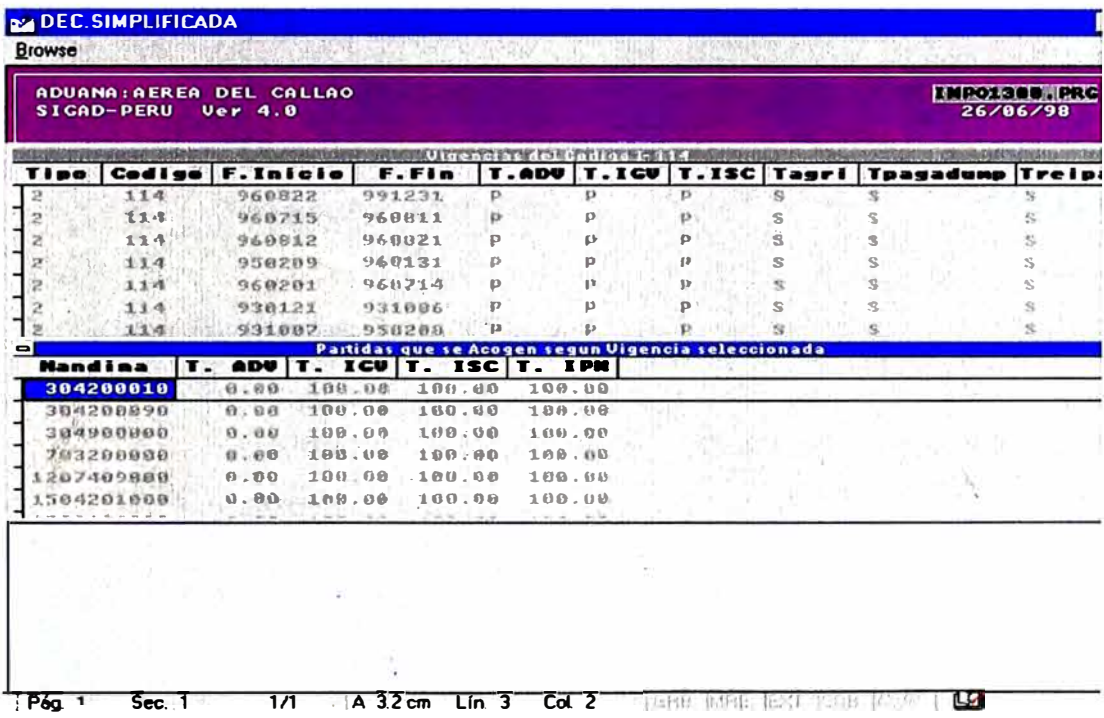

Códigos de exoneración o liberación de tributos y tasas, por normas internas o por convenios internacionales contraído por el país. Comprende:

- Códigos Liberatorios
- Tratos Preferenciales
- Convenios Internacionales

Adicionalmente existen teclas de función para mayor una consulta de detalle :

F7 permite ver históricamente las vigencias de cada código así como los porcentajes de liberación por cada rubro. F8 Permite verificar las partidas arancelarias sobre las cuales pueden aplicarse tales códigos

### c.6 Vistas por almacén

Especialistas en Aduana encargados de efectuar el reconocimiento físico de mercancías, seleccionados por la División de Destinos Aduaneros Especiales a cada terminal de almacenamiento.

## c.7 Empresas Courier

Entidades autorizadas a realizar el despacho aduanero simplificado.

# D ) MISCELÁNEOS

Se encuentran disponibles las opciones :

## D.1 Ingreso Diligencia

Producto del reconocimiento físico el especialista completa los datos de la Declaración Simplificada , consignando la clasificación arancelaria , descripción comercial , pesos unidades y el valor de la mercancía.

Los datos que solicita el sistema son :

A nivel de Datos Generales, se completa la información del formato presentado en el Graf

- Cif Aforo : Total valor Cif valorado por el especialista.
- Series : Cantidad de series de la Declaración.
- V.Aforo : Código del especialista que efectuó el reconocimiento físico.
- F.Aforo : Fecha de Reconocimiento Físico.

A nivel de series según como se muestra en el Graf

- Serie : Numero de orden de la serie en la Declaración.
- Peso Bruto : Peso bruto de la serie
- Partida : Clasificación arancelaria de la mercancía.
- Unidades : Unidades físicas de las mercancías.
- Valor Cif : Valoración de la mercancía.
- Derechos : Tipo de liquidación a calcular sobre la mercancía, inicialmente el especialista consigna los valores:
	- 1 Arancel Normal
	- 2 Uso de Franquicia
	- 3 Libre de pago

Luego el sistema verifica si son aplicables estos códigos caso contrario son rectificados automáticamente.

- C. Lib : Código Liberatorio
- C. lnt : Convenio Internacional
- T.Pref: Trato Peferencial
- Prod : Código de Identificación de Producto
- Descripción Comercial de la mercancía.
- Multa : Para el caso de Cambio de Régimen
- Peso Neto : peso neto de la mercancía

### D.2 Eliminación Diligencia

Permite eliminar diligencias ya registradas. El sistema solicita el motivo por el cual se procede a la eliminación.

### D.3 Vistas por Declaración

Esta opción permite elegir al especialista que efectuarán el reconocimiento físico por declaración, según la ubicación efectuada por la División de Destinos Aduaneros por terminal de almacenamiento, para los especialistas. Existen las siguientes opciones :

#### D.3.1 Asignación

La selección del especialista de aduanas encargado del reconocimiento, para las declaraciones simplificadas, es efectuado por el SIGAD entre los especialistas de la División de manera aleatoria.

## D.3.1.1. Individual

Al indicarse el número de Declaración, el sistema efectúa la selección aleatoria y muestra el especialista asignado.

## D.3.1.2 Grupal

Al indicarse el rango de declaraciones, el sistema efectúa la selección aleatoria y muestra el especialista asignado por declaración.

### D.3.1.3 Reasignación

De ser necesaria una reasignación al indicarse el número de Declaración, el sistema efectúa la una nueva selección aleatoria y muestra el especialista reasignado.

#### D.3.2 Eliminación

Permite eliminar las reasignaciones por declaración.

## D.3.4 Consultas

Permite ver el total de declaraciones así como los especialistas asignados o reasignados a su reconocimiento físico.Ingresando un rango de fechas de asignación se muestra :

- Código del especialista.
- Declaración asignada
- Fecha de asignación.
- Turno en el cual realizará la revisión física.

## D.3.5 Reportes

Existen dos tipos de reporte para la presentación de los resultados de las asignaciones o reasignaciones de especialistas por declaración.

## D.3.5.1 Detallado

Muestra el detalle del total de declaraciones asignadas por especialista aforador. Los datos que se listan son :

- Código del especialista .
- Fecha de asignación.
- Turno en el cual realizará la revisión física.
- Resultado : tarea concluida o pendiente.

### D.3.5.2 Resumido

Este listado muestra el total de declaraciones asignadas por especialista.

### D.4 Observaciones

Ocasionalmente se necesita registrar datos complementarios por hechos específicos que se presentan durante el despacho de una Declaración Simplificada , para ello esta opción permite el :

## D.4.1 Ingreso de Observaciones

## D.4.2 Eliminación de Observaciones

### D.5 Franquicias

Esta opción permite consultar el estado de franquicias por Fecha del último viaje o nombre del viajero, tal como se muestra en el Graf.

Los datos que se muestran son :

- Numero de Franquicia
- Apellido paterno del viajero
- Apellido materno del viajero
- Nombre del viajero
- Saldo anual por franquicia
- Saldo del ultimo viaje
- Fecha del ultimo viaje
- Documento de Identidad y nacionalidad

Con las teclas de ayuda y tal como se ve en el Gráfico

F9 se ven los descargos totales efectuados para la franquicia

F7 imprime el estado de franquicia

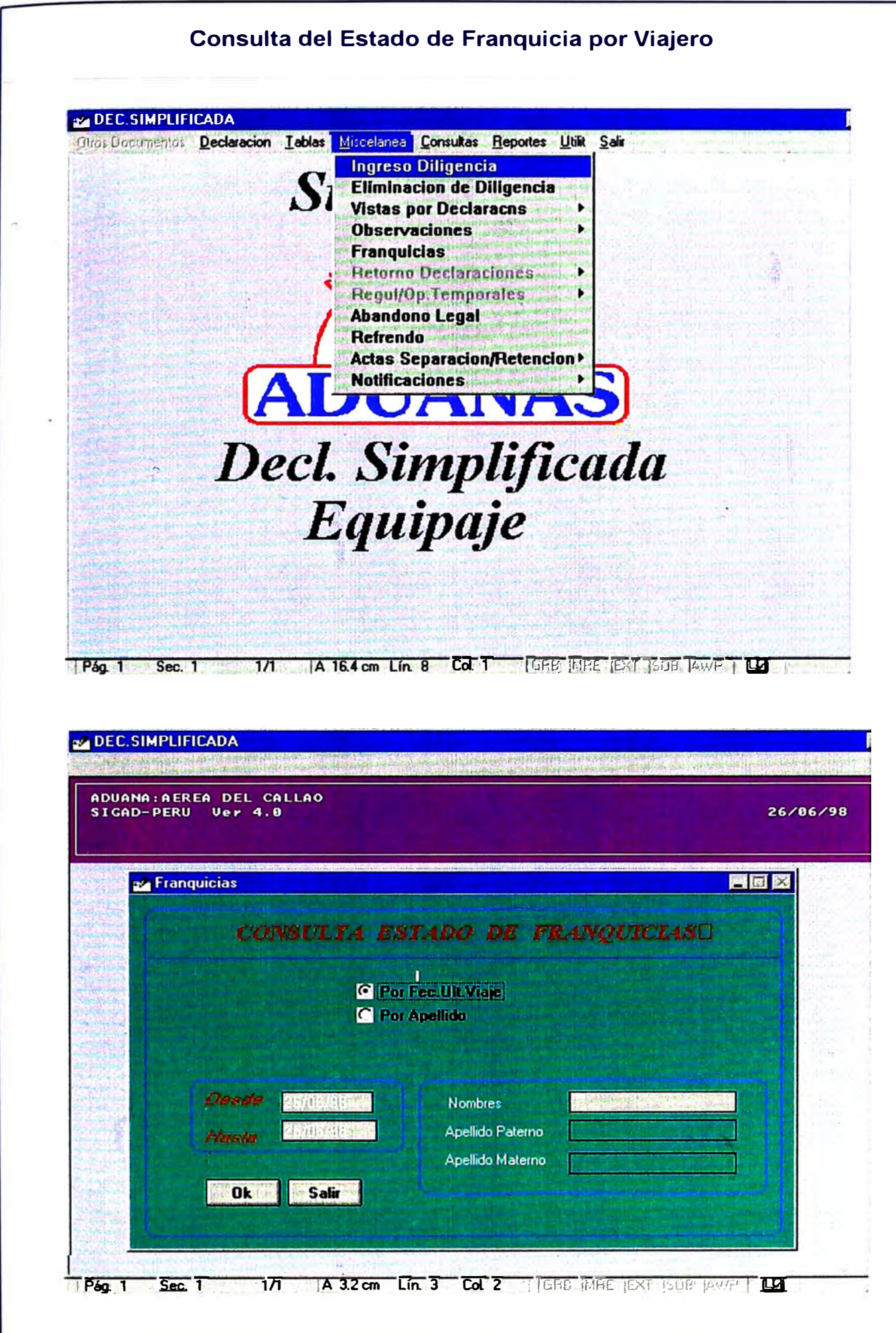

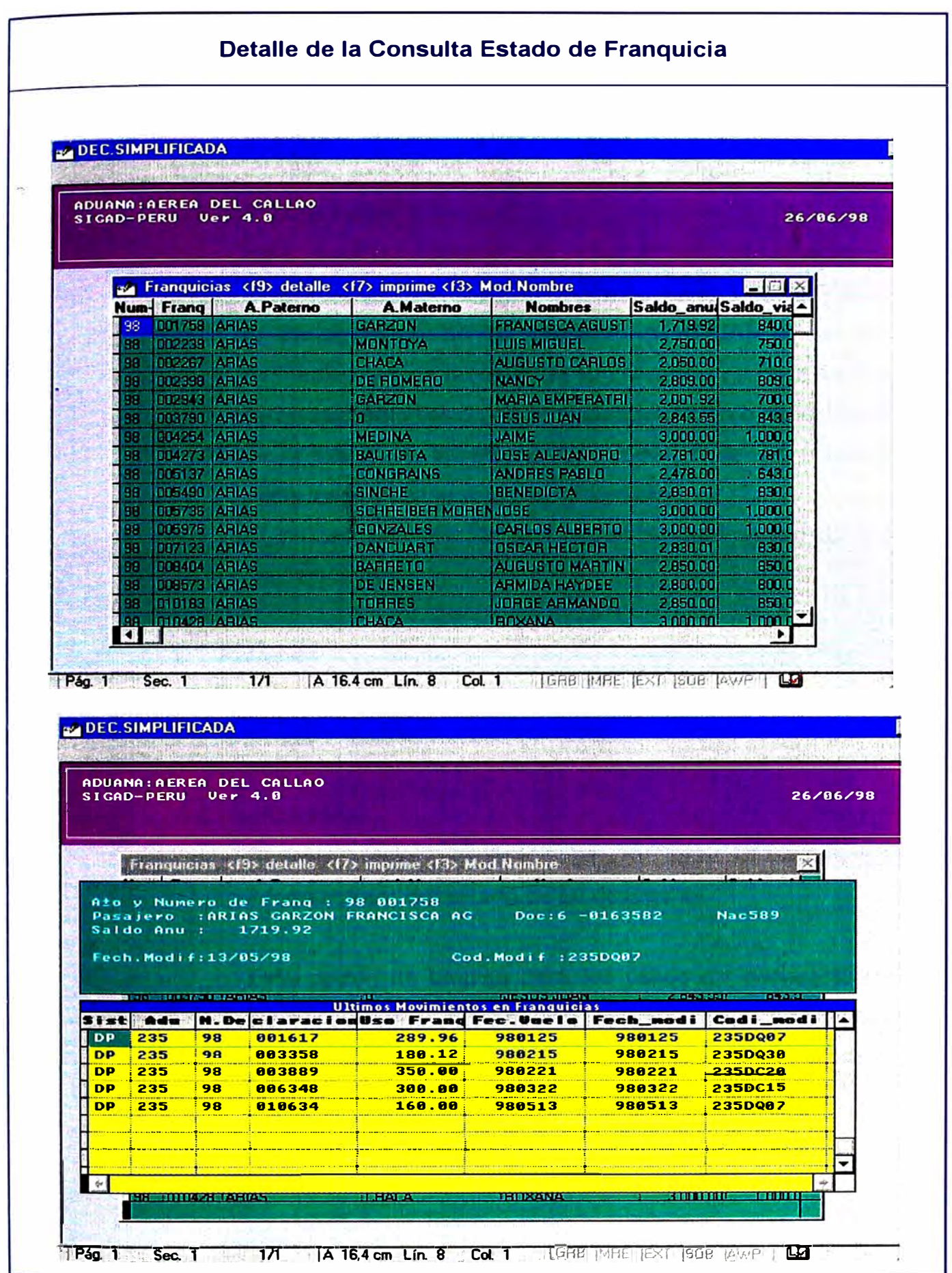

F3 Permite modificar el nombre del viajero ( Opción disponible solo para el supervisor )

#### D.6 Abandono Legal

Esta opción consiste en marcar las Declaraciones Simplificadas cuyo proceso de despacho se detuvo porque el consignatario no se presentó a ADUANAS en los momentos que se requería de su presencia , ya sea para el reconocimiento físico , entrega de liquidación o cancelación de la misma en los plazos tipificados por la Ley ( 3 días útiles luego de la emisión de la liquidación ).

El proceso de efectúa por fecha de numeración de las Declaraciones.

### D.7 Refrendo

Permite reimprimir el refrendo de la Declaración.

#### D.8 Notificaciones

Permite emitir notificaciones a los consignatarios informándoles del estado de su despacho.

Esta opción se emplea para los casos de declaraciones cuyos consignatarios no se presentan en las fechas indicadas a ADUANAS , para la continuación del proceso de despacho.

### D.8.1 Ingresar

Para la emisión de notificaciones, indicando el motivo:

- Presentación del consignatario al reconocimiento físico para su liquidación.
- Presentación del consignatario a ADUANAS para la cancelación del total de tributos por Declaración.

## D.8.2 Anular

Permite anular notificaciones emitidas.

## D.8.3 Reportes

Permite listar el total de notificaciones emitidas por la aduana operativa, el reporte se emite en dos formatos :

D.8.3.1 Notificaciones por Liquidación

D.8.3.2 Notificaciones por Cancelación

# E) CONSULTAS

Se encuentran disponibles las opciones :

## E. 1 Declaraciones

Muestra el total de declaraciones numeradas por rango de fechas.

Las consultas se pueden presentar ordenadas por :

- Numero de Declaración
- Documento del Importador o Consignatario
- Almacén
- Manifiesto
- Empresa de Transporte
- Expediente de Facilidad
- Tipo de operación
- Nombre del consignatario

Así mismo se presenta la posibilidad de efectuar consultas de tipo:

- General : Para el total de declaraciones numeradas.
- Detallado : Para las declaraciones numeradas a partir de un numero de declaración, las de un importador , almacén , manifiesto, empresa de transporte , tipo de operación , expediente de facilidad especifico.

El sistema muestra los numero de declaración seleccionadas, fecha de numeración, fecha de liquidación , total de tributos y valor asignado.

Para mayor información presionando la tecla de función F9 se muestra el total de datos de la declaración.

E.2 Situación de Declaración

En esta opción se muestran el estado de la declaración :
- Agente : el código del agente o persona natural que presento el despacho.
- Numero de Orden : Numero de la GED.
- Notificación : Numero de notificación emitida al consignatario.
- Código Revisor: Especialista que efectuó la revisión de documentos.
- Abandono Legal : Flag de estado para el caso que la Declaración haya caído en abandono legal.
- Fecha Numeración : fecha de numeración de la declaración.
- Código del numerador : especialista que numeró la declaración.
- Valor FOB : Valor asignado por ADUANAS a la declaración simplificada.
- Peso bruto : Peso de la Declaración.
- Fecha de aforo : Fecha del reconocimiento físico.
- Código Aforo : Especialista que efectuó el reconocimiento físico.
- Código liquidador Especialista o digitador que liquidó la declaración.
- Fecha liquidación Fecha de emisión de la declaración.
- Total de derechos : Total de derechos a pagar.
- Observaciones del especialista. : Observaciones de la Diligencia
- Fecha de Cancelación : fecha de cancelación de la declaración.
- Banco : código del banco en el cual se efectuó la cancelación de la declaración.
- Fecha de legajo : Fecha de anulación de la declaración.
- Observaciones : Observaciones generales a la declaración.
- Motivo Abandono : si la declaración cae en abandono legal en este dato se indica el motivo por el cual la declaración tomo este estado.

Esta opción es utilizada por los terminales de almacenamiento , para autorizar el levante de las mercancías.

#### E.3 Por Tipo de Documento

Se permite la consulta de declaraciones por número de documento del consignatario o importador.Al igual que la consulta de Declaraciones , se encuentra disponible una tecla de función para observar el total de datos de la declaración simplificada.Permite también identificar cuantas retenciones , comisas se emitieron para este consignatario.

#### E.4 Ranking

El sistema muestra consultas tipo Ranking del total de las declaraciones numeradas en un rango de fechas :

Ranking de especialistas en Aduanas :

- Por numero de declaraciones con reconocimiento físico asignado y efectuado.
- Por valor asignado a las mercancía.
- Por total de tributos recaudado.

Ranking por liquidador:

• Por numero de declaraciones numeradas.

Ranking por terminal de almacenamiento :

- Por numero de declaraciones cuya mercancía se encuentran en sus instalaciones.
- Por el valor que representa la mercancía que se encuentra en almacén.
- Por total de tributos acotados a las declaraciones por terminal de almacenamiento.

#### E.5 Resumen Ejecutivo

Muestra una consulta con el total de Declaraciones.

E.5.1 Por día : Numeradas al día.

E.5.2 Por Tipo de Operación por el tipo de operación asignado.

En esta consulta se muestran ya sea por fecha o tipo de operación:

• Cantidad de declaraciones numeradas

- Cantidad de declaraciones liquidadas
- Cantidad de declaraciones diligenciadas
- Cantidad de declaraciones canceladas
- Cantidad de declaraciones pendientes

# E.6 Por Nombre de Pasajero

Consulta por nombre del viajero , solo se muestran las declaraciones de equipaje, igualmente con una tecla de función se pueden observar el total de datos de la declaración simplificada.Se identifica también el total de retenciones y/o comisos que fueron emitidos en el año calendario para este pasajero.

Con teclas de función se pueden observar el total de datos de la declaración simplificada.

# E. 7 Resumen de Tiempos

Esta consulta muestra

- Cantidad de GED emitidas al día.
- Cantidad de GED rechazadas al día.
- Cantidad de GED en proceso de revisión .
- Cantidad de Declaraciones anuladas al día.
- Cantidad de Declaraciones revisadas físicamente al día.
- Tiempo promedio que demora la revisión de documentos desde la emisión de la GED hasta la numeración de la Declaración.
- Tiempo promedio de demora de la digitación de una declaración.
- Primera declaración numerada al día.
- Ultima declaración numerada al día.

# E.8 Vistas por Almacén

Consulta que permite observar la asignación de especialistas en aduanas por terminal de almacenamiento.

#### E.9 Expedientes asociados

Se muestra el total de expedientes de reclamo o reconsideración de valor presentados en un rango de fechas por declaración simplificada.

#### E.10 Valoraciones Históricas

Se muestra por partida arancelaria y rango de fechas de numeración de declaraciones , el peso , unidades de mercancía y el valor asignado por ADUANAS.

# F) REPORTES

Se encuentran disponibles las opciones :

F. 1 Declaraciones

Al igual que en la opción de consultas , existe la posibilidad de emitir reportes por rango de fechas de:

- Total de declaraciones numeradas .
- Total de declaraciones a partir de un número determinado.
- Total de declaraciones ordenadas por tipo de operación.
- Total de declaraciones de un tipo de operación específico.

Estos reportes se imprimen en dos formatos :

# RESUMEN:

Se muestran los datos generales de las declaraciones

- Numero de Declaración
- Consignatario
- Fecha de Numeración
- Especialista que efectuó la revisión física.
- Numero de series por declaración.
- Valor declarado.
- Valor asignado por ADUANAS
- Peso bruto de la mercancía
- Fecha de liquidación de la Declaración
- Total de derechos

Finalmente se totalizan los valores numéricos.

# DETALLE

En el formato detalle se muestran adicional a los datos generales del formato anterior, la descripción comercial de la mercancías .

# F .2 Por Fecha Liquidación / Cancelación

Igualmente existen reportes por fecha de liquidación y fecha de cancelación.Se presentan reportes en dos formatos :

#### **RESUMEN**

Se muestran los datos generales:

- Numero de Declaración
- Consignatario
- Fecha de Numeración
- Fecha de Liquidación
- Especialista que efectuó el reconocimiento físico.
- Numero de series por declaración.
- Tipo de Operación
- Terminal de almacenamiento.
- Valor asignado por ADUANAS
- Total de derechos recaudado.
- Fecha de cancelación

# DETALLE

Se muestran adicionalmente a los datos generales :

- Descripción de mercancías
- Valor asignado por serie de declaración.
- Total de derechos por serie de declaración.

#### F.3 Resumen Ejecutivo

Se lista el total de despachos realizados

F.3.1 Por día

F.3.2 Por Tipo de Operación.

Los datos que se imprimen son :

- Total de declaraciones numeradas.
- Total de GED emitidas.
- Total de GED rechazadas.
- Total de declaraciones con valor ajustado por ADUANAS sobre el declarado por el consignatario.
- Total de declaraciones liquidadas.
- Total de declaraciones diligenciadas.
- Total de declaraciones liberadas.
- Valor total declarado.
- Valor total ajustado por ADUANAS.
- Total de tributos a pagar.
- Total de tributos liberados de pago.
- Cifra porcentual de declaraciones liberadas sobre el total de numeradas.
- Cifra porcentual de declaraciones diligenciadas sobre el total de numeradas.
- Cifra porcentual de declaraciones liquidadas sobre el total de numeradas.
- Cifra porcentual de declaraciones con ajuste en el valor declarado sobre el total de numeradas.

• Cifra porcentual del total de GED rechazadas sobre el total de GED emitidas.

#### F .4 Tipo de Cambio

Emite listados sobre el tipo de cambio para todas las monedas en una fecha determinada.

#### F.5 Liquidación

Efectúa el cálculo del total de tributos a pagar , emitiéndose la hoja de liquidación para su notificación y posterior cancelación.

#### F.5.1 Liquidación

Mediante esta opción se efectúa la emisión de liquidaciones, por una sola Declaración o por rango de Declaraciones.

#### F.5.2 Reliquidación

La opción de reliquidación se utiliza cuando una Declaración ya ha sido liquidada y se necesite realizarla nuevamente debido a alguna modificación efectuada. Se registra el motivo de reliquidación.

# F.5.3 Reimpresión

Esta opción se utiliza para reimprimir una liquidación o la ultima reliquidación calculada.

#### F.6 Tablas Generales

#### F.6.1 T. Generales

Se pueden listar los códigos vigentes para :

- . Aduanas
- . Aerolíneas
- . Agencias
- . Almacenes
- . Bancos
- . Exoneraciones al Certificado de Inspección
- . Formas de Pago al exterior
- . Importadores
- . Monedas
- . Navieras
- . Países
- . Puertos y Aeropuertos
- . Regímenes de Procedencia
- . Tipos de Carga
- . Tipos de Tratamiento
- . Unidades de Mercancía
- . Unidades de Transporte
- . Vías de Transporte
- . Vistas
- . Digitadoras

F .6.2 Códigos Liberatorios

Igualmente se pueden listar los

- . Códigos Liberatorios
- . Tratos Preferenciales

#### . Convenios Internacionales

vigentes a la fecha.

#### F. 7 Verificación Manifiesto

Imprime un listado con el estado de la Guía aérea o conocimiento de embarque, este reporte permite verificar el estado de cuenta corriente del manifiesto así como el destino aduanero al cual se dirigió la mercancía manifestada como carga.

# F.8 Rankings

Se permite imprimir listados tipo ranking .

#### F. 9 Donaciones

Emite reporte con el total de donaciones cuyo despacho se efectuó en la modalidad de simplificado.

El listado muestra :

- Entidad Beneficiaria.
- Tipo de entidad : Sector publico o privado.
- Numero de Declaración Simplificada.
- Fecha de numeración de la declaración.
- País de procedencia.
- País donante .
- Numero y fecha de resolución con la cual se acepta la donación.
- Descripción de la mercancía.
- Valor de la mercancía.
- Fecha de llegada de la mercancía.
- F .1 O Productividad

Listado de productividad de los transcriptores de datos, se indica el total de declaraciones numeradas al día así como el tiempo promedio que demoran en efectuar el registro de datos en el SIGAD.

# F.11 Misceláneos

Este opción permite emitir reportes estadísticos por rango de fechas de numeración del total de declaraciones

- Anuladas.
- Diligenciadas.
- Canceladas.
- Pendientes de diligencia.
- Pendientes de cancelación.

Por:

- Tipo de operación.
- Por terminal de almacenamiento.
- Total numerado.

# F. 12 UC Generadas

Esta opción permite emitir listados con el total de Liquidaciones de Cobranza emitidos por declaración simplificada en un rango de fechas.

#### G) UTILITARIOS

Se encuentran disponibles las opciones:

#### G.1 Accesos

Autorizaciones para el ingreso al sistema, indicándose el nivel de acceso a las opciones del sistema. Control de los usuarios del sistema.

#### G.1.1 Modificar Pwd

Opción disponible solo por el supervisor del sistema, permite modificar las claves de cualquier usuario del sistema.

#### G.1.2 Modificar personal

Permite a cada usuario modificar su clave de ingreso al sistema.

#### G.1.3 Listador

Muestra el total de usuarios que tienen acceso al sistema ,a si como el nivel que se les ha otorgado.

#### G.2 Customizar

En esta opción se permite el manejo y personalización de los parámetros del sistema.

#### G.2.1 No.lmpre

Permite indicar al sistema que cada que imprima una liquidación lo haga en el número de copias deseado.

#### G.2.2 Refrendadora

Permite indicar al sistema si luego de numerar una declaración efectuará el refrendo automáticamente. Esta opción es utilizada para los casos de fallas en el equipo.

#### G.2.3 Año de proceso

Permite indicar con las declaraciones de que año se va a trabajar.

#### G.2.4 Datada

Existen aún aduanas operativas donde el descargo en las tablas de manifiesto no se efectúa automáticamente, en estos casos esta opción permite deshabilitar el enlace a ese régimen.

#### G.3 Numeración

Permite efectuar la numeración manual de declaraciones, el sistema por defecto otorga un numero secuencial a las declaraciones conforme se vayan ingresando al SIGAD.

# **15.4.2. EQUIPAJE ACOMPAÑADO y OPERACIONES TEMPORALES.**

Los alcances y funciones de este modulo son:

#### **15.4.2.1 ALCANCE**

Para el control de las operaciones de Equipaje Acompañado, Ingresos y salidas temporales, Emisión de Comprobantes de Retención, Comiso y Depósito.

#### 15.4.2.2 **Funciones Adicionales**

El detalle de las principales funciones del sub módulo del SIGAD se presenta a continuación.

# EMISIÓN DE RETENCIONES

Si al numerar una Declaración de Equipaje Acompañado se presentan inconvenientes como los detallados en el capitulo Problemática, el SIGAD permite la numeración del Comprobante de Retención , para su posterior regularización.

# NUMERACIÓN DE DECLARACIONES

- Numeración , asignación y/o reasignación de Franquicias por Declaración Simplificada de Equipaje.
- Luego de ingresar el total de series por declaración el SIGAD verifica los saldos en franquicia y confirma el tipo de liquidación por serie:
	- Tasa única para aquellas mercancías que encuentran saldo en franquicia

# *Equipaje Acompañado*

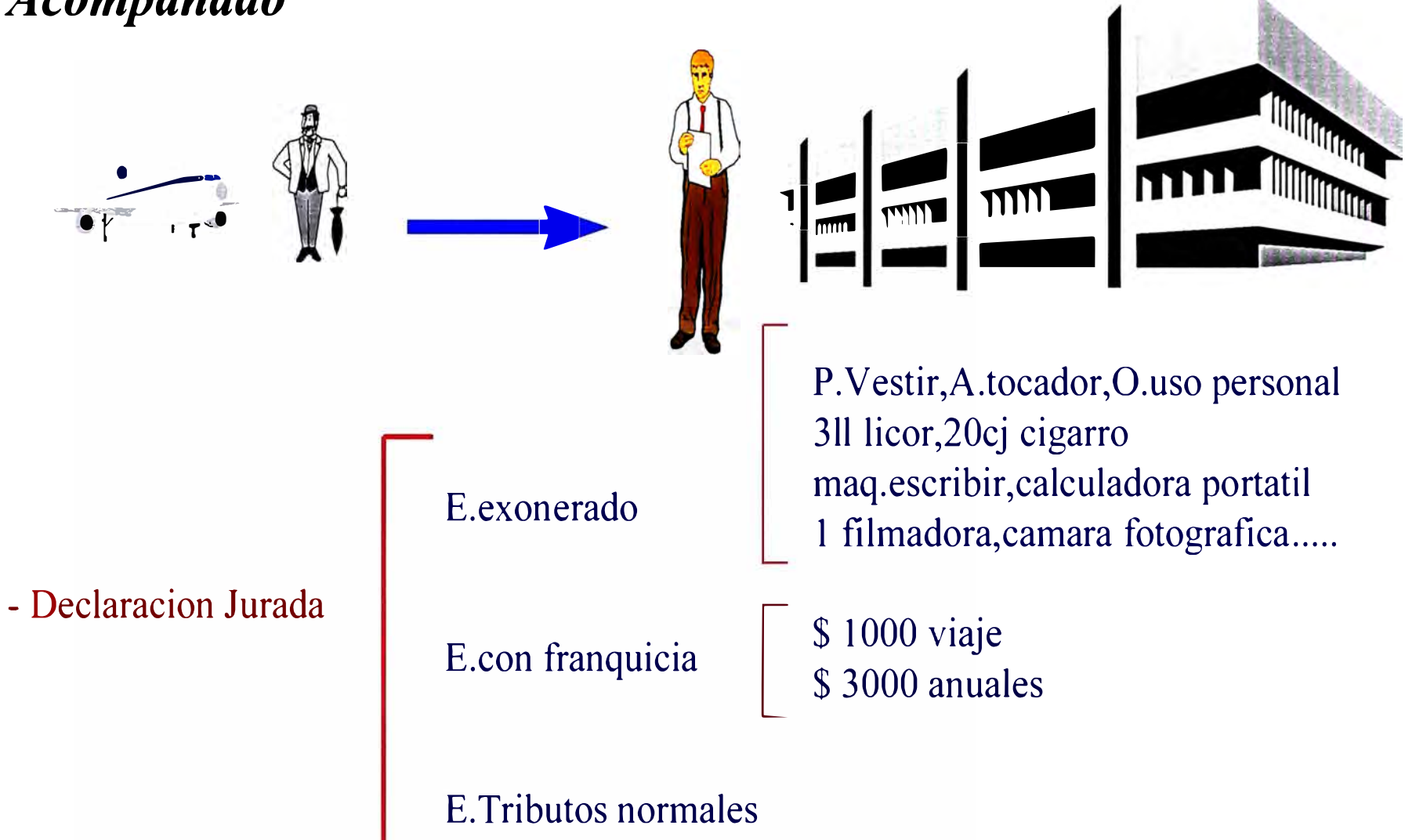

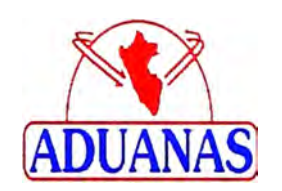

- Arancel normal para aquellas que excedan al saldo.
- Se procede a registrar los descargos en la cuenta corriente asignada a la declaración.

• Para el caso de las operaciones temporales luego que el especialista valora , clasifica las mercancías, determina que tipo de fianza es la requerida como garantía del despacho y otorga un plazo para su regularización , se procede al ingreso de datos en el SIGAD , el cual otorga un numero a la declaración temporal. En este caso todas las series se marcan con tipo de liquidación arancel normal.

# **EMISIÓN** DE **LA LIQUIDACIÓN**

• Impresión del formato de liquidación con el total de derechos a pagar por Declaración de Equipaje y total a afianzar para el Ingreso Temporal. Las salidas temporales solo pagan la tasa de despacho aduanero.

# **COMISOS**

- Para el caso de Equipaje Acompañado , si al retirarse el viajero y el circuito Rojo / Verde ,indica que su equipaje debe pasar a revisión física luego de la cual se detecta mercancías que no fueron declaradas oportunamente ; se emite un comprobante de Comiso.
- El SIGAD permite la numeración del comprobante de Comiso y marca al viajero como incidente para futuras operaciones simplificadas que esta persona realizara en ADUANAS

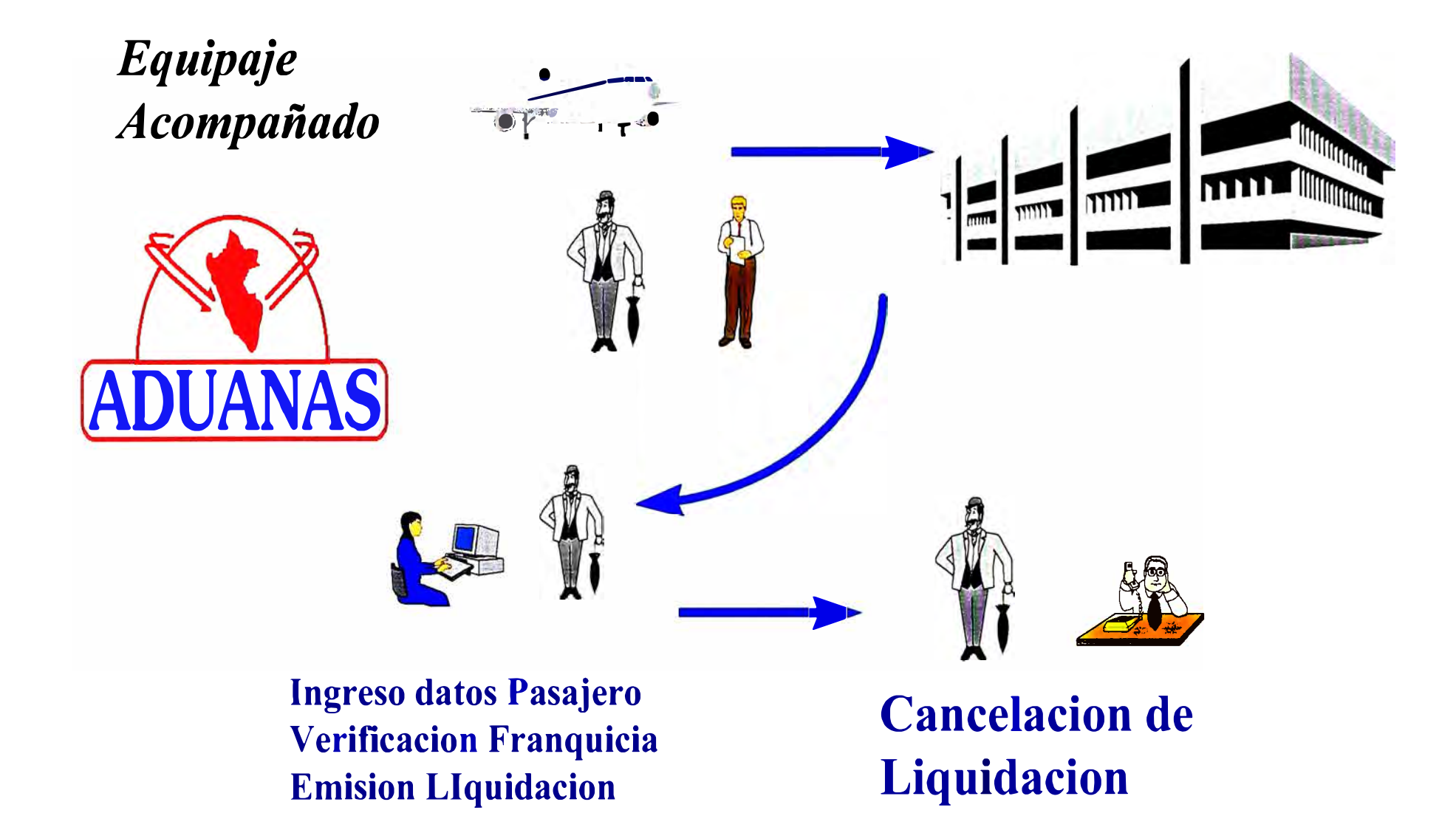

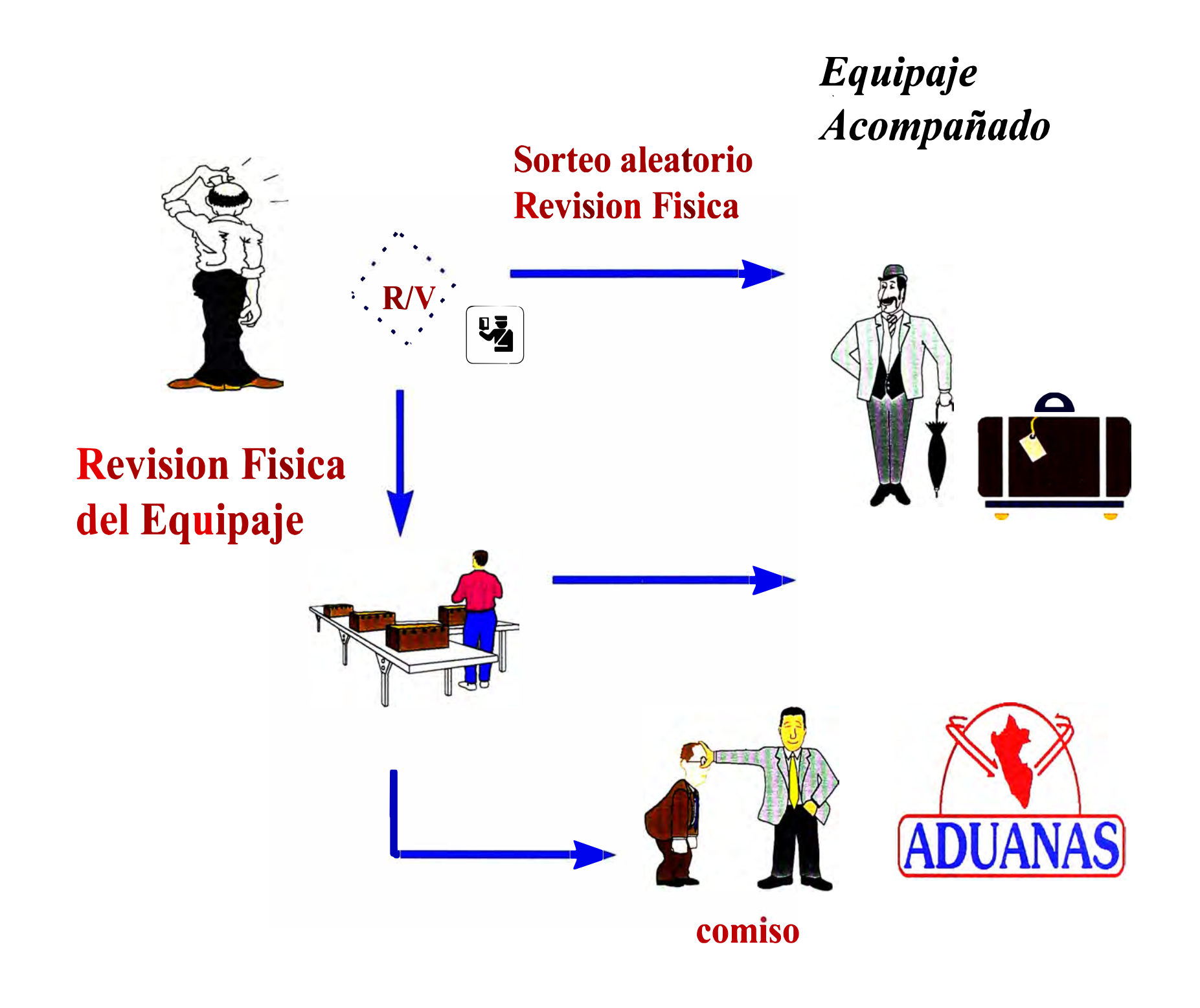

# ACTIVIDADES COMPLEMENTARIAS

- El SIGAD permite reconocer a los viajeros incidentes y reincidentes para las acciones necesarias exigidas por ley.
- El SIGAD permite identificar las declaraciones temporales que se encuentran con plazo vencido y sin ser regularizadas.
- Para el caso de las declaraciones de ingreso temporal que se encuentren en vencimiento , el SIGAD emite notificaciones a los viajeros informándoles que de no presentarse a regularizar su despacho ADUANAS autorizará la ejecución de su fianza.
- El SIGAD permite identificar a las declaraciones que vencieron sin ser regularizadas para la ejecución de la fianza respectiva.
- Asimismo para el caso de declaraciones de operaciones temporales que estén con plazo próximo a vencer el SIGAD permite ampliarles el plazo mediante el registro de una prórroga con el plazo otorgado por la aduana operativa.
- De presentarse el viajero a regularizar su pedido de ingreso temporal, el SIGAD registra la fecha de regularización y emite un formato de autorización a devolución de fianzas.

# **15.4.2.3. OPCIONES DEL MENÚ PRINCIPAL**

# 15.4.2.3. MENÚ PRINCIPAL

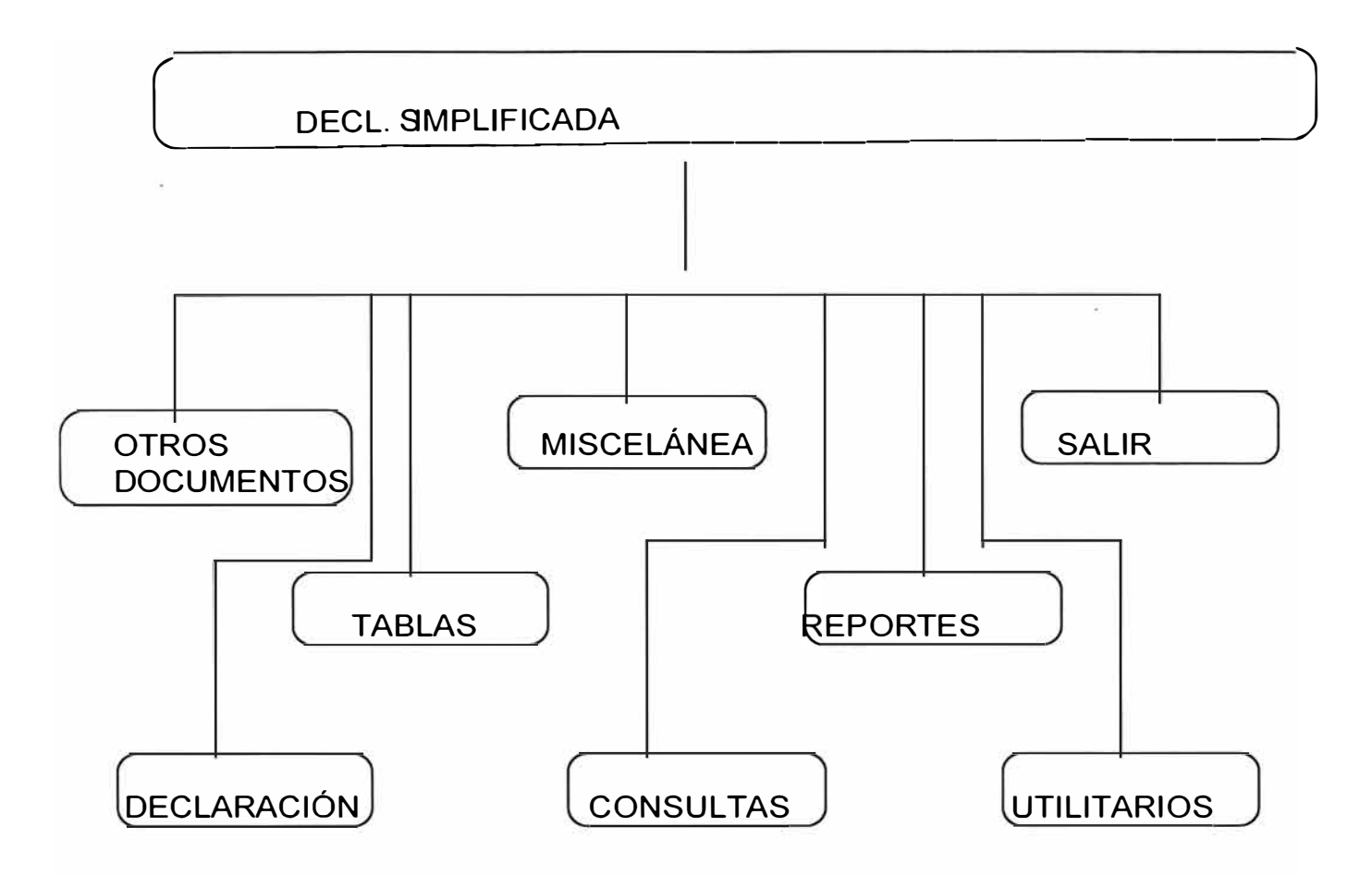

# A)OTROS DOCUMENTOS

Se encuentran disponibles las opciones :

- a .1 Comprobantes de Retención
	- a.1.1 Ingreso de Retenciones

Ingreso de datos , verificación del consignatarios ,y numeración de los Comprobantes de Retención

a.1.2 Modificación de Retenciones

Modificaciones de los datos consignados en los Comprobantes de Retención.

a.1.3 Consulta de Retenciones

Consulta del total de Retenciones numeradas, así como el estado de las mismas.

- a.2 Comprobantes de Comiso
	- a.2.1 Ingreso de Comisas

Ingreso de datos , verificación de consignatarios ,y numeración de los Comprobantes de Comiso

a.2.2 Modificación de Comisas

Modificaciones de los datos consignados en los Comprobantes de Retención.

a.2.3 Consulta de Comisas

Consulta del total de Comisos numeradas, así como el estado de los mismas.

- a.3 Comprobante de Deposito
	- a.3.1 Ingreso de C.Deposito

Ingreso de datos de las mercancías en Depósito, fecha de ingreso al almacén y consignatario que solicitó el depósito,

#### a.3.2 Liquidación de C. Depósito

Calculo del total de derechos de aduanas a cobrar por el depósito de equipaje en el almacén, según el peso de la mercancía y el numero de días de almacenamiento.Impresión del total liquidado.

#### a.3.3 Reimpresión de Liquidaciones

Reimpresión de liquidaciones de Depósito.

#### a.3.4 Consulta de C. Depósitos

Consulta del total de Comprobantes de Deposito numerados, por fechas de ingreso de mercancías al almacén , indicando el total de mercancías en almacén así como el total recaudado por el servicio.

#### b ) DECLARACIÓN

Se encuentran disponibles las opciones:

#### b.1 Ingreso

Para el ingreso de datos de la Declaración de equipaje Acompañado, se verifica o asigna Franquicias y se numera la declaración .Los datos solicitados como se puede observar son :

Datos Generales :

- Aduana : Aduana de numeración
- F.Numeracion: fecha numeración de la Declaración.
- Paliza : Número de Declaración
- T. Doc : Tipo Documento del Consignatario
- Doc. : Numero Documento Consignatario
- Nacionalidad : del Consignatario
- F.LI.Viaje : fecha de llegada del viajero ( solo para importación e ingreso de equipaje )
- Nombre : Nombre del consignatario
- Dirección : Dirección del Consignatario
- Emp. Transporte : Empresa de Transporte de llegada o salida.
- VUELO : Nombre de nave , numero de vuelo o numero de placa del vehículo de llegada o salida
- Fech Llegada/ Salida : fecha de llegada o salida de mercancías al país.
- País Procedencia / Destino : de la mercancía
- V.Aforo : Código del especialista que efectuó el reconocimiento físico.
- F.Aforo : Fecha de Reconocimiento Físico.
- Bultos : Total de Bultos .
- Cif Aforo **The Total valor Cif valorado por el** especialista.
- Series : Cantidad de series de la Declaración .

Finalmente se procede al refrendo o impresión en los documentos del consignatario los siguientes datos:

- Numero de Declaración
- Fecha de Numeración
- Hora de numeración

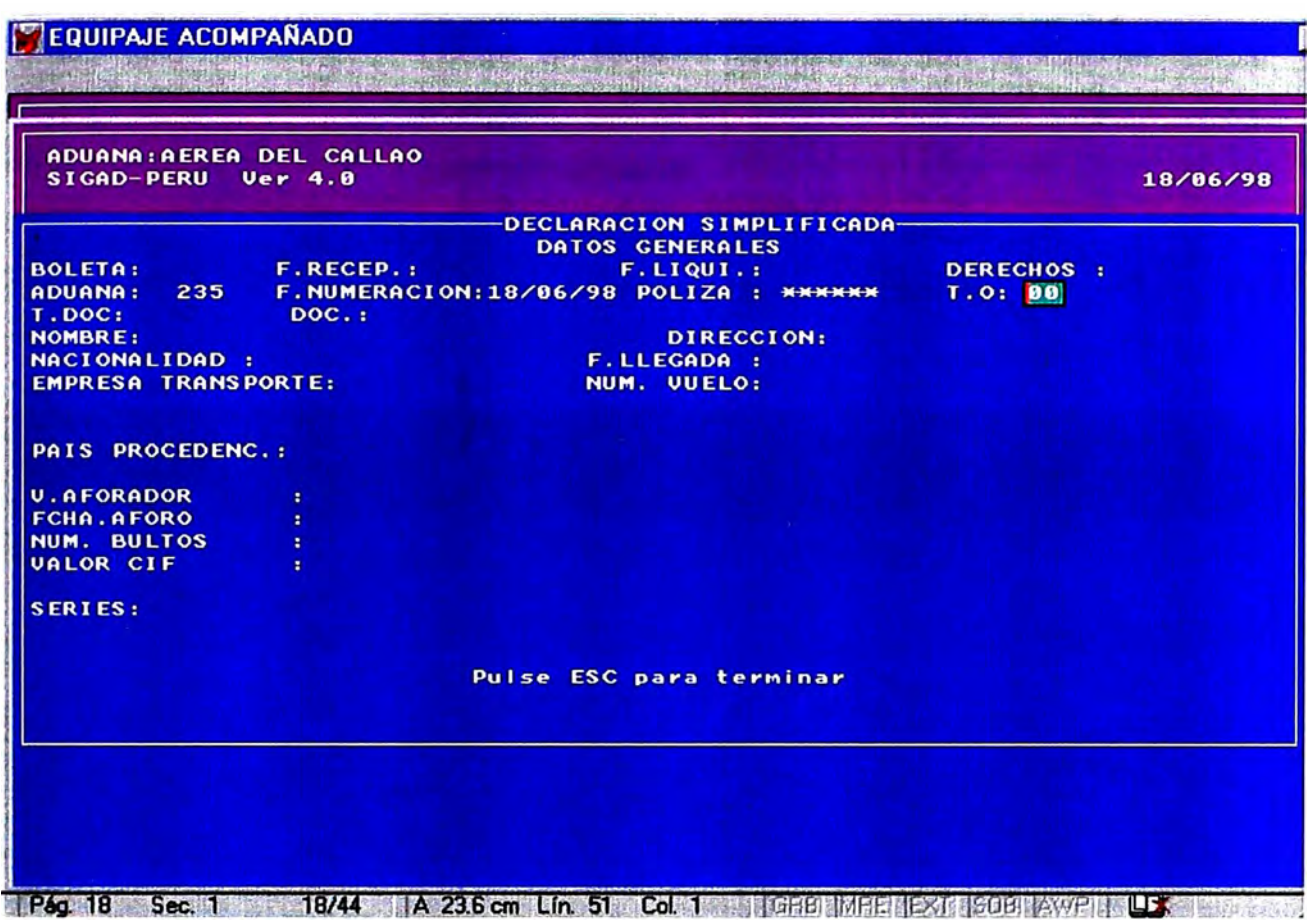

Como datos de las series :

- Serie : Numero de orden de la serie en la Declaración.
- Peso Bruto : Peso bruto de la serie
- Partida : Clasificación arancelaria de la mercancía.
- Unidades : Unidades físicas de las mercancías.
- Valor Cif : Valoración de la mercancía.
- Derechos : Tipo de liquidación a calcular sobre la mercancía , inicialmente el especialista consigna los valores:
	- 1 Arancel Normal
	- 2 Uso de Franquicia

Luego el sistema verifica si son aplicables estos códigos , caso contrario son rectificados automáticamente.

- Descripción Comercial de la mercancía.
- Peso Neto: peso neto de la mercancía

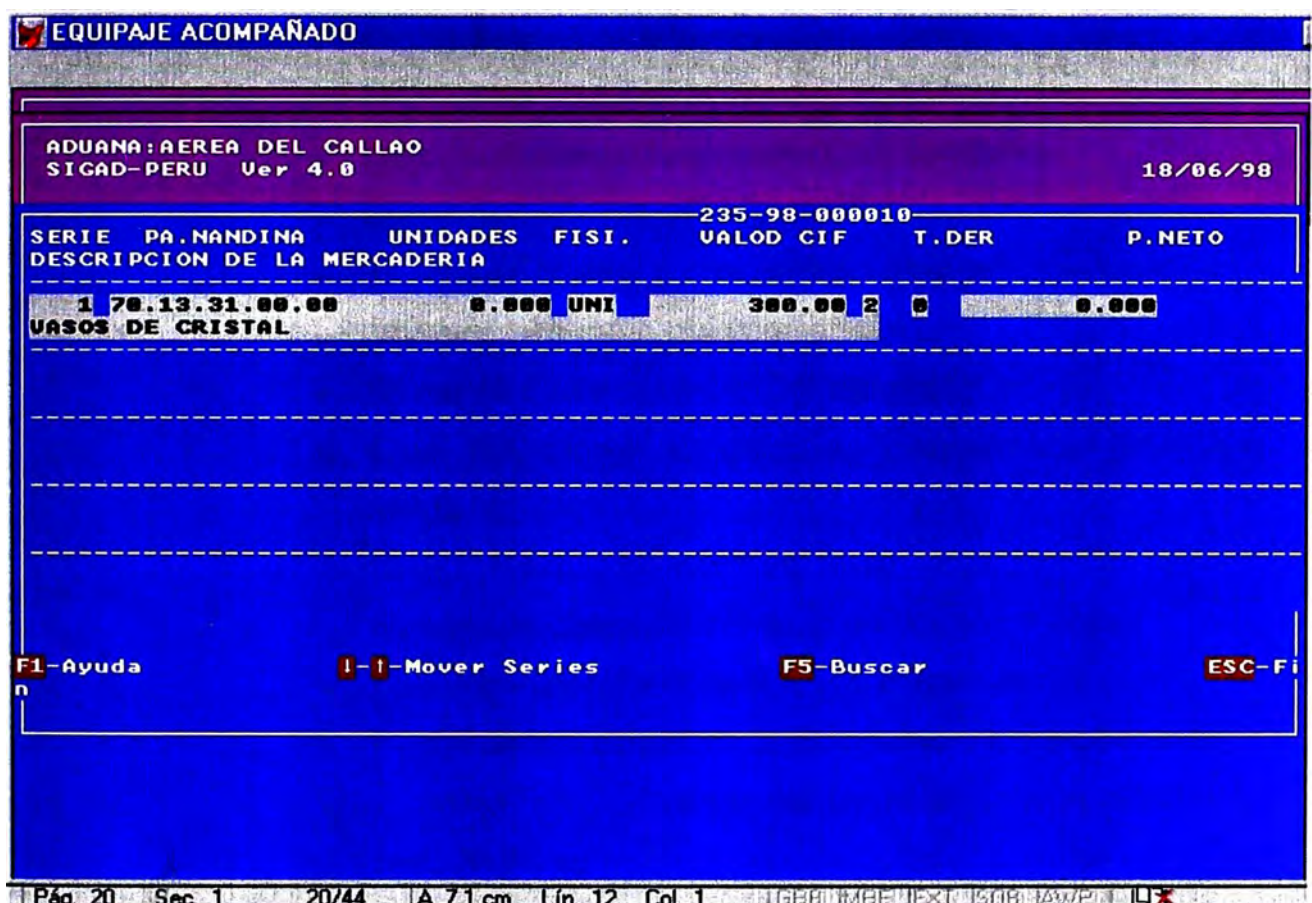

**T Pag. 20 Sec. 1 20/44 20/44 A 7.1 cm Lin. 12 Col. 1** RGBB MARE LEXT ISBB LAWP **T UX** 

Para el ingreso de datos de la Declaración Simplificada de ingreso y salida temporal, se asigna una fecha de vencimiento como dato general de la declaración.

Los datos consignados para estos tipos de operación son : Datos Generales :

- Aduana : Aduana de numeración
- F.Numeracion: fecha numeración de la Declaración.
- Póliza : Número de Declaración
- T. fianza : tipo de fianza puede ser :
	- Efectivo
	- Carta fianza
	- Moral
- Doc : Numero Documento Consignatario
- Nacionalidad : del Consignatario
- F.Llegada /salida fecha de llegada o salida del viajero
- Nombre : Nombre del consignatario
- Dirección : Dirección del Consignatario
- Emp. Transporte : Empresa de Transporte de llegada o salida.
- Nomb. Nave : Nombre de nave , numero de vuelo o numero de placa del vehículo de llegada o salida
- País Procedencia/ Destino : de la mercancía
- Fecha de Vencimiento: Vencimiento de la declaración.
- V. Aforo : Código del especialista que efectuó la revisión física.
- Fecha Aforo: Fecha en que se realizó la revisión física.
- Bultos : Numero de bultos.

• Series : Numero de series de la declaración.

Para las series siguen el mismo formato que en equipaje acompañado .

Luego de numerar la declaración se emite la liquidación correspondiente con el total a pagar para el caso de equipaje acompañado o el total a afianzar para el caso de ingreso temporal , finalmente se procede al refrendo o impresión en los documentos del consignatario los siguientes datos :

- Numero de Declaración
- Fecha de Numeración
- Hora de numeración

# b.2 Modificación

Opción que permite la modificación de los datos generales y de las series , excepto :

- Documento del Consignatario
- Fecha de reconocimiento físico
- Especialista que efectuó el reconocimiento físico
- Valor de las mercancías
- Fecha de vencimiento para las operaciones temporales.

# b.3 Consulta

• Consulta por Declaraciones Numeradas.

b.4 Legajar

b.4.1 Ingreso de Anulaciones

b.4.2 Eliminación de Anulaciones

# C) TABLAS

Se encuentran disponibles las opciones de consulta a las siguientes tablas:

- C.1 Arancel Nandina
- c.2 Pasaportes
- c.3 Tipo de Cambio
- c.4 Tablas Generales

# d ) MISCELÁNEOS

Se encuentran disponibles las opciones :

# D.1 Ingreso Diligencia

Permite modificar los datos protegidos en la opción de modificación punto (a.3)

- D.2 Observaciones
	- D.4.1 Ingreso de Observaciones
	- D.4.2 Eliminación de Observaciones
- D.3 Franquicias
- D.4 Regularización de Op.Temporales

Opción que permite efectuar procesos sobre las Declaraciones Simplificadas para Ingreso Temporal y salida temporal.

#### 0.4.1 Prorrogas

Para otorgar prorrogas al vencimiento de un ingreso o salida temporal

# 0.4.2 regularización

Para regularizar el pedido de ingreso o salida temporal, en el primer caso se emite una autorización para que el Banco en el cual se deposito la fianza , proceda a hacer la devolución.

# 0.5 Refrendo

Permite reimprimir el refrendo de la Declaración.

# **E) CONSULTAS**

Se encuentran disponibles las opciones :

#### E.1 Declaraciones

Muestra el total de declaraciones numeradas por rango de fechas.Las consultas se pueden presentar ordenadas por :

- Numero de Declaración
- Documento del pasajero
- Empresa de Transporte
- Nombre del pasajero
- Tipo de Operación

Así mismo se presenta la posibilidad de efectuar consultas de tipo:

- General : Para el total de declaraciones numeradas.
- Detallado : Para las declaraciones numeradas a partir de un numero de declaración, las de un viajero , empresa de transporte especifico.

Para mayor información presionando la tecla de función F9 se muestra el total de datos de la declaración.

#### E.2 Situación de Declaración

En esta opción se muestran el estado de la declaración .

- Fecha Numeración : fecha de numeración de la declaración.
- Código del numerador : especialista que numeró la declaración.
- Valor : Valor asignado por ADUANAS a la declaración simplificada.
- Peso bruto : Peso de la Declaración.
- Fecha de aforo : Fecha del reconocimiento físico.
- Fecha liquidación declaración. : Fecha de emisión de la
- Total de derechos afianzar. Total de derechos a pagar o
- **Observaciones** del especialista. : Observaciones de la Diligencia
- Fecha de Cancelación : fecha de cancelación de la declaración o se ejecuto la fianza.
- Banco : código del banco en el cual se efectuó la cancelación de la declaración.
- Fecha Deposito : Fecha de depósito de la fianza para las operaciones temporales.
- Fecha de legajo : Fecha de anulación de la declaración.
- Observaciones : Observaciones generales a la declaración.

E.3 Por Tipo de Documento

Se permite la consulta de declaraciones por número de documento del consignatario o importador.Al igual que la consulta de Declaraciones , se encuentra disponible una tecla de función para observar el total de datos de la declaración simplificada.

E.4 Ranking

El sistema muestra consultas tipo Ranking del total de las declaraciones numeradas en un rango de fechas :

Ranking de especialistas en Aduanas :

- Por numero de declaraciones valoradas
- Por valor asignado a las mercancía.
- Por total de tributos recaudado.

Ranking por liquidador:

• Por numero de declaraciones numeradas.

# E.5 Resumen Ejecutivo

- E.6 Por Nombre de Pasajero
- E.7 Expedientes asociados

Se muestra el total de expedientes de reclamo o reconsideracion de valor presentados en un rango de fechas por retención o comiso.

E.8 Valoraciones Históricas

# F) REPORTES

Se encuentran disponibles las opciones :

# F.1 Declaraciones

Al igual que en la opción de consultas , existe la posibilidad de emitir reportes por rango de fechas de:

- Total de declaraciones numeradas .
- Total de declaraciones a partir de un número determinado.

Estos reportes se imprimen en dos formatos

# **RESUMEN:**

Se muestran los datos generales de las declaraciones

- Numero de Declaración
- Viajero
- Fecha de Numeración
- Especialista que efectuó la revisión física.
- Numero de series por declaración.
- Valor en factura
- Valor asignado por ADUANAS
- Peso bruto de la mercancía
- Fecha de liquidación de la Declaración
- Total de derechos

Finalmente se totalizan los valores numéricos.

# DETALLE

En el formato detalle se muestran adicional a los datos generales del formato anterior, la descripción comercial de la mercancías.

# F.2 Por Fecha Liquidación/ Cancelación

Igualmente existen reportes por fecha de liquidación y fecha de cancelación.

Se presentan reportes en dos formatos :

- RESUMEN
- DETALLE

# F. 3 Resumen Ejecutivo

Se lista el total de despachos realizados por día.

Los datos que se imprimen son

• Total de declaraciones numeradas.

- Total de declaraciones con valor ajustado por ADUANAS sobre el declarado por el consignatario.
- Total de declaraciones canceladas
- Valor total declarado.
- Valor total ajustado por ADUANAS.
- Total de tributos a pagar.
- Cifra porcentual de declaraciones canceladas sobre el total de numeradas.
- Cifra porcentual de declaraciones con ajuste en el valor declarado sobre el total de numeradas.

#### F .4 Tipo de Cambio

Emite listados sobre el tipo de cambio para todas las monedas en una fecha determinada.

# F.5 Liquidación

- F.5.1 Liquidación
- F.5.2 Reliquidación
- F.5.3 Reimpresión

# F.6 Tablas Generales

F.6.1 T. Generales

Se pueden listar los códigos vigentes para

- . Aduanas
- . Aerolíneas
- . Agencias
- . Almacenes
- . Bancos
- . Importadores
- . Monedas
- . Países
- . Puertos y Aeropuertos
- . Unidades de Mercancía
- . Unidades de Transporte
- . Vías de Transporte
- . Vistas

#### F.7 Internaciones Vencidas

Esta opción permite emitir listados con el total de declaraciones de operación temporal en estado de vencimiento y sin registro de regularización.

En el caso de los ingresos temporales, esta información se entrega a los bancos autorizando la ejecución de las fianzas depositadas como garantía .

En el caso de salidas temporales, los plazos se consideran para aplicar la liberación en el pago de derechos de la mercancía a su retorno al país.

# F. 7 .1 Vencidas

Emite listados del total de declaraciones que están fuera de plazo y sin regularización, los listados pueden presentarse en tres categorías:
- Operaciones vencidas.
- Operaciones que en los próximos 10 días estén por vencer.
- Operaciones vencidas y notificadas , sobre las cuales ADUANAS autoriza la ejecución de la fianza respectiva.

Los datos que se consignan son :

- Numero de declaración .
- Nombre del beneficiario .
- Fecha de numeración .
- Fecha de llegada .
- Fecha de Vencimiento.
- Fianza depositada

En caso del formato de notificadas se incluye

- Fecha de notificación.
- Numero de notificación.

#### F.7.2 Notificadas

Permite la emisión de notificaciones a los consignatarios , para recordarles que su despacho temporal esta por vencer, y en el caso de los ingresos temporales , informándoles que su fianza va a ser efectiva por ADUANAS de no presentarse a regularizar su despacho.

F.8 Rankings

Se permite imprimir listados tipo ranking .

#### F.9 Productividad

Listado de productividad de los transcriptores de datos.

#### F.10 Misceláneos

Esta opción permite emitir reportes estadísticos por rango de fechas de numeración del total de declaraciones :

- Anuladas.
- Diligenciadas.
- Canceladas.

#### G) UTILITARIOS

Se encuentran disponibles las opciones:

- G.1 Accesos
	- G.1.1 Modificar Pwd
	- G.1.2 Modificar personal
	- G.1.3 Listador
- G.2 Customizar
	- G.2.1 No.lmpre
	- G.2.2 Uso de Refrendadora
	- G.2.3 Año de proceso
- G.3 Numeración

Permite efectuar la numeración manual de declaraciones.

### **15.4.3 MENSAJERÍA INTERNACIONAL IMPORTACIÓN EXPORTACIÓN**

#### **15.4.3.1 ALCANCE**

Permite el control de los despachos de Importación y Exportación de Mensajería Internacional

#### **15.4.3.2 Funciones Adicionales**

El detalle de las principales funciones del sub módulo del SIGAD se presenta a continuación.

#### **RETENCIONES**

Si se encuentran inconsistencias en los documentos, o problemas en la valoración o se determina que la mercancía no puede destinarse al despacho simplificado , el sistema separa del manifiesto postal tal mercancía para su posterior regularización, mediante la emisión de comprobantes de retención.

#### **NUMERACIÓN**

De resultar conforme la revisión documentaria y luego de la revisión física con la respectiva valoración de mercancías , se procede a la numeración de la Declaración Simplificada

• Verificación del estado de autorización o suspención de las Empresas de Mensajería a realizar despachos aduaneros.

# **Mensajeria Internacional**

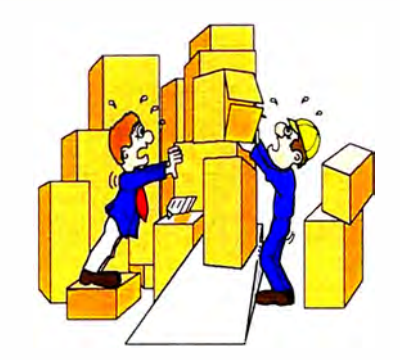

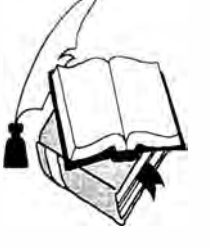

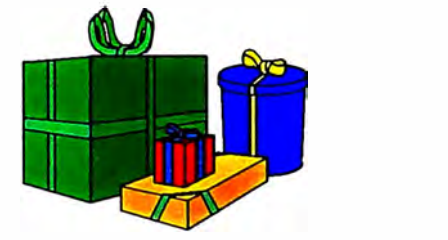

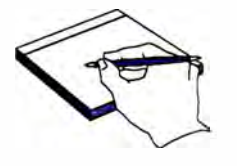

**Envíos Postales P.P/Encomiendas <= 30kg**

**Uso Personal Cartas, Folletos,Revistas,etc**

**Uso Comercial Muestras Obsequios Folletos, Revistas,etc**  • Codificación de los datos consignados en la declaración con el fin de facilitar la presentación de consultas y reportes específicos.

- Verificación de saldos en Manifiesto Postal por peso y bultos solicitados en cada Despacho y registrando los descargos correspondientes dentro del plazo que determina la ley.
- Si se hace el pedido hace regulariza a una retención , ésta se marca como tal.

### SELECCIÓN A RECONOCIMIENTO FÍSICO DE RETENCIONES Solo para el caso de regularización de retenciones

#### RECONOCIMIENTO FÍSICO DE RETENCIONES

• Verificación en la aplicación de Códigos Liberatorios, Tratos Preferenciales y Convenios Internacionales por partida arancelaria, los cuales liberan parcial o totalmente del pago de derechos a las mismas.

• Verificación de saldos en Manifiesto Postal por peso y bultos solicitados en cada Despacho , registrando los descargos correspondientes dentro del plazo que determina la ley.

#### 15.4.3.3 Opciones del **Menú** Principal

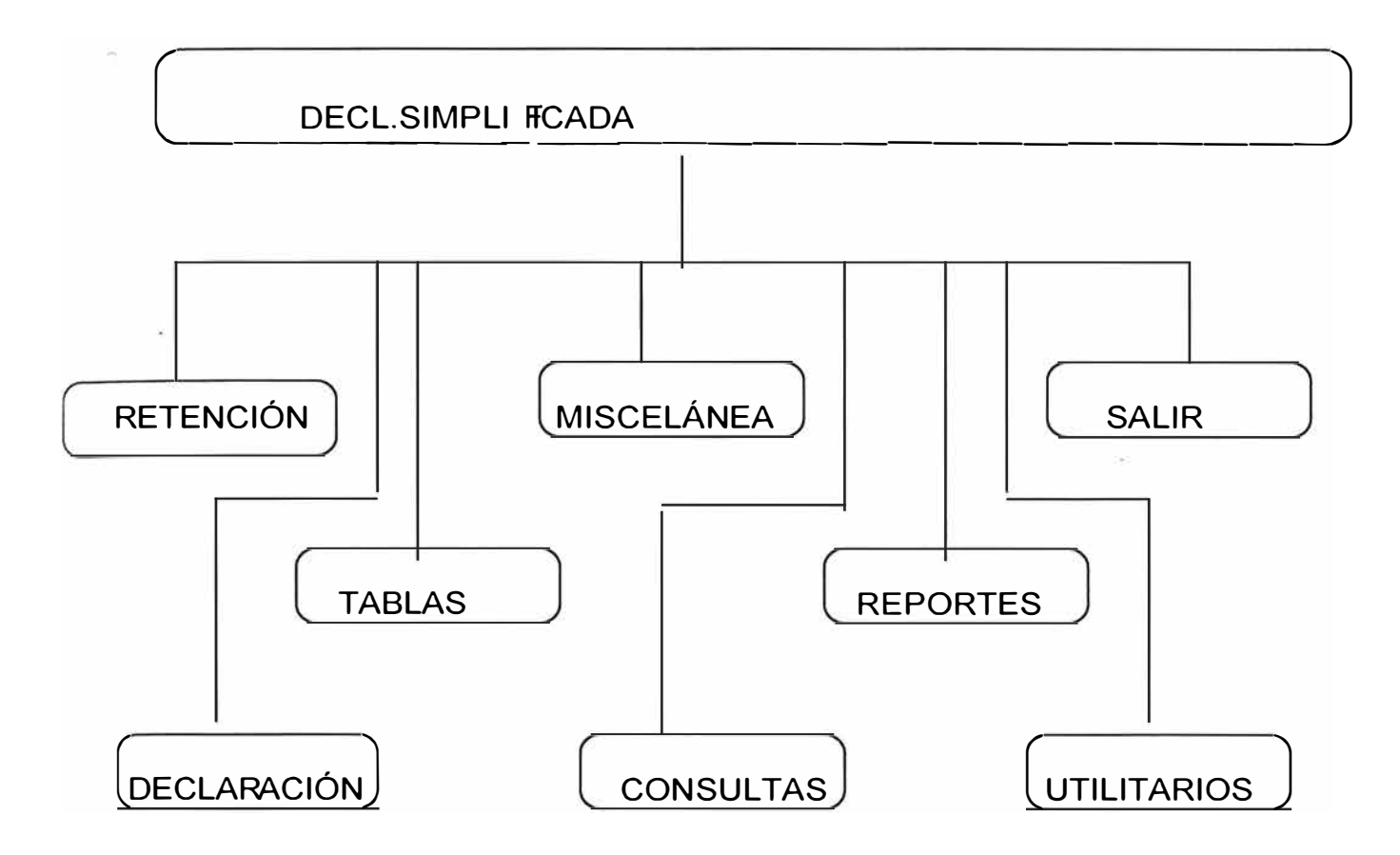

#### a ) Retención

Para la numeración , modificación y consultas individuales , anulación y reimpresión de comprobantes de retención.

#### B ) Declaración

Para el ingreso de datos , numeración , modificación y consultas individuales de una Declaración Simplificada de Mensajería tanto importación como exportación.Así mismo esta opción se utiliza para registrar las anulaciones , rectificaciones y cambios de tipo de operación.

#### e) Tablas

En esta opción se efectúa la consulta de las Tablas Generales y Tablas de Consulta del Sistema

#### D ) Misceláneos

Opción que permite efectuar una serie de procesos sobre las Declaraciones Simplificadas numeradas , como

Registro de Diligencias, asignación y reasignación de especialistas a la revisión física de las retenciones, identificación de declaraciones en abandono legal y la verificación de los descargos en los manifiestos postales.

#### E ) Consultas

Consultas varias de las Declaraciones Simplificadas registradas en el SIGAD.

#### F) Reportes

Emisión de reportes varios sobre la información de las Declaraciones Simplificadas.

#### G ) Utilitarios

En esta opción se permite el manejo y personalización de los archivos del sistema.

#### H) Salir

Opción para abandonar el módulo.

#### Detalle de cada Opción

#### A) RETENCIÓN

Se encuentran disponibles las opciones :

a.1 Ingreso

Para el ingreso de datos de un comprobante de retención numeración e impresión del comprobante de retención , los datos consignados son :

- Aduana de despacho
- Fecha de numeración del Comprobante de retención.
- Numero de Retención .
- Tipo y Numero de documento del consignatario .
- Nacionalidad del consignatario.
- Empresa de Mensajería:
- código del especialista que efectuó la retención.
- Año y numero del Manifiesto Postal:
- Guía Postal
- Almacén Postal donde se encuentra la mercancía.
- Fecha de llegada o salida de la mercancía al país.
- Motivo de retención .
- Descripción de la mercancía.

#### a.2. Modificación de Retenciones

Para la modificación de alguno de los datos consignados en el comprobante de retención, cabe mencionar tanto al numerar como al modificar se verifica el estado de cuenta corriente del Manifiesto Postal del cual se efectúa la retención.

#### a.3 Consultas

Consulta de los comprobantes de retención en forma individual, el sistema pide el numero de comprobante y muestra los datos del mismo, así como su estado .

En caso que la retención ya este regularizada se muestra el numero de Declaración Simplificada de Mensajería que regulariza tal retención.

#### a.4 Reimpresión

Permite le reimpresión de comprobantes de retención .

#### a.5 Anulación.

Permite marcar el comprobante de retención como anulado, liberando la mercancía para el inicio de un nuevo despacho.

#### b ) DECLARACIÓN

Se encuentran disponibles las opciones:

#### b.1 Ingreso

Para el ingreso de datos de la Declaración Simplificada de Mensajería ,se efectúa el descargo de Manifiesto Postal y se numera la declaración .Los datos solicitados como se puede observar son :

Datos Generales :

- Aduana : Aduana de numeración
- F.Numeracion: fecha numeración de la Declaración.
- Póliza : Número de Declaración
- T.O : es el tipo de operación, puede ser
	- regularización de retención
	- Obsequios
	- Mensajería
- T.Doc : Tipo Documento del Consignatario
- Doc. : Numero Documento Consignatario
- Nacionalidad : del Consignatario
- Nombre : Nombre del consignatario
- Dirección : Dirección del Consignatario
- Empresa de Mensajería
- Retención : el número de comprobante de retención si de trata de una regularización.
- Emp. Transporte : Empresa de Transporte de llegada o salida.
- Vuelo : Número de vuelo de llegada o salida
- Fecha Llegada/ Salida : fecha de llegada o salida de mercancías al país.
- Año Num Manifiesto Postal
- País Procedencia / Destino : de la mercancía
- Almacén : Código de almacén donde se ubica la mercancía.
- F.lng. Merc. : Fecha de ingreso de la mercancía al almacén.
- Fob declarado: valor declarado por el consignatario
- Flete Declarado : valor declarado por el consignatario
- Seguro Declarado : valor declarado por el consignatario
- Bultos : Total de Bultos en despacho.
- V.Aforador : Código del especialista que efectuó la valoración de la mercancía.
- Fecha de Aforo : Fecha de la revisión física y valoración de mercancías.
- Peso Bruto : Peso Bruto de la mercancía
- Series : Numero de series para la declaración.

Luego de numerar la declaración y de registrarse los descargos necesarios en el Manifiesto Postal, así como de regularizar el comprobante de retención indicado, se procede al refrendo o impresión en los documentos del consignatario los siguientes datos :

- Numero de Declaración
- Fecha de Numeración
- Hora de numeración

A continuación de ingresan los datos de las series :

- Serie : Numero de orden de la serie en la Declaración.
- Peso Bruto : Peso bruto de la serie
- Partida : Clasificación arancelaria de la mercancía.
- Unidades : Unidades físicas de las mercancías.
- Valor Cif : Valoración de la mercancía.
- Bultos : Cantidad de bultos
- Descripción Comercial de la mercancía.
- C. Lib : Código Liberatorio
- C. lnt: Convenio Internacional
- T.Pref: Trato Peferencial
- N. Factura : Numero de factura.

• Guía Postal : Número de la Guía Postal

Finalmente el sistema numera la declaración y permite el refrendo de documentos.

#### b.2 Modificación

Opción que permite la modificación de los datos generales y de las series , excepto

- Tipo de Operación
- Documento del Consignatario
- Peso por serie de la declaración.

#### b.3 Consulta

Consulta de Declaraciones Simplificadas Numeradas, esta opción se efectúa por declaración muestra el total de datos de la declaración, adicionalmente

- F.Liqui : Fecha de Liquidación de la Declaración .
- Derechos : Total de Derechos a pagar por la Declaración

#### b.4 Legajar

Para anular declaraciones simplificadas de mensajería.

#### b.5 Numeración Automática.

Opción solo disponible para la importación ,permite ingresando el numero de Manifiesto y Guía postal numerar automáticamente la declaración con los descargos respectivos.

Existen dos modalidades

#### b.5.1. Decl. Guías SNalor Comercial

Se van ingresando el numero de guías , el sistema asigna una guía para una serie, finalmente según el numero de guías ingresadas formamos una declaración con el mismo numero de series.Se permite también efectuar descargos parciales obre una guía postal.

#### b.5.1. Decl. Guías CNalor Comercial

A diferencia del caso anterior, en una serie se pueden consignar mas de una guía, ya que estas hacen referencia a mercancías sin valor comercial. No se permiten los descargos parciales por guía.

#### b.6 Cambio de operación

Se permite efectuar modificaciones en el tipo de operación asignado a la Declaración Simplificada.

#### b.7 Rectificaciones

Si producto de un expediente de solicitud de rectificación se autoriza la modificación de algunos de los datos protegidos e inalterables ( por la opción de modificación) .

#### **C) TABLAS**

Se encuentran disponibles las opciones de consulta a las siguientes tablas:

- C.1 Arancel Nandina
- c.2 Pasaportes
- c.3 Tipo de Cambio
- c.4 Tablas Generales

#### c.5 Fob Referencial

Precios de referencia para la aplicación de impuestos a ciertos productos agrícolas afectos a una sobretasa arancelaria.

#### c.6 Valores Referenciales

Tasas aplicables, de acuerdo al precio FOB referencial, para la importación de productos agrícolas.

- c. 7 Códigos Liberatorios
- c.8 Vistas por almacén
- c. 9 Empresas Courier

#### **d ) MISCELÁNEOS**

Se encuentran disponibles las opciones:

D.1 Ingreso Diligencia

Para el caso de Regularización de retenciones.

D.2 Vistas por Declaración

Para la asignación de especialistas a reconocimiento físico de las retenciones.

D.3.1 Asignación

- D.3.1.1. Individual
- D.3.1.2 Grupal
- D.3.1.3 Reasignación
- D.3.2 Eliminación
- D.3.4 Consultas
- D.3.5 Reportes
	- D.3.5.1 Detallado
	- D.3.5.2 Resumido
- D.4 Abandono Legal

Esta opción consiste en marcar las Declaraciones Simplificadas cuyo proceso de despacho se detuvo porque el consignatario no concluyó el tramite dentro del plazo otorgado por ADUANAS.

D.5 Refrendo

0.6 Verificación de Datada

Permite por declaración de importación de mensajería verificar si el total de la mercancía en despacho fue descargada oportunamente del Manifiesto Postal , y que otras declaraciones han efectuados descargos sobre el mismo manifiesto.

0.7 Observaciones

- D.4.1 Ingreso de Observaciones
- D.4.2 Eliminación de Observaciones

#### E) CONSULTAS

Se encuentran disponibles las opciones :

#### E.1 Declaraciones

Muestra el total de declaraciones numeradas por rango de fechas. Las consultas se pueden presentar ordenadas por :

- Numero de Declaración
- Documento del Importador o Consignatario
- Almacén
- Manifiesto
- Empresa de Transporte
- Courier
- Tipo de operación
- Por Guía Postal

Así mismo se presenta la posibilidad de efectuar consultas de tipo:

- General : Para el total de declaraciones numeradas.
- Detallado : Para las declaraciones numeradas a partir de un numero de declaración, las de un consignatario , almacén postal , manifiesto postal , empresa de transporte , tipo de operación , empresa de mensajería , o guía postal .

Para mayor información presionando la tecla de función F9 se muestra el total de datos de la declaración.

E.2 Comprobantes de Retención

Por rango de fechas , terminal de almacenamiento postal o consignatario, se pueden verificar el total de retenciones efectuadas así como si están o no regularizadas.

E.3 Situación de Declaración

En esta opción se muestran el estado de la declaración , consulta utilizada por los terminales de almacenamiento para autorizar el levante de las mercancías.

E.4 Sit. Manifiesto Postal.

Permite por rango de fecha de llegada y terminal de almacenamiento postal , ver el estado de los manifiestos

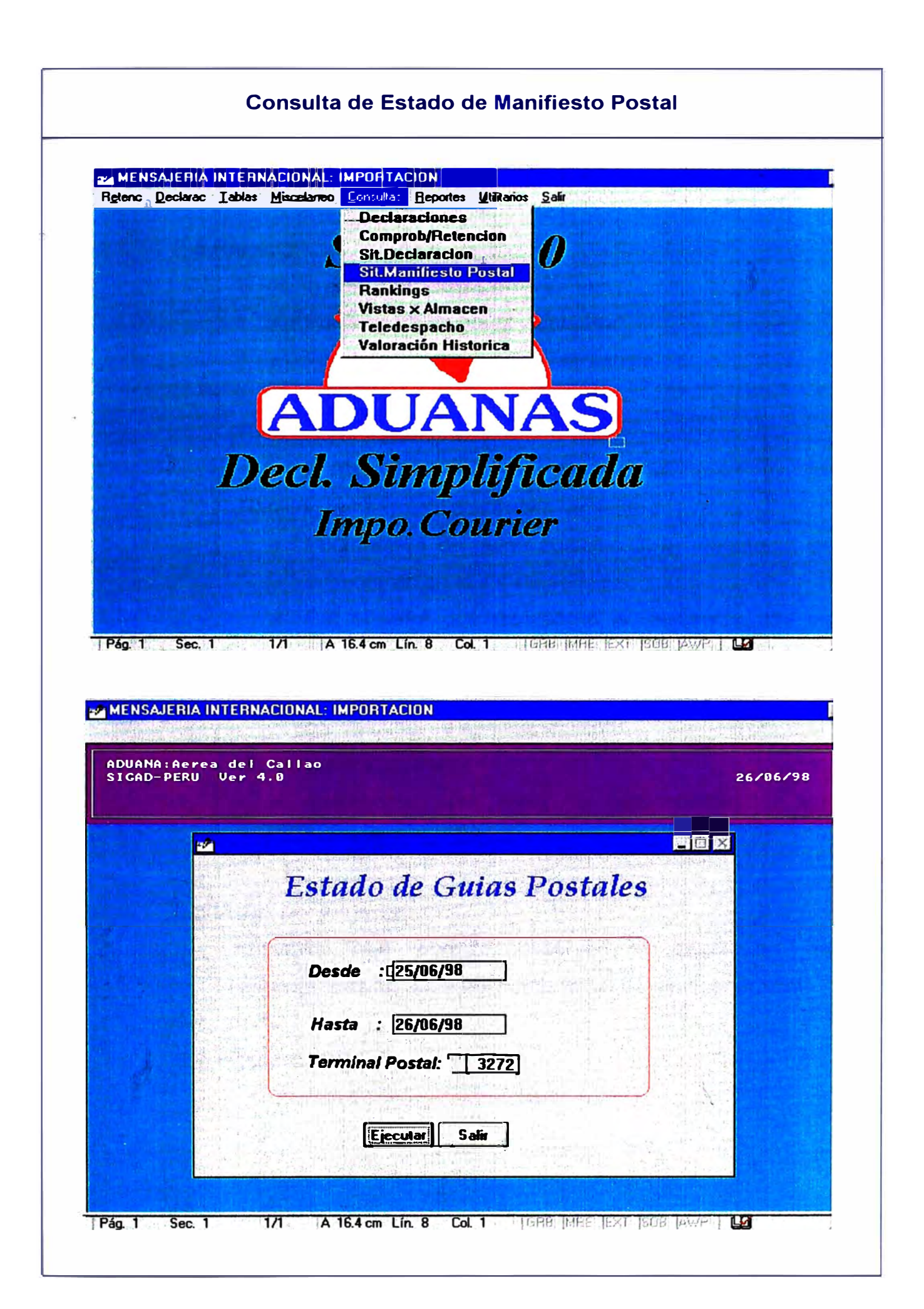

postales así como los descargos efectuados por declaración simplificada de mensajería.

#### E.5 Ranking

Ranking de especialistas en Aduanas

- Por numero de guías valoradas
- Por valor asignado a las mercancía.
- Por total de tributos recaudado.

Ranking por liquidador:

• Por numero de guías numeradas.

Ranking por terminal de almacenamiento

- Por numero de guías postales cuya mercancía se encuentran en sus instalaciones.
- Por el valor que representa la mercancía que se encuentra en almacén.
- Por total de tributos acotados a las declaraciones por terminal de almacenamiento.

#### Ranking por Liquidador

• Igualmente para medir la productividad de los transcriptores de datos.

E.6 Vistas por Almacén

Consulta que permite observar la asignación de especialistas en aduanas por terminal de almacenamiento.

E.7 Teledespacho

### **Consulta Estado de Envios por Teledespacho**

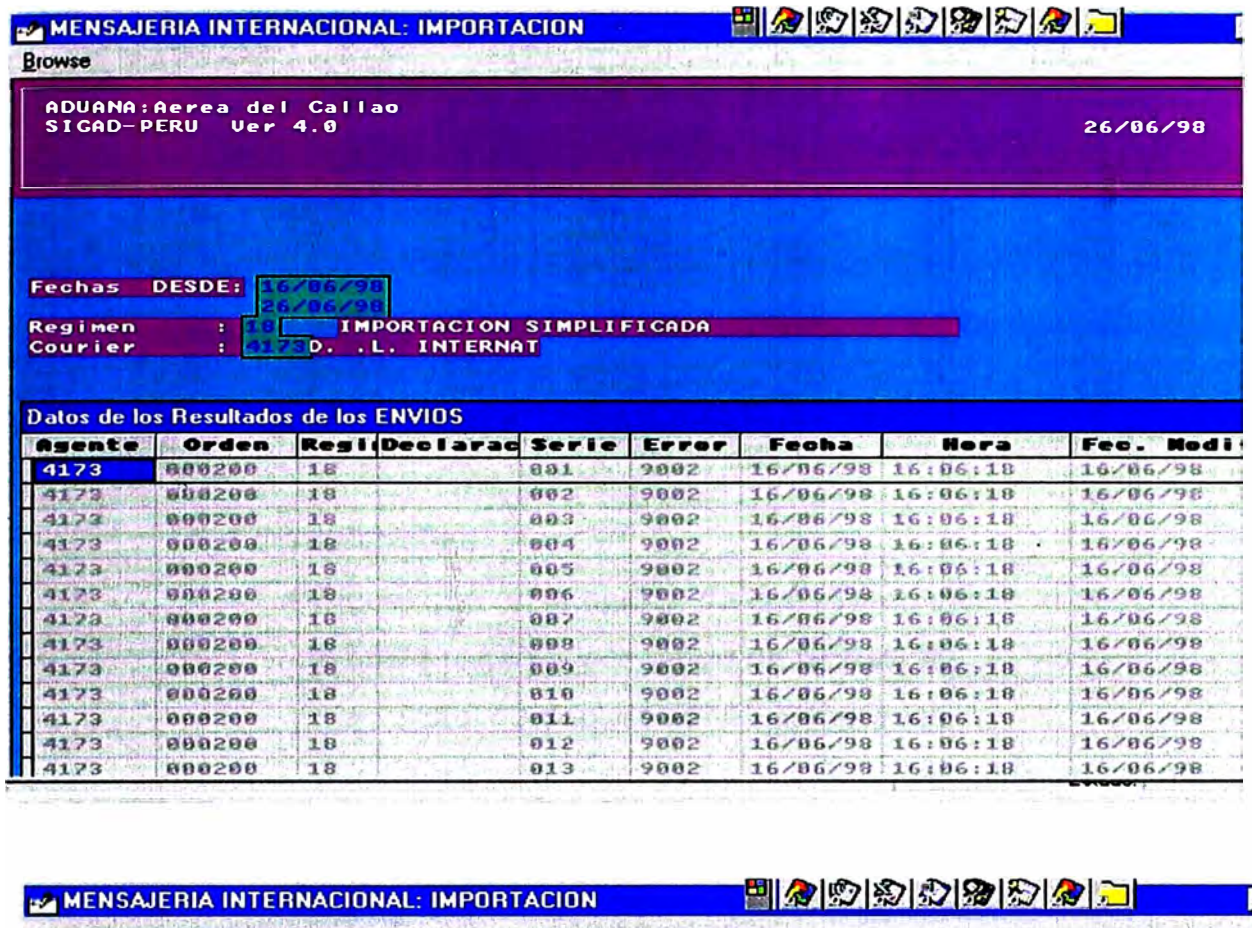

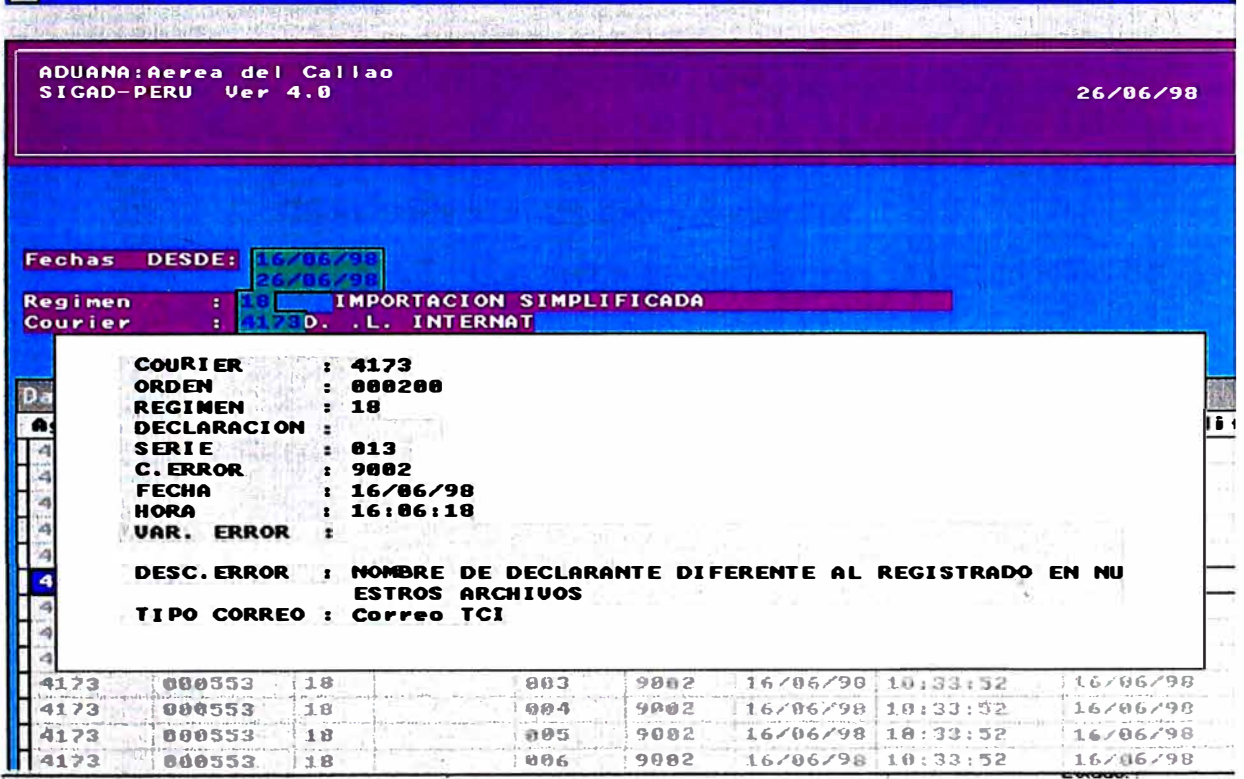

Permite por rango de fechas y código de empresa de mensajería verificar el estado de los envíos vía teledespacho para la numeración de declaraciones.

E.8 Valoraciones Históricas

#### F) REPORTES

Se encuentran disponibles las opciones :

#### F 1 Declaraciones

Al igual que en la opción de consultas , existe la posibilidad de emitir reportes por rango de fechas de:

- Total de declaraciones numeradas .
- Total de declaraciones a partir de un número determinado.
- Total de declaraciones de un tipo de operación específico.

Estos reportes se imprimen en dos formatos :

RESUMEN :con los datos generales.

DETALLE : con datos generales mas la descripción de las series.

#### F .2 Resumen Ejecutivo

- F.2.1 Por Fecha de numeración
- F.2.2 Por Empresa de mensajería.
- F.2.3 Por terminal postal.

F.2.4 Por tipo de operación.

Los datos que se imprimen son :

- Total de declaraciones numeradas.
- Total de series numeradas
- Total de declaraciones liquidadas.
- Total de declaraciones liberadas.
- Valor total ajustado por ADUANAS.
- Total en peso en despacho.
- Total de tributos liberados.
- Cifra porcentual de declaraciones liberadas sobre el total de numeradas.
- Cifra porcentual de declaraciones liquidados sobre el total de numeradas.

#### F.3 Tipo de Cambio

Emite listados sobre el tipo de cambio para todas las monedas en una fecha determinada.

#### F.4 Liquidación

Efectúa el cálculo del total de tributos a pagar , emitiéndose la hoja de liquidación para su notificación y posterior cancelación.

- F.4.1 Liquidación
- F.4.2 Reliquidación
- F .4.3 Reimpresión
- F.5 Tablas Generales
	- F.5.1 Tablas Generales
	- F.5.2 Códigos Liberatorios

#### F.6 Misceláneas.

F.6.1 Por Terminal

Permite por rango de fechas , código de terminal postal imprimir el total de declaraciones de mensajería:

- Canceladas
- Liquidadas
- Numeradas

#### F.6.2 Estado de Declaración

Permite igualmente por rango de fechas listar el total de declaraciones :

- Anuladas
- Diligenciadas
- Canceladas
- Pendientes de diligencia.
- Pendientes de cancelación.
- F.7 Rankings

Se permite imprimir listados tipo ranking .

F.8 Empresas Courier

Permite listar el total de empresas de mensajería autorizadas a solicitar despachos, así como las empresas de mensajería suspendidas , canceladas y autorizadas a cancelar las liquidaciones con cheque de gerencia.

#### F.9 Productividad Vistas

Listado de productividad de los especialistas, se indica el total de guías valoradas, el promedio de tiempo que demoran en efectuar la valoración , declaraciones con expedientes de reclamo o reconsideración de valor.

#### F .1 O Declaraciones Diligenciadas

Permite por rango de fechas listar el total de declaraciones diligenciadas y pendientes de diligencia.

#### G) UTILITARIOS

Se encuentran disponibles las opciones :

#### G.1 Carga Manifiesto

Esta opción permite recibir datos de los manifiestos postales por vehículo o nave de llegada al país.

#### G.1 Accesos

Para las claves de acceso al sistema

- G.1.1 Modificar Pwd
- G.1.2 Modificar personal
- G.1.3 Listador

#### G.2 Customisar

G.2.1 Número de Impresiones por Liquidación.

#### G.2.2 Refrendadora : si la utiliza o no

G.2.3 Año de proceso i Permite indicar con las declaraciones de que año se va a trabajar.

#### G.3 Numeración

Permite efectuar la numeración manual de declaraciones.

### **XVI SISTEMA DE DESPACHO SIMPLIFICADO MÓDULOS COMPLEMENTARIOS**

#### **16.1. PROCESO DE DESPACHO DECLARACIONES - TELEDESPACHO REMOTO DE**

El módulo de Despacho Electrónico de Declaraciones se inició en su primera etapa en el SIGAD con el despacho de las declaraciones de importación definitiva, posteriormente y con el fin de ADUANAS de agilizar los despachos aduaneros , fue implementándose en los demás regímenes y operaciones del SIGAD. Teledespacho es un servicio que ADUANAS otorga a los agentes y empresas de Mensajería para solicitar el inicio de su despacho sin la necesidad de acercarse a las instalaciones de la Aduana Operativa, sino que desde sus propias instalaciones incluso antes que la mercancía llegue al país y a través de un correo de comunicación electrónica envíen el detalle de la solicitud para su verificación y confirmación de la ADUANA de la aceptación o rechazo del pedido.

El agente o empresa de mensajería antes de la llegada de la mercancía al país puede ir efectuando la cancelación de derechos en cualquier entidad bancaria que se encuentre interconectada al SIGA. Así luego , cuando llega la mercancía , posterior a la revisión física del especialista

*Te ledespacho Recepción, Proceso y Envío de Documentos Aduaneros* 

**Agencia de Aduana Empresa de** 

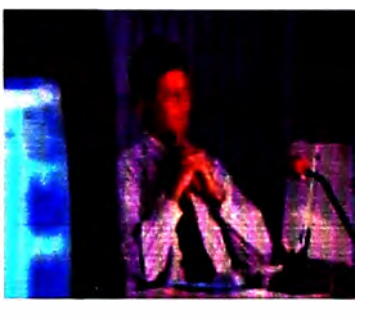

**Almacén Aduanero** 

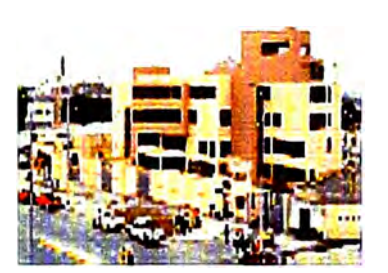

**Dependencia de Aduana**

en ADUANAS y de ser conforme lo declarado con lo que realmente llegó como carga , el representante de la empresa de mensajería procede directamente al levante.concluyendo el tramite en un plazo máximo de 1 hora .

Actualmente el Teledespacho para los Despachos Simplificado aún se encuentra en la etapa de implementación, iniciando el proceso con las operaciones de Mensajería Internacional.

### **16.1.1. DETALLE DE LA OPERACIÓN DEL DESPACHO REMOTO DE MENSAJERÍA INTERNACIONAL**

#### *TRANSCRIPCIÓN DE DATOS EN LA EMPRESA DE MENSAJERÍA*

La información del manifiesto postal así como el detalle correspondientes a las guías postales desde las cuales, posteriormente se solicitan el inicio de un despacho simplificado son digitados en la Empresa de Mensajería , lugar donde se genera la información y transmitida vía Correo Electrónico a ADUANAS , haciendo uso de las claves de acceso correspondientes.

#### *ENVIÓ ELECTRÓNICO DE DA TOS*

La información de las guías del manifiesto postal se reciben en la Aduana Operativa en un formato estándar establecido por ADUANAS , Teledespacho verifica si quien lo envía es un operador de comercio autorizado.

Del mismo modo y posterior al proceso de los datos del envío ADUANAS retorna una respuesta al operador de comercio indicando si su envío contiene errores o si fue aceptado.

Cabe mencionar que el servicio de Teledespacho esta dirigido únicamente a los agentes de aduana y empresas de mensajería ,

#### *NUMERACIÓN DE MANIFIESTO*

En primer lugar Teledespacho verifica la valides de la data recibida para su aceptación y apertura de saldos en las bases de datos de manifiesto postal.

Revisa si previamente no se ha procesado la orden a fin de evitar procesos redundantes

De resultar conforme la verificación se numera el manifiesto postal.

#### *IDENTIFICACIÓN DE DECLARACIONES: PRENUMERACION*

Posterior a la numeración del manifiesto y del total de guías postales, se efectúa una agrupación según el RUC o documento de identidad del consignatario.

A cada grupo el SIGAD le asigna un prenumero temporal , cada prenumero identifica una declaración simplificada temporal.

#### *NUMERACIÓN DE DECLARACIONES*

Se revisa luego por cada prenumero , si el total de las guías postales , ahora series de la declaración temporal, consignan valor Fob de la mercancía y clasificación arancelaria.Si esto es correcto al prenumero se le asigna un número o COA de declaración definitiva y se efectúa el calculo del total de tributos a pagar.Para los prenúmeros cuya información no este completa, las guías postales quedan a espera de regularización posterior.

#### *ENVIÓ DE RESPUESTA*

De resultar conforme el envío y habiendo culminado el proceso de los datos , el módulo prepara un archivo de respuesta indicando el estado de cada guía postal así como los datos de la declaración simplificada y liquidación que dieran a lugar , según formato adjunto

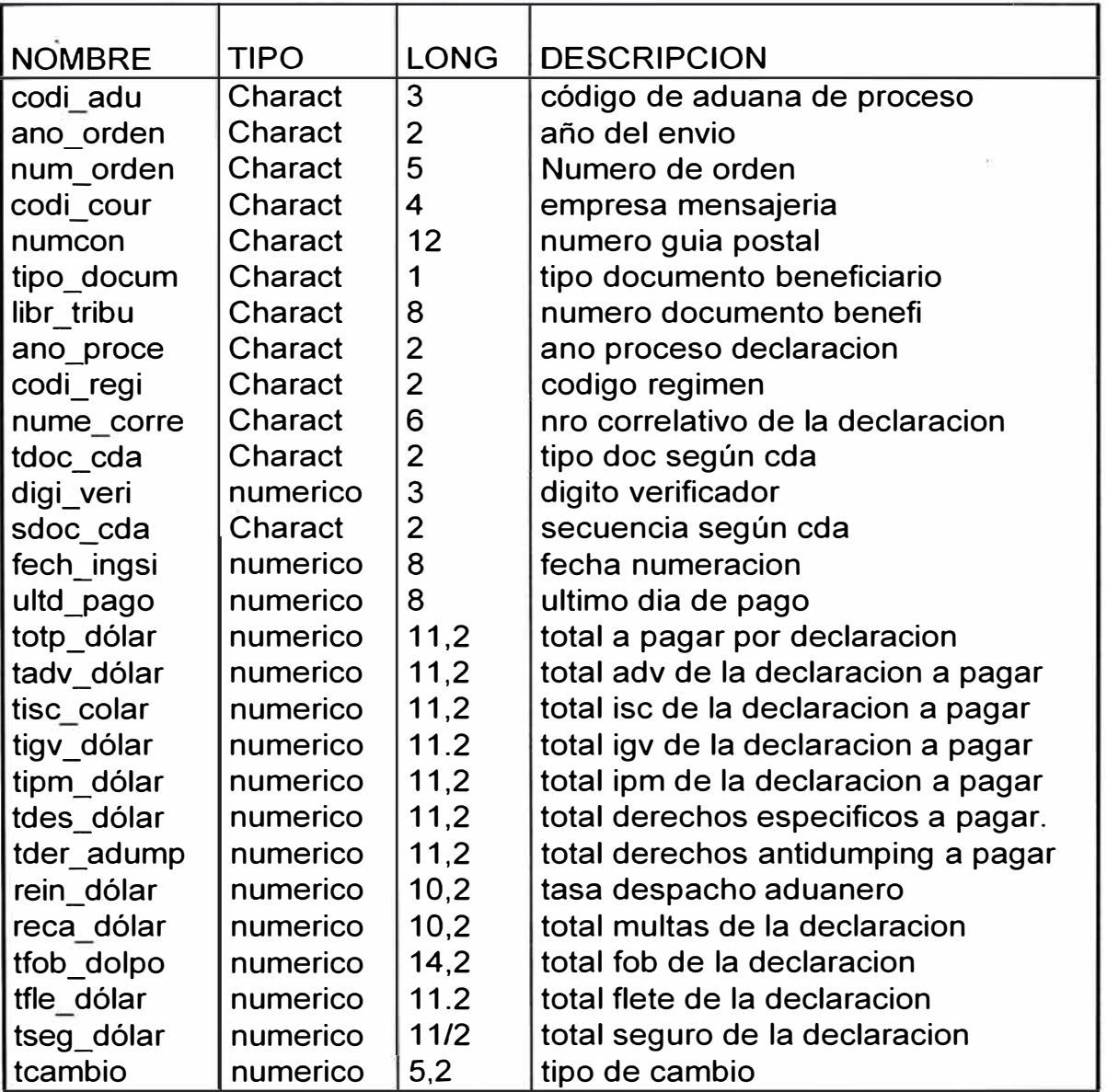

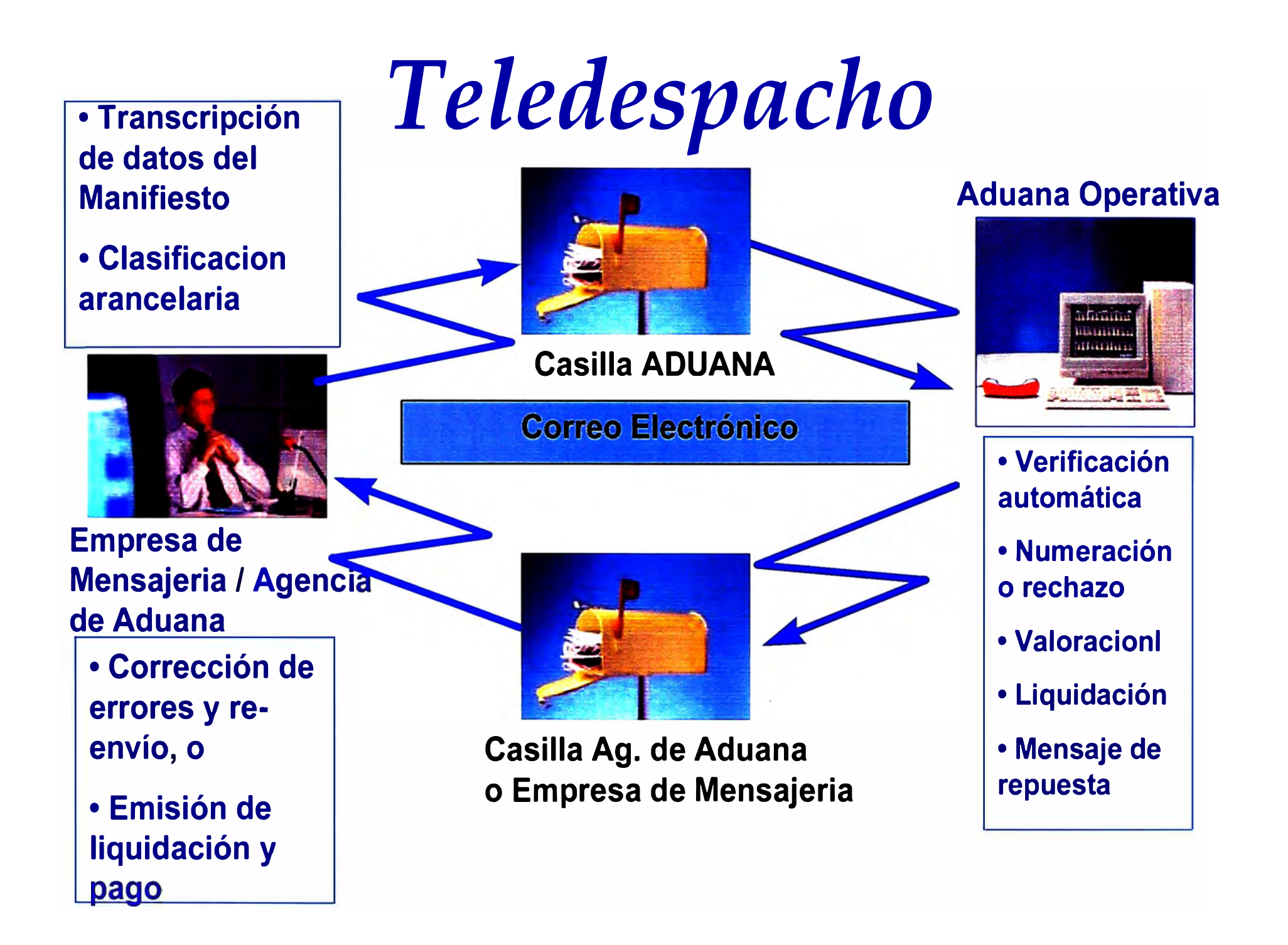

#### *ENVIO DE ERRORES*

En caso que en la validación inicial de datos, se detecte alguna falla o error, el SIGAD prepara un archivo de respuesta de errores, en el cual consigna el numero de guía postal y el código de error detectado .

Así como existe un código de error para cada problema o inconsistencia que se presente por guía postal, también existen mensajes de alerta , que si bien es cierto no impiden la culminación del proceso con la numeración de la declaración , si identifican casos de inconsistencias entre lo enviado por la empresa de mensajería y lo registrado en ADUANAS

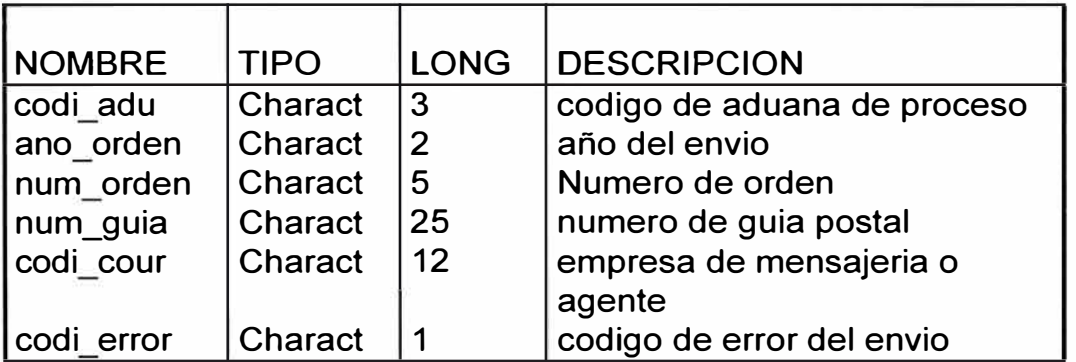

#### *CONSULTAS*

Con el fin que las empresas de mensajería o agencias de aduanas autorizados a procesar despachos vía Teledespacho decodifiquen los códigos de error de sus envíos , a través de la pagina WEB de ADUANAS se han desarrollado las consultas complementarias al proceso de Teledespacho.

# *Pagina WEB de ADUANAS*

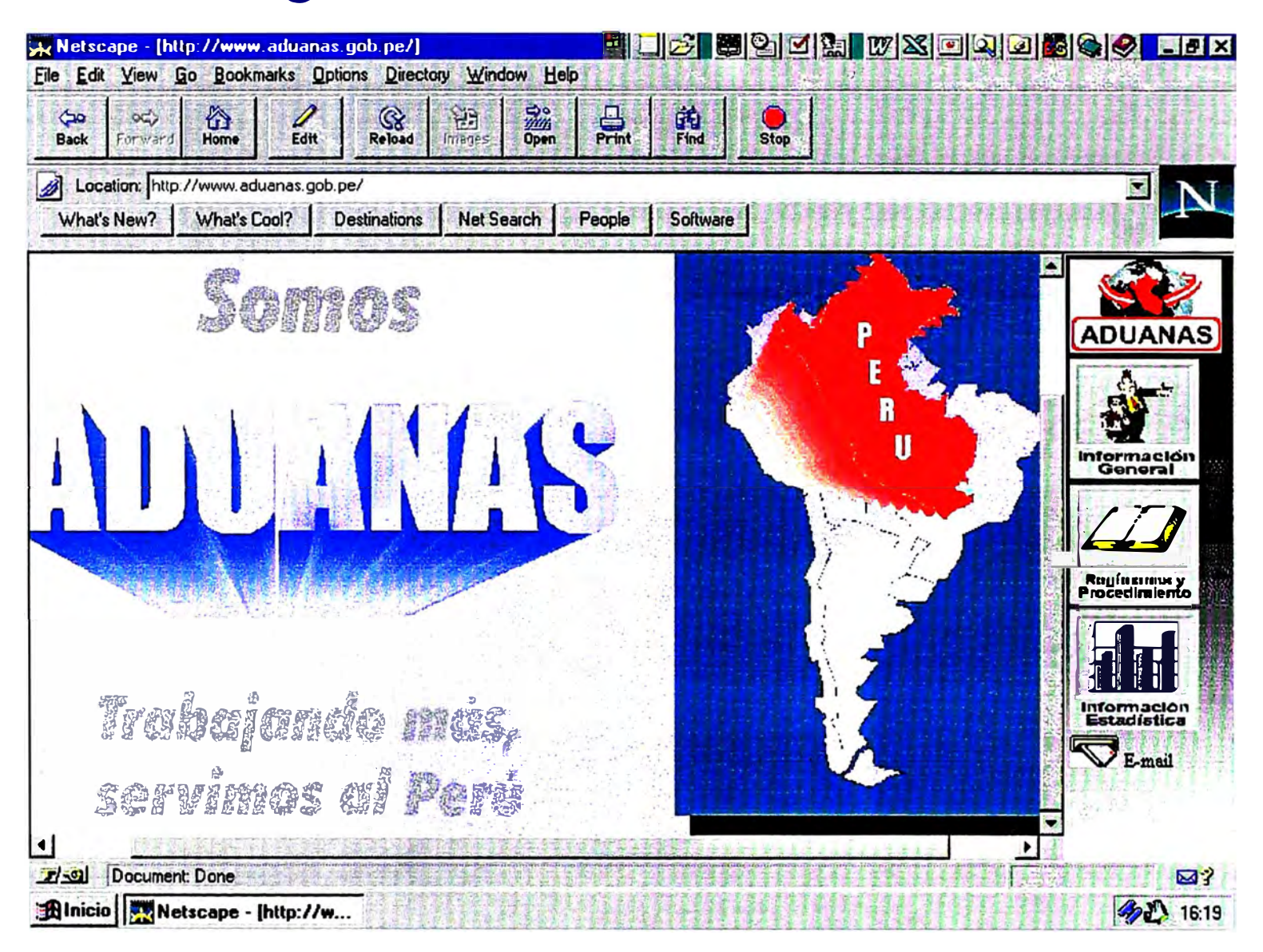

### *www. aduanas.go b. pe*

# Servicios del WEB a operadores de comercio exterior

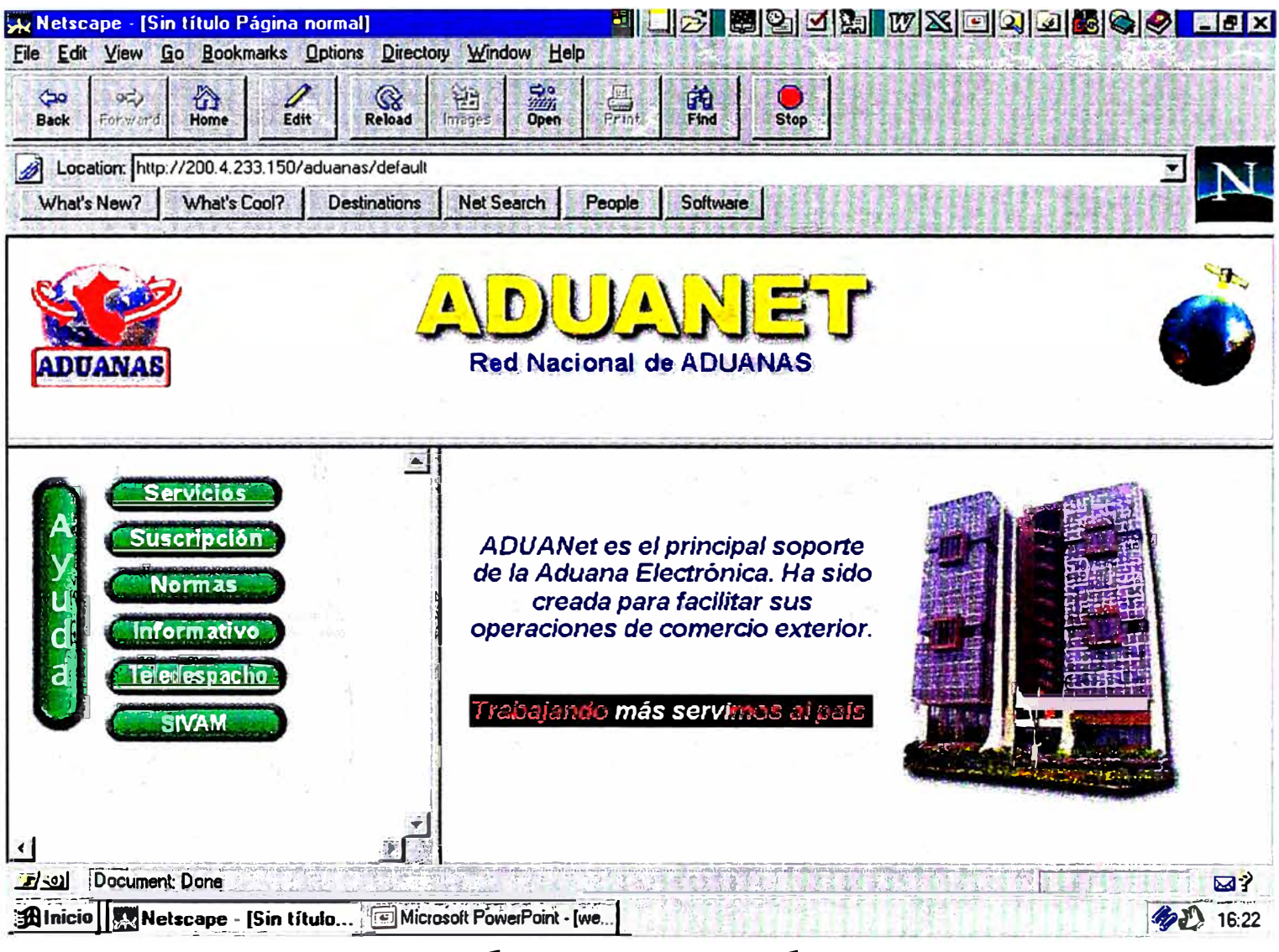

# www.aduanet.gob.pe

## Servicios del WEB a operadores de comercio exterior

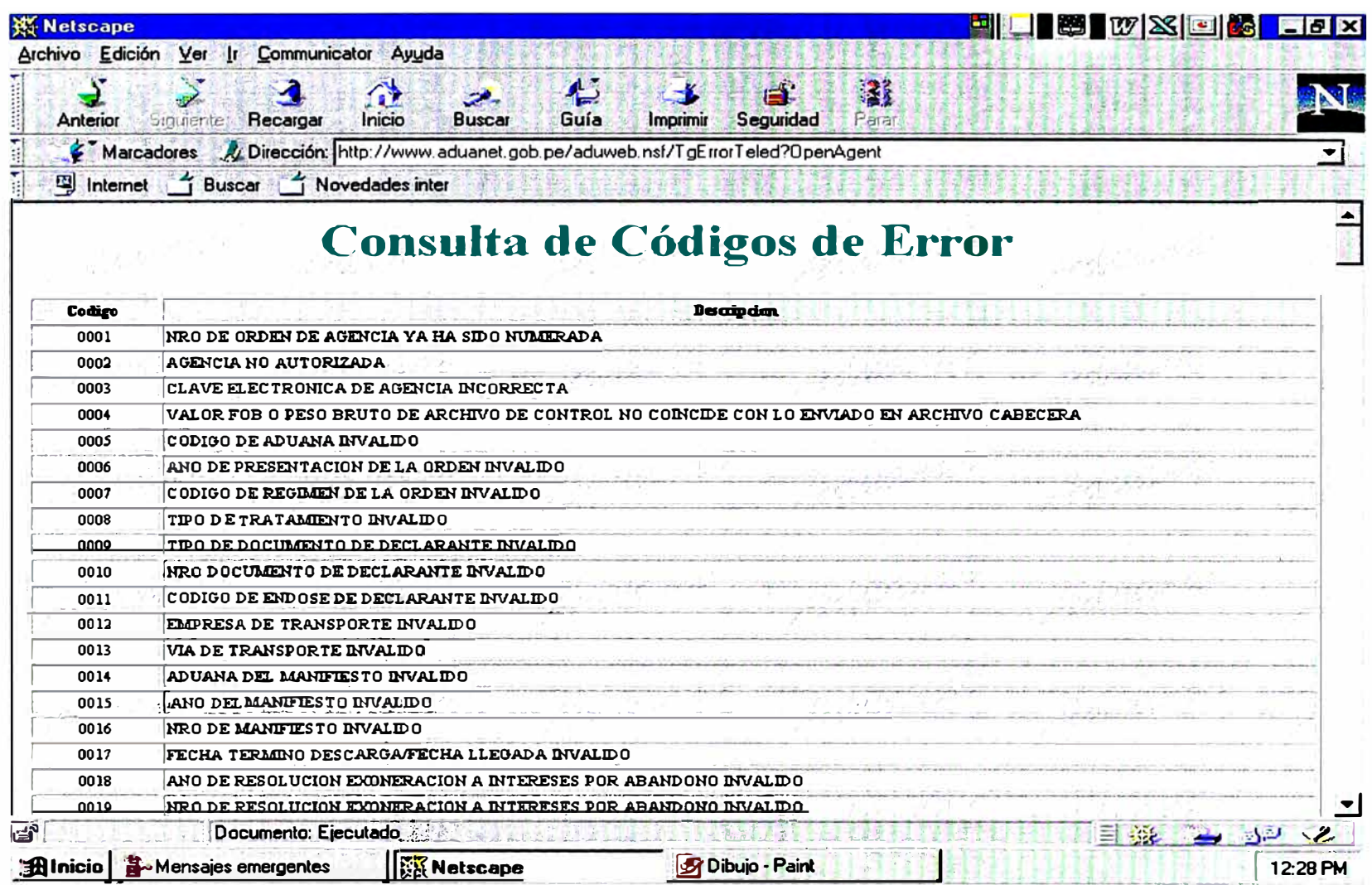

# www.aduanet.gob.pe

Del mismo modo , y con el fin que la aduana operativa identifique el estado de cada envío recibido , tal como se vio en el punto 15.4.3 del presente informe en el acápite D.7 existe la opción de consulta de envíos de Teledespacho. En esta opción se puede observar el resultado de cada proceso así como el detalle de los errores y mensajes de alerta involucrados.

#### **16.2 TERMINALES DE AUTOSERVICIO - ADUAMATICOS**

Dos aspectos prioritarios en la automatización de los procedimientos aduaneros, son los referidos a

- 1. Reducir en forma significativa la interacción entre despachadores y funcionarios de ADUANAS.
- 2. Proporcionar oportunamente información a los agentes de aduana durante el proceso de despacho.

A fin de atender estos requerimientos se instalaron en el patio de las aduanas operativas televisores , en los que se muestra información que va siendo generada en el sistema, sobre el estado de las GED presentadas al día . Consideran los diferentes estados del proceso

- En revisión documentaria
- Rechazado
- Numerada indicando el número de declaración
- Liquidada o
- Cancelada según corresponda.
Para que los consignatarios o agentes identifiquen la información que es de su competencia, ésta se muestra ordenada por código de identificación:

- Documento de Identidad
- Código de agencia de aduana o
- Código de Empresa de Mensajería.

Además, se puede mostrar información a partir de una determinada fecha. Estas opciones de consulta están disponibles en el módulo de Despacho Simplificado tal como se expuso en el punto 15.4.1.2

Las desventajas de este modelo son :

1. Proceso permanente.

No se ejecuta a voluntad de los usuarios, sino que está permanentemente mostrando información, aunque en ese momento no se encuentren los interesados.

- 2. Muestra secuencialmente la información Los usuarios deben esperar hasta que aparezca en pantalla la información que les interese.
- 3. Sólo muestra información de carácter general Dado que toda la información se muestra públicamente, no es posible incluir datos específicos sobre el estado de los despachos.

Si se desea mayor información es necesario acercarse a ventanilla de la aduana operativa y efectuar el requerimiento del caso.

El principal inconveniente es que la atención de cada requerimiento demanda la asignación de los siguientes recursos

- Personal (operador),
- Equipo (computadora, impresora)
- Insumos {papel, cinta de impresora).

que se traducen en demoras al despacho , así como la existencia de colas o conglomeraciones de personas tras cada ventanilla de la aduana operativa que conduce a fomentar la interacción entre los operadores de comercio y los funcionarios de ADUANAS.

El avance tecnológico actual nos permite contar con modernos Terminales o Puntos de Autoservicio, denominados "ADUAMATICOS", los cuales conectados a la red de ADUANAS renovaron el modo de atención a los requerimientos mencionados, en base a la personalización del servicio, permitiendo superar así las actuales desventajas e inconvenientes.

### **OBJETIVOS**

Los objetivos de la implementación de los ADUAMATICOS, responden a los lineamientos del Plan de Trabajo Institucional de la Superintendencia Nacional de Aduanas, así

En cuanto a la Modernización de ADUANAS :

- 1. Renovación de plataforma computacional
- 2. Optimización de recursos disponibles

En favor de la Facilitación de Operaciones del Comercio Exterior :

1. Oportuna atención al usuario durante el despacho

2. Mejor y mayor acceso a información respetando la confidencialidad de cada consignatario.

- 3. Reducción de tiempos en el despacho
- 4. Simplificación de procedimientos
- 5. Reducción de costos operativos
- 6. Apertura a nuevos modos de interconexión con los operadores

## **CARACTERÍSTICAS DE LOS "ADUAMATICOS"**

Los ADUAMATICOS son computadores personales diseñados modularmente, totalmente programables y con capacidad de integrarse a la red.

Constan de:

- CPU, Ŵ.
- lectora de diskette,  $\blacksquare$
- tarjeta de red,  $\sim$
- lectora de banda magnética,  $\sim$
- pantalla gráfica,  $\Delta\omega$
- teclado numérico,  $\Delta \phi$
- impresora.  $\blacksquare$

## **CARACTERISTICAS DE LOS ADUAMATICOS**

**Computadores Personales Conexión a Red de**  ADUANAS **Programables Interactivos Diseñados Modularmente Facil Operacion** 

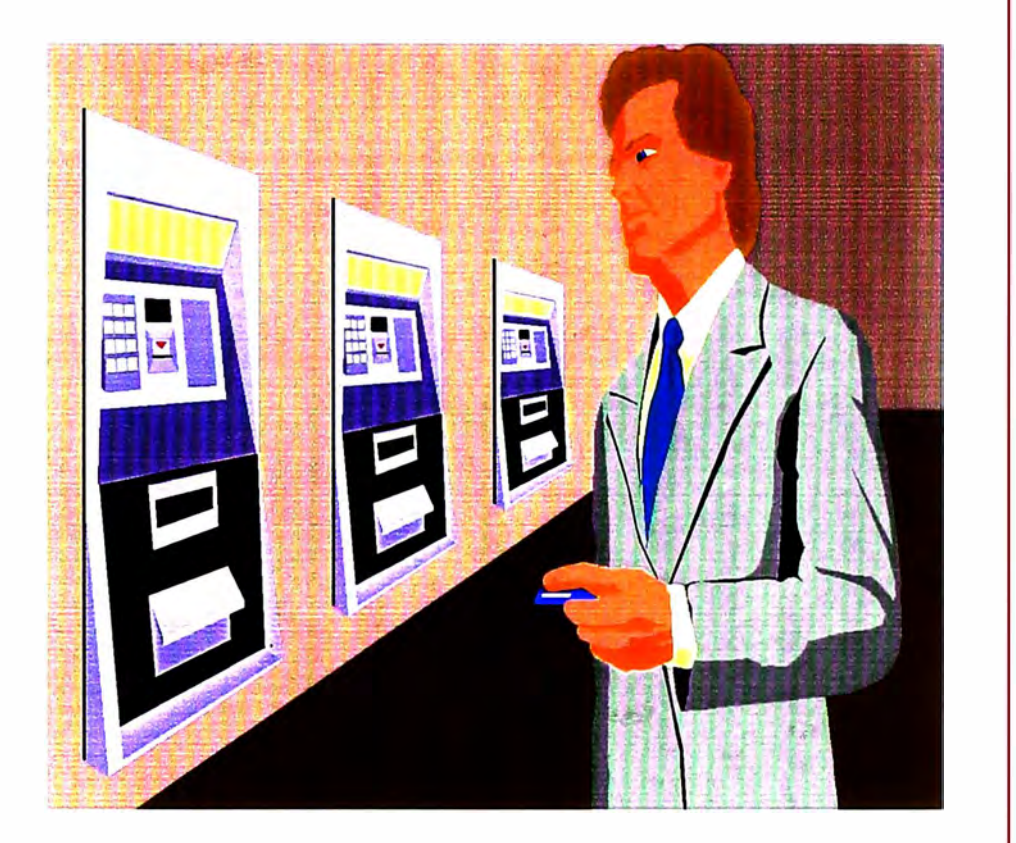

Los equipos son compactos, de fácil ubicación y están diseñados para ser instalados en la pared, ocupando un espacio mínimo. La impresora conque cuentan facilita el corte automático del papel.

Estos equipos se activan con tarjeta de banda magnética o directamente mediante el teclado , cada usuario tiene una clave de acceso permitiendo el acceso a información, según el nivel de seguridad que se haya asignado al titular de la clave, y permitiendo unicamente la consulta del estado de los despachos que el ha efectuado.

El modo de operación de tales equipos es el siguiente

1. El usuario desliza su tarjeta de banda magnética por la ranura de la lectora

El ADUAMATICO lee la banda magnética identificando al usuario así como su nivel de acceso y muestra en pantalla las opciones disponibles.

En caso de no poseer tarjeta de banda magnética ,el usuario digita su código y clave de acceso.

2. El usuario selecciona la opción requerida .El ADUAMATICO transmite al servidor de la red de ADUANAS los datos leídos de la tarjeta y la opción solicitada.

# *Termina les de Autoservicio : Aduamáticos* - *Brindan infonnación*

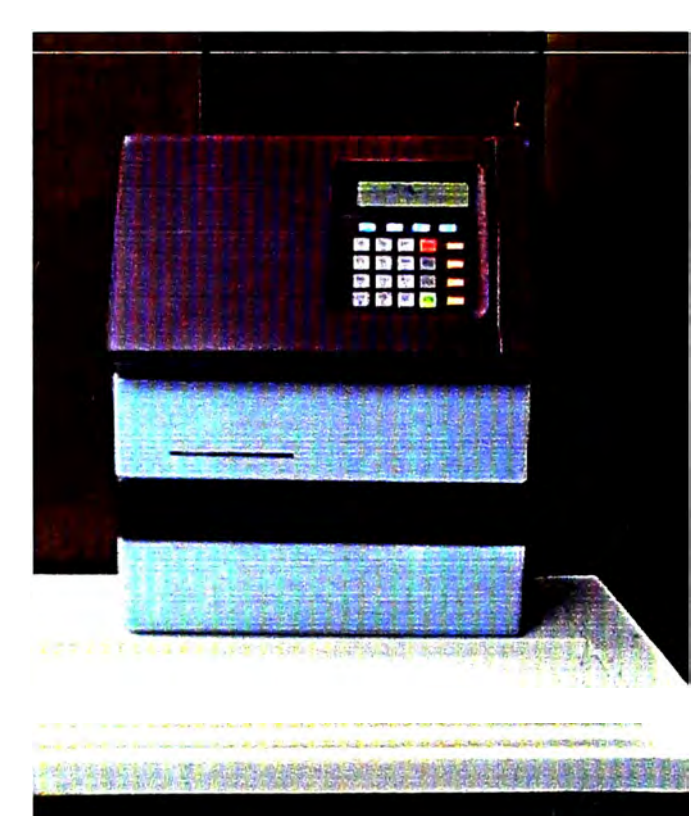

*personalizada -Penniten el control de los niveles de autorización -Diseño modular de fácil* .<br>.<br>.<br>. *operacion*

En el servidor de la red se verifican los datos de la tarjeta o la clave de acceso . Si no son válidos se retorna el mensaje negando el acceso a la información. Si son válidos, se activa la opción seleccionada y de ser necesario se retorna el requerimiento por datos adicionales.

3. Según la opción que ADUAMATICO solicita datos adicionales como fechas de numeración o numero de D.S seleccione el usuario el

4. Se atiende el requerimiento.

El servidor ejecuta el proceso de selección de la información solicitada seleccionando solo la data que le corresponden al operador de comercio que esta efectuando la consulta . Envía los datos recogidos para su impresión a través de la impresora del ADUAMATICO. Finalmente se actualiza los registros de contabilidad de requerimientos atendidos, para la posterior facturación a los usuarios.

- 5. El ADUAMATICO imprime el resultado.
- 6. El usuario recibe el reporte con la información solicitada.

### **VENTAJAS DE LOS ADUAMATICOS**

Las ventajas de este modelo de atención :

1. Es un proceso a solicitud

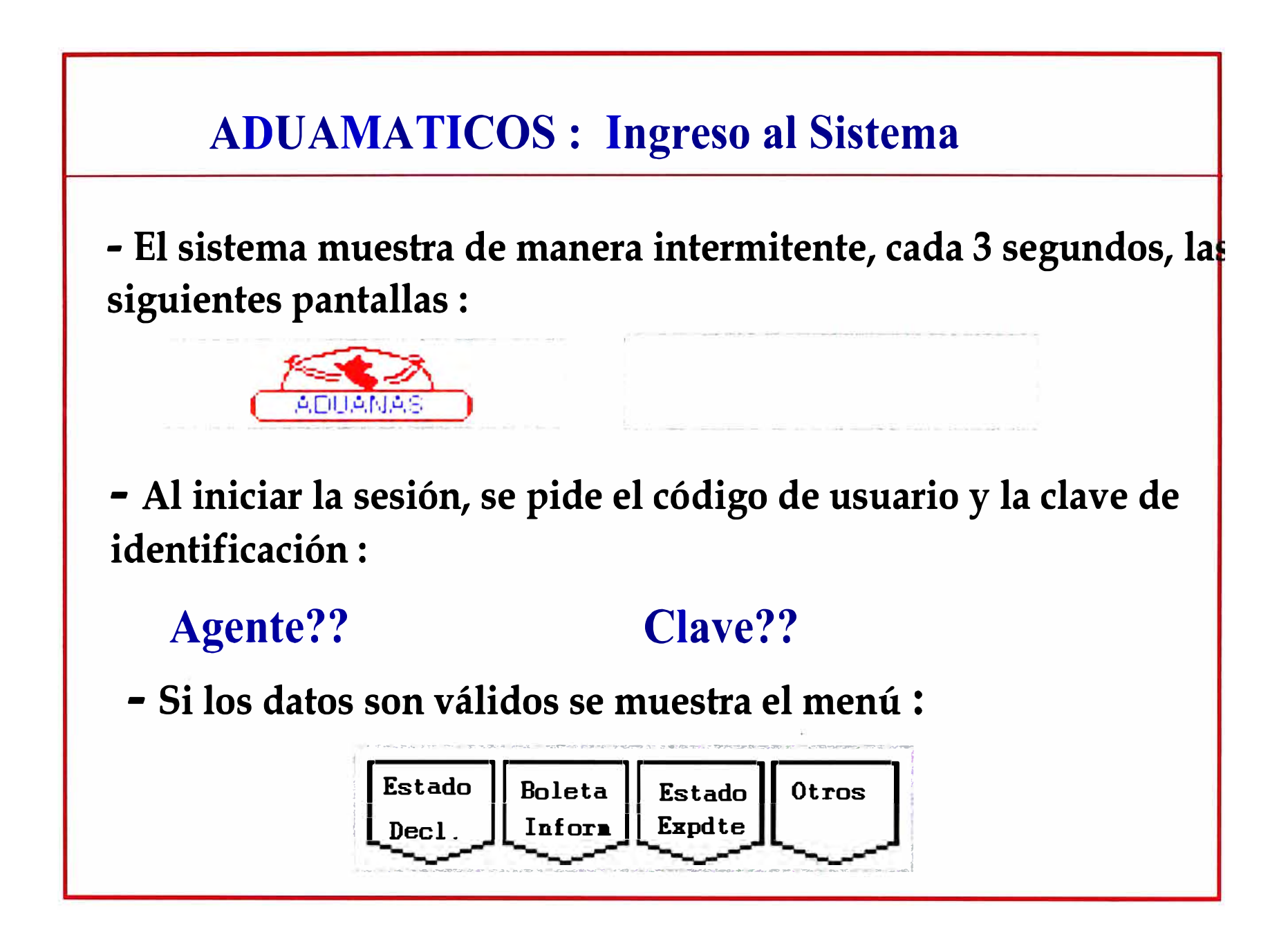

Se ejecuta a pedido de los interesados. No es un proceso permanente pues sólo se activa con un requerimiento.

- 2. Muestra la información que pertenece al usuario En el reporte sólo se muestra la información que corresponde al usuario que la solicita.
- 3. Permite agregar información de interés específico del usuario Es posible incluir información de mayor detalle, que sea sólo de interés del usuario.
- 4. Administra niveles de autorización La identificación grabada en la banda magnética o la clave de ingreso permite administrar los niveles de acceso a la información, los cuales deben haber sido previamente autorizados por ADUANAS .
- 5. Descentraliza los recursos necesarios para la atención de este tipo de requerimientos Los usuarios no precisan ser atendidos por personal de la aduana, sino que interactúan personalmente con el sistema. Los insumos que se empleen en la atención de los requerimientos son fácilmente controlables y consecuentemente puede recuperarse su costo, asignando una tarifa en función del número de requerimientos formulados mensualmente.

6. Abre las posibilidades a una amplia gama de servicios a los usuarios externos

### **ALCANCES**

1. Aduanas Operativas

Se han adquirido 25 ADUAMATICOS que serán distribuidos entre todas las aduanas operativas a nivel nacional, de la siguiente forma:

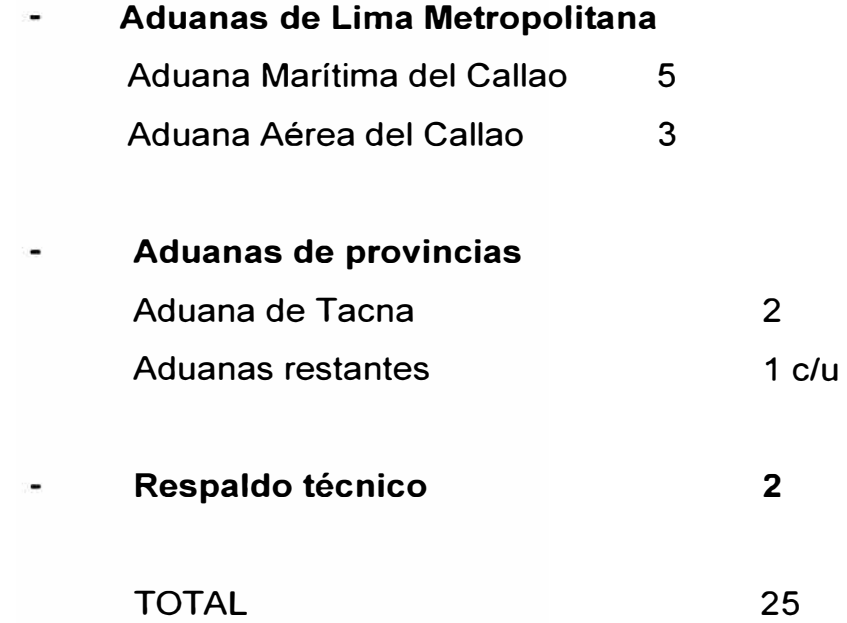

Actualmente estos equipos se encuentran operativos en las Aduanas Aérea y Marítima del Callao

2. Usuarios Inicialmente, los primeros usuarios de estos equipos son los despachadores de las agencias de aduana y Empresas de Mensajería. Más adelante, se irán incorporando al personal de los demás operadores del comercio exterior.

### **OPCIONES DISPONIBLES**

En base a la información actualmente disponible con el televisor , se ha desarrollado las siguientes opciones de consulta :

- 1 . Estado de declaraciones:
	- Por rango de fechas de numeración imprime el total de declaraciones de cada régimen numeradas ,así como el estado del despacho , para el caso de simplificada muestra :
	- Numero de D.S
	- Fecha de Numeración
	- Fecha de Diligencia
	- Fecha de Liquidación
	- Estado : abandono, cancelada , anulada
- 2. Boleta Informativa

Estado en el proceso de despacho de por declaración en despacho , el los expedientes de reclamo y reconsideracion asociados a la D.S y el estado de las liquidaciones de cobranza emitidos por la D.S.

3. Estado de Expedientes

Permite verificar el estado de los expedientes de reclamo o reconsideración de valor.

### **FORMATO DEL LISTADO: BOLETA INFORMATIVA DEL ADUAMATICO**

\*\* BOLETA INFORMATIVA \*\* Fecha : 99/99/99 Hora : 99:99:99 Consig : 9999 **NNNNNNNNNNNNNN** Declaracion : 118-96-999999 Fecha Liquidación : 99/99/99 Ultimo día de pago : 99/99/99 Tipo de Cambio : 99.999

DEUDA ACTUALIZADA (Dólares)

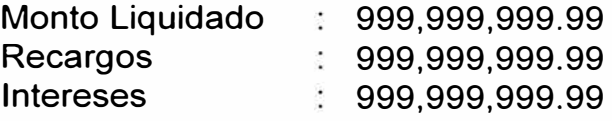

TOTAL US\$ 999,999,999.99

DESTINOS CONTABLES (Nuevos Soles)

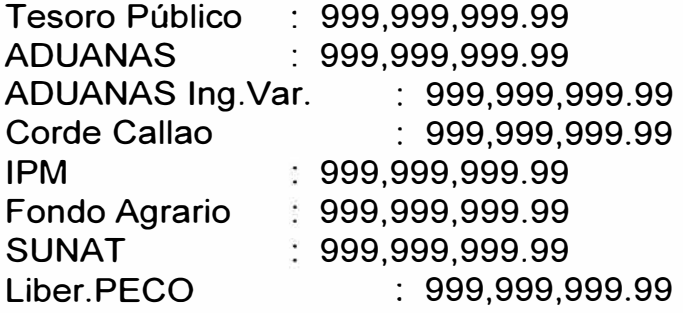

TOTAL S/. 999,999,999.99

LIQUIDACION DE COBRABZAS ASOCIADAS Numero Monto Fecha emision Estado 999-99-999999 999.999.99 99/99/99 **NNNNN**

EXPEDIENTES ASOCIADOS A LA DECLARACION Numero Fecha Estado 

999-99-999999 **xxxxxxxx xxxxxxxxxxxxx** 

## **XVII SISTEMA DE DESPACHO SIMPLIFICADO COSTOS DE IMPLEMENTACION**

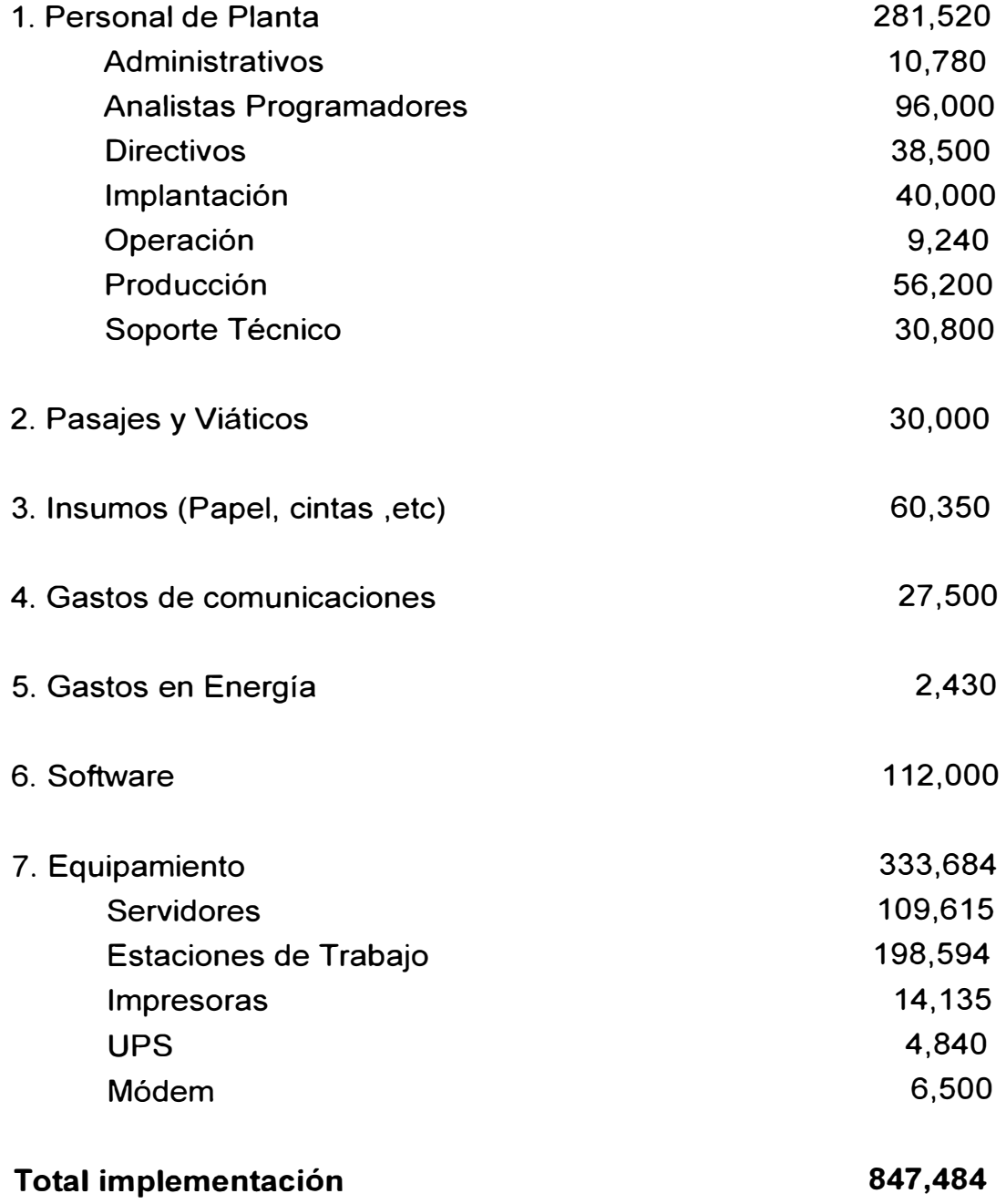

## **XVIII SISTEMA DE DESPACHO SIMPLIFICADO PRINCIPALES BENEFICIOS**

Entre los principales beneficios tenemos

## **18.1 BENEFICIOS DE LA AUTOMATIZACIÓN.**

1.- Reducción significativa del tiempo de despacho aduanero, las operaciones ante ADUANAS se efectúan con mayor orden y agilidad , se consigue que el agente o consignatario tenga mas confianza en la gestión que lleva a cabo y que su despacho será atendido y culminado en el mas corto plazo, ya dependiendo de él las demoras en que incurra, como no presentarse al reconocimiento físico ,no presentar documentación correcta, no cancelar las liquidaciones , etc.

2.- Simplificación documentaria , antes de la implantación del SIGAD era necesario guardar en archivo todo tipo de documentación que respalde a los despachos ya que en el archivo de ADUANAS además de los documentos exigidos por cada uno se debían mantener también los cuadernos de cargo o planillones en donde se efectuaba el registro manual.

Cada departamento tenia su propio archivo y cuaderno de cargo, conforme se fueran identificando las declaraciones de tramite concluido se iban llevando al archivo central en donde existía un nuevo cuaderno de cargo para su registro.

3.- Eliminación de la interacción constante entre agentes o consignatarios con los funcionarios de ADUANAS durante cada despacho, eliminando con ello los casos de corrupción por el pago de coimas para la agilización de ciertos tramites o subvaluación de ciertas mercancías.

4.- Disminución significativa de solicitudes de reconsideracion de valor y eliminación definitiva de reclamos por malos cálculos en la liquidación , lo cual daba una mala imagen a la institución quedando siempre la desconfianza en los consignatarios o agentes si el cobro del cual era objeto su mercancía era o no el justo.

5.- Disponibilidad inmediata de la información a nivel de cada aduana operativa y la Sede Central . ADUANAS dispone de la información consolidada en el plazo máximo de un día , esto permite evaluar el comportamiento del comercio exterior para los pequeños y medianos importadores exportadores que se acogen al régimen simplificado , otorgando así , la herramienta necesaria a la Alta Dirección para la toma de decisiones .

6.- Identificación oportuna de las mercancías en abandono legal así como su ubicación inmediata , no permitiendo sean solicitadas a algún despacho simplificado estando fuera del plazo de los 30 días que otorga la ley, ni los 10 días posteriores a la emisión de un comprobante de retención o consignación.

7.- Incremento en la Recaudación y fomento a las exportaciones producto de la simplificación de procedimientos y agilización de tramites, a partir de 1995 el numero de despachos y nivel de recaudación se incrementó tal como lo muestran los cuadros estadísticos adjuntos. Igualmente se fomenta el intercambio comercial y se incrementa el flujo turístico .

8.- La automatización permite aplicar los principios de " Buena Fe " , la selecciona aleatoria para la revisión física con los criterios de selectividad que sean necesarios, por ejemplo si se detecta que el consignatario es un mal contribuyente que en alguna oportunidad su mercancía cayó en comiso por evadir el pago de los tributos que exige la ley. Así como la selección aleatoria del especialista en ADUANAS encargado de efectuar el reconocimiento físico y valoración de las mercancías por Declaración.

9.- La automatización otorga respaldo en el cumplimiento de las reglas y/o normas establecidas por la Ley , para acogerse correctamente a algún

#### **REGIMEN SIMPLIFICADO : ORIGEN DE LA RECAUDACION ENERO -DICIEMBRE 1994 -1997**

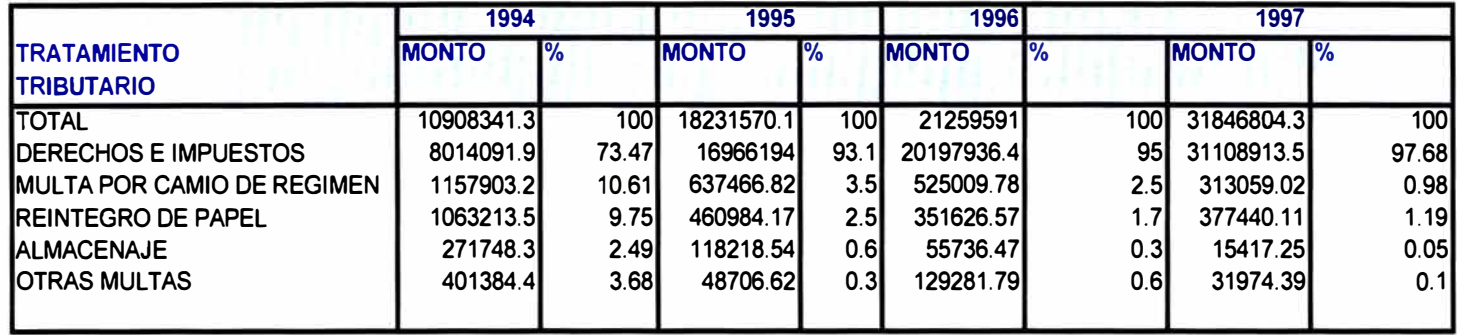

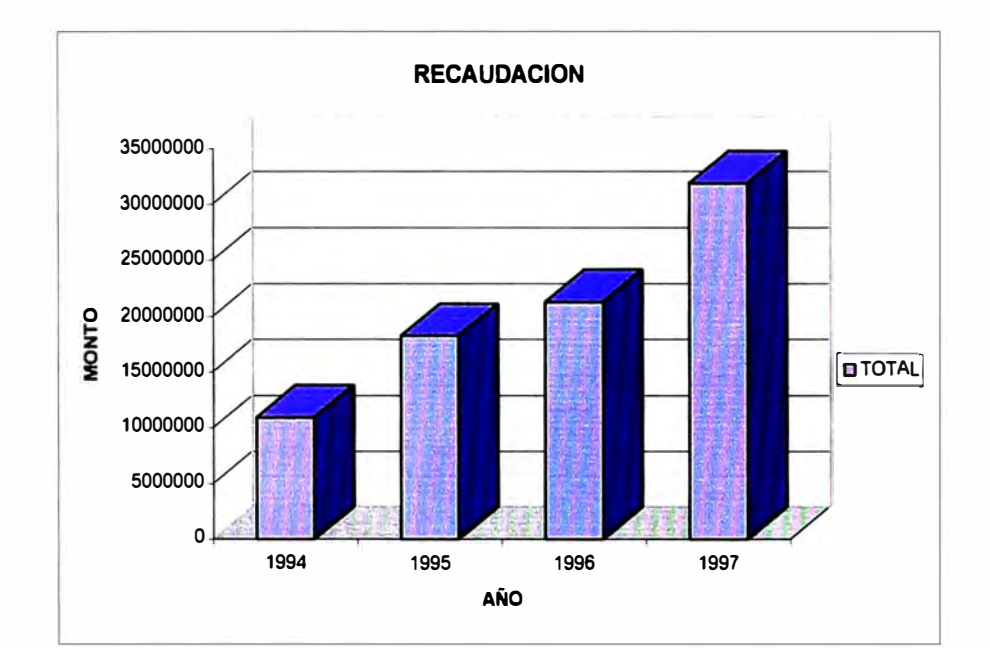

#### **RANKING DE LAS MODALIDADES DEL REGIMEN SIMPLICADO LIMA METROPOLITANA- ENERO -DICIEMBRE 1994-1997**

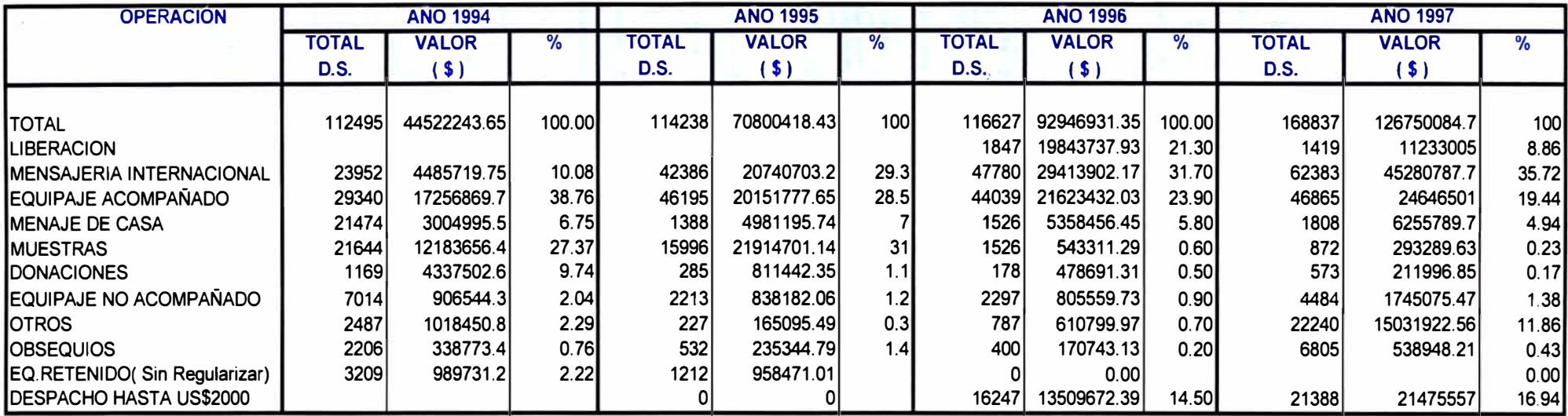

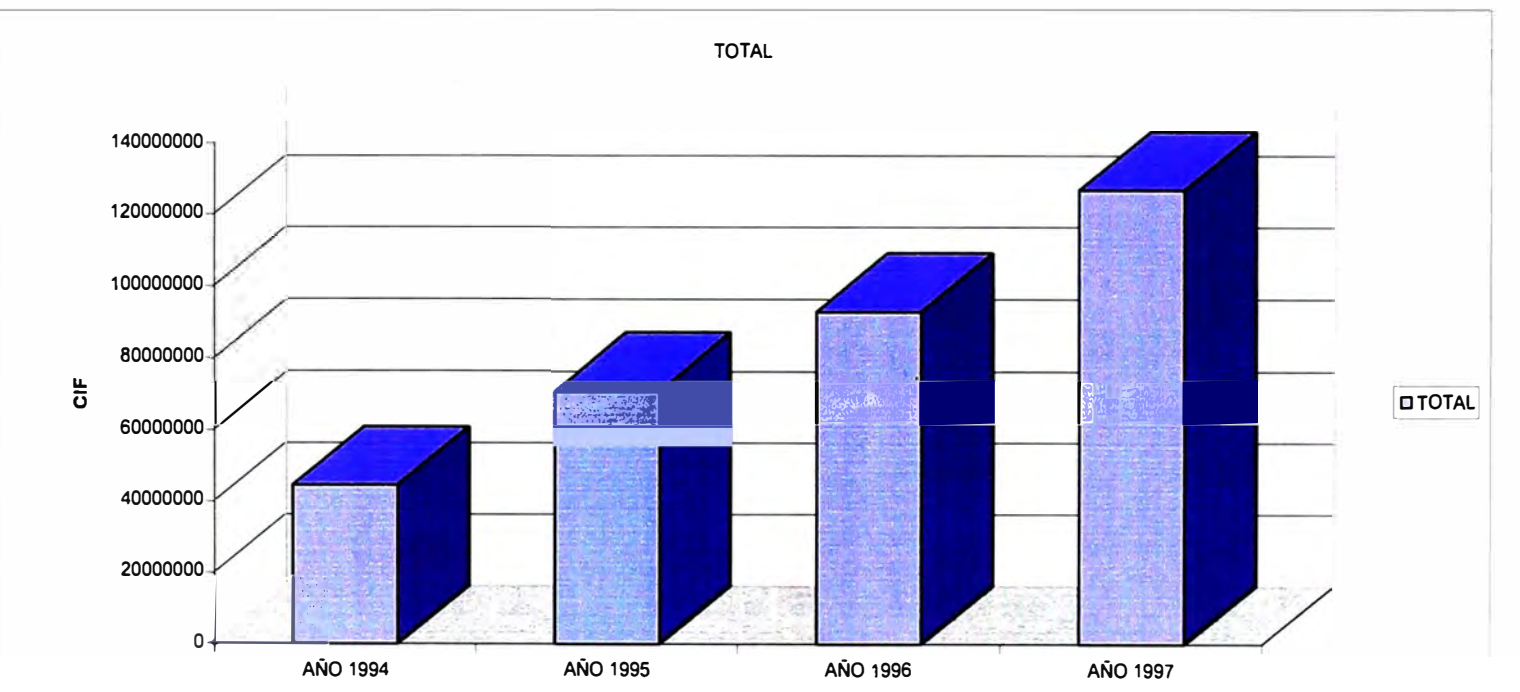

**AÑO** 

beneficio , como es el caso de las franquicias de equipaje , el beneficio de Reposición de Mercancías, la aplicación de Tratos Preferenciales o Convenio Internacional, sin excederse de los márgenes definidos.

1 O. Mayor control en la Gestión del área y rendimiento del personal involucrado , al contar con consultas , reportes de productividad y tipo rankings , permitiendo tomar acciones correctivas.

## **18.2 BENEFICIOS DEL DESPACHO REMOTO**

1.- Con el despacho remoto se agiliza aún más el proceso de despacho ya que la empresa de mensajería sin necesidad de acercarse a ADUANAS sino que desde sus instalaciones e incluso antes de la llegada de la mercancía al país puede conocer sobre cuanto valora ADUANAS los productos y el monto a pagar por los mismos, evitando posteriores solicitudes de reconsideración. Antes de llegada la mercancía ya se toman las medidas del casos a fin que cuando esta llegue casi en forma inmediata se realice su levante.

2.- El teledepacho también trae consigo le eliminación del tiempo de demora en las transcripciones de datos para las declaraciones con gran cantidad de series, principalmente para las guías sin valor comercial . El personal de ADUANAS designado a esta tarea puede ir avanzando en otros quehaceres propios del despacho simplificado.

3.- Al eliminarse la transcripción se disminuye también el costo propio del procesamiento de cómputo, de recurso humano , de materiales de digitación e impresión de liquidaciones, esto queda en manos de la empresa de mensajería.

4. El teledespacho efectúa automáticamente la tarea de valoración de las mercancías , la función del especialista en aduanas al efectuar la revisión se limita solo a dar la conformidad que lo consignado en la liquidación corresponda realmente a la mercancía que físicamente arribada al país.

5.0torga un gran avance para la futura eliminación de la revisión física al 100% de las declaraciones simplificadas.

### **18.3 BENEFICIOS DE LOS TERMINALES DE AUTOSERVICIO**

1 :- Al ser una consulta a solicitud, permite que el agente sepa en mayor detalle y en el momento que lo desee , el estado de su despacho sin tener que estacionarse frente a los monitores ubicados en las instalaciones de las aduanas operativas y esperar a que a través de él vea el numero de su despacho y se informe solo de manera muy general en que estado se encuentra.

2.- No solo conoce el estado de su despacho , sino también de las liquidaciones de cobranza emitidas y del estado de los expedientes de reclamo o reconsideración que hubiere presentado a ADUANAS.

3.- Disminuye aún mas la interrelación entre el agente y el funcionario de **ADUANAS.** 

## **XIX SISTEMA DE DESPACHO SIMPLIFICADO CONCLUSIONES**

El éxito del proyecto de automatización no hubiese logrado el éxito sin el apoyo de la Alta Dirección de ADUANAS, sin este apoyo la tarea encomendada hubiera resultado imposible de realizar ya que involucraba cambios trascendentales desde la redefinición de procedimientos, cambios en las normas y leyes aduaneras vigentes , así como los plazos para que entren en vigencia .

Así mismo gracias al apoyo de la Alta Dirección la Oficina de Sistemas y Estadística cuenta con los recursos tecnológicos y humanos necesarios para el éxito del proyecto.

Por otro lado todo proceso de modernización y simplificación de tareas trae consigo muestras de resistencias al cambio ,no faltando funcionarios que presentaban trabas y creaban impedimentos en el camino pues veían en riesgo su puesto de trabajo o la pérdida de " oportunidades " de interacción con los usuarios externos, sin embargo , gracias al apoyo de la Alta Dirección esta etapa de resistencia se superó ampliamente , hoy en día el sistema es considerado como una herramienta indispensable para la el control diario de todas las operaciones simplificadas.

El uso del sistema ha permitido uniformizar procedimientos en todas las aduanas operativas , permitiendo también detectar los casos en los cuales algunas aduanas del país aplicaban incorrectamente ciertas normas otorgando beneficios inapropiados o en exceso , aplicando liberaciones indebidas y emitiendo liquidaciones incorrectas.

Así mismo el sistema ha permitido detectar a los malos contribuyentes o evasores tributarios , que con el fin de "exonerarse " de ciertos pagos - traficaban mercancías ilegalmente , prestando mayor cuidado en la revisión de sus despachos.

La Aduana ha podido definir claramente sus objetivos como institución sabe hacia donde se dirige y que es lo que necesita para alcanzar sus metas , hoy en día se ha propuesto una meta, lograr la certificación internacional ISO 9000 , para ello es necesario un trabajo dedicado y en equipo por parte de todas la áreas que forman la institución , en este aspecto el SIGAD juega un papel importante por el grado de interacción que existe en cada uno de sus componentes pues el proceso que se realiza en una División como la que es tema del presente informe , tiene trascendencia en las tareas que realizan otras Divisiones o Intendencias de la institución.

El proceso de profesionalización del personal de Aduanas ha logrado obtener personal altamente calificado de las mejores Universidades del país. Los niveles de excelencia que espera lograr ADUANAS son en gran parte, producto de la labor del nivel profesional de sus empleados.

Los avances tecnológicos de hoy en día obligan a la constante capacitación del personal, especialmente el de sistemas, para el eficiente uso de los equipos, herramientas y técnicas de desarrollo. Ello incrementará la productividad de la Oficina de Sistemas y la calidad y performance de los programas desarrollados.

Nuestra tarea no ha terminado , cada uno de los componentes del SIGAD se encuentran en constante afinamiento, nos dirigimos hacia una institución cada vez mas moderna , cuya meta es convertirse en una ADUANA ELECTRÓNICA con cero flujo de documentos , y en donde el agente o consignatario puede realizar y controlar el estado de sus despachos desde su propio centro de operaciones con todas las facilidades y en la mayor transparencia.

## **XX SISTEMA DE DESPACHO SIMPLIFICADO RECOMENDACIONES**

El proceso de modernización de ADUANAS es una muestra que el uso de tecnologías de punta o aplicación de cambios trascendentales en los procedimientos o estructura orgánica de una organización, no es privilegio exclusivo de las entidades privadas , una institución publica también puede hacer gala de ello , pero para alcanzar el éxito son necesarios otros factores como el nivel de profesionalización del recurso humano y un cambio de actitud en cada uno de sus miembros en lo que respecta al trabajo en equipo .

Es necesario contar con personal de primer nivel para las labores de planeamiento, análisis y desarrollo de los sistemas computacionales. Pero no solo el personal de sistemas debe recibir capacitación constante , sino también personal de otras áreas ya que la modernización implica cambios procedimentales y legales en cada uno de los departamentos o grupos de trabajo que conforman una institución.

La tecnología se encuentra en constante renovación , hoy en día es una herramienta necesaria en toda organización que desee mantenerse dentro de los niveles de productividad y competitividad que exige el mercado. Para ADUANAS esto ha implicado poder responder al incremento de las operaciones de comercio exterior , vitales para el desarrollo del país , no en vano su sistema ha sido tomado de modelo en otros países de Latinoamérica.

248

No hay q olvidarse del trabajo en equipo , este otro factor de éxito en el quehacer diario ya que implica una actitud mas agresiva y dinámica de parte de todos aquellos que forman una institución.

Finalmente sin el apoyo de la Alta Dirección todo proyecto esta destinado al fracaso , ya que procesos de modernización o cambios de imagen institucional traen consigo grandes modificaciones tanto en la estructura orgánica como en la funcional.

## **SISTEMA DE DESPACHO SIMPLIFICADO BIBLIOGRAFÍA**

ADMINISTRACIÓN Jámes F. Stoner y Edward Freeman

ANÁLISIS Y DISEÑO DE SISTEMAS Kendall y Kendall

INGENIERÍA DEL SOFTWARE Roger S. Pressman

ORGANIZACIÓN DE BASE DE DATOS James Martin

ANALISIS ESTRUCTURADO MODERNO Edward Yourdon

LEY GENERAL DE ADUANAS

REGLAMENTO DE LA LEY GENERAL DE ADUANAS

PLAN INTEGRAL DE DESARROLLO DE SISTEMAS DE ADUANAS

BOLETÍN ESTADÍSTICO DE REGÍMENES DEFINITIVOS

ANUARIO ESTADÍSTICO

MANUAL DE ESTÁNDARES DEL SIGAD

MANUAL DE PROCEDIMIENTOS AUTOMATIZADOS EQUIPAJES

MANUAL DE PROCEDIMIENTOS AUTOMATIZADOS DE REPOSICIÓN DE MERCANCÍAS EN FRANQUICIA

MANUAL DE PROCEDIMIENTOS AUTOMATIZADOS DE IMPORTACIÓN **TEMPORAL** 

MANUAL DE PROCEDIMIENTOS AUTOMATIZADOS DE ADMISIÓN **TEMPORAL** 

MANUAL DE PROCEDIMIENTOS AUTOMATIZADOS DE DEPÓSITOS

MANUAL DE ORGANIZACIÓN Y FUNCIONES DE LA INTENDENCIA DE LA ADUANA AÉREA DEL CALLAO

LEGISLACIÓN BÁSICA DE ADUANAS

## SISTEMA DE DESPACHO SIMPLIFICADO **ANEXOS**

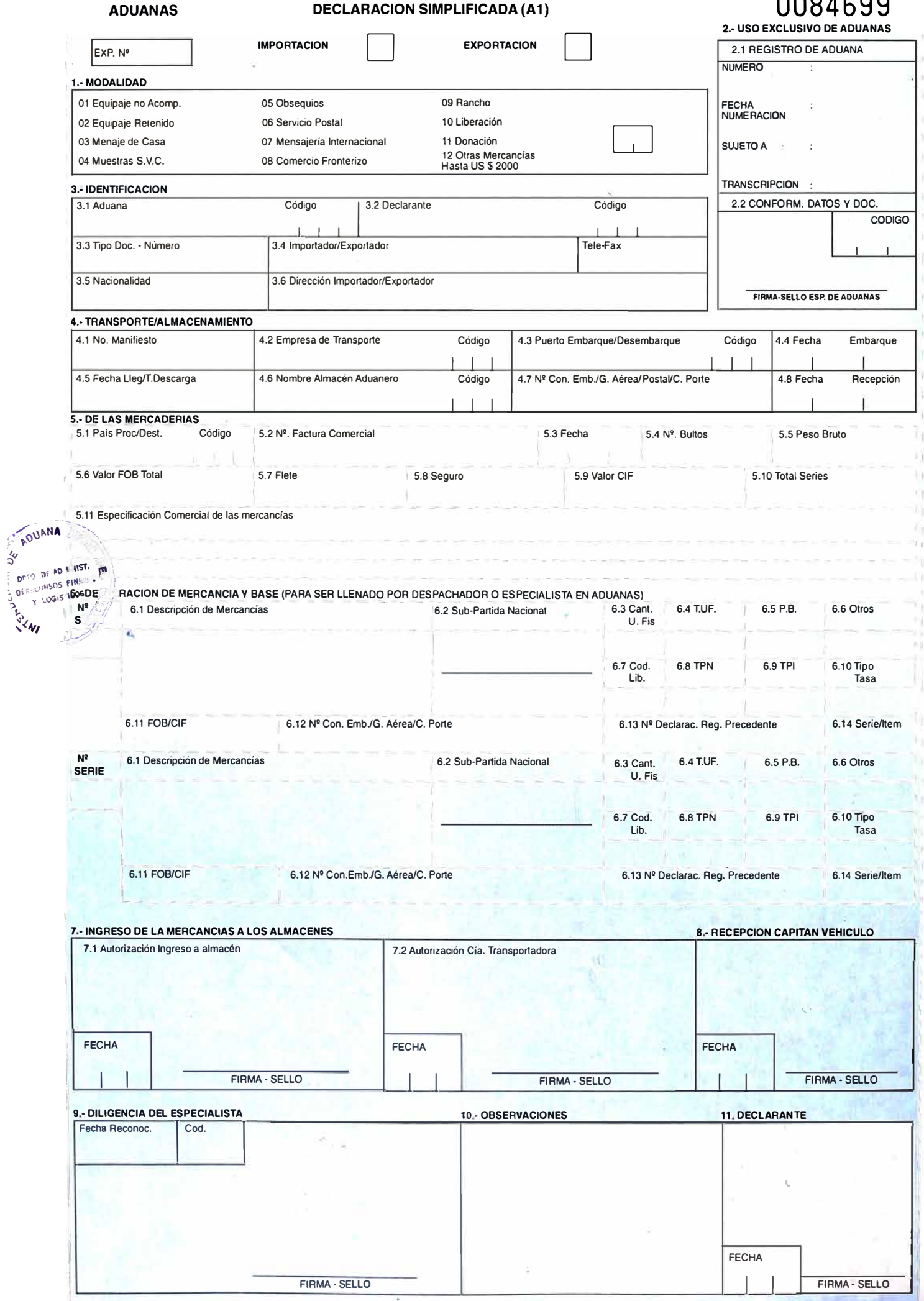

 $\begin{array}{c} \n \bullet & \bullet & \bullet \n \end{array}$ 

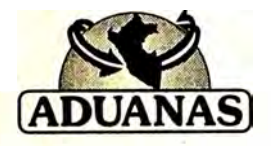

### **DECLARACION JURADA DE EQUIPAJE - ZOTAC**

(D.S. N<sup>º</sup>202-92-EF. R.S. 1042-92 SUNAD Y R.S. 001-96 ADUANAS)

(Presentar en Duplicado) • Ver recomendaciones al dorso Número: Número:

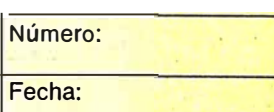

#### **1.- IDENTIFICACION**

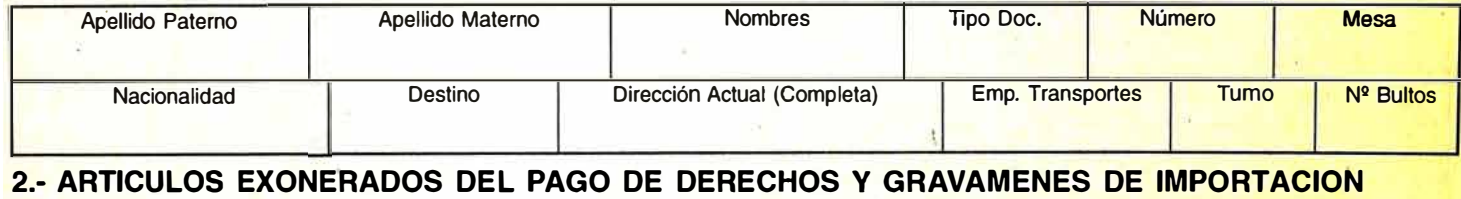

2.1 Artículos que constituyen equipaje que pueden internar al resto del territorio nacional, las personas paturales que visitan la

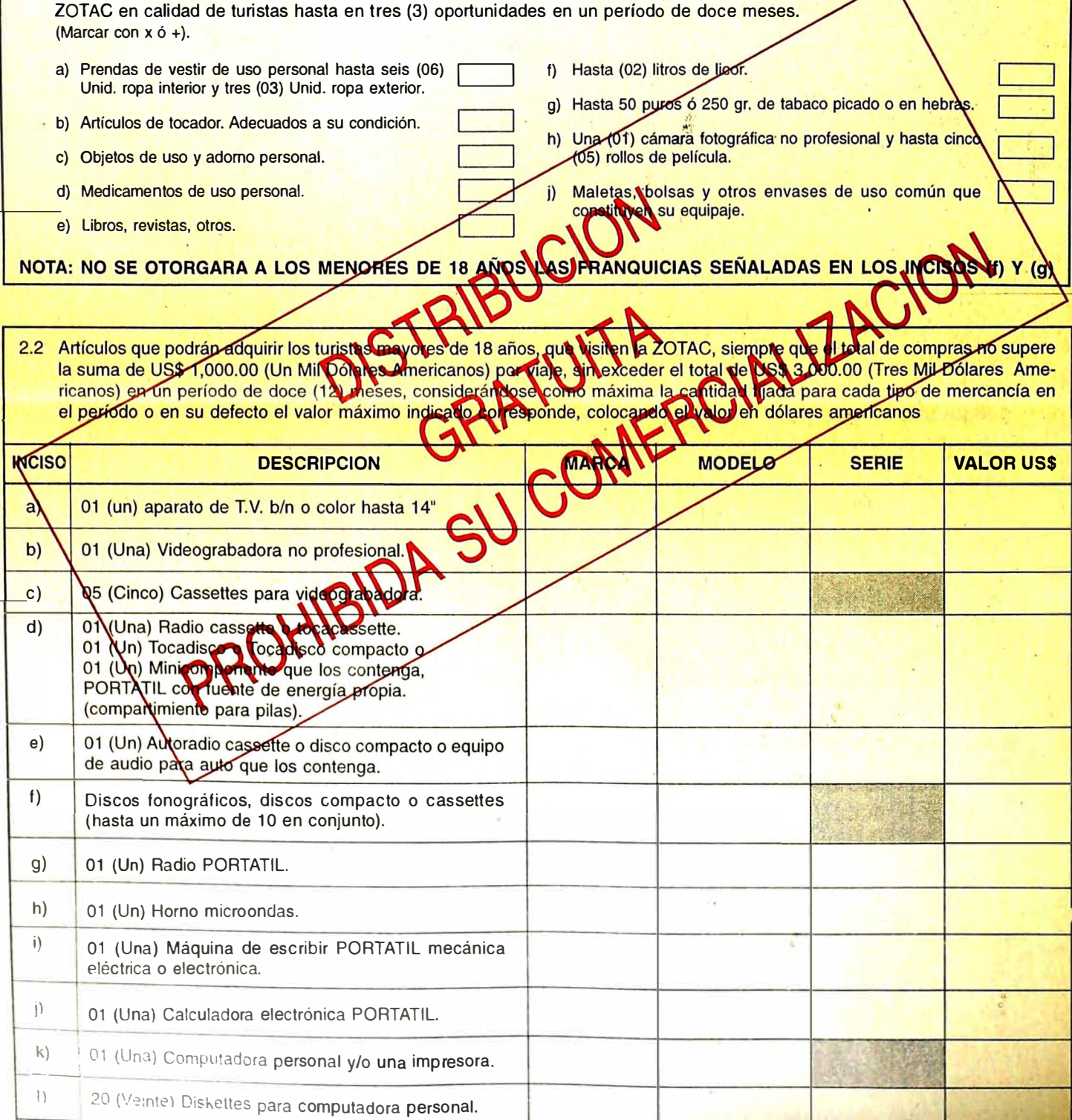

#### **WELCOME TO PERU**

**NATIONAL SUPERINTENDENCY OF CUSTOMS** 

#### **SWORN CUSTOMS DECLARATION**

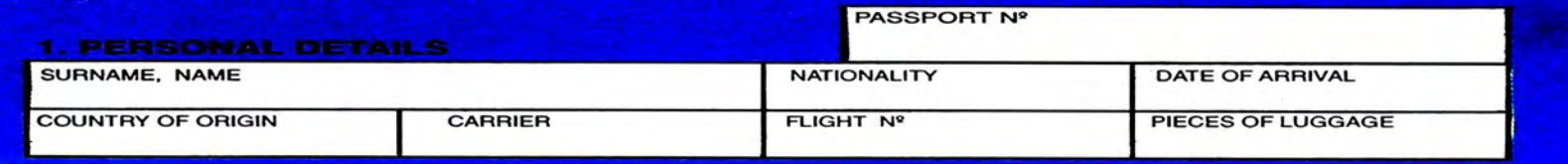

#### **2. LUGGAGE TO BE DECLARED (\*)**

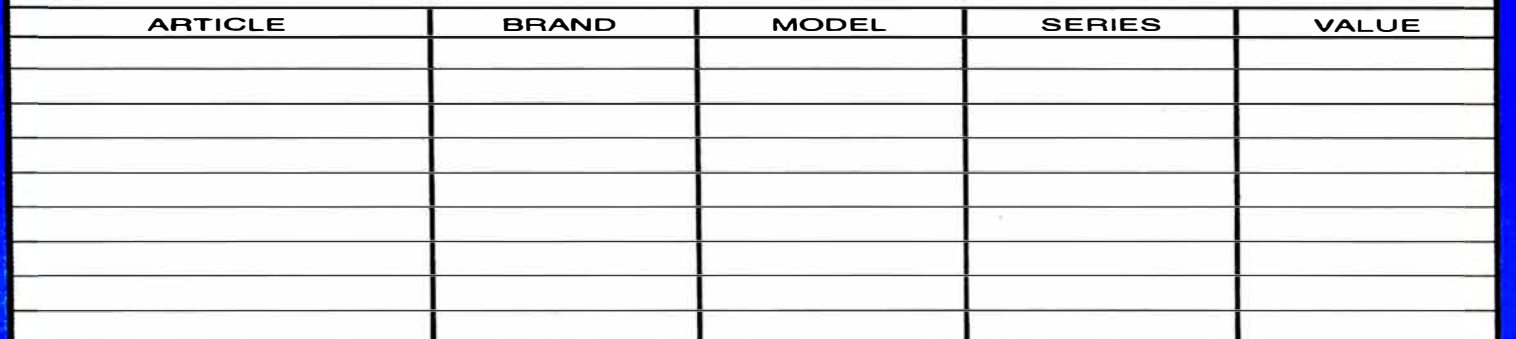

1 HEREBY DECLARE UNDER OATH THAT THE ABOVE INFORMATION IS TRUE. THAT THE ARTICLES ANO GOODS DETAILED ABOVE ARE PART OF MV LUGGAGE ANO THAT ANY FALSE STATEMENT IS LIABLE TO PROSECUTION.

**PASSENGER SIGNATURE** 

**IMPORTANT NOTES OVERLEAF** 

BEWARE OF INDIVIDUALS WHO ARE NOT CUSTOM AGENTS

## **\UPERINTENOENCIA NACIONAL DE ADUANA� COMPROBANTE DE RETENCION DE EQUIPAJE**

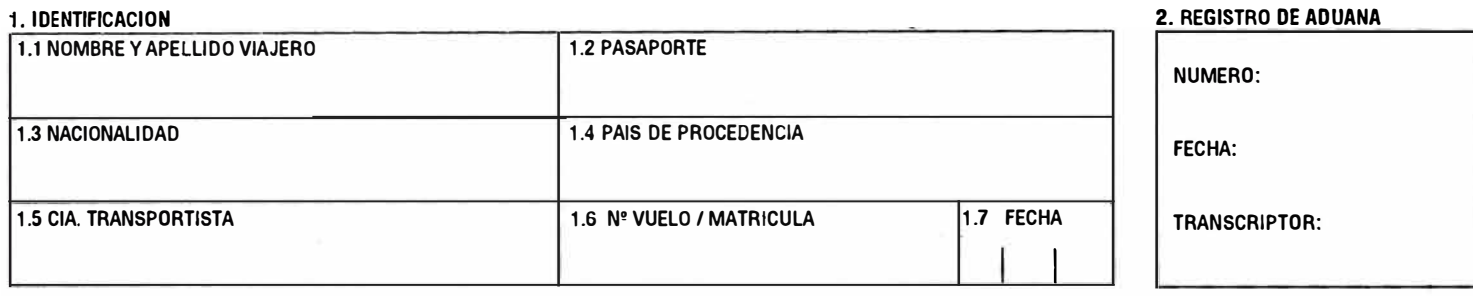

#### **3 MERCANCIAS**

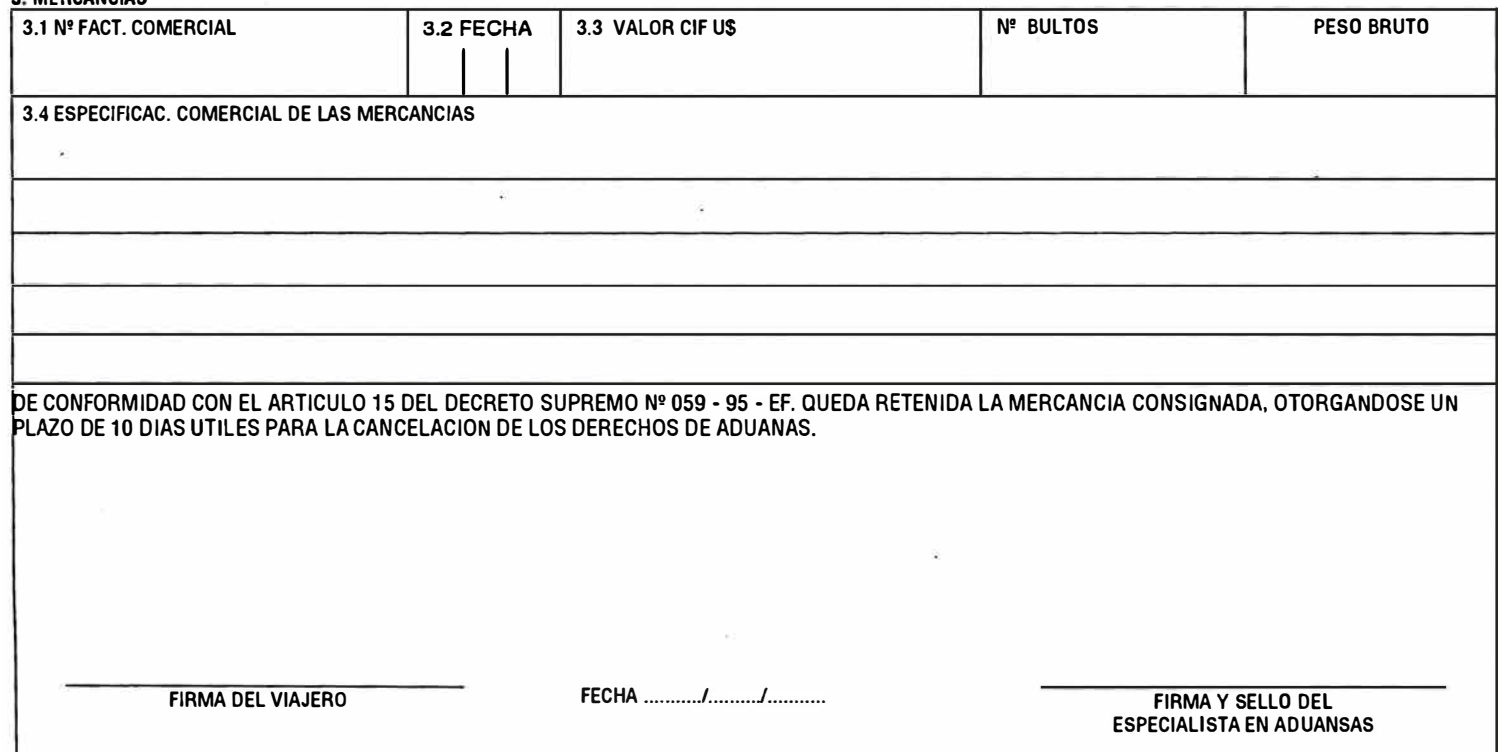

#### 4 PARA SER LLENADO POR LA ADUANA - RECONOCIMIENTO FISICO

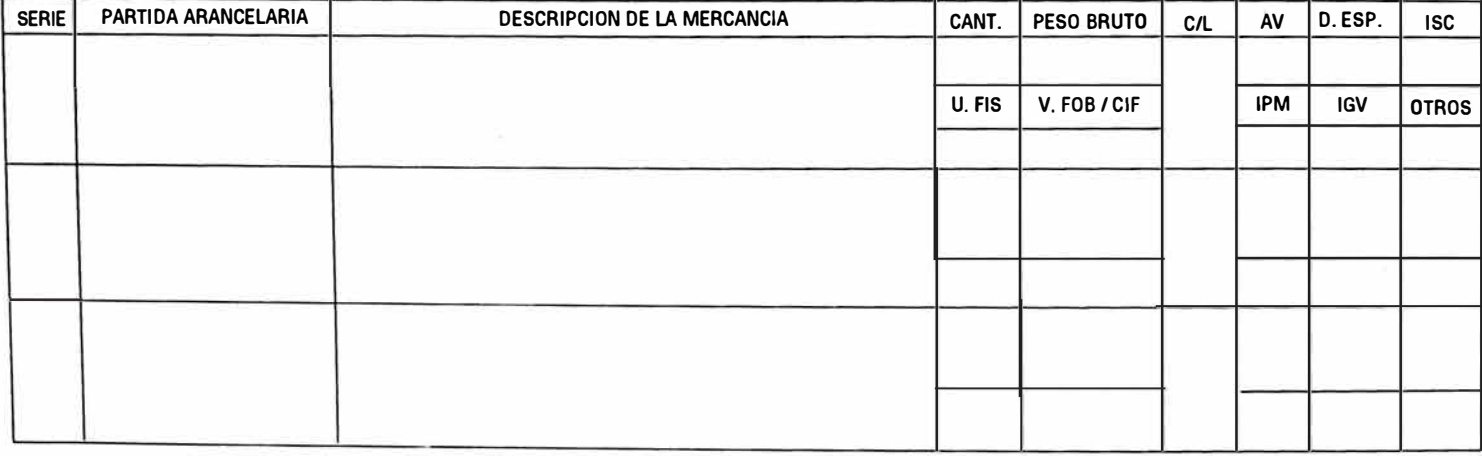

#### 5. DILIGENCIA DE ESPECIALISTA EN ADUANAS

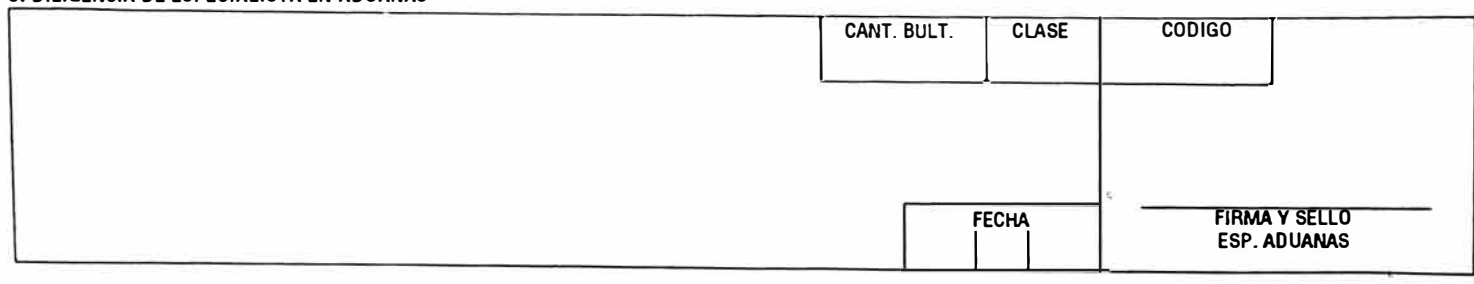

## **DECLARACION DE INGRESO / SALIDA TEMPORAL DE EQUIPAJE**

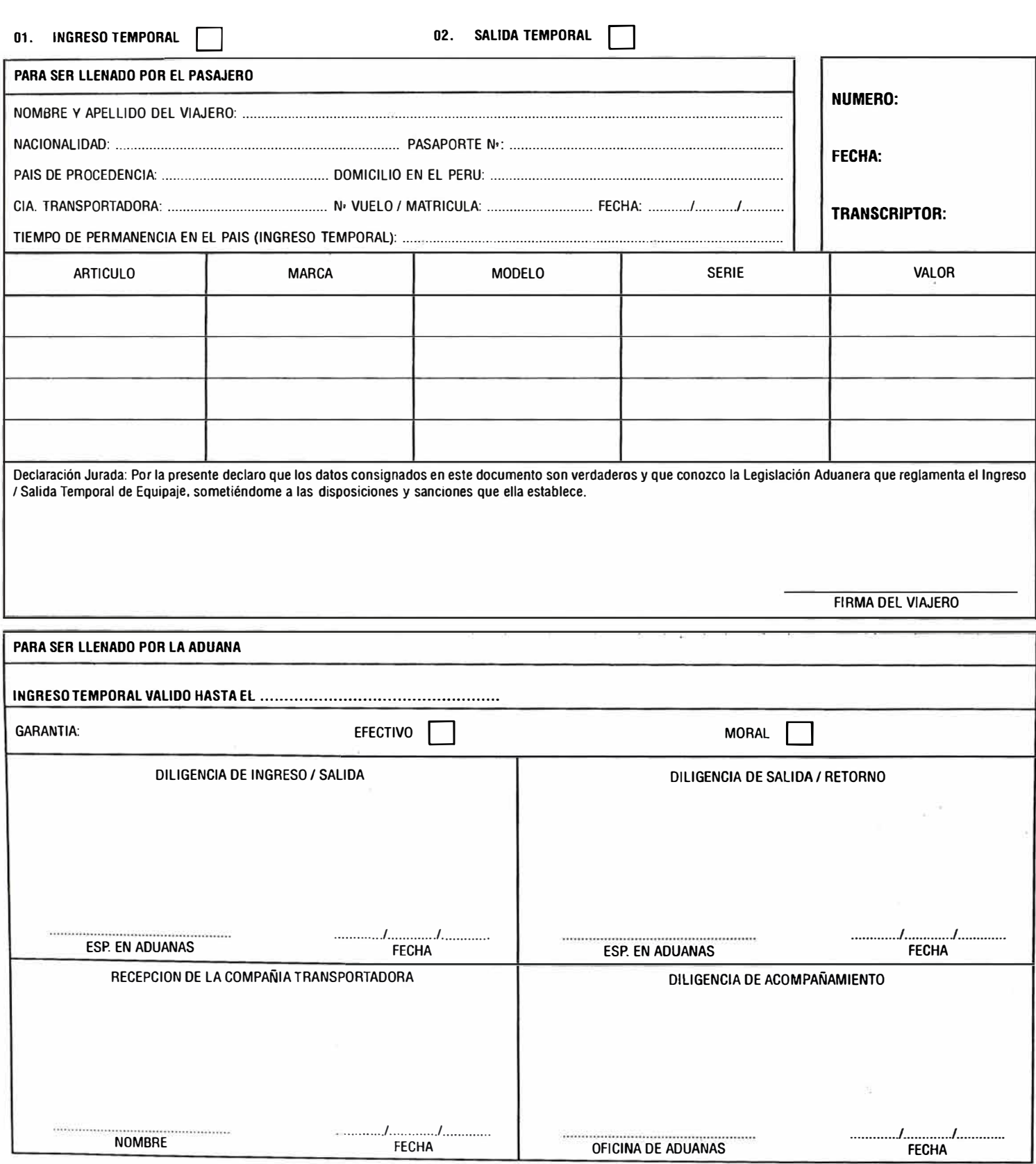

#### **NOTAS IMPORTANTES:**

1. La Internación Temporal para viajeros no residentes según el Art. 25 del D.S. Nº 059-95-EF, Reglamento de Equipaje y Menaje de Casa, se concede por el tiempo de su<br>permanencia en el pais hasta un plazo máximo de doce (1

2. La salida temporal se concede solamente a los viajeros residentes en el Perú según Art. 30 del Reglamento de Equipaje y Menaje de Casa.

## **COMPROBANTE DE DEPOSITO DE EQUIPAJE**

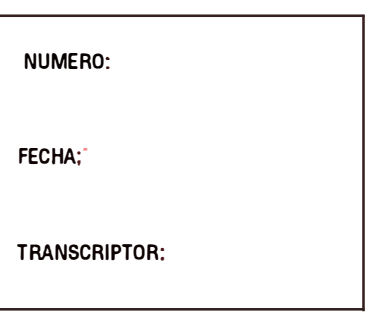

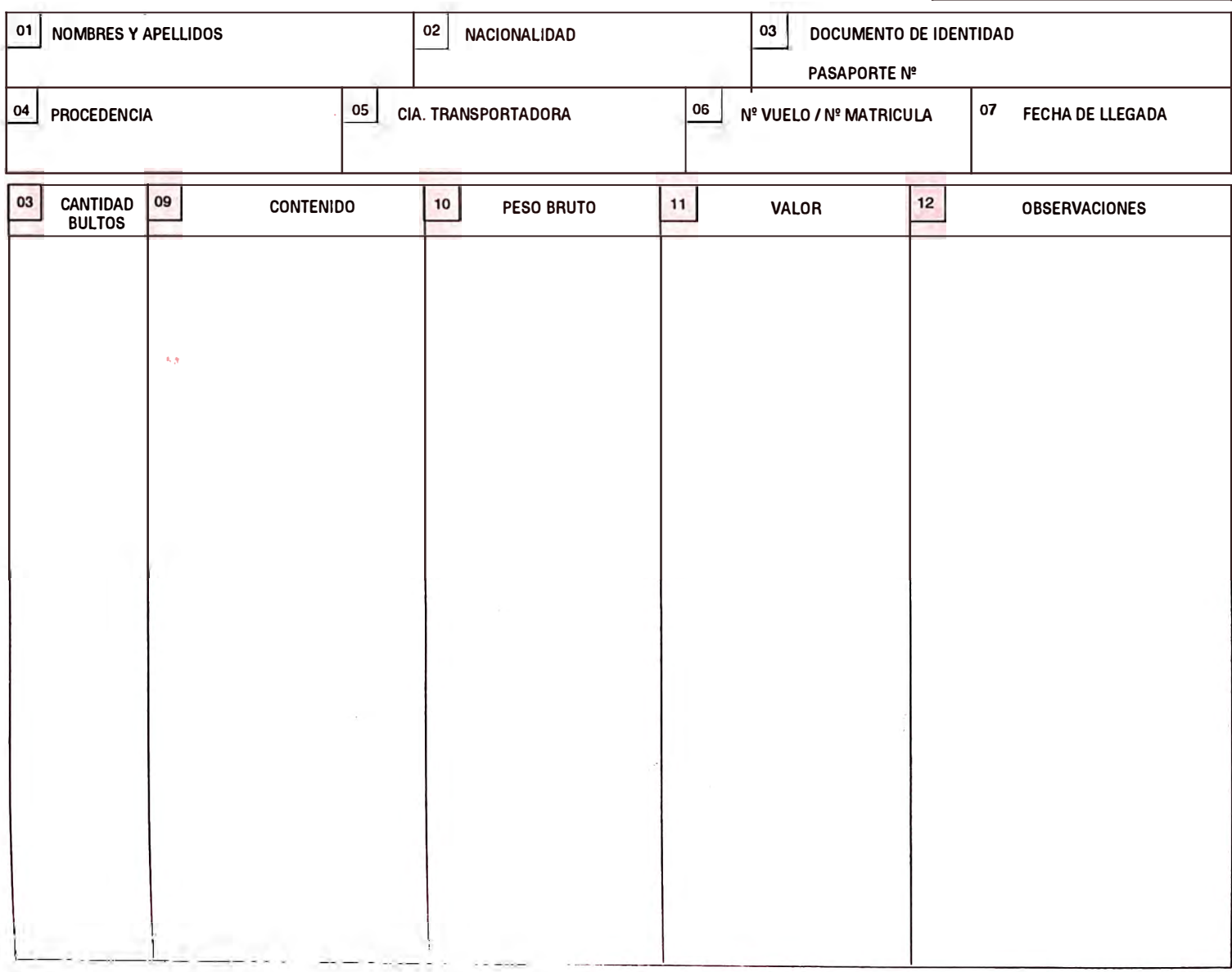

 $\overline{13}$ FECHA DE AUTORIZACION

 $\ldots, L$  $1.65$ 

 $\overline{L}$ 

 $\overline{14}$ **FECHA DE VENCIMIENTO** 

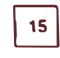

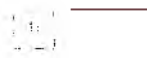

FIRMA VIAJERO

FIRMA JEFE DE SALON INT. / ESPECIALISTA EN<br>ADUANAS

## PAPELETA DE INCAUTACION - EQUIPAJES -

Nº..................................

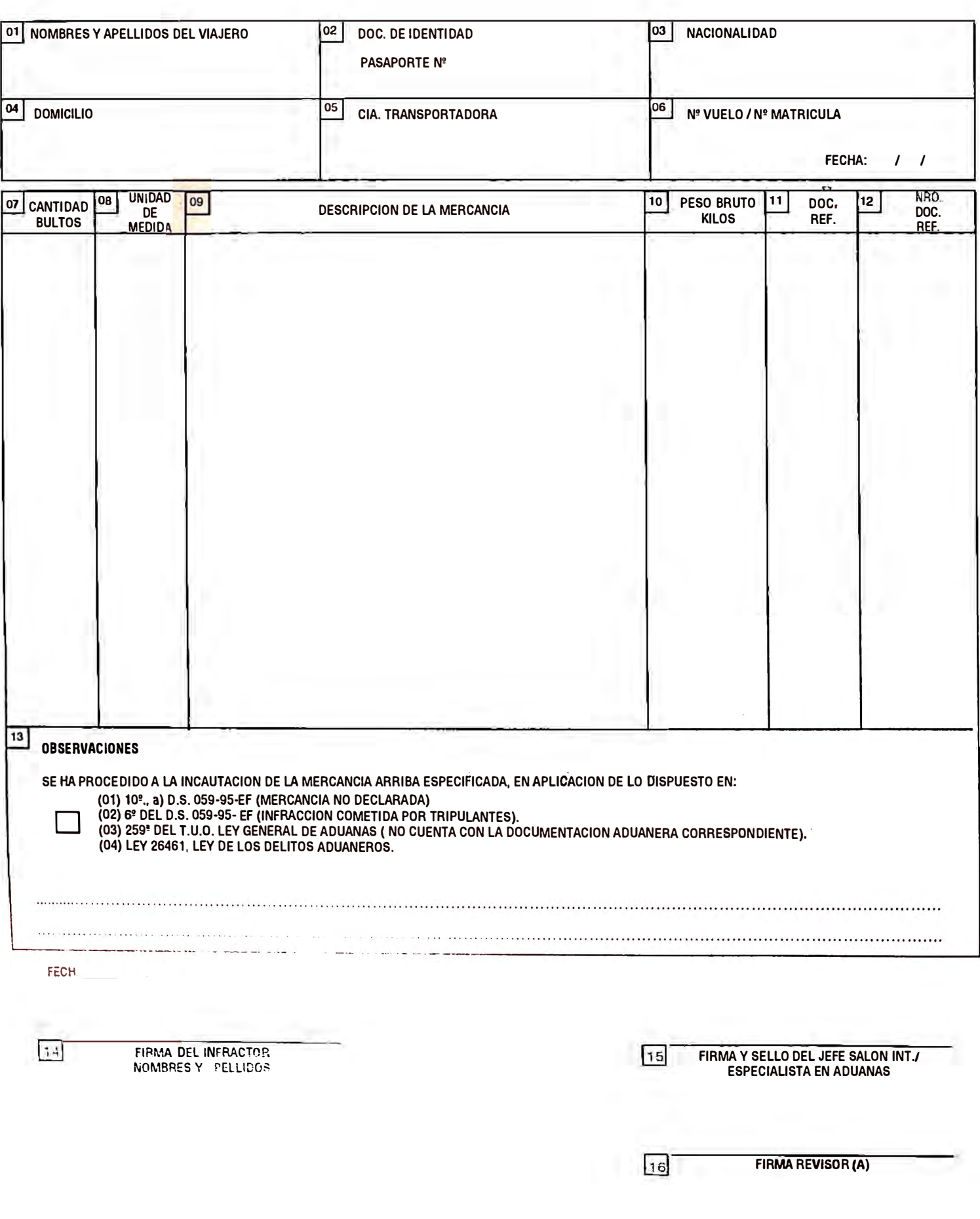

## **COMPROBANTE DE CONSIGNACION DE EQUIPAJES Nº .........**

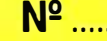

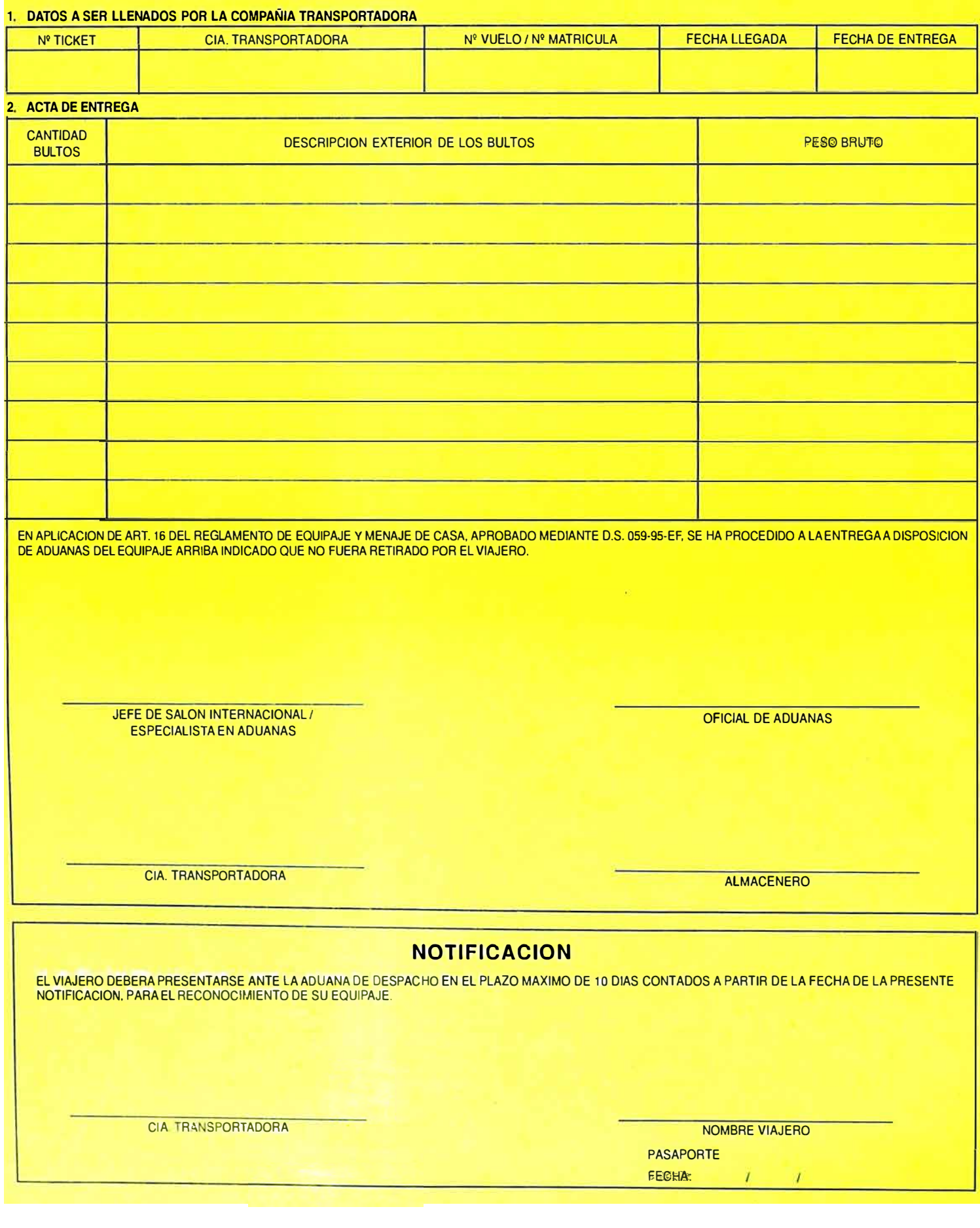

## COMPROBANTE DE CONSIGNACION DE EQUIPAJES Nº ...........................

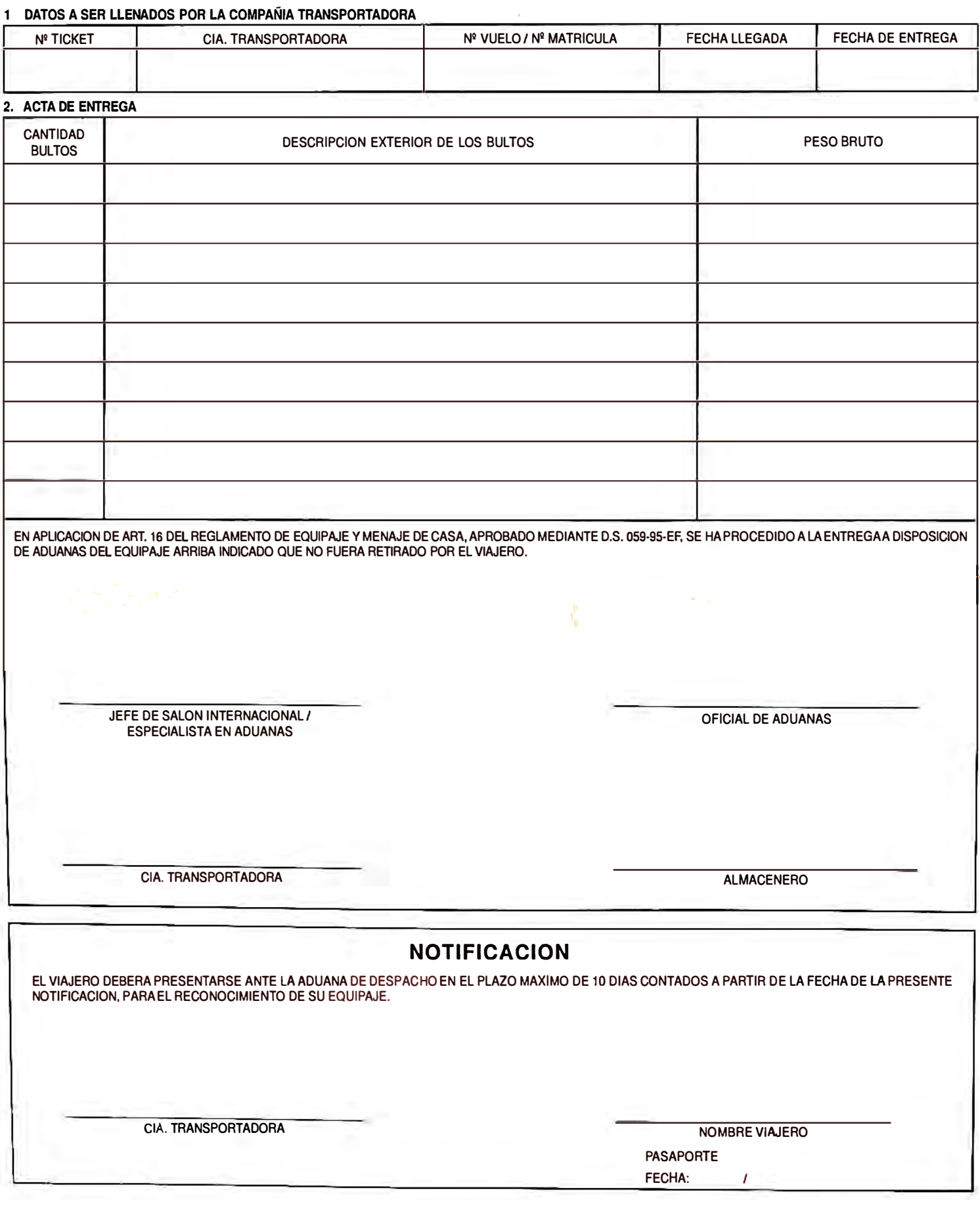

## **COMPROBANTE DE RETENCION / DECLARACION SIMPLIFICADA DE MENSAJERIA**

(D.S. No. 153 - 93-EF)

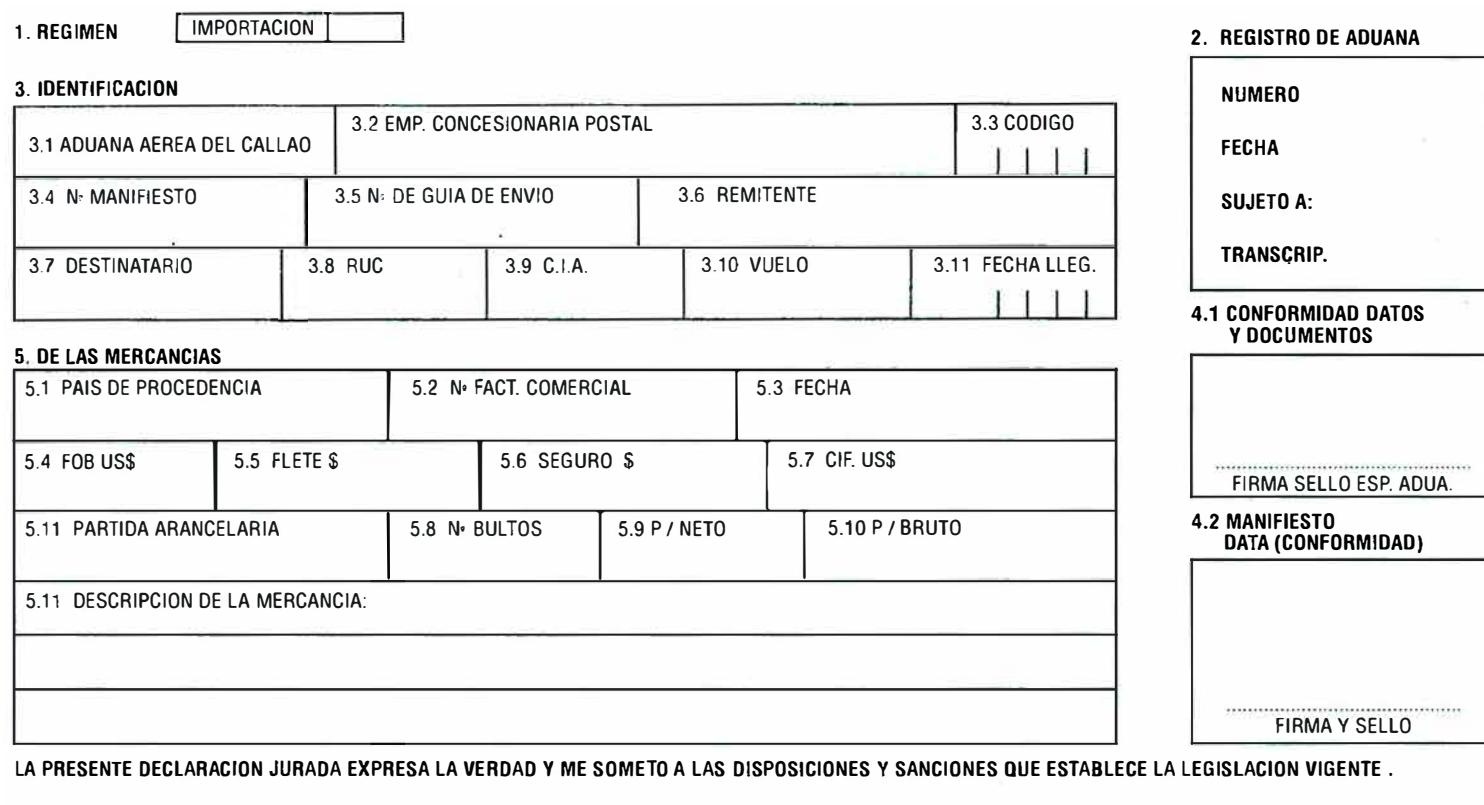

#### 6. MOTIVO DE LA RETENCION

1. EN APLICACION ART. 10 INC. C. DEL ANEXO D.S. 153-93 EF

2. POR NO ESTAR MANIFESTADO ART. 15 DEL ANEXO D.S. 153-93 EF p. EMP. DE MENSAJERIA

3. EN APLICACION DEL ART. 3 DEL D.S. 832-93· TCC (PESO)

4. OTROS: ............ ................ ....... .................................. .. NOMBRE: ............................................................. .

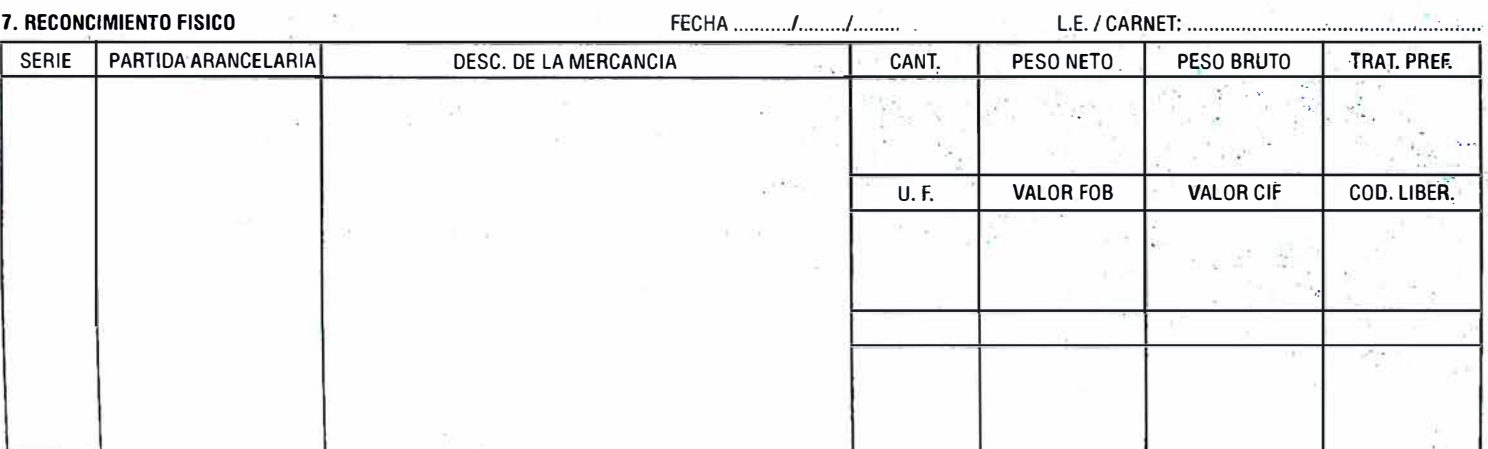

8. OILIGENCIA DEL ESPECIALISTA EN ADUANAS

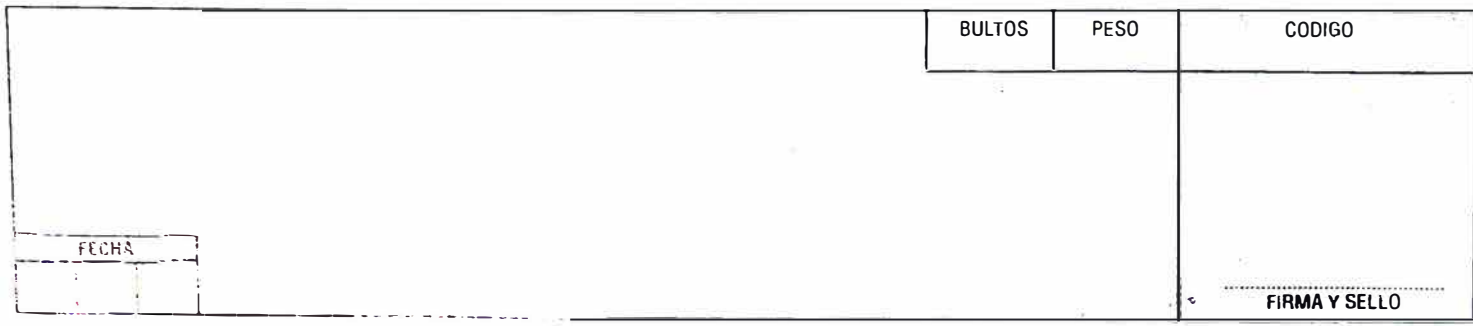

. . . . . . . . .